## **МИНИСТЕРСТВО ОБРАЗОВАНИЯ И НАУКИ РОССИЙСКОЙ ФЕДЕРАЦИИ ФЕДЕРАЛЬНОЕ АГЕНТСТВО ПО ОБЮРАЗОВАНИЮ**

**Государственное образовательное учреждение высшего профессионального образования «Оренбургский государственный университет»**

**А.М. КУТАРЁВ**

# **ПРОЕКТИРОВАНИЕ ДВИГАТЕЛЕЙ ПОСТОЯННОГО ТОКА ПАРАЛЛЕЛЬНОГО ВОЗБУЖДЕНИЯ**

Рекомендовано Учёным советом Государственного образовательного учреждения высшего профессионального образования - «Оренбургский государственный университет» в качестве учебного пособия по программе высшего профессионального образования по специальности 140601 «Электромеханика» направления подготовки дипломированных специалистов «Электротехника, электромеханика и электротехнологии»

Оренбург 2006

Рецензенты доктор технических наук, профессор Н.Г. Никиян кандидат технических наук, доцент А.П. Редекоп

**Кутарев А.М.**

К-95 **Проектирование двигателей постоянного тока параллельного возбуждения: учебное пособие/А.М. Кутарёв – Оренбург : ГОУ ОГУ, 2006.– 159 с.**

## **ISBN – 5-7410-1245-9**

В пособии представлена методика электромагнитных, тепловых и вентиляционных расчетов двигателей постоянного тока. Содержание соответствует программе курса «Инженерное проектирование и системы автоматизированного проектирования электрических машин».

Пособие предназначено для студентов очной и заочной форм обучения специальности 140601 – Электромеханика.

ББК 31.261 я 7

К  $6J/9 - 06$ 2202070100 *Л*

ISBN**–** 5-7410-1245-9

© Кутарев А.М., 2006 © ГОУ ОГУ, 2006

# **Содержание**

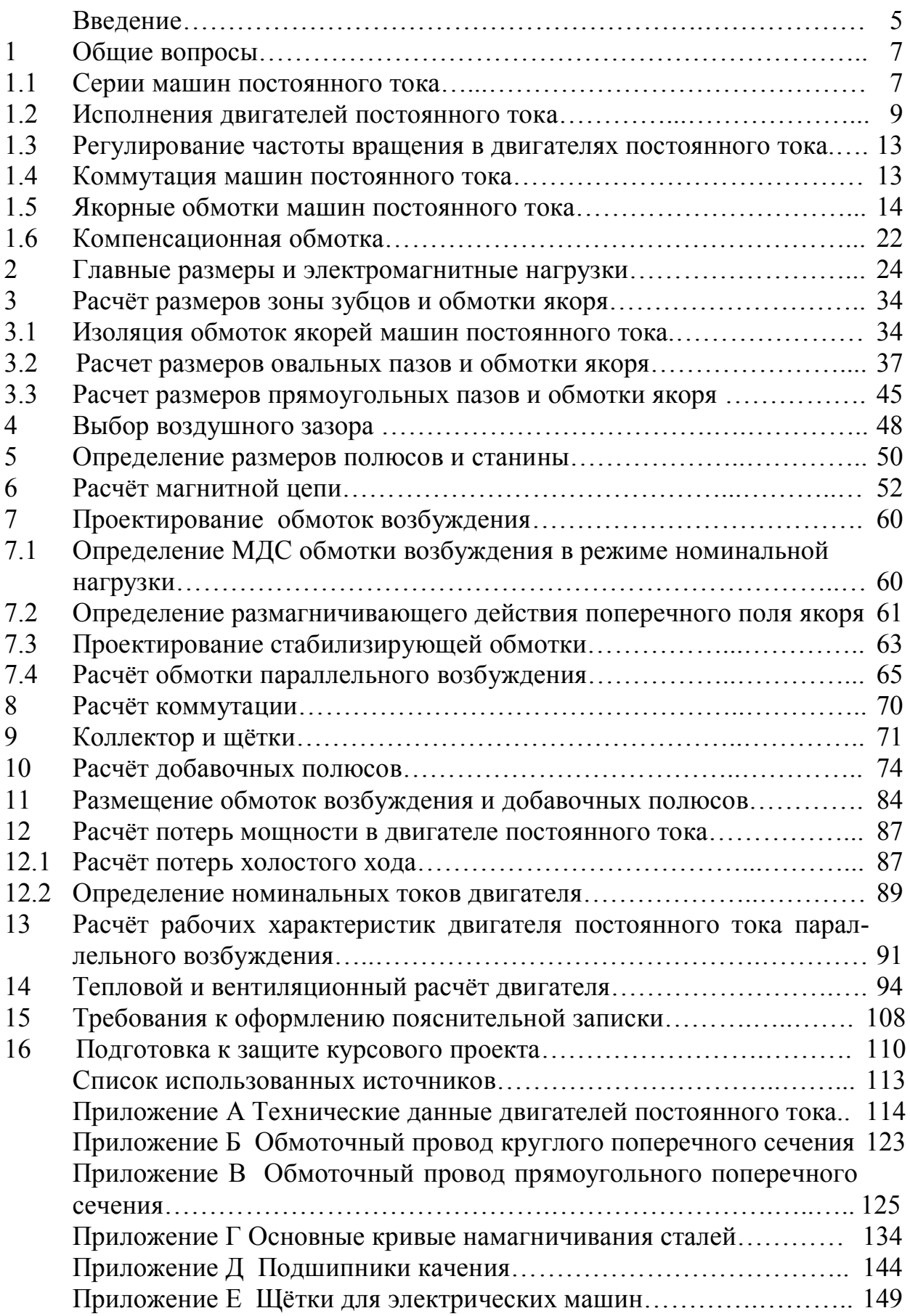

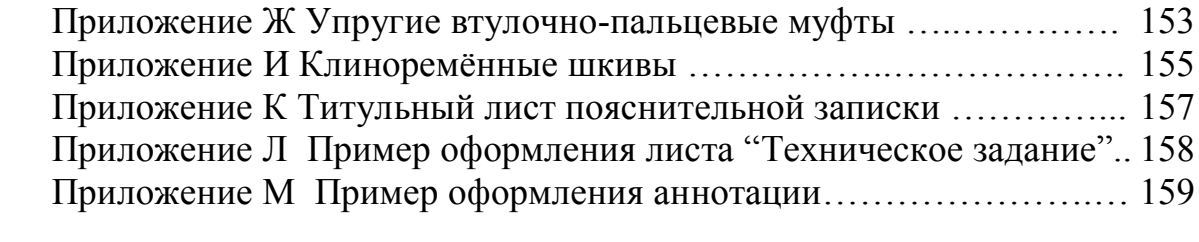

## **Введение**

Машины постоянного тока общего назначения выпускают серийно. Каждая новая серия выпускается, примерно, через десять лет. При разработке новой серии учитываются требования международных стандартов и рекомендаций международной электротехнической комиссии, современный уровень развития производства, достижения в области теории проектирования электрических машин и технологии их производства, тенденции в развитии электромашиностроения, прогноз изменения показателей технического уровня, потребности в машинах постоянного тока на рынке сбыта и т.д. Конструкция машин должна быть технологичной и допускать максимальную автоматизацию производства. Особую группу требований составляют экономические показатели, смысл которых сводится к тому, что машины новой серии должны быть экономичными как в производстве, так и в эксплуатации.

Двигатели постоянного тока обладают большой глубиной регулирования частоты вращения и сохраняют во всём диапазоне регулирования высокий коэффициент полезного действия. Несмотря на то, что при традиционной конструкции они в 2 – 3 раза дороже асинхронных двигателей с короткозамкнутым ротором их применяют во всех тех случаях, когда их свойства имеют решающее значение. Двигатели постоянного тока находят применение в металлообрабатывающих станках, с их помощью приводятся в действие прокатные станы (слябинги и блюминги). Крановые двигатели находят применение в приводах различных подъёмных механизмов. Двигатели постоянного тока широко используются в электрической тяге, например, на магистральных электровозах, в качестве рабочих двигателей на тепловозах, на пригородных электропоездах, в метрополитенах, на трамваях, троллейбусах и т.д. Двигатели постоянного тока используют для привода во вращение гребных винтов на морских судах. Они используются в автомобилях, тракторах, самолётах и других летательных аппаратах, где имеется питание на постоянном токе.

На базе машин постоянного тока основного исполнения выпускается широкий спектр конструктивных и электрических модификаций, к числу которых относятся и генераторы постоянного тока. Долгие годы генераторы постоянного тока широко использовались как источники постоянного тока. В связи с быстрым развитием и широким внедрением в промышленность тиристорных преобразователей стала отпадать потребность в применении генераторов постоянного тока как источников электрической энергии постоянного тока. В то же время широкое применение в регулируемом электроприводе силовых полупроводниковых преобразователей и современных систем управления повлекло за собой значительный рост производства двигателей постоянного тока. По данным ведущих электромашиностроительных фирм Западной Европы, США, Японии, потребность в двигателях малой и средней мощности удваивается каждые 5-7 лет [3].

В учебном пособии представлена методика учебного проектирования двигателей постоянного тока параллельного возбуждения общего назначения с высотой оси вращения до 315 *мм* включительно.

Пособие содержит данные, необходимые для выполнения электромагнитного, теплового и вентиляционного расчёта двигателей постоянного тока. Даны рекомендации к оформлению пояснительной записки. В то же время, работа над учебным проектом предполагает работу с дополнительной литературой, список которой приводится в конце пособия, и использование альбомов и каталогов чертежей двигателей постоянного тока.

# **1 Общие вопросы**

## **1.1 Серии машин постоянного тока**

Первая общесоюзная серия машин постоянного тока была разработана в 1954 – 1956 годах. Она получила название серии *П* . Машины этой серии заменили разработанные ещё в 1932 году первые серии машин постоянного тока, которые к началу пятидесятых годов уже не отвечали требованиям производства и эксплуатации.

При разработке серии *П* машин постоянного тока впервые была применена твёрдая шкала мощностей с фиксированным значением номинальных частот вращения. На базе машин основного исполнения была создана широкая номенклатура электрических и конструктивных модификаций с высоким уровнем унификации деталей и сборочных единиц.

В основу построения серии был принят габарит машины. Габарит определяется внешним диаметром якоря. Для каждого габарита установлены две длины сердечника.

Условное обозначение машин серии *П* имело следующую структуру:

$$
\frac{\Pi}{1} \frac{X}{2} \frac{X}{3} \frac{X}{4} \frac{X}{5},
$$

где 1 -  $\Pi$  - название серии;

2 – исполнение по способу охлаждения. В этой позиции может располагаться буква, которая обозначает:

*Б* - машина имеет закрытое исполнение с естественным охлаждением;

*Р* - машина имеет закрытое исполнение с воздухоохладителем, пристроенным наверху машины. В обозначении машин защищённого исполнения буква отсутствует;

- 3 условный габарит машины;
- 4 условная длина сердечника якоря (1 или 2);
- 5 климатическое исполнение и категория размещения.

Машины серии *П* сняты с производства и в новых разработках не применяются.

Серия 2*П* машин постоянного тока спроектирована к 1974 году в полном соответствии с рекомендациями Международной электротехнической комиссии (МЭК). Серия охватывает высоты оси вращения от 90 мм до 315 мм и диапазон мощностей от 0,37 кВт до 200 кВт. Машины этой серии предназначены для работы в широко регулируемых приводах.

В машинах серии 2*П* , по сравнению с машинами предыдущих серий, повышена перегрузочная способность, расширен диапазон регулирования частоты вращения, повышена мощность на единицу массы, улучшены динамические свойства, уменьшены шум и вибрации, увеличена надёжность и ресурс работы.

В основу построения серии 2*П* машин постоянного тока был положен не габарит, а высота оси вращения.

Структура условного обозначения машин постоянного тока серии 2*П* :

$$
\frac{2\Pi X X X X X}{1 \ 2 \ 3 \ 4 \ 5 \ 6},
$$

- где 1 название серии: вторая серия машин постоянного тока;
	- 2 исполнение по способу защиты и вентиляции: *Н* защищённое с самовентиляцией, *Ф* - защищённое с независимой вентиляцией от постороннего вентилятора, *Б* - закрытое с естественным охлаждением, *О* - закрытое с внешним обдувом от постороннего вентилятора;
	- 3 высота оси вращения, мм;
	- 4 условное обозначение длины сердечника якоря: *M* средняя, *L* большая;
	- 5 буква *Г* при наличии встроенного тахогенератора (в двигателях без тахогенератора – опускается);
	- 6 климатическое исполнение и категория размещения (регламентируются ГОСТ 15150-69 и ГОСТ 15543-70).

Двигатели постоянного тока серии 2*П* предназначены для работы от сети постоянного тока или от тиристорных преобразователей. Номинальное напряжение якорной цепи 110, 220, 440 и 660 Вольт. В машинах с независимым возбуждением напряжение источника питания обмотки возбуждения составляет 110 В или 220 В.

Двигатели с высотой оси вращения  $h = 90$  *мм* и  $100$  *мм* выполняются с двумя главными полюсами, а при большей высоте оси вращения  $(h = 112 \mu M - 315 \mu M)$  - с четырьмя полюсами. Двигатели серии  $2\Pi$  выполняются с полным числом добавочных полюсов.

Курс на широкую автоматизацию промышленного производства в начале восьмидесятых годов прошедшего столетия, способствовал быстрому развитию и увеличению выпуска широко регулируемых тиристорных приводов на основе двигателей постоянного тока. Использование двигателей постоянного тока в станках с числовым программным управлением в приводах главного движения потребовало повысить в три – четыре раза мощность при заданной частоте вращения, расширить в два – два с половиной раза диапазон регулирования частоты вращения и улучшить динамические и акустические свойства двигателей.

Одновременно с требованием увеличения выпуска двигателей постоянного тока стала более актуальной проблема замены ручного труда при их производстве на современную машинную технологию за счёт оснащения заводов высокопроизводительным технологическим оборудованием.

Работы по созданию новой серии машин постоянного тока были начаты в конце семидесятых годов. К 1984 году эти работы были завершены. Новая серия машин постоянного тока получила название серия 4*П* .

Двигатели постоянного тока серии 4*П* унифицированы с асинхронными двигателями серии 4*А* по исполнению элементов конструкции, исполнению статора и технологии их производства. Особенность унифицированной конструкции, по сравнению с традиционной конструкцией машин постоянного тока, заключаются в следующем:

- магнитопровод статора выполняется шихтованным из листовой электротехнической стали. Это практически исключает запаздывание во времени изменения магнитного потока добавочных полюсов при изменении тока цепи якоря, что благоприятно сказывается на коммутации;
- статор неявнополюсный. Обмотки статора располагаются в пазах, равномерно распределённых по окружности внутренней поверхности, благодаря чему улучшается теплоотдача и плотности тока в обмотках возбуждения, добавочных полюсов и компенсационной обмотке могут быть увеличены до значений плотности тока в обмотке статора, характерных для асинхронных двигателей. Повышен класс нагревостойкости используемых изоляционных материалов;
- компенсационная обмотка, распределённая по всем пазам, полностью компенсирует поперечное поле якоря;
- повышена степень защиты двигателей, что повышает их надёжность при эксплуатации.

Двигатели серии 4*П* используются в комплексном тиристорном электроприводе в станкостроении, железнодорожном и морском транспорте, для приводов главного движения станков с ЧПУ, гибких производственных систем и роботизированных комплексов и т.д.

## **1.2 Исполнения двигателей постоянного тока**

Классификация конструктивных исполнений электрических машин дана в публикации МЭК 34-7 и в ГОСТ 2479-79. Согласно этим документам обозначение конструктивного исполнения машин состоит из букв *IM* - начальные буквы английских слов International, Mounting (международное обозначение исполнения по способу монтажа) и следующих за ними цифр. Первая цифра обозначает группу конструктивного исполнения. Вторая и третья цифры обозначают способ монтажа. Четвёртая (последняя) цифра обозначает исполнение выступающего конца вала.

Формы исполнения двигателей серии 2*П* в зависимости от высоты оси вращения представлены в таблице 1.1.

Исполнение электрических машин по степени защищённости регламентируется ГОСТ 14254-96. Согласно стандарту обозначение степени защищённости состоит из букв *IP* - начальные буквы английских слов International, Protection (международное обозначение степени защищённости) и следующих за ними двух цифр.

Таблица 1.1 - Формы исполнения двигателей серии 2*П*

| Форма исполнения                               |          | Высота оси вращения     |
|------------------------------------------------|----------|-------------------------|
| IM1001, IM1011, IM1031                         |          | 112, 132, 160, 180, 200 |
| IM2101, IM2111, IM2131                         | 180, 200 |                         |
| <i>IM</i> 3601, <i>IM</i> 3611, <i>IM</i> 3631 |          | 112, 132, 160, 180, 200 |

Первая цифра (от 0 до 6) характеризует защищённость машины от попадания внутрь посторонних предметов и защиту обслуживающего персонала от возможного соприкосновения с вращающимися и токоведущими частями, находящимися внутри машины. Например, цифра 2 обозначает защищённость машины от проникновения внутрь посторонних предметов диаметром свыше 12 мм и защиту от возможного соприкосновения пальцев с токоведущими и вращающимися частями внутри машины. Цифра 4 обозначает защищённость от проникновения внутрь машины предметов диаметром более 1 мм и т.д.

Вторая цифра (от 0 до 8) характеризует защищённость машины от попадания воды. Например, цифра 2 обозначает защищённость машины от капель воды, падающих под углом до 15<sup>0</sup> к вертикали. Цифра 3 – от капель воды, падающих под углом до 60 $^0$  к вертикали, а цифра 4 – защита от брызг воды любого направления и т.д.

Обозначение способов охлаждения регламентируется ГОСТ 20459-87. Согласно стандарту обозначение способов охлаждения состоит из букв IC – начальные буквы слов International, Cooling (международное обозначение способов охлаждения) и следующих за ними буквой и парой цифр. Буква обозначает вид хладагента. Если для охлаждения машины используется воздух, то буква опускается.

Первая цифра (от 0 до 8) характеризует исполнение вентиляционного тракта. Например, цифра 0 обозначает свободную циркуляцию. Цифра 4 – охлаждение с помощью наружной поверхности.

Вторая цифра (от 0 до 8) характеризует способ передвижения хладагента. Например, цифра 0 обозначает свободную конвекцию, а цифра 1 - самовентиляцию. Если машина имеет две или более цепей охлаждения, то в обозначении указывают характеристики всех цепей охлаждения, начиная с характеристики цепи с вторичным хладагентом.

Виды защиты от воздействия окружающей среды и способы охлаждения двигателей постоянного тока серии 2*П* приведены в таблице 1.2.

Двигатели постоянного тока серии 4*П* имеют следующие типы исполнения по степени защиты и способу охлаждения:

а) закрытое исполнение со степенью защищённости *IP*44 и способом охлаждения *IC*0041 (без вентиляции) или *IC*0141, с поверхностным охлаждением посредством вентилятора, расположенного на валу двигателя;

б) защищённое исполнение со степенью защищённости *IP*23, с охлаждением от автономного вентилятора, устанавливаемого сверху (сбоку), - *IC*06, или по оси двигателя - *IC*05.

| Типоразмер двигателя                          | Степень защиты от | Способ охлаждения |  |  |
|-----------------------------------------------|-------------------|-------------------|--|--|
|                                               | воздействия окру- |                   |  |  |
|                                               | жающей среды      |                   |  |  |
| 2IIH, 2IIHf                                   |                   |                   |  |  |
| $(h = 90315)$                                 | IP22              | IC01              |  |  |
| $2\Pi\Phi$ , $2\Pi\Phi\Gamma$                 |                   | IC06              |  |  |
| $(h = 132315)$                                | IP22              | IC05              |  |  |
| $2\Pi E$ , $2\Pi E\Gamma$                     |                   |                   |  |  |
| $(h = 90200)$                                 | IP44              | <i>IC0040</i>     |  |  |
| $2\Pi\overline{O}$ , $2\Pi\overline{O}\Gamma$ |                   |                   |  |  |
| $(h = 132200)$                                | <i>IP44</i>       | <i>IC</i> 0541    |  |  |

Таблица 1.2 - Виды защиты от воздействия окружающей среды и способы охлаждения двигателей постоянного тока серии 2*П*

В серии 2*П* десять конструктивных модификаций двигателей:

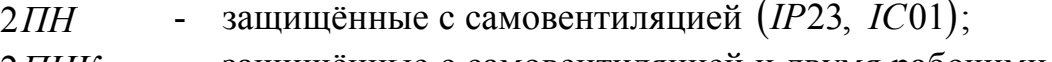

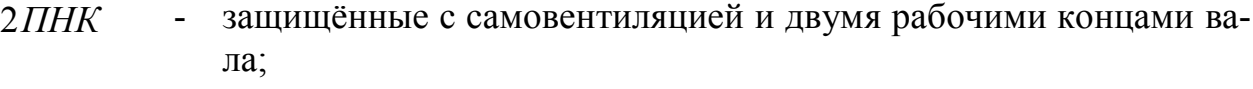

- 2*ПНГ* защищённые с самовентиляцией и встроенным тахогенератором;
- 2*ПФ* защищённые с независимой вентиляцией *IP*23, *IC*05;

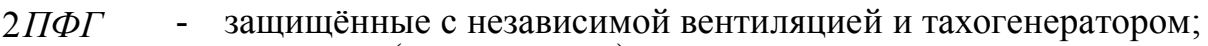

- 2*ПБ* закрытые *IP*44, *IC*0041;
- 2*ПБК* закрытые с двумя рабочими концами вала;
- 2*ПБГ* закрытые с тахогенератором;<br>2*ПО* закрытые облуваемые
- 2*ПО* закрытые обдуваемые с независимой вентиляцией  $(IP44, ICO541);$
- 2*ПОГ* закрытые обдуваемые с независимой вентиляцией и встроенным тахогенератором.

Структура серии 4*П* двигателей постоянного тока представлена в таблице 1.3.

Таблица 1.3 - Структура двигателей серии 4*П*

| Исполнение                     | Тип        | Высота оси<br>вращения,<br>MМ | Номиналь-<br>щающий<br>MOMeHT,<br>ный вра<br>$\mathbb{H}^1\mathbb{M}$ | Способ<br>охлажде-<br>НИЯ | Этепень<br>защиты |
|--------------------------------|------------|-------------------------------|-----------------------------------------------------------------------|---------------------------|-------------------|
| Закрытые обду-                 |            | 80                            | 2,3                                                                   |                           |                   |
| ваемые<br>нор-<br>$\mathbf{C}$ |            |                               | 3,5                                                                   |                           |                   |
| регу-<br>мальным<br>лированием |            | 100                           | $\frac{4,7}{5,6}$                                                     |                           |                   |
|                                |            |                               | 7,1                                                                   |                           |                   |
|                                | $4 \Pi O$  |                               | 9,5                                                                   | IC0141                    | IP44              |
|                                |            | 112                           | 14                                                                    |                           |                   |
|                                |            |                               | 19                                                                    |                           |                   |
|                                |            | 132                           | 25                                                                    |                           |                   |
|                                |            |                               | 35                                                                    |                           |                   |
|                                |            | 160                           | 47                                                                    |                           |                   |
| Закрытые с есте-               |            | 80                            | $\frac{1}{1,2}$<br>1,6                                                |                           |                   |
| ственным<br>охла-              |            |                               |                                                                       |                           |                   |
| ждением                        |            |                               | 2,4                                                                   |                           |                   |
|                                | $4\Pi$     | 100                           | $\frac{1}{3,5}$<br>4,7                                                | IC0041                    |                   |
|                                |            |                               |                                                                       |                           |                   |
|                                |            |                               | 5,6                                                                   |                           | IP44              |
|                                |            | 112                           | $\overline{7,1}$                                                      |                           |                   |
|                                |            |                               | 9,5<br>14                                                             |                           |                   |
|                                |            | 132                           |                                                                       |                           |                   |
|                                | $4\Pi$     | 160                           | 19<br>25                                                              | IC0041                    |                   |
|                                |            |                               | 35                                                                    |                           |                   |
| Широко регули-                 |            | 112                           | 53                                                                    |                           |                   |
| руемые с прину-                |            |                               | 71                                                                    |                           |                   |
| дительной вен-                 |            | 132                           | 95                                                                    |                           |                   |
| тиляцией                       |            |                               | 118                                                                   |                           |                   |
|                                |            |                               | 140                                                                   |                           |                   |
|                                |            | 160                           | 190                                                                   |                           |                   |
|                                |            |                               | 236                                                                   | IC06                      | IP23              |
|                                | $4\Pi\Phi$ |                               | 280                                                                   | IC05                      |                   |
|                                |            | 180                           | 355                                                                   |                           |                   |
|                                |            |                               | 475                                                                   |                           |                   |
|                                |            | 200                           | 560                                                                   |                           |                   |
|                                |            |                               | 710                                                                   |                           |                   |
|                                |            | 225                           | 850                                                                   |                           |                   |
|                                |            |                               | 1000                                                                  |                           |                   |

Продолжение таблицы 1.3 - Структура двигателей серии 4*П*

| Исполнение        | Тип        | Высота оси<br>вращения,<br>MМ | щающий $_{\rm{MOMEIT},\\{\rm H}^{\cdot}{\rm M}}$<br>Номиналь<br>ный вра- | Способ<br>охлажде-<br>НИЯ | <b>Репень</b><br>защиты |
|-------------------|------------|-------------------------------|--------------------------------------------------------------------------|---------------------------|-------------------------|
| Широко регули-    |            | 250                           | 1250                                                                     |                           |                         |
| руемые с прину-   | $4\Pi\Phi$ |                               | 1500                                                                     | IC06                      | IP23                    |
| дительной<br>вен- |            | 280                           | 1700                                                                     |                           |                         |
| тиляцией          |            |                               | 2120                                                                     |                           |                         |
| Крупные двига-    |            | 355                           | 3000                                                                     |                           |                         |
| тяжё-<br>тели для |            |                               | 3750                                                                     |                           |                         |
| условий<br>ЛЫХ    |            |                               | 4750                                                                     |                           |                         |
| эксплуатации      |            | 450                           | 6000                                                                     |                           | IP23                    |
|                   |            |                               | 9500                                                                     |                           |                         |
|                   |            |                               | 15000                                                                    |                           |                         |

#### **1.3 Регулирование частоты вращения в двигателях постоянного тока**

Регулирование частоты вращения в двигателях постоянного тока вверх от номинальной осуществляется ослаблением поля главных полюсов машины. При таком способе регулирования частоты вращения мощность остаётся постоянной. Если при увеличении частоты вращения выше некоторого значения коммутация ухудшается, то мощность, начиная с этой частоты, должна быть ниже номинальной.

Регулирование частоты вращения вниз от номинальной производится понижением напряжения на якоре. При таком способе регулирования частоты вращения момент двигателя остаётся постоянным. В тех случаях, когда с уменьшением частоты вращения условия охлаждения ухудшаются (двигатели с самовентиляцией), нагрузочный момент двигателя при продолжительном режиме работы на пониженной частоте вращения должен уменьшаться.

В двигателях постоянного тока серии 2*П* с высотой оси вращения до 315 *мм* (двигатели без компенсационной обмотки) диапазон регулирования частоты вращения вверх от номинальной не превышает 1: 2 , а при высоте оси вращения свыше 315 *мм* (двигатели с компенсационной обмоткой) - достигает  $1:5$ .

В двигателях постоянного тока серии 4*П* диапазон регулирования частоты вращения увеличен в 2 – 2,5 раза.

# **1.4 Коммутация машин постоянного тока**

Коммутация в машине постоянного тока – это процесс переключения секции из одной параллельной ветви в другую, который сопровождается изменением направления тока в коммутируемой секции на противоположное. Коммутация сопровождается искрением на коллекторе. Искрение на коллекторе может приводить к разрушению поверхности коллектора и к ещё большему искрению.

Переключение секции из одной параллельной ветви в другую сопровождается изменением тока в коммутируемой секции. Это изменение тока вызывает появление в секции ЭДС самоиндукции. Щётка перекрывает несколько коллекторных пластин и одновременно коммутирует несколько секций. В пазу якоря машин постоянного тока в слое по ширине паза размещаются несколько секционных сторон. Следовательно, в коммутируемой секции кроме ЭДС самоиндукции индуктируется ЭДС взаимной индукции. Сумму этих ЭДС называют реактивной ЭДС. Реактивная ЭДС, индуктируемая в коммутируемой секции, задерживает изменение тока в секции. Кроме реактивной ЭДС в коммутируемой секции индуктируется ЭДС вращения от движения секции в поперечном поле якоря. ЭДС вращения действует аналогично реактивной ЭДС. Если в машине постоянного тока не предпринимаются специальные мероприятия, то коммутация носит замедленный характер.

С целью улучшения коммутации в машинах постоянного тока, кроме микромашин, выполняют добавочные полюсы. Добавочные полюсы располагают между главными полюсами (по поперечной оси машины). МДС обмоток добавочных полюсов компенсирует поперечное поле якоря в зоне коммутации и создаёт магнитное поле при движении в котором в коммутируемой секции индуктируется ЭДС коммутации, которая направлена встречено по отношению к реактивной ЭДС и даже несколько превышает её. Добавочные полюсы позволяют приблизить коммутацию к линейной коммутации, и даже придать ей несколько ускоренный характер.

Коммутация в машине постоянного тока оценивается по степени искрения под сбегающим краем щётки классом коммутации по шкале, приведённой в ГОСТ 183-74.

#### **1.5 Якорные обмотки машин постоянного тока**

По схеме соединения проводников и направлению отгиба лобовых частей обмотки якоря машин постоянного тока разделяются на простые петлевые, простые волновые, сложные петлевые и волновые и комбинированные (или лягушачьи).

В простых петлевых обмотках начала и концы секций присоединяются к соседним коллекторным пластинам, а в сложных петлевых – через *m* коллекторных пластин (где *m* - число ходов обмотки).

В простых волновых обмотках начала и концы секций присоединяются к коллекторным пластинам, отстоящим друг от друга на величину шага по коллектору. После завершения полного обхода по коллектору конец последней секции соединяется с коллекторной пластиной, отстоящей от первой на одно коллекторное деление, а в сложных – на *m* коллекторных пластин.

Лягушачьи обмотки – это комбинация петлевой и волновой обмотки.

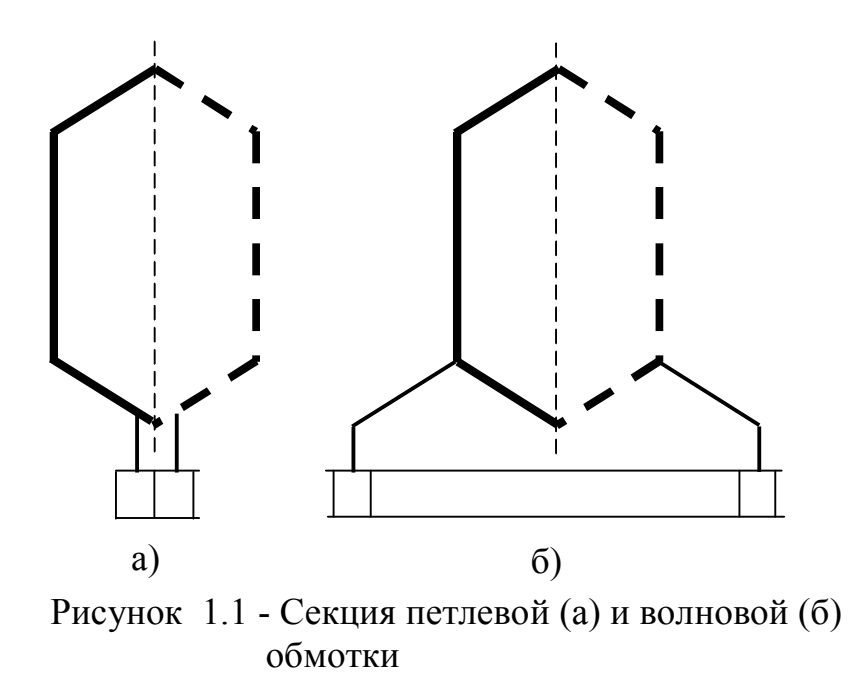

Петлевые и волновые обмотки выполняются двухслойными, а лягушечьи обмотки – четырёхслойными.

Если *N* - число эффективных проводников обмотки якоря, а *w<sup>s</sup>* - число витков в секции, то число секций *S*

$$
S = \frac{N}{2 \cdot w_s}.\tag{1.1}
$$

Число коллекторных пластин  $K = S$ .

В лягушачьих обмотках к коллекторной пластине присоединяются концы четырёх секций.

С целью улучшения использования зубцовой зоны в машинах постоянного тока в паз, в одном слое, укладывают несколько  $(u_n^{\,})$  секционных сторон. Таким образом, считают, что в одном реальном пазу находится *<sup>п</sup> u* элементарных (величина *<sup>п</sup> u* - это число секционных сторон по ширине паза в одном слое).

Число элементарных пазов якоря

$$
z_{3} = z_{2} \cdot u_{n} = S = K , \qquad (1.2)
$$

где *z*<sub>2</sub> - число реальных пазов якоря.

Исполнение якорных обмоток характеризуется первым частичным шагом  $(y_1)$ , вторым частичным шагом  $(y_2)$  и результирующим шагом  $(y)$ . Первый частичный шаг – расстояние в элементарных (реальных) пазах между начальной и конечной стороной секции. Второй частичный шаг – расстояние в элементарных (реальных) пазах между конечной стороной секции и начальной

стороной следующей секции. Результирующий шаг определяется как сумма первого и второго частичного шага.

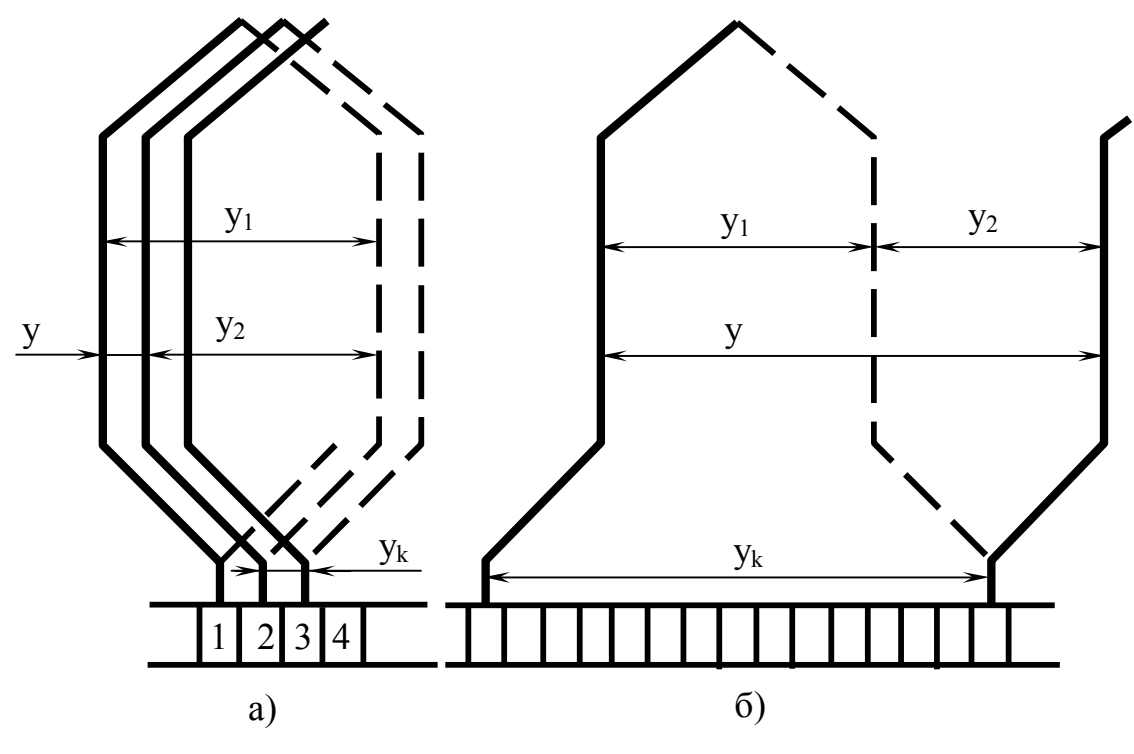

а) петлевая обмотка; б) волновая обмотка Рисунок 1.2 - Элементы схемы и обозначение шагов обмотки якоря

Первый частичный шаг в элементарных пазах

$$
y_1 = \frac{z_3}{2p} \pm \varepsilon. \tag{1.3}
$$

Первый частичный шаг в реальных пазах определяют по шагу  $y_1$  и значению *u<sup>п</sup>* :

$$
y_{1n} = \frac{y_1}{u_n}.
$$
 (1.4)

Если первый частичный шаг  $y_{1n}$ - целое число, то обмотка является равносекционной, если шаг  $y_{1n}$  - дробное число, то обмотка является ступенчатой. Ступенчатые обмотки якоря сложнее в изготовлении и находят применение только в стержневых обмотках.

Результирующий шаг равняется шагу по коллектору. В простых петлевых обмотках

$$
y = y_k = \pm 1. \tag{1.5}
$$

Большее распространение получили обмотки с шагом  $y = +1$ .

В двухходовых петлевых обмотках

$$
y = y_k = \pm 2. \tag{1.6}
$$

В простых волновых обмотках шаг по коллектору равен

$$
y_k = \frac{K \mp 1}{p}.\tag{1.7}
$$

Второй частичный шаг, выраженный в элементарных пазах, определяют по первому частичному и результирующему шагу:

$$
y_2 = y - y_1. \t\t(1.8)
$$

Второй частичный шаг, выраженный числом реальных пазов:

$$
y_{2n} = \frac{y_2}{u_n}.
$$
 (1.9)

Простые волновые обмотки имеют то преимущество, что они не требуют уравнительных соединений, имеют минимальное число параллельных ветвей  $2a = 2$ , что приводит при числе полюсов  $2p > 2$  к уменьшению числа витков обмотки якоря и упрощению технологии обмоточных работ. Увеличение тока параллельной ветви приводит к улучшению использования зубцового слоя из-за уменьшения объёма изоляции. Область их применения ограничена током параллельной ветви и напряжением между коллекторными пластинами.

По условиям коммутации и из технологических соображений ток параллельной ветви обмотки якоря не должен превышать 250 – 300 (350) А.

Число параллельных ветвей обмотки якоря:

- для петлевых обмоток  $2a = 2pm$ ;
- для волновых обмоток  $2a = 2m$ ;
- для лягушачьих обмоток  $2a = 2p \cdot 2m$ .

В сериях машин постоянного тока применяются простые и двухходовые петлевые обмотки, простые волновые обмотки и лягушачьи обмотки.

Общими требованиями, предъявляемыми к якорным обмоткам, являются следующие условия симметрии:

 *z N* - целое число; *a z* - целое число;

(1.10)

- 
$$
\frac{K}{a}
$$
 - нелое число;  
-  $\frac{2p}{a}$  - нелое число.

1.5.1 Простые петлевые обмотки

В машинах постоянного тока с числом полюсов  $2p = 2$  число пазов на якоре принимают чётным. В четырёхполюсных машинах с целью улучшения коммутации и снижения пульсаций магнитного потока следует применять обмотки, у которых  $\frac{22}{1}$  – *a*  $\frac{z_2}{z}$ — нечётное число и  $\frac{K}{z} = \frac{K}{z}$  *p K a K* нечётное число. В этом случае число элементарных пазов в одном реальном может быть только нечётным числом  $\left(u_{n}=3; 5\right)$ . Обмотка снабжается уравнительными соединениями первого рода.

Пример выполнения схемы простой петлевой обмотки представлен на рисунке 1.3.

1.5.2 Двухходовые петлевые обмотки

Двухходовые петлевые обмотки имеют число параллельных ветвей  $2a = 2pm$ , где  $m = 2$  – число ходов обмотки.

По условиям симметрии обмотки отношение  $\frac{22}{1}$ *a*  $\frac{z_2}{z}$  – целое число. Число пар параллельных ветвей  $a = m \cdot p = 2p$ , следовательно,  $\frac{22}{3}$ *p*  $\frac{z_2}{z}$  – чётное число и

 $\overline{a}$ *p K* чётное число. Для двухходовой петлевой обмотки число пазов якоря и чис-

ло коллекторных пластин – чётные числа.

Кратность замыкания обмотки равна наибольшему общему делителю  $m \mu K$ , т.к. число ходов  $m = 2$ , а число коллекторных пластин  $K$ -чётное число, симметричная двухходовая петлевая обмотка двукратно замкнутая. Один ход содержит все чётные, а другой все нечётные коллекторные пластины. Шаг уравнительных соединений первого рода  $y_{vpl} = \frac{1}{10}$ *p K*  $y_{\text{ypl}} = \frac{1}{n}$ — чётное число, а это значит, что уравнительные соединения первого рода соединяют все чётные или нечётные коллекторные пластины. Равнопотенциальные точки разных ходов нахо-

дятся на различных сторонах якоря и соединяются уравнительными соединениями второго рода, проходящими через якорь, что является недостатком симметричных обмоток. Симметричные обмотки – ступенчатые.

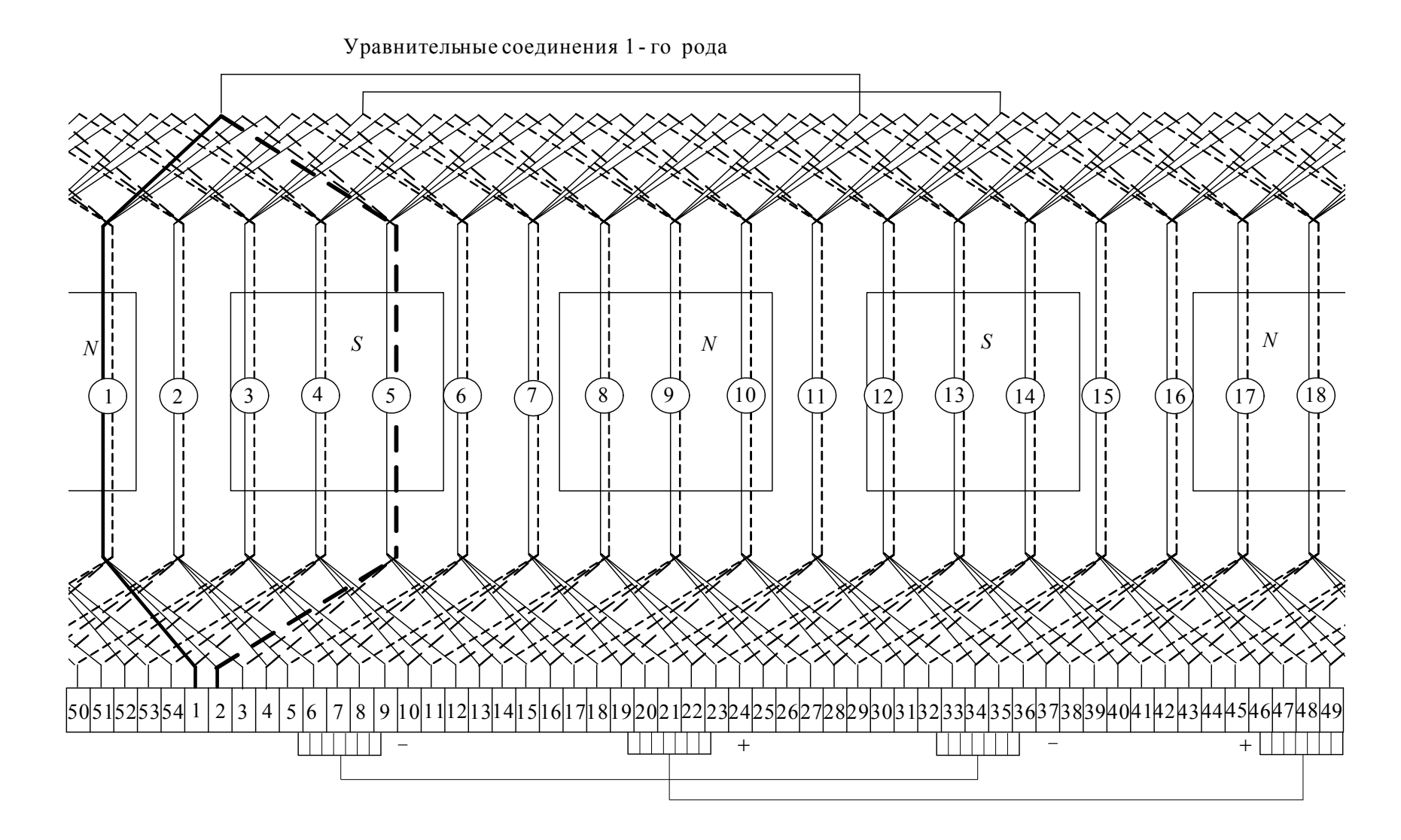

Рисунок 1.3 – Схема простой петлевой обмотки ( $z_2 = 18$ ,  $2p = 4$ ,  $u_n = 3$ ,  $y_1 = 12$ ,  $y_2 = -11$ ,  $y = y_{\kappa} = 1$ ,  $y_{yp} = 27$ )

Применяются также несимметричные обмотки, у которых отношения  $\overline{a}$ *p K z p*  $2 \mu -$ нечётное число. Для несимметричных обмоток число элементарных

пазов в одном реальном – нечётное число  $(u_n = 3$  или 5).

Шаг уравнительного соединения первого рода  $y_{yp1}$  так же является нечётным числом. Уравнительные соединения первого рода располагаются с одной стороны якоря и подсоединяются к пластинам, принадлежащим разным ходам. Следовательно, они выполняют функцию и уравнительных соединений второго рода.

Применение несимметричных обмоток допустимо при числе пазов на полюс  $\frac{22}{3} \ge 13,5$ 2  $\geq$ *p z* .

1.5.3 Простые волновые обмотки

Простые волновые обмотки имеют число параллельных ветвей  $2a = 2$ . Обмотка симметричная, если число элементарных пазов в одном реальном  $u_n$  – нечётное число. Число пазов якоря  $z_2$  – нечётное число. Волновая обмотка не требует уравнительных соединений.

У двигателей постоянного тока с высотой оси вращения *h* 315 *мм* применяют равносекционную обмотку. В двигателях с большей высотой оси вращения, работающих в более тяжёлых условиях, с целью улучшения коммутации обмотку выполняют ступенчатой.

Пример выполнения схемы простой волновой обмотки представлен на рисунке 1.4.

1.5.4 Комбинированные обмотки

Петлевая и волновая обмотки, составляющие комбинированную или лягушачью обмотку, имеют одинаковое число параллельных ветвей. Каждая из обмоток имеет  $2a = 2 \, \text{pm}$  параллельных ветвей.

Проводники обеих обмоток имеют одинаковую площадь поперечного сечения обмоток и располагаются в пазу в четыре слоя: средние по высоте паза проводники принадлежат петлевой, а крайние – волновой обмотке.

Для обмотки выполняются условия:

$$
y_{kn} + y_{k\theta} = \frac{K}{p};
$$
  
\n
$$
y_{1n} + y_{1\theta} = \frac{K}{p};
$$
  
\n
$$
y_{2n} = y_{2\theta}.
$$
  
\n(1.11)

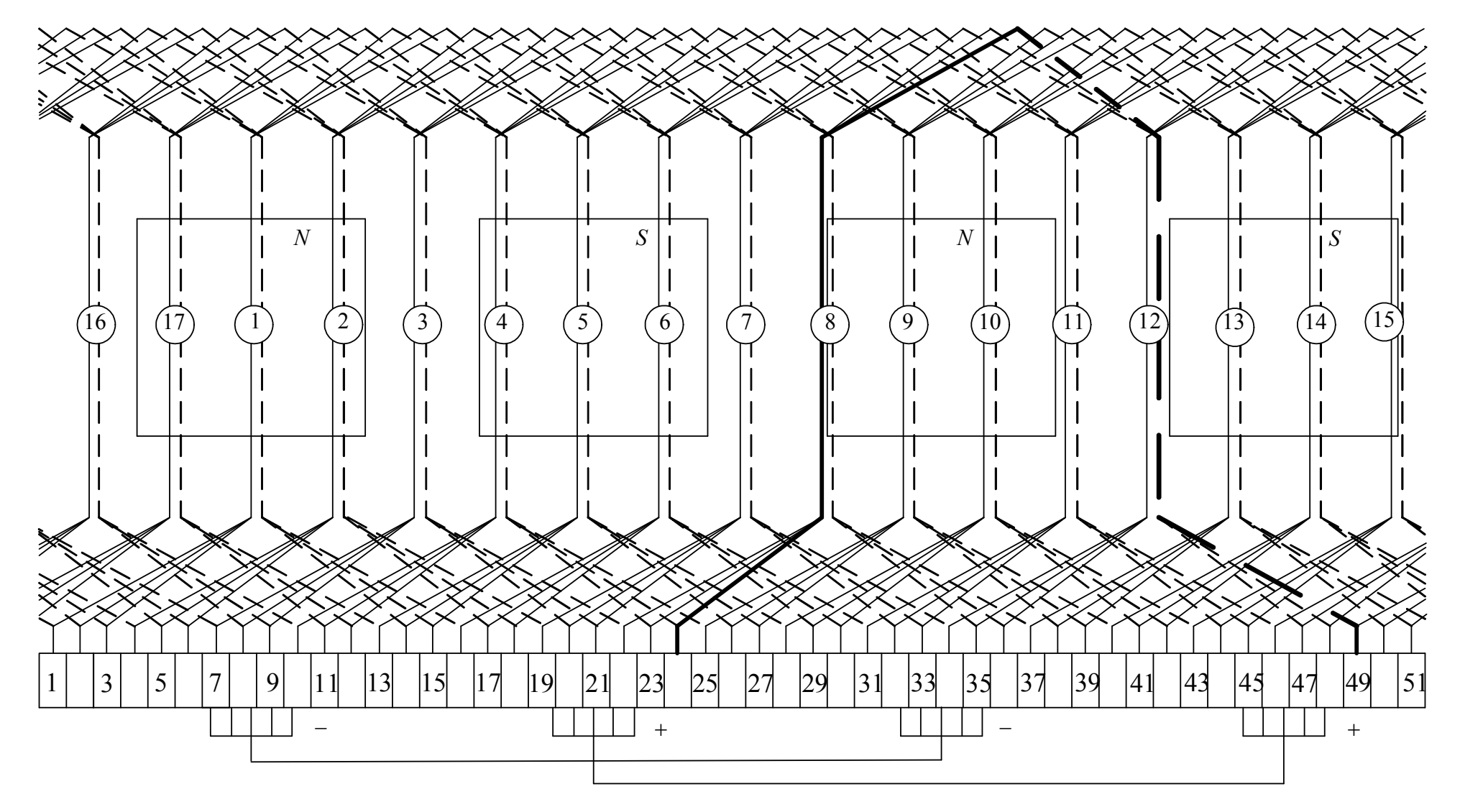

Рисунок 1.4 – Схема простой волновой обмотки (z<sub>2</sub>=17, 2p=4, u<sub>n</sub>=3, y<sub>1</sub>=12, y<sub>2</sub>=13, y<sub>к</sub>=25)

Лягушачья обмотка не требует уравнительных соединений, т.к. секция волновой обмотки по отношению к петлевой является уравнителем первого рода, а секция петлевой обмотки, по отношению к волновой обмотке является уравнителем второго рода.

В целях удобства расчёта лягушачьей обмотки, целесообразно её рассматривать как петлевую с параллельными проводниками по высоте паза. При этом условия выполнения, расчёт шагов и конструкция изоляции должны соответствовать лягушачьей обмотке.

#### 1.5.5 Уравнительные соединения

При соблюдении всех условий симметрии возможно нарушение равенства ЭДС параллельных ветвей обмотки якоря вследствии магнитной несимметрии и различия в сопротивлениях щёточного контакта отдельных щёточных болтов. Это приводит к возникновению уравнительных токов, которые замыкаются через щёточные контакты. С целью разгрузки щёточного контакта используют уравнительные соединения.

Теоретически обмотка якоря имеет *p* равнопотенциальных точек, поэтому шаг уравнительных соединений

$$
y_y = \frac{K}{p}.\tag{1.12}
$$

Полное число уравнительных соединений

$$
N_{y} = \frac{K}{a}.
$$
 (1.13)

Уравнительные соединения размещают либо со стороны коллектора, впаивая их в коллекторные пластины, либо с противоположной стороны, припаивая их к головкам секций. Число уравнительных соединений принимается от одного на паз до 20 % от полного возможного числа.

Сечение уравнительных соединений составляет 20…30 % от сечения эффективного проводника обмотки якоря.

В простых петлевых обмотках выполняются уравнительные соединения первого рода, а в сложных петлевых – как первого, так и второго рода. Уравнительные соединения второго рода служат для выравнивания электрической асимметрии разных ходов обмотки.

#### **1.6 Компенсационная обмотка**

Компенсационная обмотка предназначена для компенсации поперечного поля якоря в зоне полюсной дуги. Обмотка выполняется в машинах постоянного тока при диаметрах якоря свыше 0,3 *м* , а также в машинах с

*об мин кВт n Р ном*  $\frac{H}{m} > 0.2 \frac{K D H}{\epsilon}$ или с широким диапазоном регулирования частоты вращения.

Конструктивно компенсационная обмотка выполняется однослойной стержневой или катушечной (секционной) и укладывается в пазы, выполненные в полюсных наконечниках, таким образом, чтобы ось обмотки совпадала с поперечной осью (с осью добавочных полюсов).

Стержневую обмотку размещают в прямоугольных полузакрытых пазах. Стержни изготавливают из неизолированной меди, изолируют, а затем вставляют в паз с торца. Лобовые части обмотки имеют форму дуг и соединяются со стержнями либо пайкой, либо болтами. Для выдерживания между дугами расстояния в 5 6 *мм* , устанавливают прокладки из стеклотекстолита, которые закрепляют бандажами.

Секционные компенсационные обмотки укладывают в открытые прямоугольные пазы и крепят с помощью клиньев. Секции изготавливают из неизолированных проводов намоткой на шаблонах с последующим изолированием.

В машинах постоянного тока серии 2*П* компенсационная обмотка выполняется при высоте оси вращения *h* 355 *мм*.

# **2 Главные размеры и электромагнитные нагрузки**

Проектирование двигателей постоянного тока начинают с выбора базовой модели, на которую ориентируются, выполняя все виды расчётов и разрабатывая конструкцию отдельных узлов и деталей.

Расчёт двигателя начинают с определения главных размеров машины и выбора основных электромагнитных нагрузок. Под главными размерами машины понимают диаметр якоря  $D$  и расчётную длину машины  $l_\delta.$ 

Главные размеры машины связаны с электромагнитными нагрузками  $(A$ и  $B_\delta)$ , коэффициентом  $\alpha_\delta$  и расчётной мощностью машины  $P^{'}$ :

$$
l_{\delta} = \frac{60 \cdot P'}{\pi^2 \cdot \alpha_{\delta} \cdot B_{\delta} \cdot A \cdot D^2 \cdot n_{\text{max}}},
$$
\n(2.1)

где  $\alpha_{\delta}$  – расчётный коэффициент полюсного перекрытия;

 $B_{\delta}$  – магнитная индукция в воздушном зазоре машины, Тл;

 $A$  – линейная токовая нагрузка,  $A/m$ ;

*nном* частота вращения ротора, об/мин.

Расчётная мощность машины может быть определена только после полного расчёта машины при расчёте её рабочих характеристик. Предварительно расчётная мощность принимается равной

$$
P' = k_{\partial} \cdot \frac{P_{\text{HOM}}}{\eta_{\text{HOM}}},\tag{2.2}
$$

где *k<sup>д</sup>* коэффициент, выбирается по таблице 2.1; *Pном* номинальная мощность двигателя, Вт;

Мощность машины, кВт  $k_{\partial}$  *k<sub>e</sub>*  $k_{\rm g}$ Мощность машины, кВт  $k_{\partial}$  *k<sub>e</sub>*  $k_{\rm g}$ Менее 1 1-10 0,65-0,85 0,82-0,95  $0.2 - 0.080$ 0,1-0,025 10-100 100-1000  $0.85 - 0.97$ 0,93-0,98  $0.035 - 0.02$ 0,02-0,005

Таблица 2.1 – Значения коэффициентов *<sup>д</sup> <sup>в</sup> k и k*

Для машин общего назначения

$$
P' = P_{\text{HOM}} \cdot \frac{1 + \eta_{\text{HOM}}}{2 \cdot \eta_{\text{HOM}}},
$$
\n(2.3)

где *ном* номинальный коэффициент полезного действия, КПД.

Значение КПД определяется заданием на проектирование. Если в задании на проектирование КПД не оговаривается, то его можно принять таким же как и в машине-аналоге, например, по приложению А или по данным справочной литературы [ 9 ].

Машины современных серий имеют единую шкалу высот оси вращения. Высота оси вращения *h* определяется заданием на проектирование или определяется по данным машины-аналога. Внешний диаметр корпуса машины  $(u)$ при известной высоте оси вращения не должен превышать значения

$$
D_{\rm \scriptscriptstyle GH} = 2 \cdot h - (8 - 10) \cdot 10^{-3} \,. \tag{2.4}
$$

Диаметр якоря для четырёхполюсных машин можно принять равным

$$
D \approx h \tag{2.5}
$$

Выбрать диаметр якоря и наружный диаметр корпуса машины при известной высоте оси вращения можно, воспользовавшись данными таблицы 2.2.

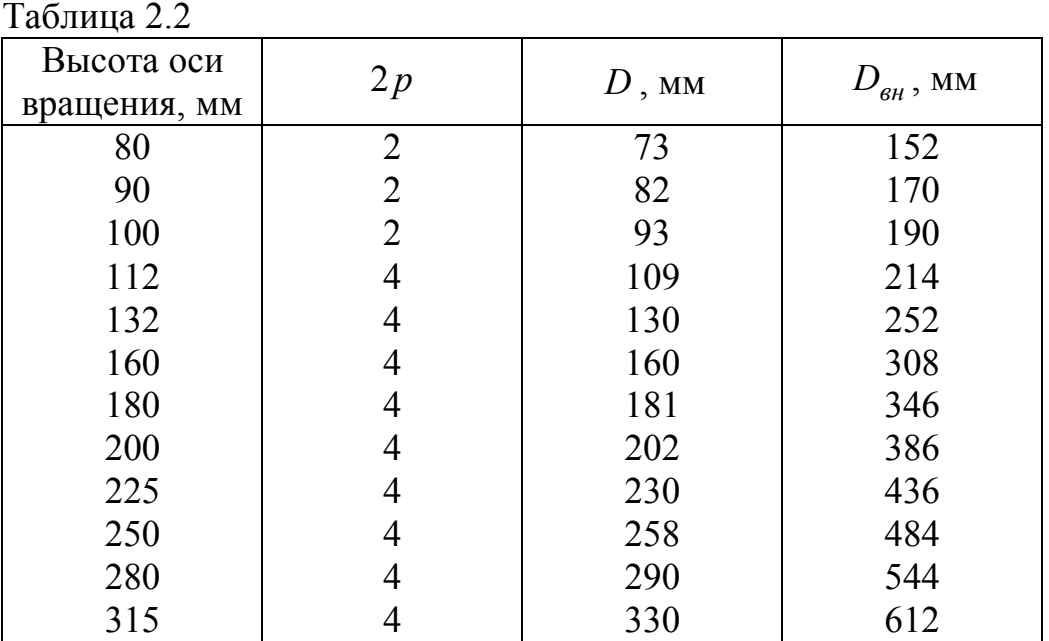

Число главных полюсов 2 *p* машины влияет на технико-экономические показатели машины. При увеличении числа полюсов уменьшается ток якоря, приходящийся на щёточный болт, что уменьшает длину коллектора, уменьшается длина лобовых частей обмотки якоря и длина всей машины. При увеличении числа полюсов уменьшается магнитный поток в воздушном зазоре, приходящийся на один полюс. Это приводит к уменьшению сечения станины и снижению её массы. Увеличение числа полюсов машины приводит к повышению напряжения между коллекторными пластинами, уменьшается расстояние между полюсами, из-за чего приходится снижать значение коэффициента полюсного перекрытия, что в свою очередь снижает использование активного объёма машины. При увеличении числа полюсов возрастает трудоёмкость изготовления машины.

В двигателях постоянного тока общего назначения при диаметрах якоря *D* до 0,1 м число главных полюсов рекомендуется принимать равным двум  $(2 p = 2)$ , а при диаметрах якоря от 0,112 м до 0,5 м – четырём  $(2 p = 4)$ . Число полюсов в двигателях серии 2*П* в зависимости от высоты оси вращения представлено в таблице 2.2.

Расчётный коэффициент полюсного перекрытия  $\alpha_{\delta}$  неоднозначно влияет на свойства машины. При увеличении коэффициента  $\alpha_\delta$  возрастает степень использования активного объёма машины. В то же время его рост приводит к уменьшению расстояния между полюсами. Возрастают потоки рассеяния главных полюсов, а коммутация машины ухудшается. Рекомендуемые значения коэффициента  $\alpha_{\delta}$  приведены на рисунке 2.1.

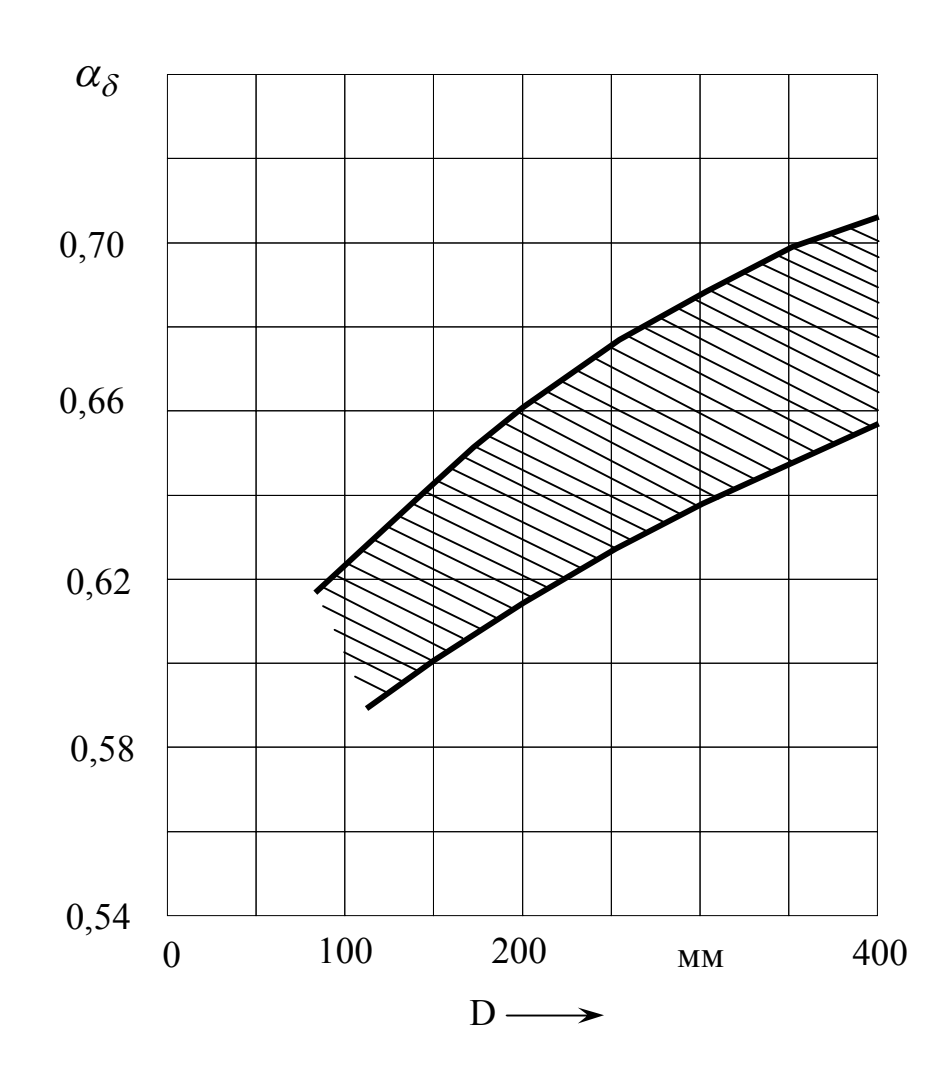

Рисунок 2.1 – Зависимость расчётного коэффициента полюсного перекрытия от диаметра якоря

Размеры двигателя постоянного тока обратно пропорциональны электромагнитным нагрузкам *A* и *B* . Чем они выше, тем лучше используется объ-

ём якоря. Однако, с ростом линейной нагрузки увеличивается нагрев якоря и машины, ухудшается коммутация. С ростом магнитной индукции в воздушном зазоре возрастает насыщение участков магнитной цепи. Электромагнитные нагрузки оказывают влияние и на коммутацию. Выбрать оптимальные нагрузки на начальном этапе проектирования невозможно. Поэтому обычно пользуются данными, полученными в результате анализа электромагнитных нагрузок в ранее спроектированных сериях машин.

Рекомендуемые значения магнитной индукции  $B_8$  и линейной нагрузки *A* для машин общего назначения приведены на рисунках 2.2 и 2.3.

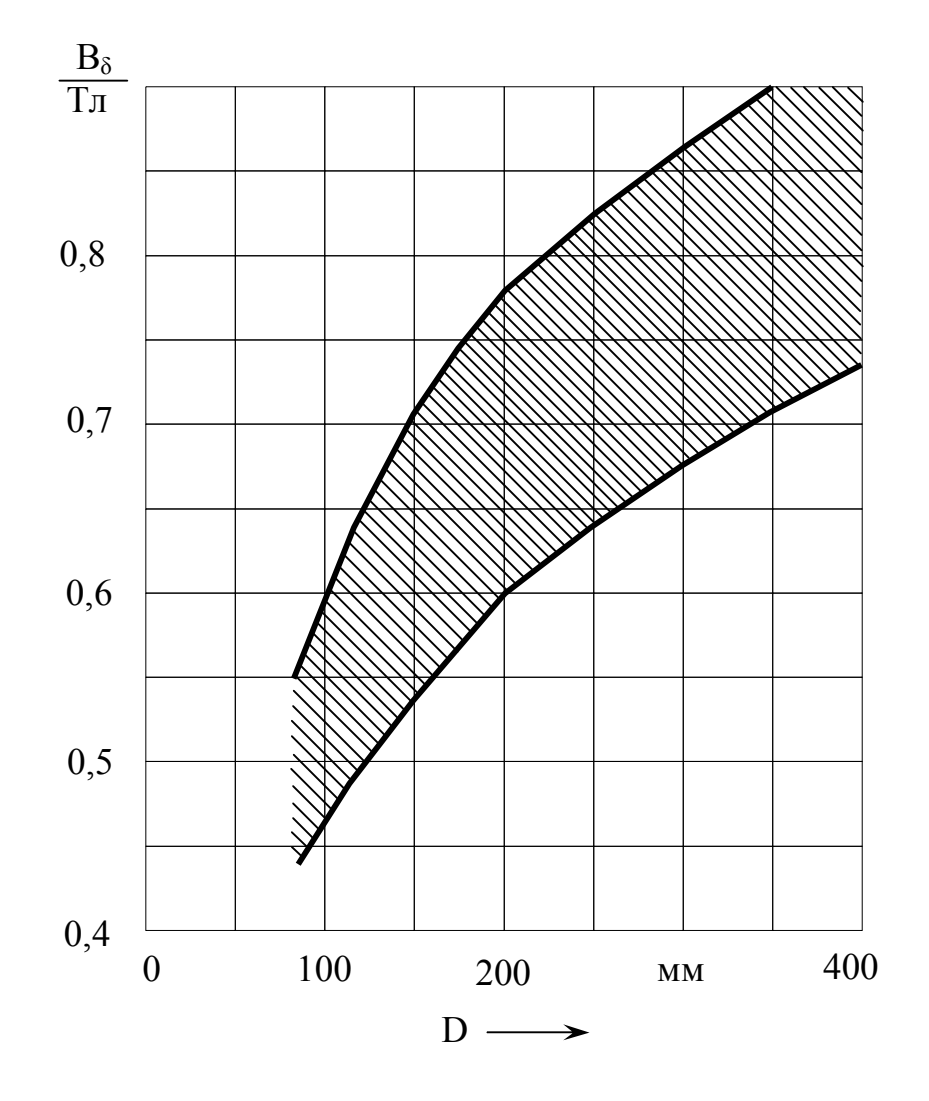

Рисунок 2.2 – Зависимость магнитной индукции в воздушном зазоре от диаметра якоря

Выбор конкретных значений нагрузок зависит от степени защиты и способа охлаждения машины, от предельной допустимой температуры, которая определяется классом нагревостойкости изоляции, от частоты вращения якоря, которая влияет на теплоотдачу. Большие значения линейной нагрузки следует выбирать для хорошо охлаждаемых машин, работающих при сравнительно лёгких условиях коммутации, а меньшие – для тихоходных машин, работающих с

перегрузками и частыми реверсами, а также для машин с уменьшенным воздушным зазором.

Выбор больших значений магнитной индукции можно рекомендовать для машин, работающих с большими перегрузками, например, для двигателей прокатных станов.

Выбранные электромагнитные нагрузки должны быть откорректированы после проектирования зоны зубцов якоря.

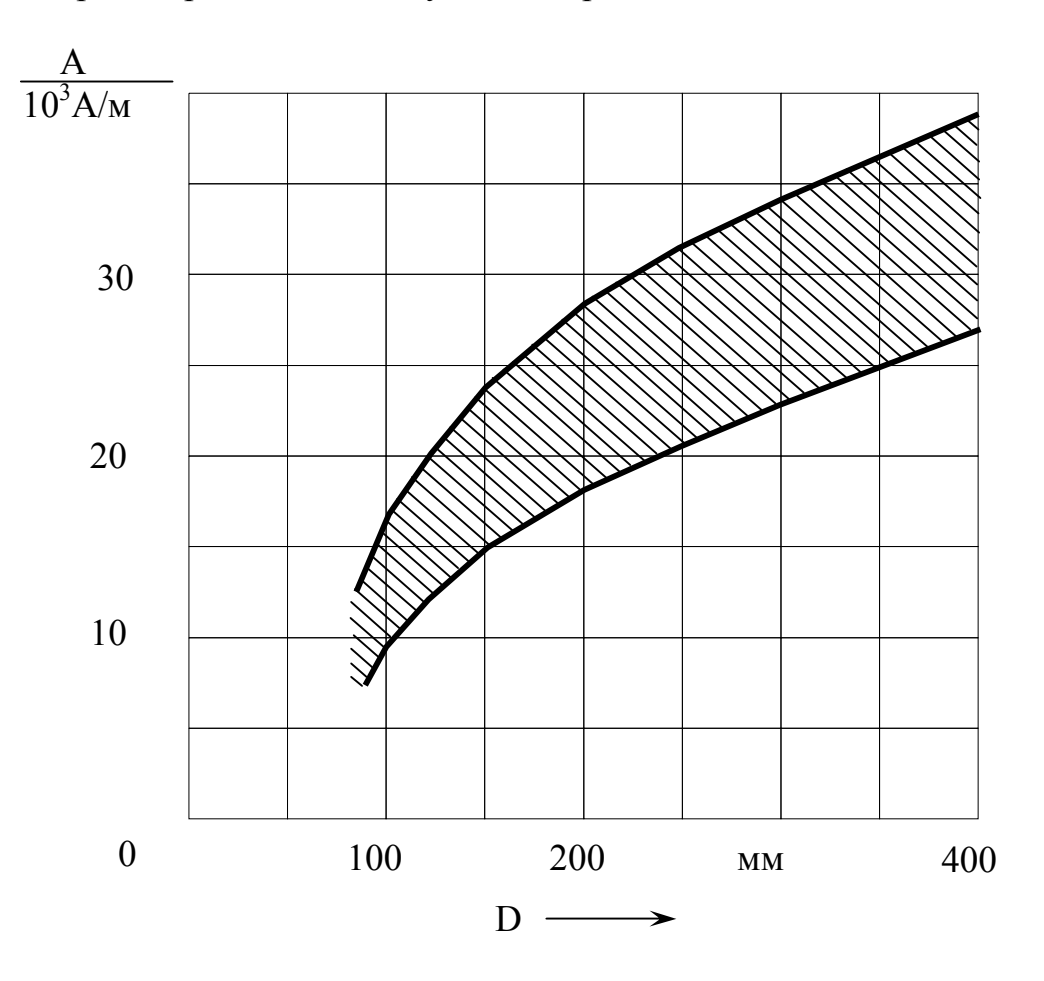

Рисунок 2.3 – Зависимость линейной нагрузки от диаметра якоря

Выбранные электромагнитные нагрузки, коэффициент  $\alpha_{\delta}$  и диаметр якоря позволяют вычислить по формуле  $(2.1)$  расчётную длину машины  $l_\delta$ , значение которой необходимо проверить по отношению

$$
\lambda = \frac{l_{\delta}}{D} \,. \tag{2.6}
$$

Данное отношение должно приближаться к максимальному допустимому λ<sub>мах</sub>, представленному на рисунке 2.4, но не превышать его. Если на данной высоте оси вращения выполняются машины нескольких мощностей, то это требование распространяется только на машину большей мощности (большей длины). Анализируя полученное значение коэффициента  $\lambda$ , необходимо иметь

в виду, что с увеличением длины машины уменьшается относительная длина лобовых частей, возрастает КПД, снижается момент инерции якоря, но при этом ухудшается коммутация и ухудшаются условия охлаждения машины.

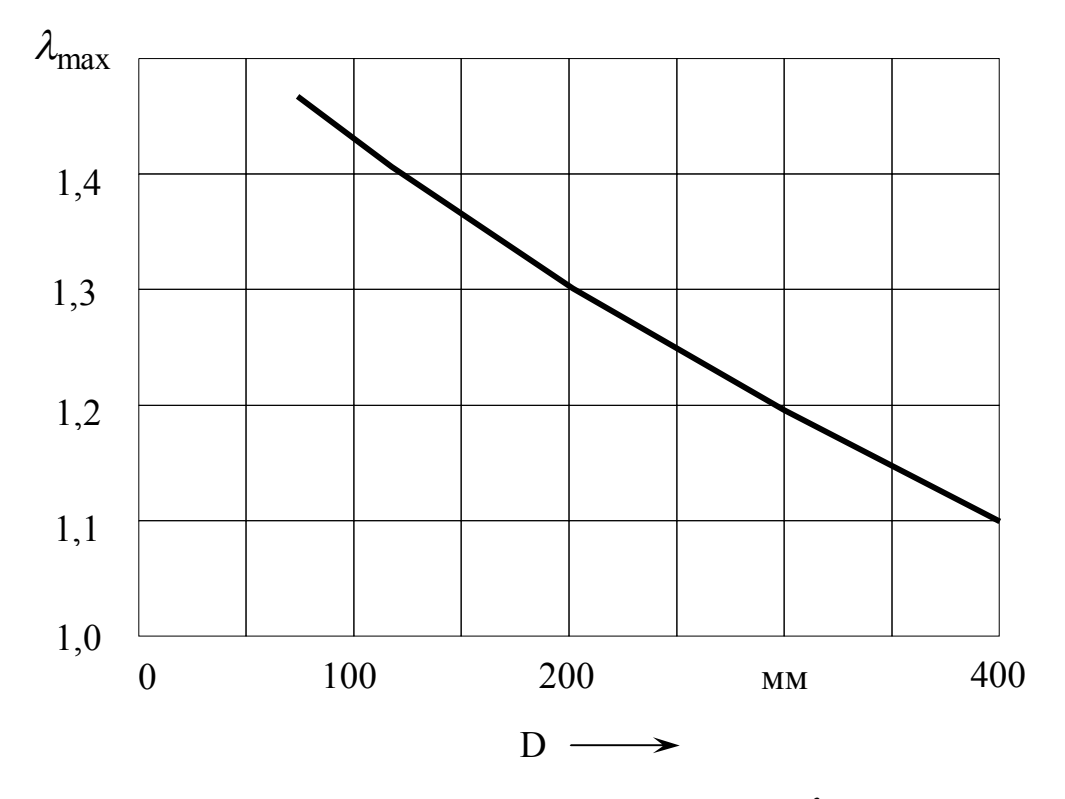

Рисунок 2.4 - Предельные значения коэффициента  $\lambda$  в зависимости от диаметра якоря

Если расчётная длина машины не превышает 350 *мм*, то магнитопровод якоря выполняется без радиальных каналов. В машинах серии 2*П* радиальные каналы на якоре не выполняются. Длина магнитопровода якоря для машин без радиальных каналов принимается равной расчётной длине машины:

$$
l_2 = l_\delta. \tag{2.7}
$$

Номинальный ток двигателя (предварительное значение), А

$$
I_{\scriptscriptstyle H} = \frac{P_{\scriptscriptstyle HOM}}{U_{\scriptscriptstyle H} \cdot \eta_{\scriptscriptstyle HOM}},\tag{2.8}
$$

где  $U_{\mu}$  -номинальное напряжение, В.

Для выбора типа обмотки якоря двигателя постоянного тока параллельного и смешанного возбуждения определяют номинальный ток якоря, А:

$$
I_{2u} = I_u \cdot (1 - k_e), \tag{2.9}
$$

где  $k_{\beta} = \frac{\epsilon_{\beta}}{I}$ *н в в I i*  $k_{\epsilon} = \frac{\epsilon_{\epsilon}}{I}$  – коэффициент, значение которого следует принять по таб-

лице 2.1.

В машинах общего назначения при  $2p = 2$  выбирают простую петлевую обмотку. При  $2p = 4$  и токе якоря  $I_{2n}$  до 600 A выбирают простую волновую обмотку. Если при этом число витков обмотки якоря или число коллекторных пластин получается малым, то можно выбрать простую петлевую обмотку. При токах якоря от 500 А до 1400 А выбирают простую петлевую обмотку. При токах якоря свыше 1400 А выбирают двухходовую петлевую обмотку. Если машина быстроходная  $(v_2 > 40 \text{ m/c})$  и работает с большими перегрузками  $(I_{\textit{max}}/I_{\textit{H}}>2),$  то предпочтение отдаётся лягушечьей обмотке.

Простые петлевые обмотки имеют число параллельных ветвей  $2a = 2p$ . Простые волновые обмотки имеют  $2a = 2$ . Двухходовые петлевые обмотки имеют  $2a = 2pm$ , а лягушечьи обмотки имеют  $2a = 2p \cdot 2m$ , где *m* – число ходов обмотки.

Ток параллельной ветви обмотки якоря, А

$$
I_a = \frac{I_{2u}}{2a}.\tag{2.10}
$$

Число проводников обмотки якоря (предварительно)

$$
N' = \frac{A \cdot \pi \cdot D}{I_a}.
$$
\n(2.11)

Число зубцов якоря следует выбирать с учётом рекомендаций подраздела 1.5 и ориентировочного значения зубцового деления  $t_{z2}$ , приведённого в таблице 2.3 для разных высот оси вращения. Определив число пазов якоря для предельных значений зубцового деления, получают некоторый диапазон возможных значений <sup>2</sup> *z* :

$$
z_{2 \text{ min}} = \frac{\pi \cdot D}{t_{z2 \text{ max}}},
$$
  

$$
z_{2 \text{ max}} = \frac{\pi \cdot D}{t_{z2 \text{ min}}}
$$
 (2.12)

из которого и производят выбор числа пазов.

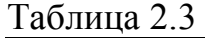

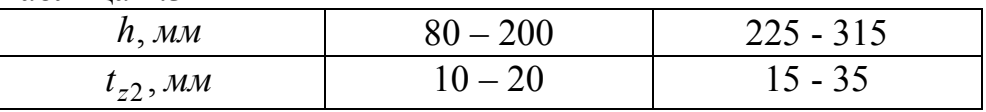

Число эффективных проводников в пазу

$$
N_n^{'} = \frac{N^{'}}{z_2}.
$$
 (2.13)

При двухслойной обмотке якоря число проводников в пазу должно быть чётным.

Число элементарных пазов в одном реальном *<sup>п</sup> u* выбирается в зависимости от типа обмотки якоря с учётом рекомендаций подраздела 1.5.

Число витков в секции

$$
w_s = \frac{N_n'}{2 \cdot u_n}.
$$
 (2.14)

В двигателях с полузакрытыми пазами всыпная обмотка якоря может иметь дробное число витков в секции:

$$
w_s = b + \frac{c}{u_n},\tag{2.15}
$$

где *b* целая часть числа;

 $\overline{\phantom{0}}$ *п u c* правильная дробь.

Например, при волновой обмотке с  $u_n = 3$  число витков в пазу в секциях одного слоя может быть равным  $2-3-2$ , т.е. расчётное число витков в секции 1  $w_{s} = 2\frac{1}{2}$ .

$$
\frac{W_S - 2}{3}.
$$

В двигателях с открытыми пазами число витков в секции округляют до ближайшего целого числа.

Число коллекторных пластин

$$
K = z_2 \cdot u_n. \tag{2.16}
$$

Среднее напряжение между коллекторными пластинами, В

$$
U_{\kappa.cp} = \frac{2p \cdot U_{\kappa.oM}}{K}.
$$
\n(2.17)

Для серийных машин это напряжение не должно превышать 16 В.

С целью удобства анализа вариантов исполнения зоны зубцов якоря результаты расчётов удобно заносить в таблицу вида 2.4.

Таблица 2.4

| № варианта    | $Z_{2}$ | $u_n$ | $K = u_n \cdot z_2$ | $W_{S}$<br>$\Delta T$ | $\kappa$ .cp |
|---------------|---------|-------|---------------------|-----------------------|--------------|
|               |         |       |                     |                       |              |
| $\cdots$<br>n |         |       |                     |                       |              |

После выбора исполнения зоны зубцов якоря уточняют число проводников обмотки якоря:

$$
N = 2 \cdot w_s \cdot z_2 \cdot u_n. \tag{2.18}
$$

Число витков обмотки якоря:

$$
w_2 = \frac{N}{2}.\tag{2.19}
$$

Коллекторное деление по условиям изготовления в зависимости от диаметра коллектора должно быть не менее значений, приведённых в таблице 2.5.

Диаметр коллектора зависит от его исполнения. Коллектор выполняется без петушков, если обмотка якоря выполняется из круглого эмалированного провода и произведение  $2 \cdot d \cdot c < 9$  *мм*, где  $d$  – диаметр элементарного проводника, а *c* число элементарных проводников. В остальных случаях коллектор выполняется с петушками. Диаметр коллектора выбирают из следующего ряда по *ГОСТ* 19780 81: 56, 63, 71, 80, 90, 100, 112, 125, 140, 160, 180, 200, 224, 250, 280, 315, 355, 400, 450 мм.

Диаметр коллектора без петушков должен находиться в пределах:

$$
D_{\kappa} = (0.75...0.8) \cdot D, \qquad (2.20)
$$

а диаметр коллектора с петушками

$$
D_{\kappa} = (0.65...0.7) \cdot D \,. \tag{2.21}
$$

После выбора диаметра коллектора определяют коллекторное деление

$$
t_{\kappa} = \frac{\pi \cdot D_{\kappa}}{K} \ge t_{\kappa \min}.
$$
 (2.22)

и окружную скорость коллектора

$$
v_{\kappa} = \frac{\pi \cdot D_{\kappa} \cdot n_{\mu}}{60} < 40 \text{ m/c}.
$$
 (2.23)

Таблица 2.5 – Минимальное коллекторное деление

| $D_{\kappa}$ , MM | ⊥ ∠ آ | 140280 | 315500 |
|-------------------|-------|--------|--------|
| $t_{k\min}$ , MM  |       | ں یہ ب | ー・     |

Уточнённое значение линейной токовой нагрузки, А/м:

$$
A = \frac{2 \cdot u_n \cdot z_2 \cdot w_s \cdot I_a}{\pi \cdot D} \,. \tag{2.24}
$$

Зубцовое деление при выбранном числе зубцов якоря:

$$
t_{z2} = \frac{\pi \cdot D}{z_2}.
$$
\n
$$
(2.25)
$$

По условиям коммутации ток в одном пазу  $I_n = A \cdot t_{z2}$  не должен превосходить 1500...1600 *А* при диаметрах якоря  $D < 1000$  мм.

Полюсное деление по внешнему диаметру якоря, м:

$$
\tau = \frac{\pi \cdot D}{2p}.
$$
 (2.26)

Расчётная ширина наконечника полюса, м:

$$
b_p = \alpha_\delta \cdot \tau. \tag{2.27}
$$

Номинальная электродвижущая сила в обмотке якоря, В

$$
E_{\mu} = \frac{P^{'}}{I_{2\mu}}.
$$
 (2.28)

Номинальный магнитный поток в воздушном зазоре, Вб

$$
\Phi_{\delta} = \frac{60 \cdot a \cdot E_{\mu}}{p \cdot N \cdot n_{\text{nom}}}.
$$
\n(2.29)

Магнитная индукция в воздушном зазоре, Тл

$$
B_{\delta} = \frac{\Phi_{\delta}}{b_p \cdot l_{\delta}}.
$$
 (2.30)

Если полученное значение магнитной индукции в воздушном зазоре значительно отличается от ранее выбранного значения, то необходимо пересчитать расчётную длину машины.

# **3 Расчёт размеров зоны зубцов и обмотки якоря**

# **3.1 Изоляция обмоток якорей машин постоянного тока**

В машинах постоянного тока мощностью до 30...40 *кВт* обмотка якоря выполняется всыпной из круглого обмоточного провода и укладывается в полузакрытые пазы овальной формы, рисунок 3.1. Катушки обмотки изготавливают намоткой на специальных шаблонах и укладывают (всыпают) в пазы через шлиц. Размеры шлица паза якоря должны обеспечивать технологичность укладки катушек обмотки.

Конструкция изоляции обмотки представлена в таблице 3.1.

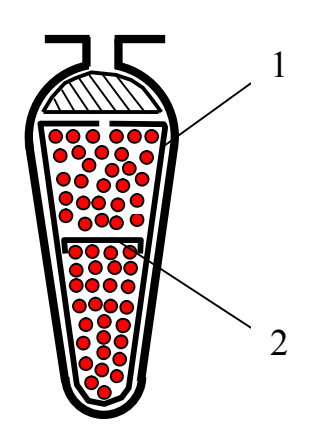

Рисунок 3.1 – Овальный паз якоря

Таблица 3.1 – Изоляция обмотки якоря двигателей постоянного тока с высотой оси вращения 80 – 200 мм (напряжение до 600 В)

| Высота    | $\Pi$ ози-<br>ция на<br>рисунке | Материал               |                          |   |        |                | Односто-  |
|-----------|---------------------------------|------------------------|--------------------------|---|--------|----------------|-----------|
|           |                                 | Наименование, марка    |                          |   | Толщи- | Число<br>слоёв | ронняя    |
| оси вра-  |                                 | Класс нагревостойкости |                          |   | на, мм |                | толщина   |
| щения, мм | 3.1                             |                        |                          |   |        |                | изоляции, |
|           |                                 | В                      | F                        | H |        |                | <b>MM</b> |
|           |                                 | Плёнкостеклопласт      |                          |   |        |                |           |
| 80-112    |                                 | Изофлекс               | Имидофлекс<br>Имидофлекс |   | 0,35   |                | 0,35      |
|           | $\overline{2}$                  | Изофлекс               |                          |   | 0,35   |                | 0.35      |
|           |                                 | Плёнкостеклопласт      |                          |   |        |                |           |
| 132-200   |                                 | Изофлекс               | Имидофлекс               |   | 0,25   | $\overline{2}$ | 0,5       |
|           | $\overline{2}$                  | Изофлекс               | Имидофлекс               |   | 0,25   | $\overline{2}$ | 0,5       |

Корпусная изоляция выполняется из изофлекса или имидофлекса. Для повышения надёжности изоляции в месте выхода из паза она отгибается на 180<sup>°</sup> в виде манжеты. Между верхним и нижним слоем в пазах и в лобовых

частях обмотки размещают изоляционные прокладки. Лобовые части обмотки дополнительно не изолируют. Прокладка между катушками в лобовых частях обмотки выполняется из того же материала.

Обмотка крепится в пазу с помощью клина из стеклотекстолита полукруглого поперечного сечения. Лобовые части обмотки располагают на обмоткодержателях, где их закрепляют с помощью бандажа из нетканой стеклоленты.

В серийных машинах постоянного тока мощностью свыше 30 *кВт* обмотка якоря выполняется из прямоугольного провода в виде жёстких катушек. Все секции, принадлежащие одной катушке, имеют общую пазовую изоляцию. Катушки изготавливают на шаблонах, изолируют, опрессовывают и закладывают в открытые прямоугольные пазы. Между верхним и нижним слоем катушек в пазу размещают прокладки из стеклотекстолита, а в лобовых частях обмотки – полосы из лакостеклослюдопласта или гибкого миканита. Конструкция изоляции обмотки якоря показана на рисунке 3.2 и приведена в таблице 3.2.

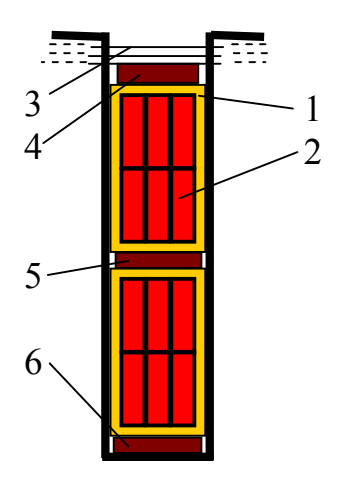

Рисунок 3.2 – Открытый прямоугольный паз якоря

В пазовой части обмотка крепится с помощью бандажа, а при высоте оси вращения *h* 355 *мм* обмотка крепится с помощью клина из стеклотекстолита. Лобовые части обмотки якоря размещают на обмоткодержателях и крепят с помощью бандажа.

Бандаж может выполняться из нетканой стеклоленты или из стальной лужёной проволоки. Бандаж, в области пазовой части обмотки, размещают в бандажных канавках, представляющих собой кольцевые проточки на поверхности якоря. Ширина одной бандажной канавки не превышает 20 *мм*, а общая ширина всех бандажных канавок на поверхности якоря не должна превышать 35% длины магнитопровода якоря. Бандаж из стеклоленты находит всё большее распространение. При его применении не требуется изоляция бандажа от магнитопровода якоря, в стеклобандаже не возникают добавочные потери мощности. В то же время, материал бандажа (стеклолента) допускает меньшие

|           | Позиция             |                           | Материал, марка                                                  |             |              | Двусторонняя толщина изоляции, мм |                       |                |     |                |
|-----------|---------------------|---------------------------|------------------------------------------------------------------|-------------|--------------|-----------------------------------|-----------------------|----------------|-----|----------------|
| Часть об- | по ри-<br>сунку 3.2 | Класс нагревостойко-      |                                                                  | Толщина, мм | Число слоёв  | по ши-                            | по высоте при $w_{s}$ |                |     |                |
| мотки     |                     |                           | <b>СТИ</b>                                                       |             |              |                                   |                       |                |     |                |
|           |                     | F                         | H                                                                | F, H        | F, H         | рине                              |                       | $\overline{2}$ | 3   | $\overline{4}$ |
|           |                     | Синтофо-                  | Синтофо-                                                         | 0,16        | 3,5 оборота  | 1,1                               | 2,2                   | 2,2            | 2,2 | 2,2            |
|           |                     | лий F                     | лий Н                                                            | 0,16        | $0 - 6$      |                                   |                       | 0,3            | 0,6 | 0,9            |
|           | $\overline{3}$      | Стеклолакоткань ЛПС       |                                                                  | 0,15        |              | 0,3                               | 0,6                   | 0,6            | 0,6 | 0,6            |
|           |                     | Стеклотекстолит           |                                                                  |             |              |                                   |                       |                |     |                |
| Пазовая   | 4                   | СТЭФ                      | <b>CTK</b>                                                       | 0,5         |              |                                   | 0,5                   | 0,5            | 0,5 | 0,5            |
|           |                     | СТЭФ                      | <b>CTK</b>                                                       | 0,5         |              |                                   | 0,5                   | 0,5            | 0,5 | 0,5            |
|           | 6                   | СТЭФ                      | <b>CTK</b>                                                       | 0,5         |              |                                   | 0,5                   | 0,5            | 0,5 | 0,5            |
|           |                     | Допуск на укладку обмотки | 0,3                                                              | 0,5         | 0,5          | 0,5                               | 0,5                   |                |     |                |
|           |                     |                           | Общая толщина изоляции в пазу (без витковой)                     |             |              | 1,7                               | 4,8                   | 5,1            | 5,4 | 5,7            |
|           |                     | Плёнка полиамидная        |                                                                  | 0,15        | вполнахлёста | 0,6                               | 0,6                   | 0,6            | 0,6 | 0,6            |
| Лобовая   | 8                   |                           | Лента стеклянная                                                 | 0,10        | вполнахлёста | 0,4                               | 0,4                   | 0,4            | 0,4 | 0,4            |
|           |                     |                           | Общая толщина изоляции катушки в лобовой части<br>(без витковой) |             |              |                                   |                       |                | 1   |                |

Таблица 3.2 – Изоляция обмотки якоря машин постоянного тока (пазы открытые прямоугольные, напряжение до 600 В)
напряжения на разрыв, чем проволочный бандаж, и для его размещения требуется больше места.

В машинах постоянного тока при высоте оси вращения  $h \le 200$  *мм* обмотка якоря выполняется из круглого обмоточного провода. Обмотка укладывается в полузакрытые пазы овальной формы. При большей высоте оси вращения *h* 200 *мм* обмотка якоря выполняется из прямоугольного обмоточного провода и укладывается в открытые прямоугольные пазы.

#### **3.2 Расчет размеров овальных пазов и обмотки якоря**

Сердечник якоря собирают из отштампованных листов электротехнической стали толщиной 0,5 *мм*, покрытых изоляционным лаком для уменьшения потерь мощности в стали от вихревых токов. Коэффициент заполнения магнитопровода якоря сталью  $k_c = 0.95$ . Рекомендуемые марки электротехнической стали приведены в таблице 3.3.

Таблица 3.3

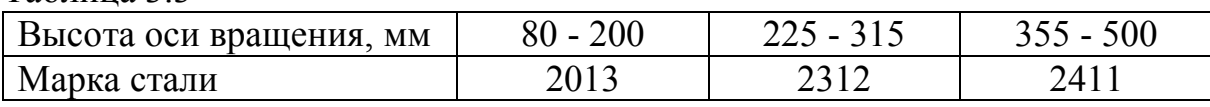

При сборке сердечника якоря размеры паза якоря в штампе и в свету не совпадают из-за смещения листов друг относительно друга. Припуски на сборку сердечника приведены в таблице 3.4.

Таблица 3.4

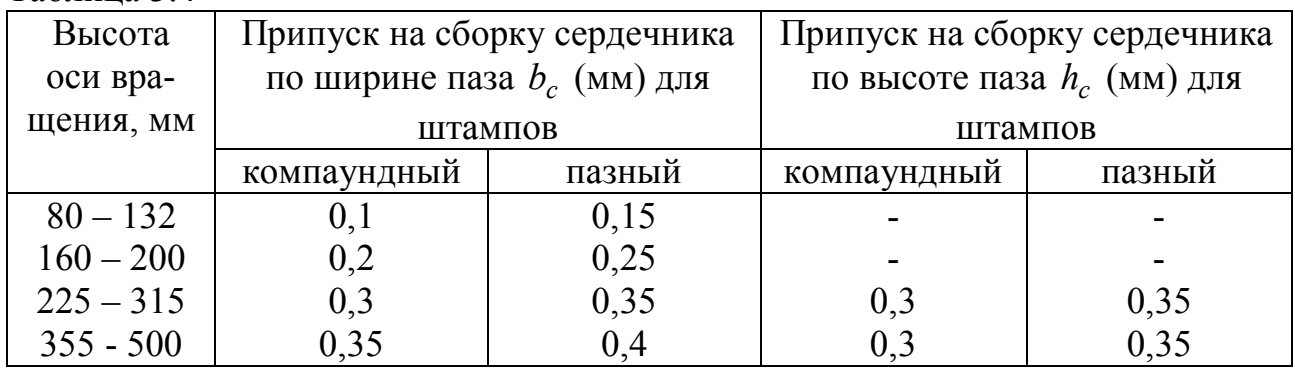

Компаундные штампы применяют при массовом производстве машин, а пазные – при изготовлении небольшой партии машин.

Плотность тока в обмотке якоря, предварительно, определяют по значению произведения токовой нагрузки на плотность тока в проводниках *AJ* , которое выбирают по рисунку 3.3 в зависимости от класса нагревостойкости изоляционного материала, и уточнённому значению токовой нагрузки *A*:

$$
J_2' = \frac{AJ}{A}.
$$
\n
$$
(3.1)
$$

Площадь поперечного сечения эффективного проводника обмотки якоря,  $M^2$ 

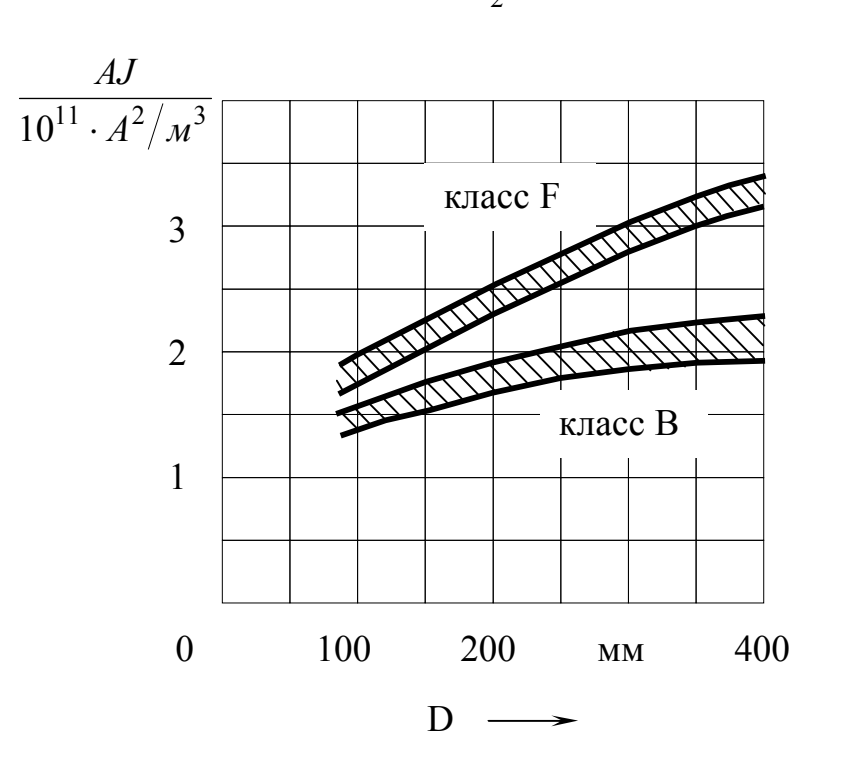

 $q_a^{\prime} = \frac{I_{2\mu}}{2a \cdot J_2^{\prime}}.$  $(3.2)$ 

Рисунок 3.3 – Зависимость произведения  $AJ$  от диаметра якоря

Эффективный проводник всыпной обмотки якоря подразделяют на элементарные, если его сечение превышает 2,27 мм<sup>2</sup>.

Для всыпных обмоток якорей машин постоянного тока применяют при изоляции класса нагревостойкости В обмоточный провод марки ПЭТВ, при изоляции класса  $F$ -провод марки  $\overline{I/JT}$ -155, класса  $H$ -провода марки ПЭТ-200 или ПСДКТ.

После выбора числа элементарных проводников в одном эффективном  $n_{2a}$  и размеров элементарного проводника (приложение Б) уточняют сечение эффективного проводника

$$
q_a = n_{2a} \cdot q_{2a}, \tag{3.3}
$$

где  $q_{27}$  - площадь поперечного сечения выбранного элементарного проводника.

По сечению эффективного проводника уточняют плотность тока в обмотке якоря,  $A/M^2$ 

$$
J_2 = \frac{I_{2u}}{2a \cdot q_a} \tag{3.4}
$$

и произведение AJ. Полученное значение произведения AJ не должно превышать предельных допустимых значений, приведённых на рисунке 3.3.

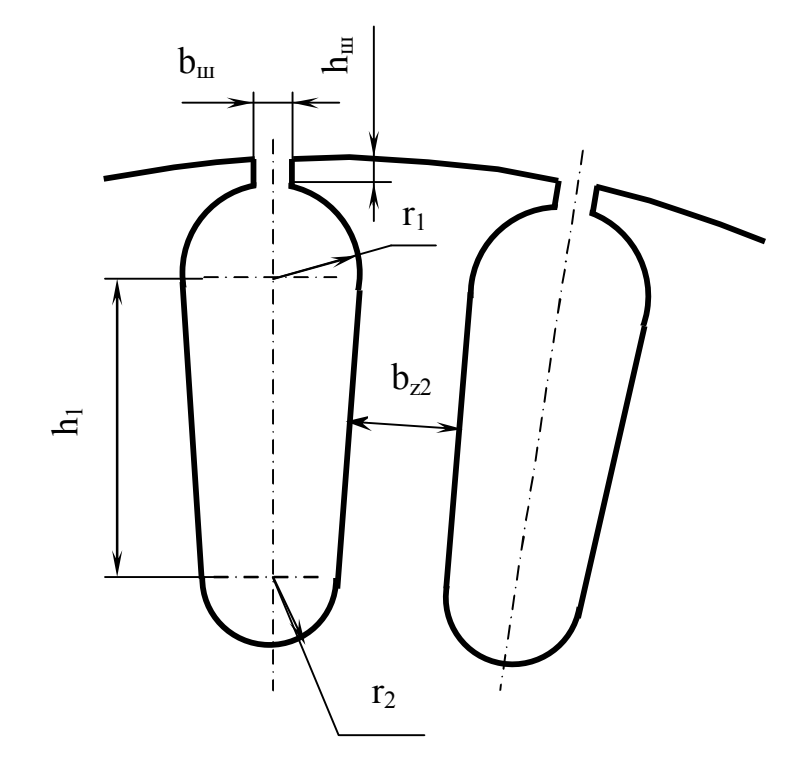

Рисунок 3.4 – Размеры полузакрытых овальных пазов

При овальных пазах якоря зубцы якоря имеют параллельные стенки, рисунок 3.4. Ширину зубца  $(u)$ , предварительно, определяют по допустимому значению магнитной индукции в зубце  $B_{z2}$ , которую выбирают по таблице 3.5:

$$
b_{z2}^{'} = \frac{B_{\delta} \cdot t_{z2}}{B_{z2} \cdot k_c}.
$$
 (3.5)

Допустимое значение магнитной индукции в зубце выбирают в зависимости от исполнения двигателя по степени защиты, способа охлаждения и частоты перемагничивания магнитопровода якоря:

$$
f = \frac{p \cdot n_{\mu}}{60},\tag{3.6}
$$

где р - число пар полюсов;

 $n_{\mu}$  – номинальная частота вращения, об/мин.

Высоту паза якоря  $h_{n2}$  выбирают, предварительно, по рисунку 3.5.

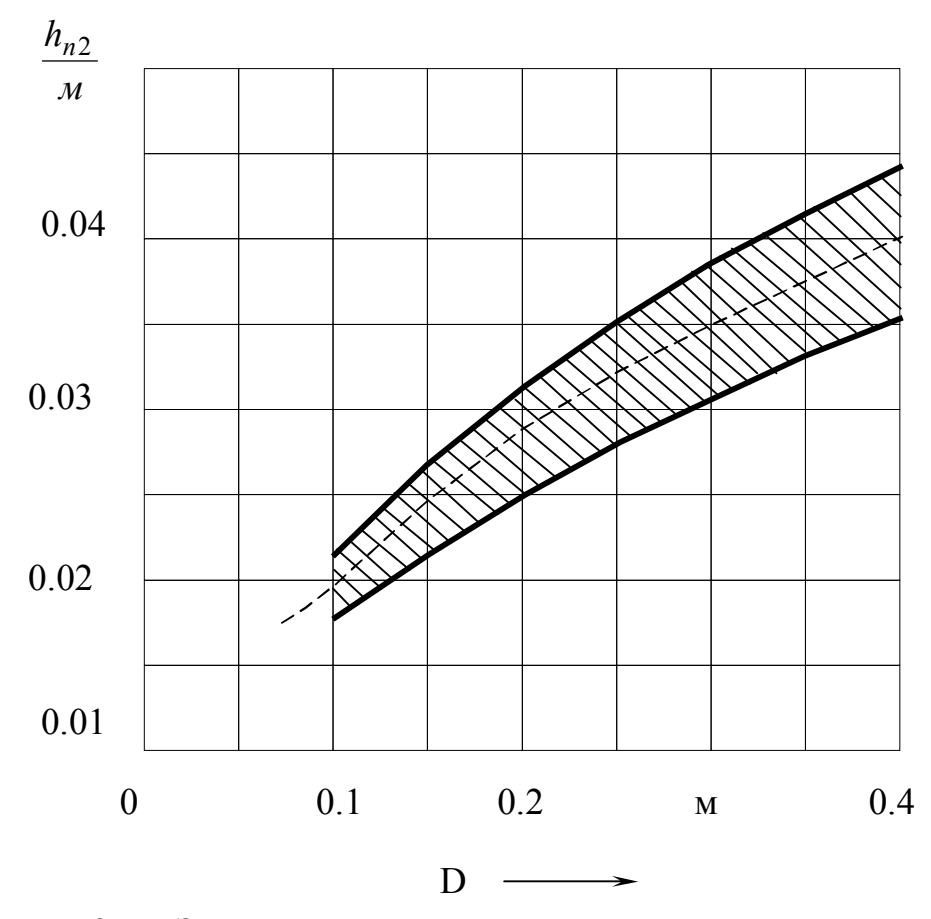

Рисунок 3.5 - Зависимость высоты паза от диаметра якоря

Таблица 3.5 - Предельные допустимые значения магнитной индукции в зубцах якоря (пазы овальные)

| Исполнение    | Магнитная индукция $B_z$ , Тл, при частоте перемагничива- |               |               |               |  |  |
|---------------|-----------------------------------------------------------|---------------|---------------|---------------|--|--|
| двигателей по | ния, Гц                                                   |               |               |               |  |  |
| степени защи- |                                                           |               |               |               |  |  |
| ты и способу  | 100                                                       | 75            | 50            | 25 и ниже     |  |  |
| охлаждения    |                                                           |               |               |               |  |  |
| IP22, IC01,   |                                                           |               |               |               |  |  |
| IC17,         | $1,65 - 1,85$                                             | $1,75 - 1,95$ | $1,85 - 2,05$ | $1,9-2,1$     |  |  |
| IP44, IC37    |                                                           |               |               |               |  |  |
| IP44,         |                                                           |               |               | $1,6-1,8$     |  |  |
| <b>IC0141</b> | $1,4-1,6$                                                 | $1,5 - 1,7$   | $1,55 - 1,75$ |               |  |  |
| IP44,         |                                                           |               |               |               |  |  |
| <b>IC0041</b> | $1,3-1,5$                                                 | $1,3 - 1,6$   | $1,5 - 1,7$   | $1,55 - 1,75$ |  |  |

Для предварительной оценки магнитной индукции в ярме якоря определяют (или выбирают) диаметр отверстия в магнитопроводе якоря под вал, см:

$$
D_o \approx 27 \cdot \sqrt[3]{\frac{P_{\text{nom}}}{n_{\text{nom}}}},\tag{3.7}
$$

где *Pном* номинальная мощность, кВт;

*n<sup>н</sup>* номинальная частота вращения, *об мин* .

Внутренний диаметр магнитопровода якоря можно также выбрать по таблице 3.6 в зависимости от высоты оси вращения.

| Высота оси                          | q٥<br>, v | 100      | $\sim$ 1 $\sim$ | 1 ລຸດ | 60 | 180 | 200 |
|-------------------------------------|-----------|----------|-----------------|-------|----|-----|-----|
| вращения, мм                        |           |          |                 |       |    |     |     |
| <b>MM</b><br>$\boldsymbol{\nu}_0$ , |           | າດ<br>∠∪ | 2 Q<br>90       | 50    | ັບ | 60  | v.  |

Таблица 3.6 – Внутренний диаметр магнитопровода якоря

Магнитопроводы якорей машин постоянного тока со всыпной обмоткой якоря выполняются без осевых каналов. В этом случае высота спинки якоря равна

$$
h_j = \frac{D - D_o}{2} - h_{n2}.
$$
 (3.8)

Магнитная индукция (ожидаемая) в спинке якоря, *Тл*

$$
B'_{j} = \frac{\Phi_{\delta}}{2 \cdot h_{j}^{'} \cdot l_{2} \cdot k_{c}}.
$$
\n(3.9)

Полученное значение магнитной индукции *B<sup>j</sup>* не должно превышать предельных допустимых значений, представленных в таблице 3.7.

Высоту шлица паза якоря *h<sup>ш</sup>* из технологических соображений следует принять равной 0,5 0,8 *мм*. Ширину шлица паза якоря принимают равной  $b_{\mu} \approx d_{\mu} + (1, 5...2)$  мм.

Размеры паза ротора *r*<sub>1</sub>, *r*<sub>2</sub> и h<sub>1</sub> определяются таким образом, чтобы обеспечить параллельные стенки паза на высоте  $\,h_1^{}$ :

- больший радиус паза, м

$$
r_1 = \frac{\pi (D - 2 \cdot h_{u}) - z_2 \cdot b_{z2}'}{2(z_2 + \pi)};
$$
 (3.10)

- меньший радиус паза, м

$$
r_2 = \frac{\pi (D - 2 \cdot h_{n2}^{\dagger}) - z_2 \cdot b_{z2}^{\dagger}}{2(z_2 - \pi)};
$$
 (3.11)

- расстояние  $h_1$ , м

$$
h_1 = h'_{n2} - h_{uu} - r_1 - r_2. \tag{3.12}
$$

Таблица 3.7 - Предельные допустимые значения магнитной индукции в ярме якоря

| Исполнение    | Магнитная индукция $B_i$ , Тл, при частоте перемагничивания, |      |      |         |  |  |
|---------------|--------------------------------------------------------------|------|------|---------|--|--|
| двигателей по | Γц                                                           |      |      |         |  |  |
| степени защи- |                                                              |      |      |         |  |  |
| ты и способу  | 100                                                          | 75   | 50   | ниже 50 |  |  |
| охлаждения    |                                                              |      |      |         |  |  |
| IP22, IC01,   |                                                              |      |      |         |  |  |
| IC17,         | 1,4                                                          | 1,4  | 1,4  | 1,45    |  |  |
| IP44, IC37    |                                                              |      |      |         |  |  |
| IP44,         | 1,15                                                         | 1,15 | 1,15 | 1,2     |  |  |
| <b>IC0141</b> |                                                              |      |      |         |  |  |
| IP44,         |                                                              |      |      |         |  |  |
| C0041         | 1,05                                                         | 1,05 | 1,05 |         |  |  |

Полученные размеры паза округляют до десятых долей миллиметра и уточняют высоту паза:

$$
h_{n2} = h_1 + h_{tt} + r_1 + r_2. \tag{3.13}
$$

Площадь сечения пазовой изоляции, м<sup>2</sup>

$$
S_{u3} = b_{u3} (2\pi \cdot r_1 + \pi \cdot r_2 + 2 \cdot h_1), \tag{3.14}
$$

где  $b_{u3}$  – толщина пазовой изоляции, м.

Площадь поперечного сечения пазового клина и прокладки между слоями, м<sup>2</sup>

$$
S_{k} = (0.003...0.005) \cdot r_{1}. \tag{3.15}
$$

Площадь паза в свету, м<sup>2</sup>

$$
S_{ce} = \frac{\pi}{2} \cdot \left[ (r_1 - b_c)^2 + (r_2 - b_c)^2 \right] + (r_1 + r_2 - 2b_c) \cdot h_1. \tag{3.16}
$$

Коэффициент заполнения свободной площади паза обмоточным проводом

$$
k_{3} = \frac{2 \cdot d_{us}^{2} \cdot u_{n} \cdot n_{3} \cdot w_{s}}{S_{ce} - S_{us} - S_{\kappa}},
$$
\n(3.17)

где  $d_{u3}$  – диаметр изолированного элементарного проводника, м;  $u_n$  - число элементарных пазов в одном реальном;

 $n_{\text{31}}$  – число элементарных проводников в одном реальном;

 $W_s$  – число витков в секции.

Полученное значение коэффициента заполнения свободной площади паза обмоточным проводом должно находиться в пределах 0,68...0,75.

Значение коэффициента  $k<sub>z</sub>$  более 0,75 применять не следует, так как при укладке обмотки якоря в пазы потребуются значительные механические воздействия, способные повредить изоляцию. С целью снижения коэффициента заполнения паза можно повысить магнитную индукцию в зубце якоря до предельных значений, уменьшить число витков в секции (снизить линейную токовую нагрузку) и (или) уменьшить число пазов якоря.

При малых значениях коэффициента заполнения для уплотнения обмотки в пазу потребуются утолщённые клинья. Повышать коэффициент заполнения паза целесообразно за счёт уменьшения его высоты; можно снизить магнитную индукцию в зубце или плотность тока в обмотке (выбрать провод большего поперечного сечения).

После окончательного решения вопроса о размещении обмотки якоря в пазах, в связи с округлением размеров паза  $r_1, r_2$  и  $h_1$ , необходимо уточнить ширину зубца ротора в двух сечениях:

$$
b_{z1}^{"} = \frac{\pi[D - 2 \cdot h_{u1} - 2 \cdot r_1]}{z_2} - 2 \cdot r_1;
$$
  
\n
$$
b_{z2}^{"} = \frac{\pi(D - 2h_{n2} + 2 \cdot r_2)}{z_2} - 2 \cdot r_2.
$$
\n(3.18)

Из полученных уточнённых значений ширины зубца в двух сечениях определяют максимальное $(b_{zmax}^{\dagger})$  и минимальное  $(b_{zmin}^{\dagger})$  значение. Расчётная ширина зубца

$$
b_{zp} = \frac{b_{z\,\text{max}}^{\text{''}} + 2b_{z\,\text{min}}^{\text{''}}}{3}.
$$
 (3.19)

Среднее значение ширины зубца:

$$
b_{zcp} = \frac{b_{z\,\text{max}} + b_{z\,\text{min}}}{2} \,. \tag{3.20}
$$

Средняя длина лобовой части обмотки, м: - при  $2p = 2$ 

$$
l_n \approx 0.9 \cdot \tau \tag{3.21}
$$

- при  $2p = 4$ 

$$
l_n \approx (1, 2...1, 3) \cdot \tau \,. \tag{3.22}
$$

Длина вылета лобовой части обмотки якоря, м

$$
l_{\text{bbl}} \approx (0.12 + 0.14 \cdot p) \cdot b_{cp} + 0.0075,\tag{3.23}
$$

где  $(D-h_n)$  $\cdot y_{1n}$  –  $\pi\!\cdot\!(D\, =\frac{\pi\cdot(D-n_n)}{2}\cdot y_{1n}$  $c_p = \frac{\kappa (D - n_p)}{2} \cdot y$ *z D h*  $b_{cp} = \frac{\kappa (D - n_n)}{2} \cdot y_1$ 2 средняя ширина секции обмотки якоря, м.

Средняя длина витка обмотки якоря, м

$$
l_{cp} = 2(l_2 + l_n). \tag{3.24}
$$

Сопротивление обмотки якоря при температуре 20<sup>°</sup>С, Ом

$$
r_a = \rho_{20} \cdot \frac{l_{cp} \cdot w_2}{(2a)^2 \cdot q_a}.
$$
 (3.25)

Таблица 3.8- Удельное электрическое сопротивление материала проводников обмотки

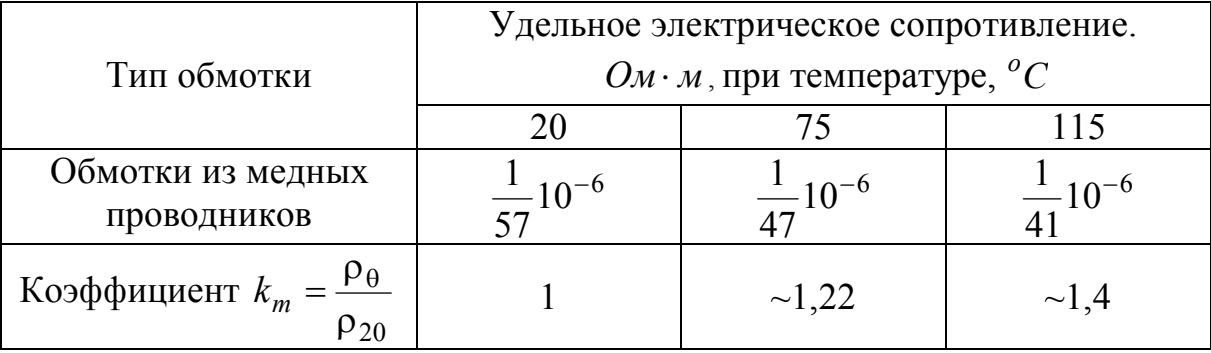

Сопротивление обмотки якоря при расчётной температуре, Ом

$$
r_{a\theta} = \rho_{\theta} \cdot \frac{l_{cp} \cdot w_2}{(2a)^2 \cdot q_a}.
$$
 (3.26)

Масса материала обмотки якоря, кг

$$
m_a = 8900 \cdot l_{cp} \cdot w_2 \cdot q_a. \tag{3.27}
$$

#### **3.3 Расчет размеров прямоугольных пазов и обмотки якоря**

В машинах постоянного тока с высотой оси вращения *h* 225 мм обмотка якоря выполняется из изолированного обмоточного провода прямоугольного поперечного сечения и укладывается в открытые прямоугольные пазы. При изоляции класса нагревостойкости *B* применяют прямоугольные провода марки *ПЭТВП* , класса *F* провода марки *ПЭТП* 155, класса *H* провода *ПЭТП* 200 или *ПСДКТ* .

Примерное значение высоты паза выбирают по рисунку 3.5.

При диаметрах якоря до 500 мм магнитопровод насаживают непосредственно на вал. Внутренний диаметр магнитопровода якоря определяют по формуле  $(3.7)$  или принимают равным  $D<sub>o</sub> \approx 0.3 \cdot D$ . Предварительное значение высоты спинки якоря вычисляют по формуле (3.8).

В машинах постоянного тока с диаметром якоря свыше 200 мм с целью улучшения охлаждения, снижения массы и динамического момента инерции якоря выполняют в коллекторе и в магнитопроводе якоря круглые аксиальные вентиляционные каналы. В машинах с высотой оси вращения  $h = 225$  мм и  $h = 250\,$  мм выполняют один ряд каналов  $\,m_k = 1\,$  диаметром  $\,(d_k\,)$  от 15 до 22 мм при числе каналов  $(n_k)$  от 17 до 19. При большей высоте оси вращения выполняют два ряда каналов  $\left( m_k = 2 \right)$  диаметром от 18 до 32 мм и общем числе каналов от 22 до 30. Каналы располагают в шахматном порядке.

Предварительное значение магнитной индукции в спинке якоря определяют с учётом ослабления сечения спинки осевыми каналами:

$$
B'_{j} = \frac{\Phi_{\delta}}{2\cdot\left(h'_{j} - \frac{2}{3}\cdot m_{k}\cdot d_{k}\right)\cdot l_{2}\cdot k_{c}},
$$
\n(3.28)

где *m<sup>к</sup>* число рядов каналов;

 $d<sub>\kappa</sub>$  – диаметр каналов.

Полученное значение магнитной индукции  $B_j^{'}$  не должно превышать допустимых значений, представленных в таблице 3.7. Если магнитная индукция в спинке якоря превышает допустимое значение, то следует уменьшить высоту паза; возможно, завышена величина диаметра осевых каналов.

Ширина зубца в минимальном сечении (у дна паза), предварительно, определяется максимальным допустимым значением магнитной индукции в зубце, которое выбирается по таблице 3.9:

$$
b_{z\min} = \frac{B_{\delta} \cdot t_z \cdot l_{\delta}}{B_{z\max} \cdot l_2 \cdot k_c}.
$$
 (3.29)

Предварительное значение ширины паза, м:

$$
b_{n2}^{'} = \frac{\pi \cdot (D - 2 \cdot h_{n2}^{'} )}{z_2} - b_{z \text{min}}.
$$
 (3.30)

По выбранному значению высоты паза и расчётному значению ширины паза определяют допустимые размеры проводников с изоляцией.

Таблица 3.9 – Предельные допустимые значения магнитной индукции в зубцах якоря (пазы прямоугольные)

| Исполнение    | Магнитная индукция $B_{z\,\text{max}}$ , Тл, |           |             |             |  |  |
|---------------|----------------------------------------------|-----------|-------------|-------------|--|--|
| двигателей по | при частоте перемагничивания, Гц             |           |             |             |  |  |
| степени защи- |                                              |           |             |             |  |  |
| ты и способу  | 100                                          | 75        | 50          | 25 и ниже   |  |  |
| охлаждения    |                                              |           |             |             |  |  |
| IP22, IC01,   |                                              |           |             |             |  |  |
| IC17,         | $1,9-2,1$                                    | $2,0-2,2$ | $2,1-2,3$   | $2,2 - 2,4$ |  |  |
| IP44, IC37    |                                              |           |             |             |  |  |
| IP44,         | $1,6-1,8$                                    | $1,7-1,9$ | $1,8 - 2,0$ | $1,9-2,1$   |  |  |
| <b>IC0141</b> |                                              |           |             |             |  |  |
| IP44,         |                                              |           |             |             |  |  |
| <b>IC0041</b> | $1,5-1,7$                                    | $1,6-1,8$ | $1,7-1,9$   | $1,8 - 2,0$ |  |  |

Допустимая ширина провода с витковой изоляцией, м:

$$
a_u = \frac{b_{n2} - b_{u3} - b_c}{u_n},
$$
\t(3.31)

где *bиз* двухсторонняя толщина изоляции по ширине паза, м. Определяется по таблице 3.2;

*b<sup>c</sup>* припуск на сборку сердечника по ширине паза, включая изменение ширины паза от скоса пазов, м.

Допустимая высота провода с витковой изоляцией, м:

$$
b_u = \frac{h_{n2} - h_{us} - h_{\delta} - h_c}{2 \cdot w_s \cdot n_{3n}},
$$
\n(3.32)

где *hиз* общая толщина изоляции по высоте паза, м. Определяется по таблице 3.2;

 $h_6$  – высота бандажной канавки, м;

*h<sup>c</sup>* припуск на сборку сердечника по высоте паза, м;

*nэл* число элементарных проводников. Предварительно принимают  $n_{\textit{3A}} = 1$ , если число витков в секции  $w_{\textit{s}} = 2$ ,  $n_{\textit{3A}} = 2$ , если  $w_{\textit{s}} = 1$ .

Высоту бандажной канавки принимают равной 2 мм при высоте оси вращения  $h = 225$  мм, 3 мм при высоте оси вращения  $h = 250$  и 280 мм, 3,5 мм при высоте оси вращения  $h = 315$  мм.

Припуск на сборку сердечника определяется по таблице 3.4.

Для уменьшения влияния эффекта вытеснения тока в проводниках обмотки якоря, по которым протекает переменный ток частотой  $f_2 = p \cdot \frac{h}{60}$ , высота проводника  $b$  не должна превышать 4 мм при частоте  $f_2 \ge 100$  Гц, 7 мм при  $f_2 = 50$  Гц, 10 мм при частоте  $f_2 \le 25$  Гц. Если расчётная высота проводника  $b'_u - \delta_{u_3}$  оказывается больше допустимого значения, то проводник подразделяют по большей стороне на два элементарных  $(n_{2a} = 2)$ .

Размеры обмоточного провода  $(a_z, b_z, a_u, b_u)$ , двухстороннюю толщину изоляции обмоточного провода  $(\delta_{u3})$  и сечение элементарного проводника  $(q_{2n})$  выбирают по приложению В.

Выбрав стандартные размеры обмоточного провода, определяют сечение проводников параллельной ветви обмотки якоря, м<sup>2</sup>:

$$
q_a = n_{3a} \cdot q_{3a}, \tag{3.33}
$$

и уточняют плотность тока в обмотке якоря по формуле (3.4).

Уточнённое значение произведения

$$
AJ = A \cdot J_2 \tag{3.34}
$$

не должно превышать предельных значений, представленных на рисунке 3.3. Если произведение  $AJ$  превышает допустимое значение, то необходимо увеличить площадь паза и выбрать обмоточный провод большего поперечного сечения.

После выбора размеров обмоточного провода уточняют размеры паза:

- уточнённая ширина паза в штампе

$$
b_{n2} = u_n \cdot a_u + b_{u3} + b_c \tag{3.35}
$$

уточнённая высота паза в штампе

$$
h_{n2} = 2 \cdot w_s \cdot n_{2n} \cdot b_u + h_{u3} + h_c + h_6. \tag{3.36}
$$

Размеры паза округляют до десятых долей миллиметра.

После уточнения размеров паза уточняют ширину зубца в минимальном сечении (у дна паза) и высоту ярма, по значениям которых определяют магнитную индукцию в зубце и в ярме. Полученные значения магнитной индукции не должны превышать предельных допустимых значений.

Среднее зубцовое деление якоря, м

$$
t_{z2cp} = \frac{\pi \cdot (D - h_{n2})}{z_2}.
$$
 (3.37)

Средняя ширина секции обмотки якоря, м

$$
b_{cp} = y_{1n} \cdot t_{z2cp} \,. \tag{3.38}
$$

Средняя длина лобовой части секции, м

$$
l_n \approx 1.2 \cdot b_{cp} + h_{n2} + 0.04 \,. \tag{3.39}
$$

Длина вылета лобовой части обмотки якоря, м

$$
l_{\text{bbl}} \approx 0.3 \cdot b_{cp} + \frac{h_{n2}}{2} + 0.02 \,. \tag{3.40}
$$

Среднюю длину витка, активные сопротивления и массу обмотки якоря вычисляют по формулам (3.24) – (3.27).

### **4 Выбор воздушного зазора**

Воздушный зазор в машине постоянного тока должен удовлетворять противоречивым требованиям. При увеличении воздушного зазора возрастает магнитное напряжение зазора и суммарная намагничивающая сила, необходимая для создания номинального магнитного потока. Возрастают потери мощности в обмотке возбуждения и площадь поперечного сечения катушки. Следовательно, могут возникнуть проблемы с размещением обмоток в междуполюсном пространстве. В тоже время, при увеличении воздушного зазора снижается размагничивающее действие поперечного поля якоря, улучшается устойчивость скоростной характеристики.

В машинах без компенсационной обмотки для уменьшения размагничивающего действия поперечного поля якоря и понижения уровня магнитного шума машин воздушный зазор выполняют эксцентричным (центры радиусов якоря и полюсной дуги не совпадают) или с приподнятыми краями. По оси полюса воздушный зазор выполняется меньше, а у краев полюса – больше. Расчетный воздушный зазор может быть выбран в зависимости от диаметра якоря по рисунку 4.1 и определяется по формуле

$$
\delta = 0.75 \cdot \delta' + 0.25 \cdot \delta'', \tag{4.1}
$$

где  $\delta^{'}$  - воздушный зазор по оси полюса;

 $\delta^{''}$ - воздушный зазор у края полюса.

Воздушный зазор по оси полюса может быть принят равным  $\delta = \frac{2}{3}\delta$ 3 ' 2 , а у края полюса -  $\delta^{''}=2 \cdot \delta$  .

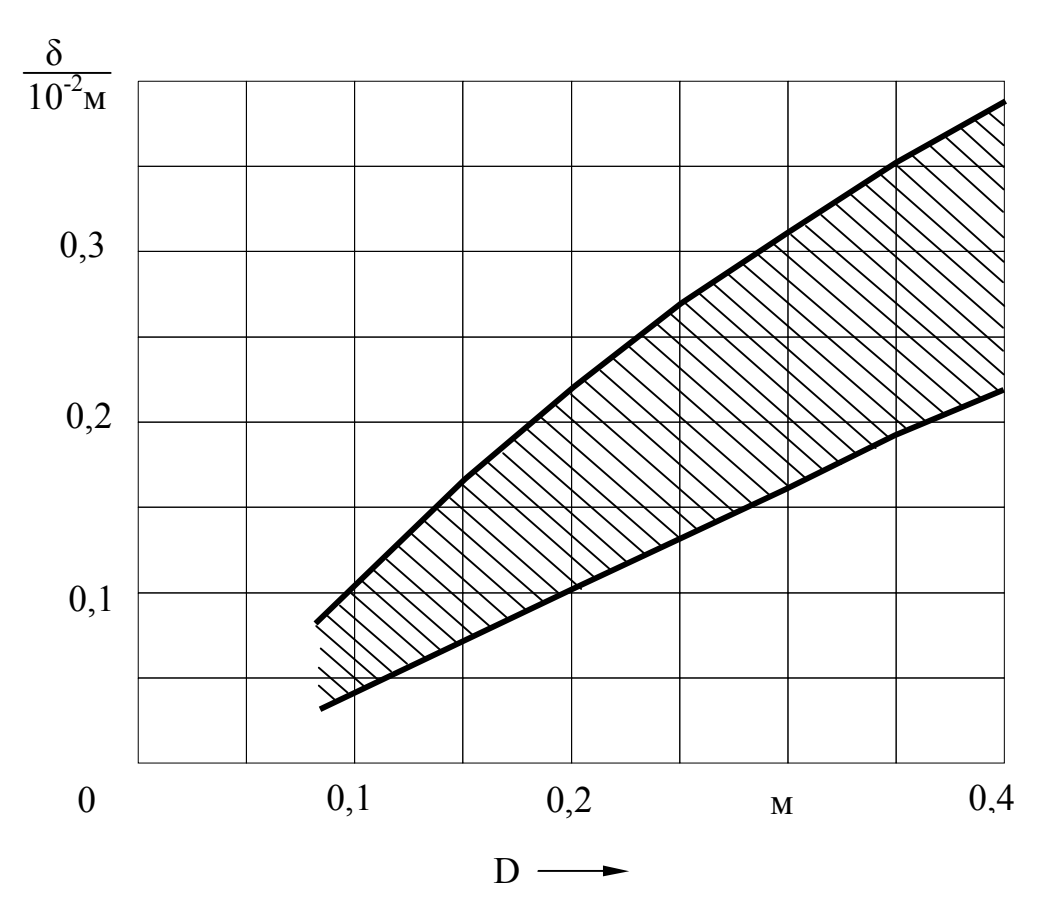

Рисунок 4.1 – Зависимость величины воздушного зазора от диаметра якоря

В машинах с компенсационной обмоткой воздушный зазор выполняется равномерным и меньшим по величине.

# **5 Определение размеров полюсов и станины**

Полюсы машины постоянного тока выполняют шихтованными из листовой стали 3 или из листовой электротехнической стали 3411 толщиной 1 мм. Применение электротехнической стали марки 3411 является более предпочтительным, так как она, являясь анизотропной сталью, обладает различными свойствами вдоль прокатки и поперек прокатки. Направление прокатки совпадает с направлением основного потока, а направление поперек прокатки – с направлением поперечного поля якоря в полюсном наконечнике. Это благоприятно сказывается на решении проблемы реакции поперечного поля якоря.

Полюсы опрессовывают с помощью заклепок. Общее число заклепок должно быть не менее четырех, диаметр заклепки должен быть не менее четырех миллиметров, а общая площадь их поперечного сечения должна составлять не менее 2% от площади боковой поверхности полюсного сердечника.

Полюсы крепятся к станине с помощью болтов. Общее сечение болтов и выбор их числа на один полюс производят на основании результатов механического расчета.

Определяя размеры главного полюса, предусматривают зазор между полюсным сердечником и станиной, который заполняется стальными прокладками, имеющими П-образную форму. В условиях производства машины, изменяя число и толщину прокладок, можно регулировать величину магнитного потока в воздушном зазоре при неизменном (номинальном) значении намагничивающей силы обмотки возбуждения.

Длина полюсного наконечника и длина полюсного сердечника принимаются равными конструктивной длине магнитопровода якоря (в машинах без радиальных каналов в магнитопроводе якоря)

$$
l_p = l_2. \tag{5.1}
$$

Расчетная ширина полюсного наконечника определяется по формуле

$$
b_p = \alpha_\delta \cdot \tau \,. \tag{5.2}
$$

При неравномерном воздушном зазоре конструктивная ширина полюсного наконечника принимается равной расчетному значению

$$
b_p = b_p^{\dagger}.
$$
 (5.3)

Магнитная индукция в полюсном сердечнике *В<sup>п</sup>* может быть выбрана, предварительно, в пределах от 1,6 Тл до 1,7 Тл, если полюс выполняется из электротехнической стали марки 3411, или в пределах от 1.4 Тл до 1.5 Тл, если полюс выполняется из листовой стали 3.

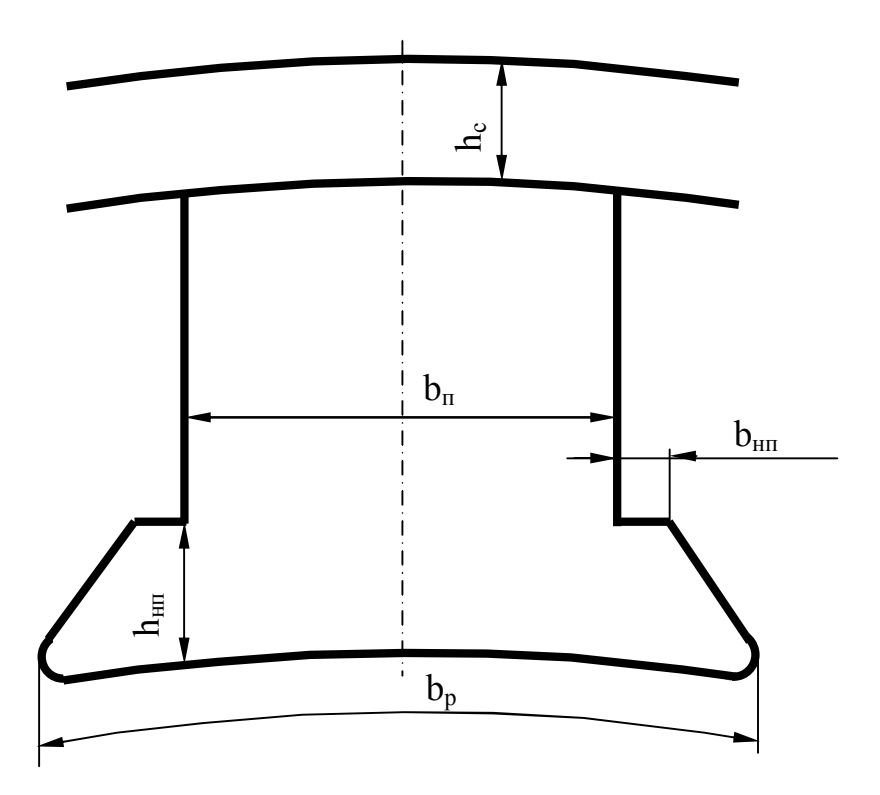

Рисунок 5.1 – Сердечник главного полюса и станина

Ширина полюсного сердечника, предварительно, определится по формуле

$$
b_n = \frac{\Phi_{\delta} \cdot \sigma}{B_n \cdot l_p \cdot k_{cp}},\tag{5.4}
$$

где  $\sigma$  - коэффициент рассеяния. При числе полюсов  $2p = 4$  коэффициент рассеяния может быть принят равным 1.2. В двухполюсных машинах принимают  $\sigma = 1.15$ .

Величина выступа полюсного наконечника

$$
b_{nn} = (0,1-0,2) \cdot b_n. \tag{5.5}
$$

Высота полюсного наконечника должна быть такой, чтобы магнитная индукция в месте перехода магнитного потока из края полюсного наконечника в полюсный сердечник не превышала 85% магнитной индукции в полюсном сердечнике

$$
h_{nn} = \frac{\left(b_p - b_n\right) \cdot B_\delta \cdot l_\delta}{2 \cdot 0.85 \cdot B_n \cdot l_p \cdot k_{cp}}.
$$
\n
$$
(5.6)
$$

Станины выполняют из отрезков цельнотянутых труб  $(h \le 200 \text{ nm})$ , сварными из толстолистового проката  $(225 \le h \le 315)$ , а также литыми из стали 3.

Длина станины зависит от исполнения подшипниковых щитов, являются ли они глубокими, мелкими или плоскими. Минимальная длина станины должна быть такой, чтобы станина перекрывала лобовые части обмотки возбуждения и добавочных полюсов.

$$
l_c = l_p + 0.4 \cdot D. \tag{5.7}
$$

Магнитная индукция в станине, предварительно, может быть выбрана в пределах  $B_c = 1,2 - 1,3$   $T_A$ . Высота станины определяется по формуле

$$
h_c = \frac{\Phi_{\delta} \cdot \sigma}{2 \cdot B_c \cdot l_c \cdot k_{cc}},\tag{5.8}
$$

где *kсс* коэффициент заполнения станины сталью (для шихтованных станин). Если станина выполняется массивной, то коэффициент заполнения станины сталью равен единице  $(k_{cc} = 1)$ .

Так как длина станины больше длины полюсного сердечника, то высоту станины проверяют по допустимому значению магнитной индукции в месте перехода магнитного потока из полюсного сердечника в станину

$$
B_{nc} = \frac{\Phi_{\delta} \cdot \sigma}{2 \cdot h_c \cdot k_{cc} \cdot (b_n + l_n)}.
$$
 (5.9)

Полученное значение магнитной индукции не должно превышать значения 1,7 *Тл* .

Наружный диаметр станины, м

$$
D_{\mu} = 2 \cdot h - (8 - 10) \cdot 10^{-3}.
$$
 (5.10)

Внутренний диаметр станины

$$
D_{_{\theta H}} = D_{_{\theta}} - 2 \cdot h_{c} \,. \tag{5.11}
$$

Высота главного полюса, м

$$
h_{z} = \frac{D_{\rm 8H} - D}{2} - 2 \cdot \delta. \tag{5.12}
$$

Величина  $2\cdot\delta$  в формуле (5.12) учитывает, кроме воздушного зазора, место между полюсным сердечником и станиной для размещения стальных прокладок, предназначенных для регулирования воздушного зазора.

# **6 Расчёт магнитной цепи**

Расчёт магнитной цепи машины постоянного тока производят для режима холостого хода с целью получения характеристики холостого хода и переходной характеристики. Характеристика холостого хода используется при расчётах рабочих характеристик двигателей. С помощью переходной характеристики определяют размагничивающее действие поперечного поля якоря.

Магнитную цепь машины постоянного тока принято рассматривать состоящей из ряда последовательно соединенных условно однородных участков: воздушного зазора между главными полюсами и внешней поверхностью якоря, зубцов якоря, ярма якоря, зубцов полюсных наконечников (в машинах с компенсационной обмоткой), сердечника главных полюсов, технологического зазора между полюсным сердечником и станиной и станины. Считают, что в пределах каждого из участков магнитная индукция имеет одно наиболее характерное направление.

Магнитная цепь машины считается симметричной, поэтому расчёт магнитной цепи производится на один полюс (на один воздушный зазор).

Для выполнения расчётов магнитной цепи машины необходимо знать размеры участков магнитной цепи и магнитный поток (или магнитную индукцию) в воздушном зазоре.

Расчёт магнитной цепи производят для ряда значений ЭДС обмотки якоря:

$$
0.5E_{\mu}, \quad 0.75E_{\mu}, \quad 0.9E_{\mu}, \quad E_{\mu}, \quad 1.1E_{\mu}, \quad 1.15E_{\mu}.
$$

Номинальную ЭДС обмотки якоря можно определить по расчётной мощности и номинальному току якоря:

$$
E_{\mu} = \frac{P^{'}}{I_{2\mu}}.
$$
\n(6.1)

По значению ЭДС вычисляют соответствующий магнитный поток и магнитную индукцию в воздушном зазоре:

$$
\Phi_{\delta} = \frac{60 \cdot a \cdot E}{p \cdot N \cdot n_{\text{non}}},\tag{6.2}
$$

$$
B_{\delta} = \frac{\Phi_{\delta}}{S_{\delta}},\tag{6.3}
$$

где

$$
S_{\delta} = \alpha_{\delta} \cdot \tau \cdot l_{\delta}.
$$
 (6.4)

Магнитное напряжение воздушного зазора:

$$
F_{\delta} = \frac{B_{\delta}}{\mu_0} \delta \cdot k_{\delta} = 0,8B_{\delta} \delta \cdot k_{\delta} \cdot 10^6, \qquad (6.5)
$$

где *k* - коэффициент воздушного зазора, учитывающий влияние зубцов якоря  $(k_{\delta2})$  и бандажных канавок  $(k_{\tilde{o}\kappa})$  для открытых пазов якоря. Если пазы на якоре выполняются полузакрытыми, то  $k_{\tilde{o} \kappa} = 1$  .

$$
k_{\delta} = k_{\delta 2} \cdot k_{\delta \kappa},\tag{6.6}
$$

где

$$
k_{\delta 2} = 1 + \frac{b_{u}}{t_z - b_{u} + 10\delta}.
$$
 (6.7)

При открытых прямоугольных пазах в формуле (6.7) вместо *b<sup>ш</sup>* , для вычисления  $k_{\delta 2}$ , используют ширину паза.

При бандажах из немагнитного материала

$$
k_{\delta\kappa} = 1 + \frac{b_{\delta} \cdot h_{\delta}}{l_2 \cdot (\delta + h_{\delta}) - b_{\delta} \cdot h_{\delta}},
$$
\n(6.8)

а при бандажах из стальной проволоки

$$
k_{\delta\kappa} = 1 + \frac{b_{\delta} \cdot (h_{\delta} - 0.8 \cdot d)}{l_2 \cdot (\delta + h_{\delta} - 0.8 \cdot d) - b_{\delta} \cdot (h_{\delta} - 0.8 \cdot d)},
$$
(6.9)

где *<sup>б</sup> b* - общая ширина бандажных канавок на якоре;

 $h_{\tilde{o}}$  - глубина бандажных канавок;

*d* - диаметр проволочного бандажа.

Предварительно, до проведения механического расчёта бандажей, можно принять  $b_{\delta} \approx 0.3 \cdot l_2$ ,  $h_{\delta} \approx 2 - 3.5$  мм, а  $d \approx 0.5 h_{\delta}$ .

Выполняя вычисления магнитного напряжения зубцов якоря, необходимо учитывать конфигурацию зубцов (пазов якоря), а при значении магнитной индукции в расчётном сечении зубца более 1,8*Тл* - ответвление магнитного потока в паз.

Если пазы на якоре выполняются прямоугольными открытыми, то зубцы имеют трапецеидальную форму. Магнитная индукция по высоте зубца непрерывно изменяется. Магнитное напряжение при такой конфигурации зубца может быть найдено в результате следующих вычислений.

Вычисляются зубцовые деления по внешнему диаметру якоря (максимальное), по середине высоты паза якоря (среднее) и у дна паза (минимальное):

$$
t_{z \text{ max}} = \frac{\pi \cdot D}{z_2};\tag{6.10}
$$

$$
t_{z\,cp} = \frac{\pi \cdot (D - h_{n2})}{z_2};\tag{6.11}
$$

$$
t_{z\ min} = \frac{\pi \cdot (D - 2h_{n2})}{z_2}.
$$
 (6.12)

По значению зубцовых делений вычисляют максимальную, среднюю и минимальную ширину зубца:

$$
b_{z \, max} = t_{z \, max} - b_{n2};\tag{6.13}
$$

$$
b_{z\,cp} = t_{z\,cp} - b_{n2};\tag{6.14}
$$

$$
b_{z \min} = t_{z \min} - b_{n2}.
$$
 (6.15)

Определяется магнитная индукция в трёх сечениях зубца: максимальном  $(B_{\overline{z} \text{ min}})$ , среднем  $(B_{\overline{z} \text{ cp}})$  и минимальном  $(B_{\overline{z} \text{ max}})$ :

$$
B_{z\ min} = k_{z1} \cdot B_{\delta},\tag{6.16}
$$

$$
B_{z\,cp} = k_{z2} \cdot B_{\delta};\tag{6.17}
$$

$$
B_{z \text{ max}} = k_{z3} \cdot B_{\delta};\tag{6.18}
$$

где

$$
k_{z1} = \frac{t_{z \text{ max}} \cdot l_{\delta}}{b_{z \text{ max}} \cdot l_{2} \cdot k_{c}};
$$
\n(6.19)

$$
k_{z2} = \frac{t_{z \text{ max}} \cdot l_{\delta}}{b_{z \text{ cp}} \cdot l_2 \cdot k_c};
$$
\n
$$
(6.20)
$$

$$
k_{z3} = \frac{t_{z \text{ max}} \cdot l_{\delta}}{b_{z \text{ min}} \cdot l_2 \cdot k_c}.
$$
 (6.21)

Для трёх значений магнитной индукции  $B_{z\, min}, B_{z\, cp}$  и  $B_{z\, max}$  по кривым намагничивания (Приложение Г) для выбранной электротехнической стали, определяют три значения напряжённости магнитного поля  $H_{z\,min}, H_{z\,cp}$  и  $H_{z\,max}.$ 

Если расчётное значение магнитной индукции, рассчитанное по формулам (6.16) – (6.18), окажется выше 1,8*Тл* , то для этого значения магнитной индукции соответствующую напряжённость магнитного поля определяют с учётом ответвления магнитного потока в паз, используя кривые намагничивания Приложения Г, представленные на рисунках Г.1 – Г.4.

Для учёта ответвления магнитного потока в паз рассчитывают коэффициенты, определяющие отношение площадей поперечных сечений паза и зубца на внешней поверхности якоря, в среднем сечении зубца и в минимальном сечении зубца:

$$
k_{nx1} = \frac{b_{n2} \cdot l_{\delta}}{b_{z \max} \cdot l_2 \cdot k_c};
$$
 (6.22)

$$
k_{nx2} = \frac{b_{n2} \cdot l_{\delta}}{b_{z\,cp} \cdot l_2 \cdot k_c};
$$
\n(6.23)

$$
k_{nx3} = \frac{b_{n2} \cdot l_{\delta}}{b_{z\,min} \cdot l_2 \cdot k_c}.
$$
 (6.24)

По трём значениям напряжённости магнитного поля находят расчётное значение напряжённости магнитного поля в зубце:

$$
H_{zp} = \frac{1}{6} \left( H_{z \min} + 4H_{z \, cp} + H_{z \max} \right). \tag{6.25}
$$

Магнитное напряжение зубца якоря

$$
F_z = H_{zp} \cdot L_z,\tag{6.26}
$$

где *L<sup>z</sup>* - длина силовой линии магнитного поля в зубце якоря, м. Для трапецеидальных зубцов якоря  $L_z = h_{n2}$ .

При овальной форме паза ширина зубца на его большей высоте остаётся практически неизменной. Магнитное напряжение зубца определяется магнитной индукцией в постоянном сечении зубца. Для вычисления магнитной индукции находят эффективное сечение зубцов якоря на одном полюсном делении:

$$
S_z = \frac{\alpha_{\delta} \cdot z_2 \cdot b_{zp} \cdot l_2 \cdot k_c}{2p}.
$$
 (6.27)

Магнитная индукция в зубце якоря

$$
B_z = \frac{\Phi_\delta}{S_z} \,. \tag{6.28}
$$

По значению магнитной индукции в зубце по приложению Г находят расчётное значение напряжённости магнитного поля *Hzp* . Для учёта ответвления магнитного потока в паз вычисляют коэффициент

$$
k_{nx} = \left\{ \pi \cdot \frac{(3D - 4h_{n2})}{3 \cdot z_2} - b_{zcp} \right\} \frac{l_{\delta}}{b_{zcp} \cdot l_2 \cdot k_c}.
$$
 (6.29)

Расчётная длина силовой линии магнитного поля в зубце якоря при пазах овальной формы

$$
L_z = h_{n2} - 0.2 \cdot r_2. \tag{6.30}
$$

Магнитное напряжение зоны зубцов определяют по формуле (6.26). Магнитная индукция в ярме якоря

$$
B_j = \frac{\Phi_{\delta}}{2 \cdot S_j},\tag{6.31}
$$

где  $S_j = h_j \cdot l_2 \cdot k_c$  - сечение ярма якоря;

 $h_j = h_j - \frac{2}{3}d_k \cdot m_k$ 3  $\frac{1}{2}$  2 - расчётная высота ярма якоря;  $h_j = 0.5 \cdot (D - 2h_{n2} - D_o)$  - высота ярма якоря.

Если осевые каналы в магнитопроводе якоря не выполняются, то  $h_j = h_j$ .

По значению магнитной индукции в ярме якоря определяют напряжённость магнитного поля *H <sup>j</sup>* .

Магнитное напряжение ярма якоря

$$
F_j = H_j \cdot L_j,\tag{6.32}
$$

где  $(D_o + h_i)$  $4p$  2  $\sigma$   $\tau$   $\mu$ <sub>*j*</sub>  $\mu$ <sub>*j*</sub> *j h p*  $D_{\rho} + h$  $L_i = \frac{(b - 1)i}{4} +$  $\pi \cdot (D_{o} +$  $=\frac{(b-1)(b-1)}{2}+\frac{1}{2}$  - длина силовой линии поля в ярме якоря.

Эффективное поперечное сечение главного полюса

$$
S_n = b_n \cdot l_p \cdot k_{cp} \,. \tag{6.33}
$$

Магнитная индукция в полюсном сердечнике

$$
B_n = \frac{\Phi_\delta \cdot \sigma}{S_n} \,. \tag{6.34}
$$

По значению магнитной индукции в полюсном сердечнике определяют напряжённость магнитного поля  $H_{2n}$  и вычисляют магнитное напряжение:

$$
F_{2n} = H_{2n} \cdot L_{2n},\tag{6.35}
$$

где  $L_{2n} = h_n$  - длина силовой линии магнитного поля в полюсном сердечнике.

Магнитная индукция в технологическом зазоре между полюсным сердечником и станиной принимается равной магнитной индукции в полюсном сердечнике  $\left(B_{\delta nc} = B_n\right)$ . Магнитное напряжение технологического зазора

$$
F_{\delta nc} = \frac{B_{\delta nc}}{\mu_o} \cdot L_{\delta nc},\tag{6.36}
$$

где *L пс* - длина силовой линии магнитного поля в технологическом зазоре.

$$
L_{\delta nc} = (1 + 2 \cdot l_{\delta}) \cdot 10^{-4} \,. \tag{6.37}
$$

В формуле (6.37) расчётная длина машины  $l_\delta$  подставляется в метрах.

Для вычисления магнитного напряжения в станине определяют магнитную индукцию

$$
B_c = \frac{\Phi_\delta \cdot \sigma}{2 \cdot S_c},\tag{6.38}
$$

где  $S_c = h_c \cdot l_c \cdot k_{cc}$  - эффективное сечение станины. Магнитное напряжение станины

$$
F_c = H_c \cdot L_c, \tag{6.39}
$$

где  $(D_n - h_c)$  $4p$  2  $\frac{n - n_c}{\mu}$   $\frac{n_c}{\mu}$ *c h p*  $D_{\mu} - h$  $L_c = \frac{K(\nu_H - \nu_c)}{4} +$  $\pi\cdot (D_{\scriptscriptstyle H} =\frac{R^2 (B_H - R_C)}{4} + \frac{R_C}{2}$  - длина силовой линии магнитного поля в ста-

нине.

Суммарное магнитное напряжение всех участков магнитной цепи

$$
F_{\Sigma} = F_{\delta} + F_z + F_j + F_{2n} + F_{\delta nc} + F_c.
$$
 (6.40)

Магнитное напряжение переходного слоя

$$
F_{\delta z a} = F_{\delta} + F_z + F_j.
$$
 (6.41)

Результаты расчёта магнитной цепи целесообразно свести в таблицу (смотреть таблицу 6.1).

| таблица б. г<br>TO yanta ibi pao io ia mai hai mon'ny fitin<br>Расчётная величина | $0,5E_{\mu}$   | $0,75E_{\mu}$  | $0.9E_{\mu}$   | $E_{\mu}$      | $1,1E_{\mu}$ | $1,15E_{\mu}$  |
|-----------------------------------------------------------------------------------|----------------|----------------|----------------|----------------|--------------|----------------|
|                                                                                   | $\overline{2}$ | $\overline{3}$ | $\overline{4}$ | $\overline{5}$ | 6            | $\overline{7}$ |
| $\Phi_{\delta} = \frac{60 \cdot a \cdot E}{p \cdot N \cdot n_{\text{nom}}}$       |                |                |                |                |              |                |
|                                                                                   |                |                |                |                |              |                |
| $B_{\delta} = \frac{\Phi_{\delta}}{S_{s}}$                                        |                |                |                |                |              |                |
| $F_{\delta} = 0.8B_{\delta}\delta \cdot k_{\delta} \cdot 10^{6}$                  |                |                |                |                |              |                |
| $B_{z\ min} = k_{z1} \cdot B_{\delta}$                                            |                |                |                |                |              |                |
| $B_{z\,cp} = k_{z2} \cdot B_{\delta}$                                             |                |                |                |                |              |                |
| $B_{z \text{ max}} = k_{z3} \cdot B_{\delta}$                                     |                |                |                |                |              |                |
| $H_{z, min}$                                                                      |                |                |                |                |              |                |
| $H_{zcp}$                                                                         |                |                |                |                |              |                |
| $H_{z \text{ max}}$                                                               |                |                |                |                |              |                |
| $\frac{1}{6}\left(H_{z\ min}+4H_{z\ cp}+H_{z\ max}\right)$                        |                |                |                |                |              |                |
| Для зубцов с параллель-                                                           |                |                |                |                |              |                |
| ными стенками                                                                     |                |                |                |                |              |                |
| $B_z = \frac{\Phi_{\delta}}{S_z}$                                                 |                |                |                |                |              |                |
| $H_{zp}$                                                                          |                |                |                |                |              |                |
| $F_z=H_{zp}\cdot L_z$                                                             |                |                |                |                |              |                |
| $B_j = \frac{\Phi \delta}{2 \cdot S_j}$                                           |                |                |                |                |              |                |

Таблица 6.1 – Результаты расчёта магнитной цепи

Продолжение таблицы 6.1

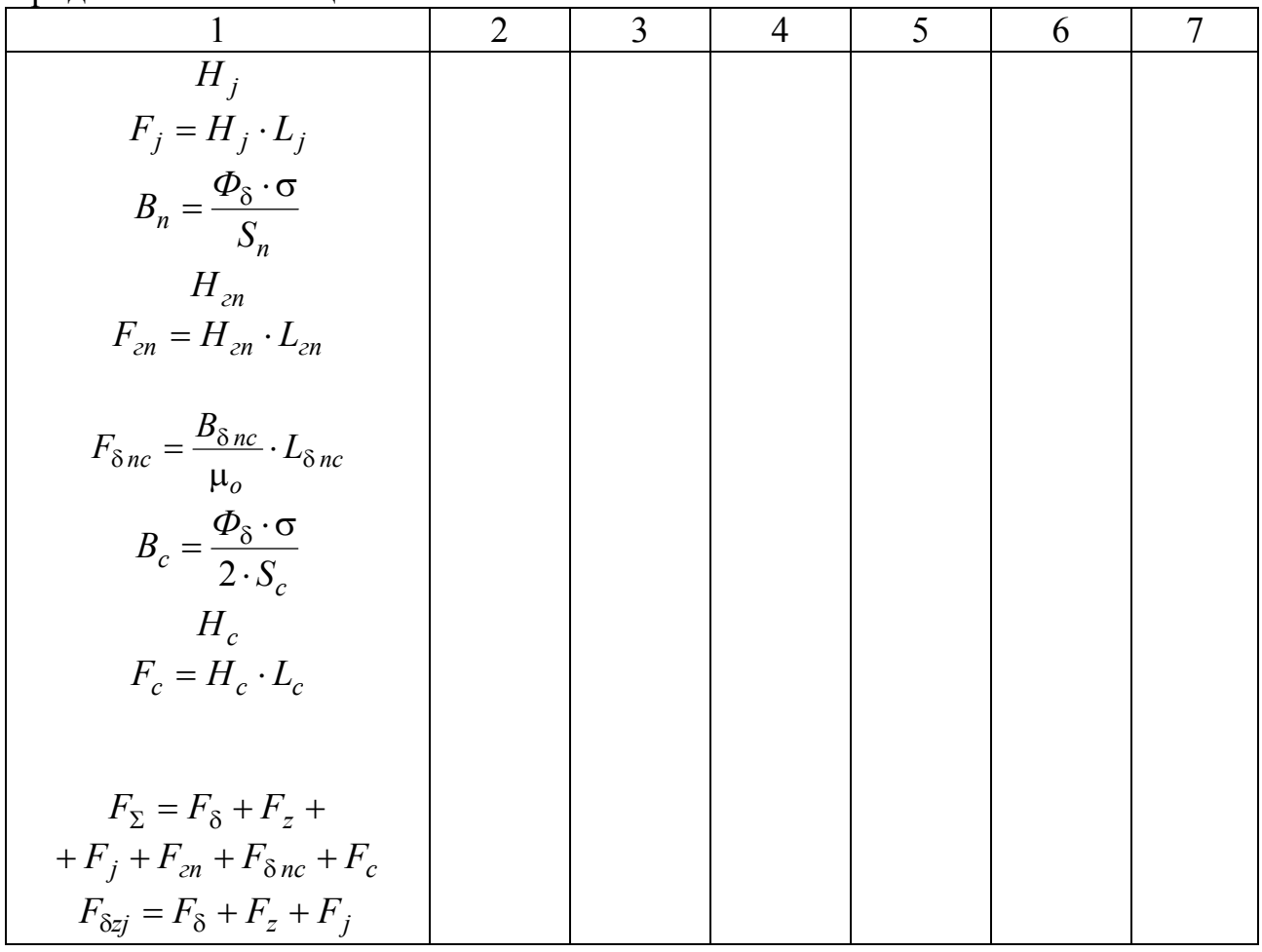

По результатам расчёта магнитной цепи строится переходная характеристика и характеристика холостого хода.

# **7 Проектирование обмоток возбуждения**

### **7.1 Определение МДС обмотки возбуждения в режиме номинальной нагрузки**

В режиме нагрузки двигателя обмотка возбуждения должна создавать МДС  $(F_{\Sigma})$ , соответствующую номинальному магнитному потоку в воздушном зазоре машины, а также компенсировать продольную и действие поперечной составляющей поля якоря.

Продольная составляющая поля якоря *F<sup>d</sup>* возникает при смещении щёток с геометрической нейтрали. Значение продольной составляющей поля якоря зависит от размера дуги  $(x)$ , на которую щётки смещены с нейтрали и от линейной токовой нагрузки якоря. Значение продольной составляющей поля якоря в расчёте на один полюс

$$
F_d = A \cdot x \,. \tag{7.1}
$$

Направление действия этой МДС зависит от направления смещения щёток по отношению к направлению вращения якоря. В реверсивных двигателях щётки устанавливают на геометрической нейтрали  $(x = 0)$ . В этом случае продольная составляющая поля якоря не возникает  $(F_d = 0)$ .

Поперечная составляющая поля якоря размагничивает машину (вызывает снижение основного магнитного потока машины). Размагничивающее действие поперечного поля якоря *Fqd* определяется по переходной характеристике.

В машинах параллельного и независимого возбуждения без компенсационной обмотки на главных полюсах, в целях повышения устойчивости работы двигателя и частичной компенсации действия поперечного поля якоря на поле главных полюсов (реакция якоря), выполняют стабилизирующую обмотку. Эта обмотка создаёт в машине МДС, направленную согласно с МДС обмотки возбуждения.

Магнитодвижущая сила обмотки возбуждения на один полюс

$$
F_{\scriptscriptstyle \text{BH}} = F_{\Sigma} + F_{\scriptscriptstyle \text{qd}} \pm F_d - F_c, \qquad (7.2)
$$

где *F<sup>с</sup>* МДС стабилизирующей обмотки.

Если в машине стабилизирующая обмотка не выполняется, то принимают  $F_c = 0$ .

### **7.2 Определение размагничивающего действия поперечного поля якоря**

В машине постоянного тока при нагрузке под действием поперечного поля якоря магнитное поле в воздушном зазоре искажается: под одним краем полюса магнитная индукция возрастает, а под другим – снижается. Таким образом, под одним краем главного полюса наблюдается возрастание магнитного потока, а под другим краем полюса магнитный поток уменьшается. Из-за насыщения магнитной цепи возрастание магнитного потока происходит в меньшей степени, чем его снижение. Это приводит к тому, что основной магнитный поток в воздушном зазоре снижается.

Расчёт размагничивающего действия поперечного поля якоря *Fqd* , при проектировании машины постоянного тока, производят с помощью переходной характеристики. Переходная характеристика представляет собой зависимость магнитной индукции в воздушном зазоре *B* от магнитного напряжения переходного слоя  $F_{\delta\ za}\,\left(F_{\delta\ za}=F_{\delta}+F_{z}+F_{j}\right)$ . Переходную характеристику строят по результатам расчёта магнитной цепи. Переходная характеристика и построения, необходимые для определения размагничивающего действия поперечного поля якоря, представлены на рисунке 7.1.

Для определения размагничивающего действия поперечного поля якоря на переходной характеристике определяют положение точки, соответствующей

номинальному значению магнитной индукции в воздушном зазоре машины в режиме номинальной нагрузки (точка *а*), и соответствующую этой точке абсциссу (точка b). Влево и вправо от точки b откладывают отрезки численно равные  $\frac{A \cdot b_p}{2}$  (где  $b_p$  - ширина полюсной дуги). На оси абсцисс получают точки е и h, для которых по переходной характеристике определяют значения магнитной индукции  $(B_{\delta min}$  и  $B_{\delta max}$ ). Кривая daf характеризует распределение магнитной индукции в воздушном зазоре в пределах полюсной дуги при нагрузке машины.

Среднее значение магнитной индукции в воздушном зазоре в этом случае можно определить по формуле:

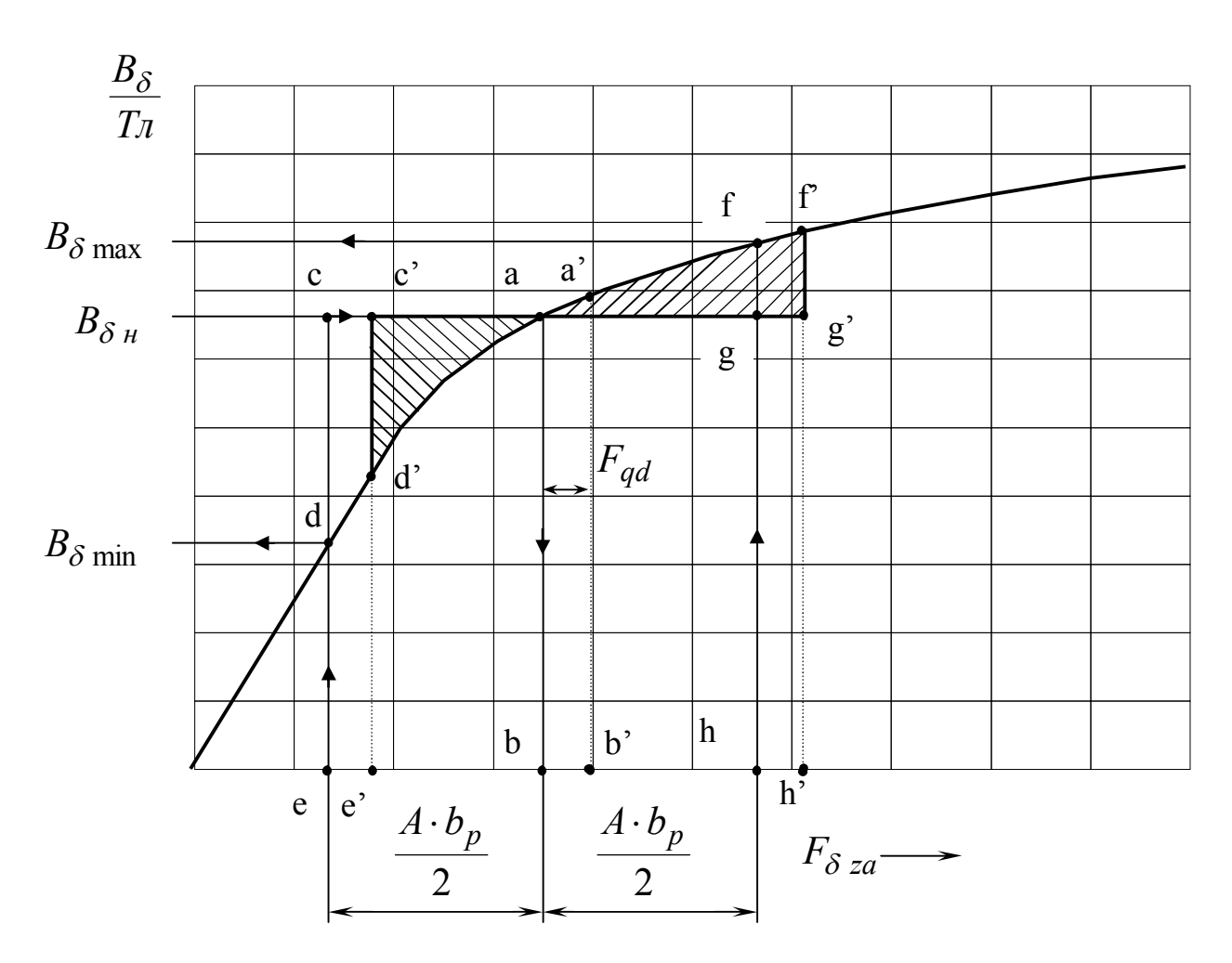

$$
B_{\delta cp} = \frac{1}{6} \cdot (B_{\delta \min} + 4 \cdot B_{\delta \mu} + B_{\delta \max}).
$$
 (7.3)

Рисунок 7.1 - Переходная характеристика машины постоянного тока

Полученное среднее значение магнитной индукции в воздушном зазоре будет меньше магнитной индукции  $B_{\delta \mu}$  из-за размагничивающего действия поперечного поля якоря.

Для определения размагничивающего действия поперечного поля якоря необходимо ось *ab* криволинейного четырёхугольника *afheda* сместить вправо настолько, чтобы площади фигур *a d'c'a и a f'g'a* оказались равными и точка а заняла положение  $a'$ . В этом случае разность абсцисс точек  $a'$  и  $a$  будет равна размагничивающему действию поперечного поля якоря  $F_{ad}$ . Ордината точки а' определит значение магнитной индукции в воздушном зазоре машины в режиме холостого хода.

Определить (предварительно) положение точки а' можно, изменив ординату точки а на величину  $\Delta B$ :

$$
\Delta B = B_{\delta \mu} - B_{\delta \, cp} \,. \tag{7.4}
$$

Для полученного на переходной характеристике положения точки а' необходимо выполнить построения, позволяющие вычислить среднее значение магнитной индукции. В случае удачного определения положения точки а' должно выполняться условие

$$
B_{\delta cp} \approx B_{\delta u}.\tag{7.5}
$$

Если это условие не выполняется, то в положение точки  $a'$  вносят корректировку.

#### 7.3 Проектирование стабилизирующей обмотки

Конструктивно стабилизирующая обмотка располагается на главных полюсах либо у полюсного наконечника, либо возле станины, а в машинах с секционированной обмоткой возбуждения её можно расположить между секциями обмотки и использовать в качестве листанционной распорки.

Стабилизирующая обмотка должна компенсировать размагничивающее действие поперечного поля якоря, поэтому в электрической схеме машины она включается последовательно в цепь якоря (обтекается током якоря).

Число витков стабилизирующей обмотки на один полюс

$$
w_c = \frac{F_{qd}}{I_{2n}} \cdot a_c,
$$
\n(7.6)

где а - число параллельных ветвей стабилизирующей обмотки; принимается равным числу параллельных ветвей обмотки добавочных полюсов.

Полученное значение числа витков стабилизирующей обмотки  $w_c$  округляют до ближайшего целого числа w<sub>c</sub>.

Магнитодвижущая сила стабилизирующей обмотки

$$
F_c = w_c \cdot I_2. \tag{7.7}
$$

Плотность тока в стабилизирующей обмотке  $J_c$  принимают такой же, как и в обмотке добавочных полюсов. Если расчёт обмотки производится до проектирования обмотки добавочных полюсов, то плотность тока в стабилизирующей обмотке, предварительно, можно выбрать по рекомендациям для обмотки возбуждения.

Сечение проводника стабилизирующей обмотки

$$
q_c^{'} = \frac{I_{2_H}}{a_c \cdot J_c}.
$$
 (7.8)

Марка провода и конфигурация сечения проводника выбираются по рекомендациям, приведённым в таблице 7.3. В целях унификации стабилизирующую обмотку выполняют из того же провода, что и обмотку добавочных полюсов. Поэтому, после проектирования обмотки добавочных полюсов в расчёты стабилизирующей обмотки вносят соответствующие коррективы.

Средняя длина витка стабилизирующей обмотки из круглого и прямоугольного изолированного медного провода

$$
l_{c\ cp} = 2 \cdot (l_{cn} + b_{cn}) + \pi \cdot (b_{c\ km} + 2 \cdot \delta_{c\ u3}), \tag{7.9}
$$

где  $\delta_{\it{cu3}}$ - толщина изоляции катушки плюс односторонний зазор между катушкой и полюсом. Изоляция обмотки от полюсного сердечника определяется по данным таблиц 7.1 – 7.2. Зазор между катушкой и полюсным сердечником выбирается в пределах  $(0.5-0.8)\cdot 10^{-3}$  м;

*b<sup>c</sup> кт* - ширина катушки стабилизирующей обмотки. Выбирается предварительно и определяется окончательно после размещения обмоток в междуполюсном окне.

Предварительно, ширину катушки стабилизирующей обмотки можно принять при числе полюсов  $2p = 2$ 

$$
b_{c \kappa m} \approx 0.3 \cdot D, \tag{7.10}
$$

а при 2 $p = 4$ 

$$
b_{\text{ckm}} \approx 0.1 \cdot D \tag{7.11}
$$

Если стабилизирующая обмотка выполняется из голой шинной меди, то для того, чтобы избежать появления трещин при изгибе провода на ребро, радиус закругления по внутренней поверхности проводника следует выбирать больше чем

$$
R^{'} = 0.05 \frac{b^2}{a},\tag{7.12}
$$

где *b* - больший размер неизолированного провода, мм;

*a* - меньший размер неизолированного провода, мм.

Допустимый радиус изгиба проводника на ребро необходимо учитывать в расчётах средней длины витка

$$
l_{c\,cp} = 2 \cdot [l_{cn} + b_{cn} - 2 \cdot (R_{u3} - \delta_{c\,u3})] + \pi \cdot (b_{c\,\kappa m} + 2 \cdot R_{u3}), \tag{7.13}
$$

где *Rиз* - выбранный радиус изгиба проводника на ребро, м.

Сопротивление стабилизирующей обмотки при температуре  $20^{\circ}$ С и при расчётной температуре  $\theta$ :

$$
r_{c\,20} = \rho_{20} \frac{2p \cdot w_c \cdot l_{c\,cp}}{q_c \cdot a_c^2};\tag{7.14}
$$

$$
r_{c\theta} = r_{c20} \cdot k_m,\tag{7.15}
$$

где *k<sup>m</sup>* - коэффициент пересчёта сопротивления обмотки с температуры  $20^oC$  на расчётную температуру (страница 44, таблица 3.8). Масса меди стабилизирующей обмотки:

$$
m_c = 8900 \cdot 2p \cdot w_c \cdot q_c \cdot l_{ccp}. \tag{7.16}
$$

#### **7.4 Проектирование обмотки параллельного возбуждения**

Магнитодвижущая сила обмоток независимого и параллельного возбуждения определяется по формуле (7.2).

Средняя длина витка обмотки возбуждения, м,

$$
l_{g\,cp} = 2 \cdot (l_{cn} + b_{cn}) + \pi \cdot (b_{g\,km} + 2 \cdot \delta_{g\,us} + 2 \cdot \delta_{g\,s}),\tag{7.17}
$$

где *b<sup>в</sup> кт* - ширина катушки обмотки возбуждения, м;

*в из* - толщина изоляции катушки обмотки возбуждения, м. Определяется по таблицам 7.1 и 7.2;

*в з* - односторонний зазор между катушкой и полюсным сердечником, м. Принимается равным  $(0, \! 5...0, \! 8) \!\cdot\! 10^{-3}\,$ м.

Катушки обмотки возбуждения машин постоянного тока с высотой оси вращения до 200 *мм* выполняются многослойными сплошными прямоугольного поперечного сечения или со скошенным краем. В машинах с диаметром якоря свыше 200 *мм* катушки обмоток возбуждения выполняются секционированными. Это способствует улучшению условий охлаждения обмоток и позволяет повысить плотность тока в обмотке возбуждения.

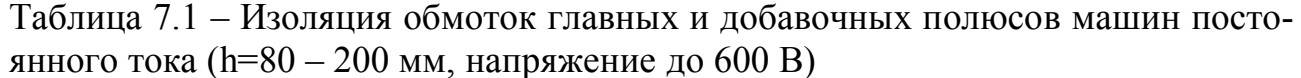

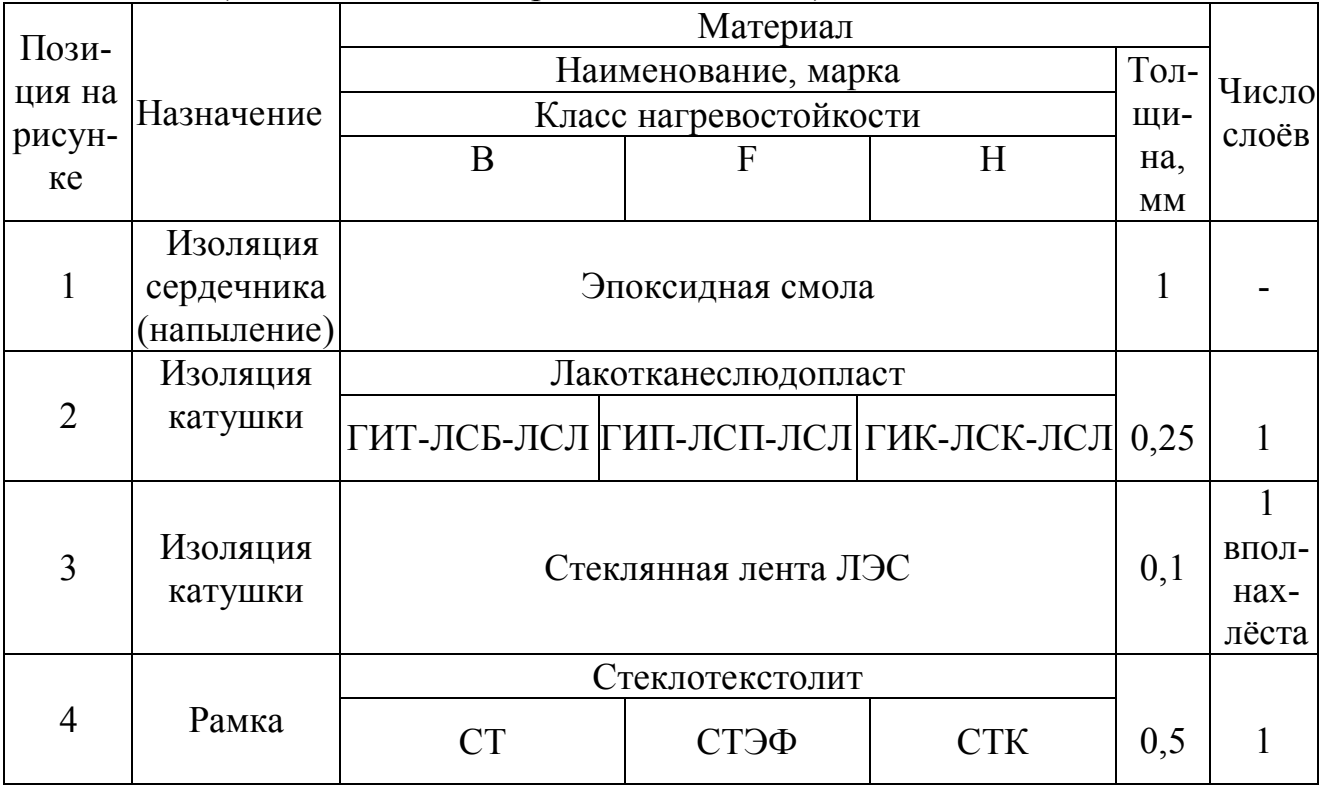

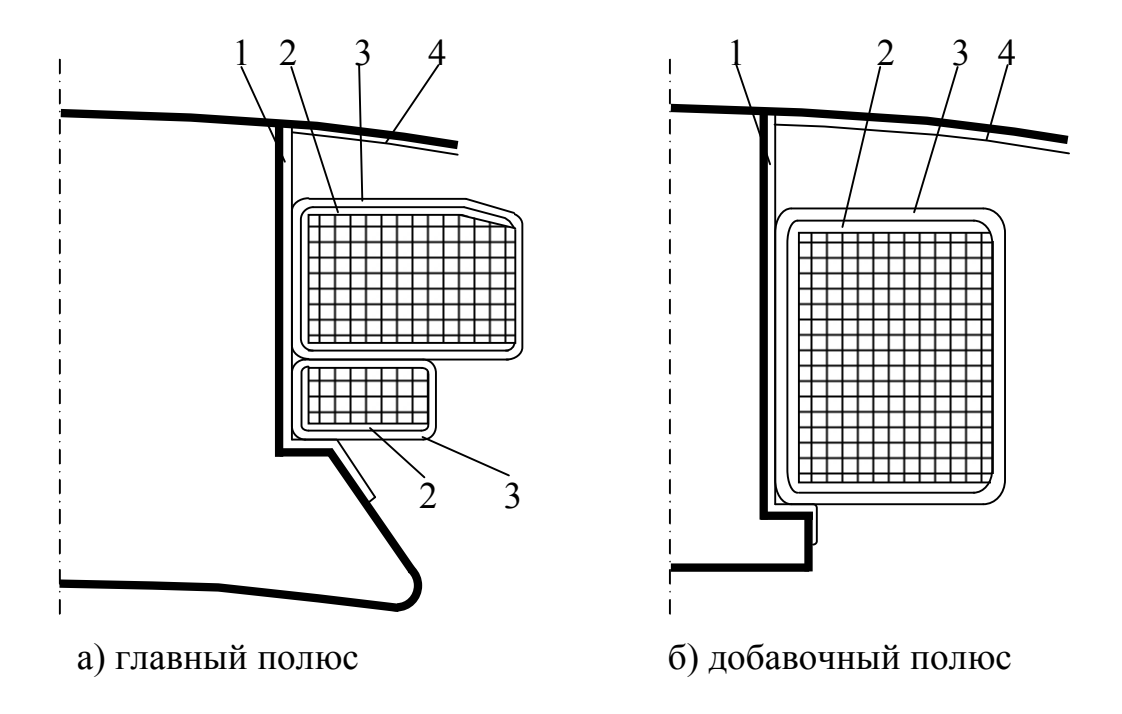

Рисунок 7.2 - Изоляция обмоток главных и добавочных полюсов машин постоянного тока (h=80 - 200 мм, напряжение до 600 В)

Таблица 7.2 - Изоляция обмотки главных и добавочных полюсов машины постоянного тока (h=225 - 315 мм, напряжение до 600 В)

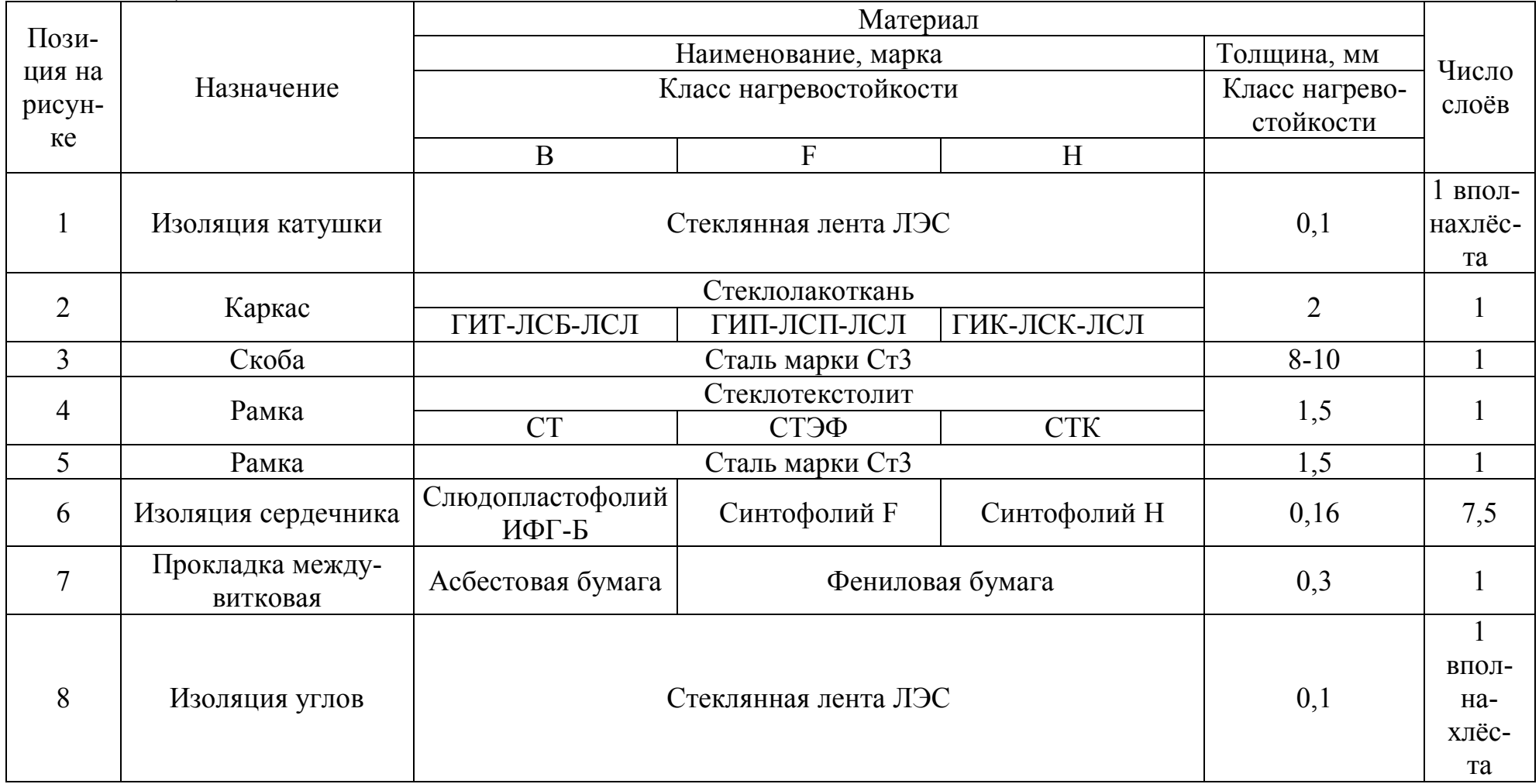

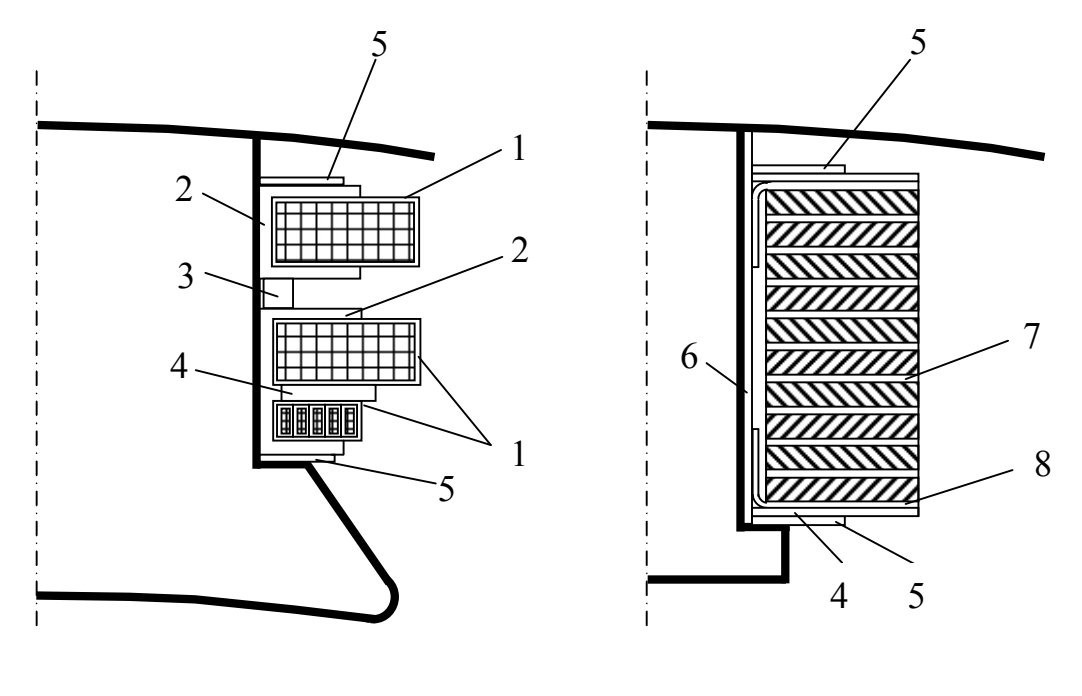

а) главный полюс б) добавочный полюс

Рисунок 7.3 - Изоляция обмоток главных и добавочных полюсов машины постоянного тока (h=225 – 315 мм, напряжение до 600 В)

Ширину катушки, предварительно, можно принять равной: при 2 $p = 2$ 

$$
b_{\epsilon\,\kappa m} \approx 0.35 \cdot D\,,\tag{7.18}
$$

а при 2 $p = 4$ 

$$
b_{\epsilon\kappa m} \approx 0.12 \cdot D \,. \tag{7.19}
$$

Ширину катушки определяют окончательно после вычерчивания эскиза междуполюсного окна и размещения обмоток на главных и добавочных полюсах.

Площадь поперечного сечения проводника обмотки параллельного или независимого возбуждения (предварительно) при последовательном соединении катушек

$$
q'_e = \rho_\theta \frac{k_s \cdot 2p \cdot F_{\text{eff}} \cdot l_{\text{gcp}}}{U_{\text{H}}},\tag{7.20}
$$

где  $k_{\scriptscriptstyle 3} =$  1,1 – 1,2 - коэффициент запаса обмотки возбуждения;

 $\rho_\theta$  - удельное сопротивление материала обмотки возбуждения при расчётной температуре.

По найденному сечению проводника обмотки возбуждения, с учётом рекомендаций (таблица 7.3), по приложению Б выбирают стандартный проводник. Выбор размеров проводника прямоугольного поперечного сечения производят с учётом числа витков в катушке и лучшего заполнения междуполюсного окна.

Число витков обмотки возбуждения

$$
w'_e = \frac{F_{eh}}{q_e \cdot J_e},\tag{7.21}
$$

где  $J_{_{{\bm \theta}}}$  - плотность тока в обмотке возбуждения,  $\left.A\right/ {{_{{M}}}}^2$  .

Плотность тока в обмотке возбуждения можно принять равной  $(4,5-6) \cdot 10^6$  *A* $\big/m^2$  для машин со степенью защищённости *IP*22, а при исполнении по степени защиты *IP*44 плотность тока в обмотке  $J_e = (2-4) \cdot 10^6 \ A/\textit{m}^2$  . Большие значения плотности тока рекомендуется выбирать в машинах с меньшей высотой оси вращения.

Таблица 7.3 – Марка провода и тип обмоток параллельного возбуждения, стабилизирующей обмотки и обмотки добавочных полюсов

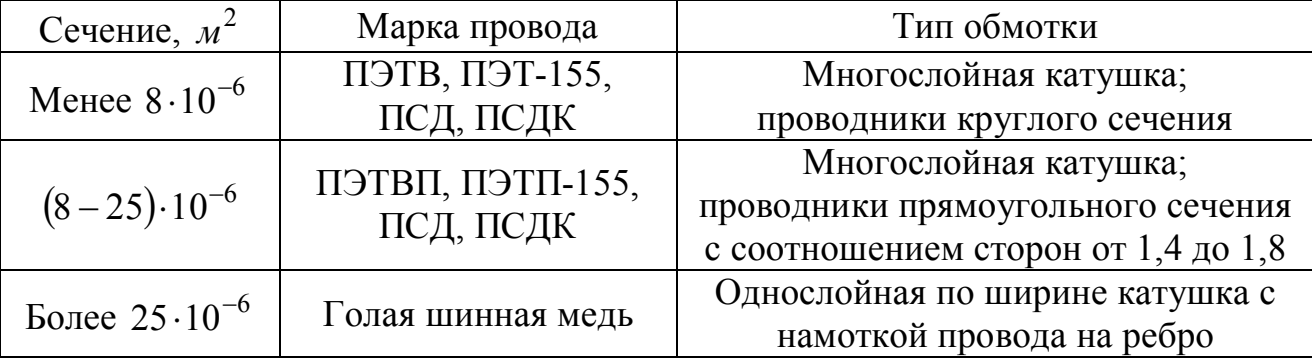

Число витков обмотки возбуждения, найденное по формуле (7.21) округляют до целого числа.

Номинальный ток возбуждения, А,

$$
I_{\scriptscriptstyle \mathcal{C}} = \frac{F_{\scriptscriptstyle \mathcal{C}}}{w_{\scriptscriptstyle \mathcal{C}}}. \tag{7.22}
$$

Активное сопротивление обмотки возбуждения:

$$
r_{620} = \rho_{20} \frac{2p \cdot w_{6} \cdot l_{6cp}}{q_{6}},
$$
\n(7.23)

$$
r_{\rm e\theta} = \rho_{\theta} \frac{2p \cdot w_{\rm e} \cdot l_{\rm e\,cp}}{q_{\rm e}}.
$$

Максимальный ток в цепи обмотки возбуждения (при полностью выведенном регулировочном реостате):

$$
I_{\epsilon \text{ max}} = \frac{U_{\mu}}{r_{\epsilon \theta}}.
$$
 (7.24)

Коэффициент запаса обмотки возбуждения:

$$
k_{3} = \frac{I_{\epsilon \text{ max}}}{I_{\epsilon \text{ H}}}.
$$
\n
$$
(7.25)
$$

Значение коэффициента запаса, полученное по формуле (7.25), должно быть не менее 1,1.

# **8 Расчёт коммутации**

Коммутация – это процесс переключения секций из одной параллельной ветви в другую, который сопровождается изменением направления тока в коммутируемой секции на противоположное. Процесс коммутации в машине постоянного тока сопровождается сложным комплексом взаимодействующих между собой электромагнитных, механических и т.д. процессов в секции и щёточном контакте. На условия коммутации влияют производственнотехнологические причины, например, несимметричное расположение полюсов по окружности станины.

Коммутационную надёжность машины постоянного тока оценивают по ширине безыскровой зоны коммутации, границы которой определяются экспериментально по значениям токов подпитки или отпитки добавочных полюсов, вызывающих появление искрения на коллекторе под сбегающим краем щётки.

Искрение на коллекторе машины постоянного тока оценивается по степени искрения под сбегающим краем щетки классом коммутации по шкале, приведённой в ГОСТ 183-74. Допустимая степень искрения двигателей постоянного тока единых серий и их модификаций указывается в техническом задании на разработку этих машин. Если класс коммутации в задании на проектирование не оговаривается, то при номинальном режиме работы степень искре-

ния на коллекторе не должна превышать класса 2 1  $1\frac{1}{2}$ . При этом классе коммутации допускается слабое точечное искрение под большей частью сбегающего края щётки.

Точность учёта всех взаимосвязанных явлений, влияющих на коммутацию, представляет сложную задачу. Поэтому при настройке коммутации машины постоянного тока может быть изменена марка щётки, ширина щётки и величина зазора между якорем и поверхностью наконечника добавочного полюса  $\delta_{\partial}$ . Для возможности изменения воздушного зазора между сердечником добавочного полюса и станиной размещают прокладки, общей толщиной около 50 % расчётного зазора *<sup>д</sup>* .

Косвенным критерием оценки коммутационной напряжённости машины постоянного тока, при проектировании, является величина реактивной ЭДС *Ep* , которая индуктируется в коммутируемой секции при работе машины.

Для машин с высотой оси вращения до 200 *мм* ЭДС *E<sup>p</sup>* не должна превышать 2,5...3,5 *В* . В машинах с высотой оси вращения до 355 *мм* максимально допустимая ЭДС  $E_{p \text{ max}}$  может достигать 5 *B*.

$$
E_p = 2w_s \cdot l_2 \cdot A \cdot v_a \cdot \lambda \cdot 10^{-6},\tag{8.1}
$$

где *w<sup>s</sup>* - число витков в секции обмотки якоря;

 $l_2$  - длина магнитопровода якоря, *м*;

 $A$  - линейная токовая нагрузка,  $A/M$ ;

$$
v_a = \frac{\pi \cdot D \cdot n_u}{60}
$$
- окружная скорость якоря, *м/c* ;

 $\lambda$  - приведённая удельная магнитная проводимость путей потоков рассеяния.

Для овальных полузакрытых пазов якоря

$$
\lambda = 0.6 \frac{h_{n2}}{2r_2} + \frac{h_{u}}{b_{u}} + \frac{l_{n}}{l_2} + \frac{2.5 \cdot 10^5}{w_s \cdot l_2 \cdot A \cdot v_a} \cdot \frac{a}{p}.
$$
 (8.2)

Для открытых прямоугольных пазов якоря

$$
\lambda = 0,6\frac{h_{n2}}{b_{n2}} + \frac{l_{n}}{l_{2}} + \frac{2,5 \cdot 10^{5}}{w_{s} \cdot l_{2} \cdot A \cdot v_{a}} \cdot \frac{a}{p}.
$$
\n(8.3)

# **9 Коллектор и щётки**

Выбор марки щётки для проектируемой машины постоянного тока является весьма ответственной задачей. От марки щётки зависит коммутация и срок службы щёточно-коллекторного узла. Марку щётки выбирают при проектировании машины в зависимости от условий её работы по данным таблицы Е.2 (приложение Е), где приведены основные технические данные марок наиболее распространённых щёток. При настройке коммутации готовой машины марка щётки может быть изменена.

При выборе размеров щётки следует учитывать, что при увеличении ширины щётки  $b_{_{\mathcal{U}_l}}$  возрастает ширина зоны коммутации  $b_{_{3.K.}}$ , т.е. ширина дуги окружности поверхности якоря, в границах которой находятся коммутируемые секции. Возрастает и вероятность проникновения поля главных полюсов в зону коммутации и, как следствие, коммутация может ухудшиться.

Ширину щётки, предварительно, можно определить по условиям улучшения коммутации в зависимости от типа обмотки якоря:

- при простых волновых обмотках ширина щётки принимается равной  $b_{\mu} = (2...4) \cdot t_{\kappa}$ ;
- при простых петлевых обмотках ширина щётки принимается равной  $b_{u} = (u_n + 0.5) \cdot t_{k}$ ;
- при двухходовых петлевых обмотках ширина щётки принимается равной  $b<sub>u</sub> > 3 \tcdot t<sub>k</sub>$ .

Найденное значение ширины щётки округляют до ближайшего стандартного размера (таблица Е.1, приложение Е).

Критерием к оценке результатов выбора ширины щётки является коэффициент зоны коммутации, т.е. отношение ширины зоны коммутации к расстоянию между соседними наконечниками главных полюсов:

$$
\kappa_{3,\kappa} = \frac{b_{3,\kappa}}{\tau - b_p},
$$
\n(9.1)

где ширина зоны коммутации

$$
b_{3\kappa} = \left(\frac{b_{u}}{t_{\kappa}} + u_n - \frac{a}{p} + \varepsilon_{\kappa}\right) \cdot t_{\kappa} \cdot \frac{D}{D_{\kappa}}.
$$
 (9.2)

В формуле  $(9.2)$  диаметр коллектора  $D_{\kappa}$ , коллекторное деление  $t_{\kappa}$ , а также число секционных сторон по ширине паза *<sup>п</sup> u* выбраны по рекомендациям раздела 2. Укорочение шага обмотки  $\varepsilon_{k} = \frac{1}{2} - y_{1}$ 2 *y p K*  $\varepsilon_{\kappa} = \frac{1}{2\pi} - y_1$ , определённое в коллектор-

ных делениях, принимают всегда со знаком плюс.

Щётка должна обеспечивать ширину зоны коммутации

$$
b_{a,K} \le (0.55...0.7) \cdot (\tau - b_p). \tag{9.3}
$$

Верхние границы этого отношения относятся к машинам с диаметром якоря до 200 *мм*, нижние границы соответствуют машинам с диаметром якоря более 0,4 *м*.

Контактная площадь всех щёток, 2 *м*
$$
\sum S_{uq} = \frac{2I_u}{J_{uq}} \cdot 10^{-4},\tag{9.4}
$$

где  $J_{u}$  - плотность тока в щёточном контакте,  $\frac{1}{cn^2}$ *А* . Определяется по

данным таблицы Е2 (приложение Е) для выбранной марки щётки.

Щётки шириной 25 и 32 *мм* для улучшения их контакта с коллектором при толчках и вибрациях следует подразделить на две  $(2 \times 12, 5 \text{ min } 2 \times 16 \text{ min}).$ 

Контактная площадь щёток одного бракета (щёточного болта),  $\overline{\mathcal{M}}^2$  :

$$
S_{uq\delta} = \frac{\sum S_{uq}}{2p}.
$$
\n
$$
(9.5)
$$

Длина щётки *l<sup>щ</sup>* не должна быть более 40 *мм*, а отношение длины щётки к её ширине не должно быть более двух.

Выбрав щётку стандартных размеров, определяют расчётное число щёток, приходящихся на один щёточный болт:

$$
N_{uq\delta}^{'} = \frac{S_{uq\delta}}{S_{uq}}\,,\tag{9.6}
$$

где *S<sup>щ</sup> b<sup>щ</sup> l<sup>щ</sup>* - площадь поперечного сечения щётки, 2 *м* .

Расчётное число щёток на один щёточный болт округляют до ближайшего целого числа. Для надёжности работы щёточно-коллекторного узла число щёток на один щёточный болт должно быть не менее двух  $\big(N_{\mathit{u}\mathit{f}}\geq 2\big)$ .

Активная длина коллектора, *м*:

$$
l_{\kappa} = N_{u\ell\delta} \cdot (l_{u\ell} + 0.008) + 0.01. \tag{9.7}
$$

### 10 Расчёт добавочных полюсов

Добавочные полюсы предназначены для улучшения коммутации машины постоянного тока. Обмотка добавочных полюсов создаёт МДС, которая компенсирует поперечное поле якоря в зоне коммутации и создаёт магнитное поле, при движении в котором в коммутируемой секции индуктируется ЭДС коммутации. Эта ЭДС направлена встречно по отношению к реактивной ЭДС и несколько превосходит её, благодаря чему коммутация приближается к линейной и даже является несколько ускоренной.

Действие добавочных полюсов должно быть пропорционально току якоря, поэтому обмотка добавочных полюсов включается последовательно в цепь якоря. Для того чтобы зависимость магнитного потока добавочного полюса от тока якорной цепи максимально приближалось к линейной, воздушный зазор между добавочным полюсом и якорем выбирают большим, чем под главным полюсом:

$$
\delta_{\partial} \approx (1, 5...2) \cdot \delta. \tag{10.1}
$$

Конструктивно добавочные полюсы выполняются шихтованными, но могут выполняться цельными (массивными). Шихтованные сердечники полюсов прессуют с помощью заклёпок и крепят к станине с помощью болтов.

Сердечники добавочных полюсов, при диаметрах якоря до 160 мм, могут выполняться из листовой стали марки Ст3. При больших значениях диаметра якоря добавочные полюсы изготавливают из штампованных листов холоднокатаной анизотропной электротехнической стали марки 3411 толщиной 1 мм.

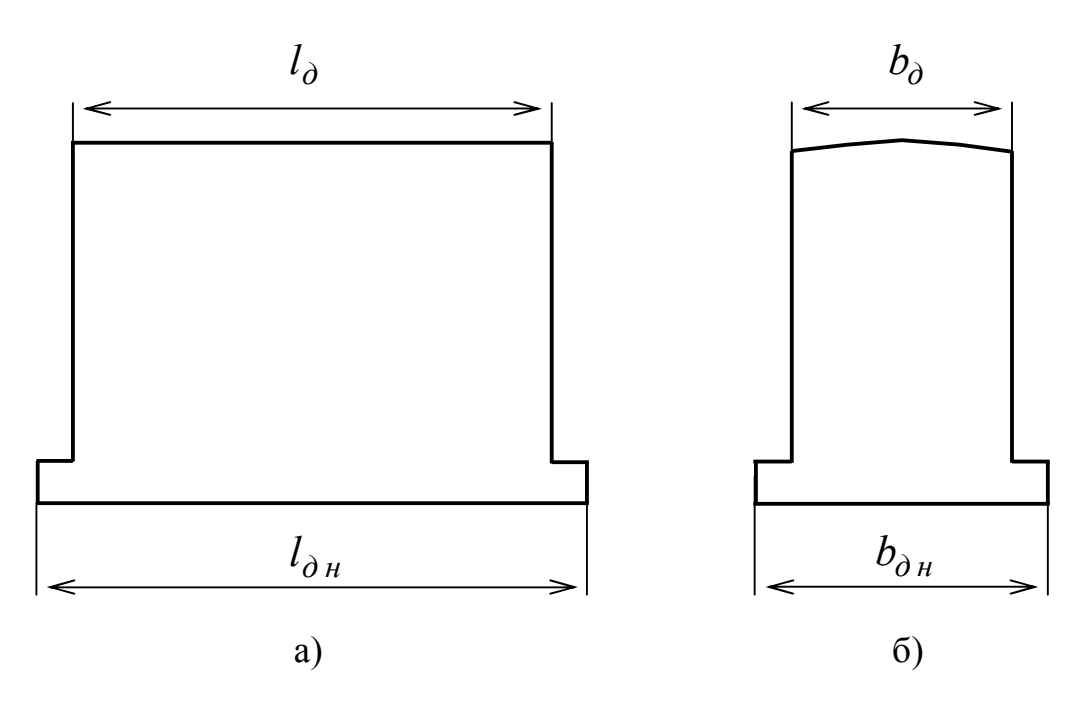

Рисунок 10.1 – Лист добавочного полюса с шихтовкой вдоль (а) и поперёк (б) оси вала ротора

В машинах постоянного тока при диаметрах якоря до 132 мм сердечники добавочных полюсов шихтуют вдоль оси вала ротора. При больших диаметрах якоря сердечники добавочных полюсов шихтуют поперёк оси вала ротора, рисунок 10.1.

Длина наконечника добавочного полюса принимается равной длине магнитопровода якоря:

$$
l_{\partial H} = l_2. \tag{10.2}
$$

Длина сердечника добавочного полюса принимается равной:

- при шихтовке сердечника вдоль оси вала ротора

$$
l_{\partial} = l_{\partial H} - (5...10) \cdot 10^{-3};\tag{10.3}
$$

- при шихтовке сердечника поперёк оси вала ротора

$$
l_{\partial} = l_{\partial H}.\tag{10.4}
$$

Для ширины наконечника добавочного полюса могут быть рекомендованы следующие соотношения:

- при наличии скоса пазов якоря

$$
b_{\partial H} \approx b_{\partial K} - (1, 5...2) \cdot \delta_{\partial};\tag{10.5}
$$

- при отсутствии скоса пазов якоря

$$
b_{\partial H} \approx b_{3\,\kappa} - (2...3) \cdot \delta_{\partial} \,. \tag{10.6}
$$

Ширина наконечника добавочного полюса должна удовлетворять соотношению:

$$
b_{\partial H} \le (0.55...0.75) \cdot b_{3K} \,. \tag{10.7}
$$

Расчётная ширина наконечника добавочного полюса:

$$
b_{\partial H}^{\dagger} = b_{\partial H} + 2\delta_{\partial}.
$$
 (10.8)

Ширина сердечника добавочного полюса принимается равной:

- для полюсов, шихтованных вдоль оси вала ротора

$$
b_{\partial} = b_{\partial \mu};\tag{10.9}
$$

для полюсов, шихтованных поперёк оси вала ротора, ширину полюсного сердечника добавочного полюса можно выбрать по рисунку 10.2.

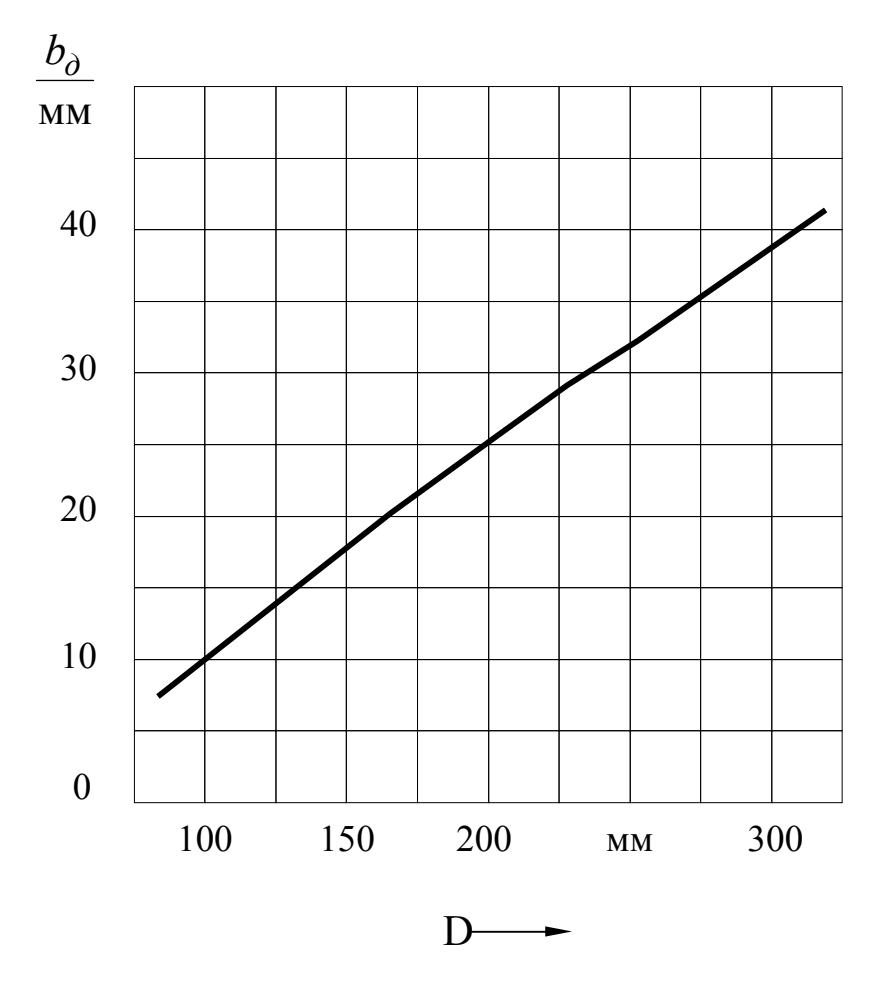

Рисунок 10.2 – К выбору ширины сердечника добавочного полюса

Высота добавочного полюса

$$
h_{\partial} = \frac{D_{\scriptscriptstyle \theta\mu} - D}{2} - 2 \cdot \delta_{\partial} \,, \tag{10.10}
$$

где 2 $\cdot\delta$ <sub>д</sub> учитывает как воздушный зазор, так и необходимость расположения стальных прокладок между станиной и полюсным сердечником, предназначенных для регулирования воздушного зазора  $\delta_\partial$ .

Магнитная индукция в воздушном зазоре между поверхностью якоря и добавочным полюсом, Тл:

$$
B_{\delta \partial} = \frac{(1,05-1,1) \cdot E_p}{2 w_s \cdot l_\delta \cdot v_a},
$$
\n(10.11)

где *w<sup>s</sup>* - число витков в секции обмотки якоря;

60 *н a*  $D \cdot n$ *v*  $\cdot D \cdot$  $=\frac{\pi \cdot D \cdot n_{\mu}}{60}$  - окружная скорость движения проводников секции,

*м сек* .

Для определения МДС обмотки добавочных полюсов необходимо рассчитать магнитные напряжения на участках магнитной цепи пути потока добавочного полюса и полную МДС обмотки на один полюс. Определяя магнитные напряжения в ярме якоря и в станине, необходимо учесть, что по этим участкам магнитной цепи, кроме потока добавочных полюсов, проходит и основной магнитный поток. Как в ярме якоря, так и в станине выделяются участки магнитной цепи, на которых магнитные потоки главных и добавочных полюсов имеют как согласное, так и встречное направление. Взаимное направление магнитных потоков необходимо учитывать при определении магнитных напряжений. Распределение магнитных потоков главных и добавочных полюсов по участкам магнитной цепи показано на рисунке 10.3.

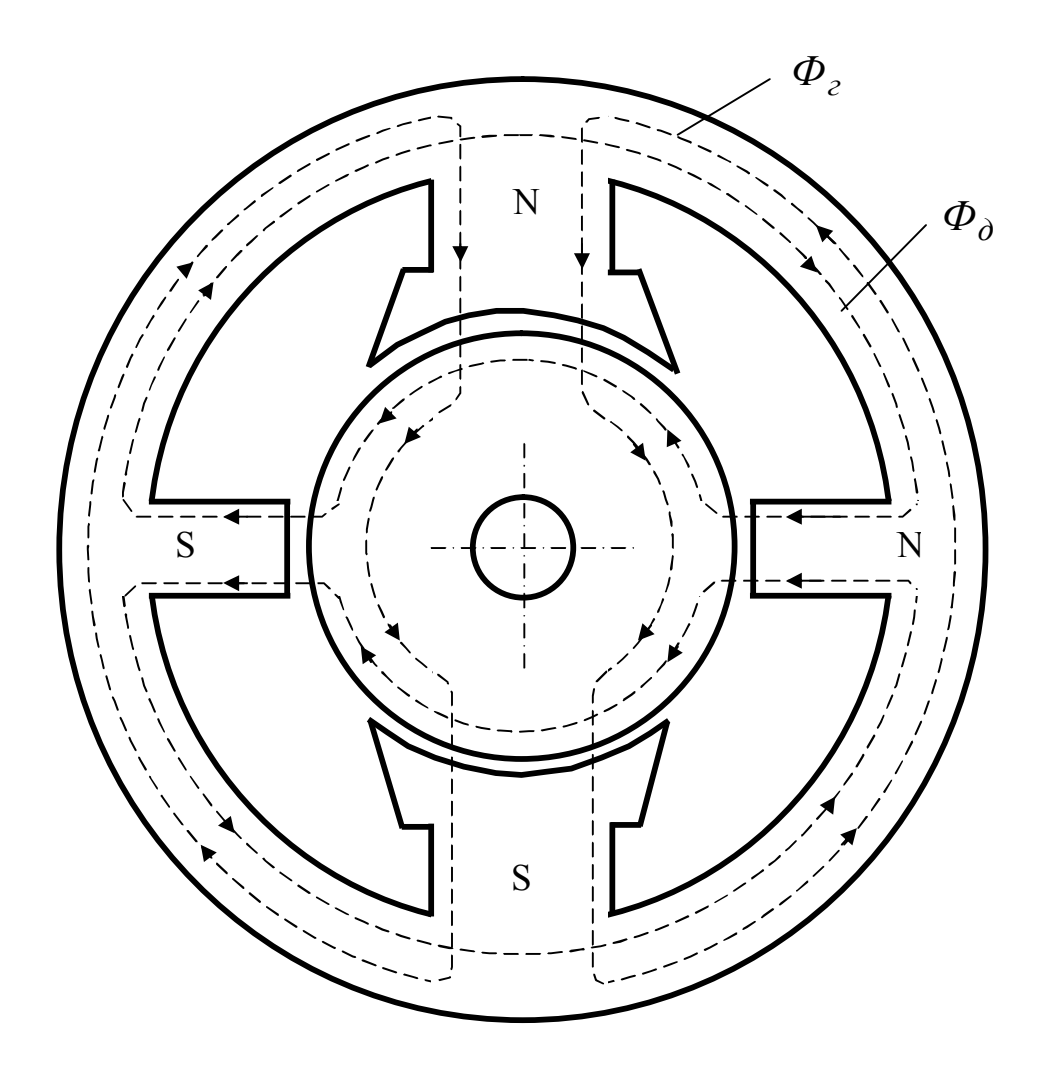

Рисунок 10.3 – К определению магнитных напряжений на участках магнитной цепи потока добавочного полюса

Магнитный поток добавочного полюса в воздушном зазоре в зоне коммутации, Вб:

$$
\Phi_{\delta\,\partial} = B_{\delta\,\partial} \cdot l_{\delta} \cdot b_{\partial\,u} \,. \tag{10.12}
$$

Магнитный поток в сердечнике добавочного полюса, Вб:

$$
\Phi_{\partial} = \sigma_{\partial} \cdot \Phi_{\delta \partial},\tag{10.13}
$$

где  $\sigma$ <sub>д</sub> - коэффициент рассеяния добавочных полюсов;  $\sigma$ <sub> $\partial$ </sub> = 2,5...3,5 – для машин без компенсационной обмотки;  $\sigma_{\lambda} = 2 - \mu \text{J}$ ля машин с компенсационной обмоткой.

Магнитная индукция в сердечнике добавочного полюса, Тл:

$$
B_{\partial} = \frac{\Phi_{\partial}}{l_{\partial} \cdot b_{\partial} \cdot k_{c \partial}},\tag{10.14}
$$

где  $k_{c\,\partial} = 0{,}98$  - коэффициент заполнения сталью полюсного сердечника добавочного полюса.

Магнитная индукция в сердечнике добавочного полюса не должна превышать 1,6*Тл* .

Коэффициент воздушного зазора, учитывающий увеличение магнитного сопротивления воздушного зазора между добавочным полюсом и поверхностью якоря, вызванное открытием пазов на якоре:

$$
k_{\delta 2} = 1 + \frac{b_w}{t_z - b_w + 10\delta_\partial}.
$$
 (10.15)

Коэффициент воздушного зазора, учитывающий увеличение магнитного сопротивления воздушного зазора между добавочным полюсом и поверхностью якоря, вызванное наличием бандажных канавок при бандажах из стеклоленты:

$$
k_{\delta\kappa} = 1 + \frac{b_{\delta} \cdot h_{\delta}}{l_2 \cdot (\delta_{\delta} + h_{\delta}) - b_{\delta} \cdot h_{\delta}}.
$$
 (10.16)

Коэффициент воздушного зазора при бандажах из стальной проволоки:

$$
k_{\delta\kappa} = 1 + \frac{b_{\delta} \cdot (h_{\delta} - 0.8 \cdot d)}{l_2 \cdot (\delta_{\delta} + h_{\delta} - 0.8 \cdot d) - b_{\delta} \cdot (h_{\delta} - 0.8 \cdot d)}.
$$
 (10.17)

Результирующий коэффициент воздушного зазора равен:

$$
k_{\delta \partial} = k_{\delta 2} \cdot k_{\delta \kappa}.
$$
 (10.18)

Магнитное напряжение воздушного зазора равно, А:

$$
F_{\delta \partial} = 0.8 \cdot \delta_{\partial} \cdot k_{\delta \partial} \cdot B_{\delta \partial} \cdot 10^6. \tag{10.19}
$$

Расчётное значение магнитной индукции в зубце якоря при овальных полузакрытых пазах, Тл:

$$
B_{zp} = \frac{B_{\delta \partial} \cdot t_{z \text{ max}}}{b_{z \text{ cp}} \cdot k_c}.
$$
 (10.20)

По значению магнитной индукции по кривым намагничивания, приведённым в приложении Г, определяют напряжённость магнитного поля  $H_{zp}$  и вычисляют магнитное напряжение зоны зубцов.

Если на якоре пазы выполняются прямоугольными, то магнитное напряжение зоны зубцов якоря можно определить по значениям магнитной индукции в трёх сечениях зубца:

- в максимальном сечении зубца

$$
B_{z\,\min} = k_{z1} \cdot B_{\delta\,\partial};\tag{10.21}
$$

- в среднем сечении зубца

$$
B_{z\,cp} = k_{z2} \cdot B_{\delta\,\dot{\delta}} \tag{10.22}
$$

- в минимальном сечении зубца

$$
B_{z \text{ max}} = k_{z3} \cdot B_{\delta \partial}. \tag{10.23}
$$

Для трёх значений магнитной индукции, по приложению Г, определяют три значения напряжённости магнитного поля и находят расчётное значение напряжённости магнитного поля:

$$
H_{zp} = \frac{1}{6} \left( H_{z \text{ max}} + 4 \cdot H_{z \text{ cp}} + H_{z \text{ min}} \right). \tag{10.24}
$$

По расчётному значению напряжённости магнитного поля зоны зубцов вычисляют магнитное напряжение:

$$
F_{z\,\partial} = H_{zp} \cdot L_z,\tag{10.25}
$$

где  $L_z$  — длина силовой линии поля в зоне зубцов.

Вычисляют магнитную индукцию в ярме якоря, Тл:

- на участке согласного направления магнитных потоков главного и добавочных полюсов

$$
B_{j1} = \frac{\Phi_{\delta} + \Phi_{\delta \partial}}{2S_j},\tag{10.26}
$$

где  $\Phi_{\delta}$  – магнитный поток главного полюса в воздушном зазоре при номинальном значении ЭДС;

- на участке встречного направления магнитных потоков

$$
B_{j2} = \frac{\Phi_{\delta} - \Phi_{\delta \partial}}{2S_j}.
$$
 (10.27)

По полученным значениям магнитной индукции, по приложению Г, определяют соответствующие значения напряжённости магнитного поля и находят расчётное значение напряжённости магнитного поля,  $A/M$ :

$$
H_{jp} = 0.5 \cdot (H_{1j} - H_{2j}). \tag{10.28}
$$

Магнитное напряжение ярма якоря, А:

$$
F_{j\,\partial} = H_{jp} \cdot L_j,\tag{10.29}
$$

где *L<sup>j</sup>* длина силовой линии магнитного поля, определялась на странице 57.

Магнитная индукция в сердечнике добавочного полюса, Тл:

$$
B_{\partial} = \frac{\Phi_{\partial}}{b_{\partial} \cdot l_{\partial} \cdot k_{c \partial}}.
$$
 (10.30)

Магнитное напряжение сердечника добавочного полюса, А:

$$
F_{\partial} = H_{\partial} \cdot h_{\partial}.
$$
 (10.31)

Расчётный технологический зазор между сердечником добавочного полюса и станиной, м:

$$
\delta_{\partial c} = (1 + 2 \cdot l_{c\partial}) \cdot 10^{-4},\tag{10.32}
$$

где *l<sub>c д</sub>* - длина сердечника добавочного полюса, м.

Магнитное напряжение технологического зазора между сердечником добавочного полюса и станиной, А:

$$
F_{\delta \partial c} = 0.8 \cdot B_{\partial} \cdot \delta_{\partial c} \cdot 10^6. \tag{10.33}
$$

Магнитная индукция в станине, Тл:

- на участке согласного направления магнитного потока главного и добавочного полюсов:

$$
B_{c1} = \frac{\Phi_{\delta} \cdot \sigma + \Phi_{\delta}}{2S_c}.
$$
 (10.34)

- на участке встречного направления магнитного потока главного и добавочного полюсов:

$$
B_{c2} = \frac{\Phi_{\delta} \cdot \sigma - \Phi_{\delta}}{2S_c}.
$$
 (10.35)

По полученным значениям магнитной индукции, по приложению Г, определяют соответствующие значения напряжённости магнитного поля, находят расчётное значение

$$
H_{cp} = 0.5 \cdot (H_{c1} - H_{c2}) \tag{10.36}
$$

и вычисляют магнитное напряжение станины:

$$
F_{c\,\partial} = H_{cp} \cdot L_c,\tag{10.37}
$$

где *L<sup>c</sup>* длина силовой линии поля в станине, определялась для вычислений по формуле 6.39 (страница 59).

Суммарное магнитное напряжение всех участков магнитной цепи потока добавочного полюса

$$
F_{\Sigma \partial} = F_{\delta \partial} + F_{z \partial} + F_{j \partial} + F_{\partial} + F_{\delta \partial c} + F_{c \partial}.
$$
 (10.38)

Магнитодвижущая сила обмотки добавочных полюсов в расчёте на один полюс

$$
F_{\partial} = F_{\Sigma \partial} + \frac{A \cdot \tau}{2}.
$$
 (10.39)

Для хорошо спроектированных машин магнитодвижущая сила обмотки добавочных полюсов должна находиться в пределах

$$
F_{\partial} = (1, 2...1, 4) \cdot \frac{A \cdot \tau}{2}.
$$
 (10.40)

Число витков обмотки добавочного полюса:

$$
w_{\partial} = \frac{F_{\partial} \cdot a_{\partial}}{I_{2n}},\tag{10.41}
$$

где *a<sup>д</sup>* число параллельных ветвей. Для обмотки добавочного полюса можно рекомендовать выбрать  $\,a_{\hskip1pt\partial}\hskip-1pt=1$  . В машинах с компенсационной обмоткой обычно принимают число параллельных ветвей  $a_\partial$  равным числу параллельных ветвей компенсационной обмотки. Число витков обмотки добавочных полюсов округляют до целого числа.

Сечение провода обмотки добавочного полюса, м<sup>2</sup>:

$$
q_{\partial}^{'} = \frac{I_{2\mu}}{a_{\partial} \cdot J_{\partial}},\tag{10.42}
$$

где  $J_{\partial}$  – плотность тока в обмотке добавочных полюсов,  $A\!/ \mathscr{M}^2$ . Плотность тока *<sup>д</sup> J* в машинах исполения по степени защиты *IP*22 *IP*23, предварительно, можно принять равной  $(4...6)\cdot 10^6$   $A\!/$   $\!\prime}^2$  , при исполнении по степени защиты *IP*44 -  $J_{\partial} \approx (2...3) \cdot 10^6$  A/ $\mu^2$ .

Тип обмотки выбирают с учётом рекомендаций, приведённых в таблице 7.3. Размеры обмоточного провода выбирают по приложению В.

При определении средней длины витка многослойной катушки из изолированного провода принимают, предварительно, среднюю ширину катушки, м:

- при 2 $p_{\partial} = 1$ 

$$
b_{\kappa\,\partial}^{'} \approx 0.27 \cdot D \tag{10.43}
$$

- при 2 $p_{\partial} \ge 2$ 

$$
b_{\kappa\,\partial}^{'} \approx 0.12 \cdot D\,. \tag{10.44}
$$

Для однорядных обмоток ширина катушки равняется большему размеру проводника. Больший размер проводника, предварительно, можно принять равным, мм:

- при диаметрах якоря  $D = 180 - 300$  *мм* 

$$
b \approx 0.09 \cdot D \tag{10.45}
$$

- при диаметрах якоря  $D > 300$  *мм* 

$$
b \approx 20 + 0.025 \cdot D \,. \tag{10.46}
$$

По сечению проводника и найденному размеру *b*, с учётом допустимого радиуса изгиба проводника (страница 65), выбирают по приложению В стандартный провод с размерами  $a \times b$ . Принимают

$$
b_{\kappa\,\partial} = b \,. \tag{10.47}
$$

Средняя длина витка многослойной катушки обмотки добавочных полюсов:

$$
l_{\partial cp} = 2 \cdot (l_{c\,\partial} + b_{c\,\partial}) + \pi \cdot (b_{\kappa\,\partial} + 2 \cdot \Delta_{u_3}),\tag{10.48}
$$

где  $\Delta_{u3}$  - толщина изоляции обмотки добавочного полюса, включая зазор между полюсным сердечником и катушкой добавочного полюса, м.

Средняя длина витка однослойной катушки обмотки добавочных полюсов, намотанной на ребро:

$$
l_{\partial cp} = 2 \cdot l_{c\,\partial} + \pi \cdot (b_{km\,\partial} + b_{c\,\partial} + 2 \cdot \Delta_{us}). \tag{10.49}
$$

Сопротивление обмотки добавочных полюсов при температуре 20<sup>°</sup> С, Ом:

$$
r_{\partial 20} = \rho_{20} \frac{2p_{\partial} \cdot w_{\partial} \cdot l_{\partial cp}}{q_{\partial} \cdot a_{\partial}^2}.
$$
 (10.50)

Сопротивление обмотки добавочных полюсов при расчётной температуре:

$$
r_{\partial\theta} = r_{\partial 20} \cdot k_m. \tag{10.51}
$$

Масса обмотки добавочных полюсов, кг:

$$
m_{\partial} = 8900 \cdot 2 p_{\partial} \cdot w_{\partial} \cdot l_{\partial cp} \cdot q_{\partial}.
$$
 (10.52)

### **11 Размещение обмоток главных и добавочных полюсов**

Проверка возможности размещения обмоток главных и добавочных полюсов в междуполюсном пространстве заключается в определении размеров поперечного сечения катушек и вычерчивании в масштабе междуполюсного пространства с обмотками, размещёнными на полюсах.

Катушки обмоток в поперечном сечении могут иметь форму прямоугольника или прямоугольника со скошенным краем (с изменяющимся числом витков в слое), которая даёт возможность лучше использовать междуполюсное пространство.

Для многослойных обмоток, которые выполняются из обмоточного провода круглого и прямоугольного поперечного сечения, выполняют раскладку обмоток (проектирование обмоток) и определяют число слоёв обмотки, число витков обмотки в слое (для катушек со скошенным краем – число витков в каждом слое) и размеры катушек.

Число слоёв обмотки определяют по ранее предварительно выбранному значению ширины катушки:

$$
n_{c n}^{'} = \frac{b_{\kappa}^{'} }{1,05 \cdot d_{u3}},\tag{11.1}
$$

где ' *к b* ширина катушки, выбранная по рекомендациям при проектировании обмотки, м;

*dиз* диаметр изолированного проводника, м.

Полученное значение числа слоёв (числа проводников по ширине катушки) округляют до целого числа и определяют число витков в слое:

$$
w_{c,n}^{'} = \frac{w}{n_{c,n}},
$$
\n(11.2)

где *w* число витков обмотки.

Число витков в слое округляют до большего ближайшего целого числа.

Если обмотка выполняется из обмоточного провода круглого поперечного сечения, то размеры поперечного сечения катушки принимают равными, м:

- ширина катушки

$$
b_{\kappa} = 1.05 \cdot n_{c\eta} \cdot d_{u3};\tag{11.3}
$$

- высота катушки

$$
h_{\kappa} = 1.05 \cdot w_{c\eta} \cdot d_{u3}. \tag{11.4}
$$

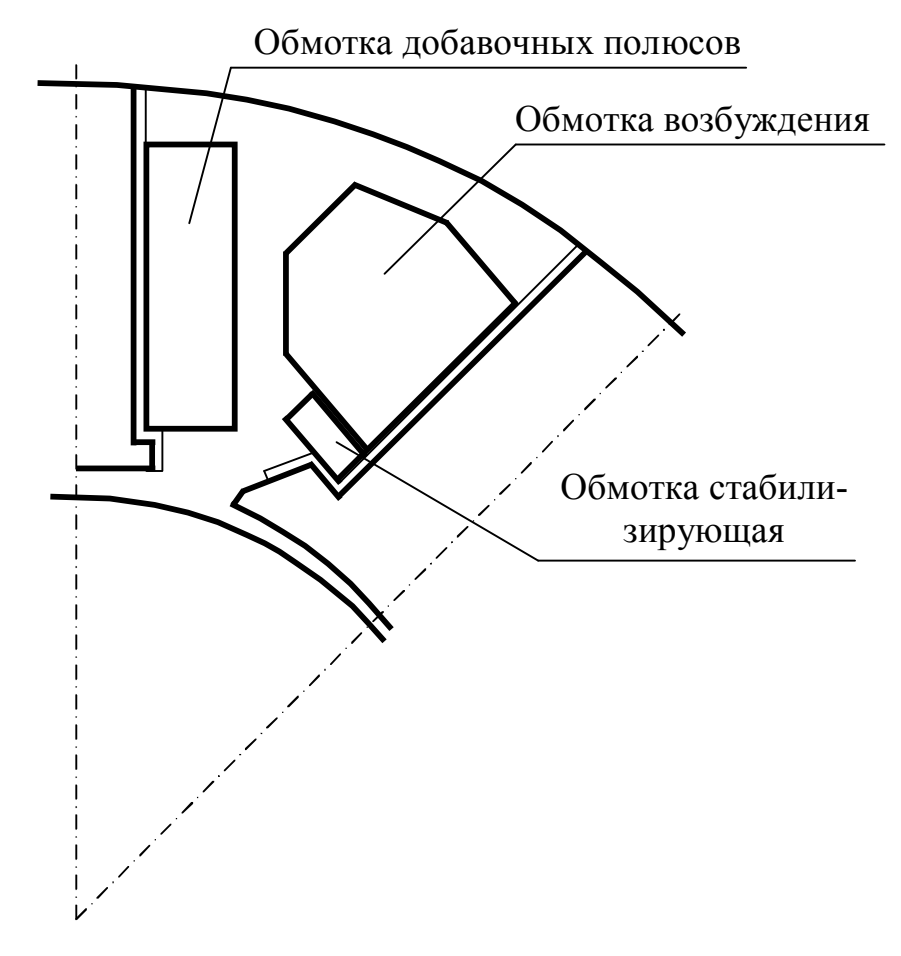

Рисунок 11.1 - Эскиз размещения обмотки добавочных полюсов и обмотки возбуждения со скошенным краем в междуполюсном пространстве

Обмотки полюсов из обмоточного провода прямоугольного поперечного сечения выполняются в виде многослойных с намоткой провода плашмя (большей стороной по высоте полюса). Для таких обмоток число слоёв и число витков обмотки определяют по формулам (11.1) и (11.2) с заменой диаметра изолированного проводника  $d_{u3}$  на меньший размер изолированного проводника прямоугольного поперечного сечения  $a_{u3}$ . Соответственно, ширина и высота катушки (м)

$$
b_{k} = 1.05 \cdot n_{cn} \cdot a_{us}, \qquad (11.5)
$$

$$
h_{\kappa} = 1.05 \cdot w_{c\eta} \cdot b_{u3} \,. \tag{11.6}
$$

Высота однослойной обмотки, выполняемой намоткой на ребро неизолированных проводников прямоугольного поперечного сечения, м

$$
h_{k} = 1.03 \cdot [w \cdot a + (w - 3) \cdot h_{u}] + h_{u}^{'}\,,\tag{11.7}
$$

где а - меньший размер неизолированного проводника, м;

 $h_{u} = 0,3\cdot10^{-3}$  – толщина изоляции между витками, м;  $h^{'}_{u} = 2 \cdot 10^{-3}$  – толщина усиленной изоляции крайних витков, м.

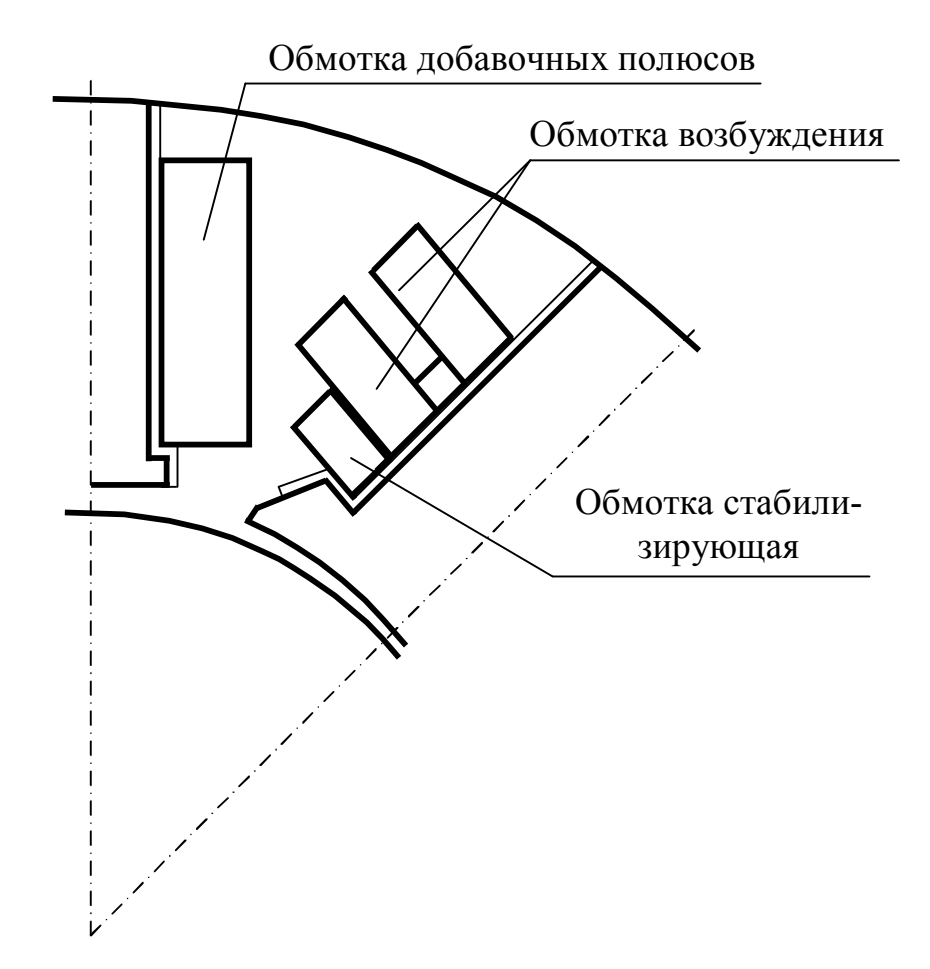

Рисунок 11.2 - Эскиз размещения обмотки добавочных полюсов и секционированной обмотки возбуждения в междуполюсном пространстве

Размещение катушек должно быть таким, чтобы расстояние между катушками было не менее 6 мм для машин с высотой оси вращения  $h \le 200$  мм и не менее 8 мм для машин с  $h \ge 225$ мм. Между станиной и обмоткой при отсутствии изоляционных прокладок должны быть аналогичные расстояния.

Если при выполнении чертежа междуполюсного пространства добиться указанных расстояний не удаётся, то нужно увеличить внутренний диаметр станины и увеличить длину станины, сохраняя магнитную индукцию в станине в допустимых пределах. Эскизы междуполюсного пространства показаны на рисунках 11.1 и 11.2.

# **12 Расчёт потерь мощности в двигателе постоянного тока**

В машинах постоянного тока различают следующие виды потерь мощности:

- электрические потери мощности в обмотках якорной цепи и в цепи обмотки возбуждения;
- электрические потери мощности в щёточном контакте;
- магнитные потери мощности в магнитопроводе якоря (потери от вихревых токов и на гистерезис);
- механические потери мощности на трение щёток о коллектор, на трение в подшипниках, на трение вращающихся частей машины о воздух;
- потери мощности на вентиляцию;
- добавочные потери мощности.

Магнитные потери мощности, механические потери и потери на вентиляцию в машинах постоянного тока (кроме двигателей последовательного возбуждения) относят к потерям холостого хода.

#### **12.1 Расчёт потерь холостого хода**

Магнитные потери мощности, или потери в стали, возникают на участках магнитной цепи, по которым проходит переменный магнитный поток. В машинах постоянного тока в установившемся режиме эти потери возникают в магнитопроводе якоря (в зубцах и в ярме), который вращается в постоянном магнитном поле.

Потери в стали зависят от марки стали, толщины листов стали, которыми шихтован магнитопровод, от величины магнитной индукции и частоты перемагничивания, от массы стали данного участка магнитной цепи.

На потери в стали влияют технологические факторы. Например, при штамповке листов якоря по периметру вырубки образуется наклёп и заусенцы. Наклёп изменяет структуру стали и увеличивает потери на гистерезис. Заусенцы вызывают замыкание некоторых листов стали, что увеличивает потери от вихревых токов.

Потери мощности в стали определяют как сумму потерь в ярме и в зубцах якоря, Вт:

$$
P_{cm} = p_{y\partial 1/50} \cdot \left(\frac{f}{50}\right)^{\beta} \cdot \left(k_{yna} \cdot m_a \cdot B_j^2 + k_{ynz} \cdot m_{z2} \cdot B_{z\,cp}^2\right),\tag{12.1}
$$

где  $p_{y\partial1/50}$ - удельные потери мощности в стали,  $\mathit{Bm}/\kappa\mathit{z}$  ;

 - показатель степени зависимости потерь мощности в стали от частоты перемагничивания;

 $m_a$  *и*  $m_{z2}$  - масса ярма и зубцов якоря, *кг*;

*Bj* - магнитная индукция в ярме якоря, *Тл* ;

*B<sup>z</sup> ср* - среднее значение магнитной индукции в зубце якоря, *Тл* ;

 $k_{\textit{yna}} = 2.3$  - коэффициент увеличения потерь мощности в ярме якоря;

 $k_{\text{v}nz} = 2.3$  - коэффициент увеличения потерь мощности в зубцах яко-

ря.

Удельные потери мощности  $p_{\nu\partial 1/50}$  и показатель степени  $\beta$  определяются по данным таблицы 12.1 в зависимости от марки выбранной стали магнитопровода якоря.

Таблица 12.1

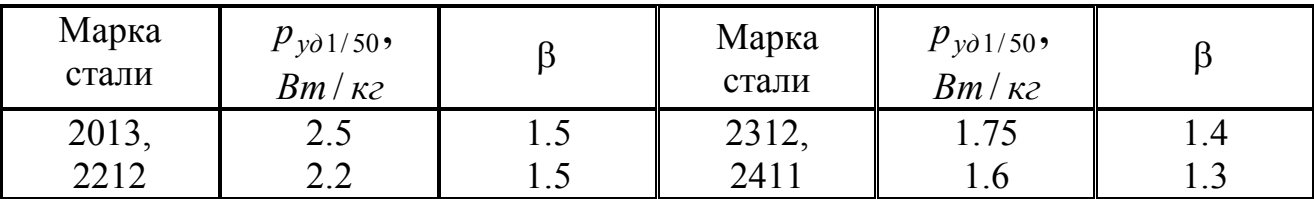

Среднее значение магнитной индукции в зубце и магнитная индукция в ярме определяются по результатам расчёта магнитной цепи при номинальном магнитном потоке.

Масса ярма якоря, *кг*,

$$
m_a = 7800 \cdot \frac{\pi}{4} \Big[ (D - 2 \cdot h_{n2})^2 - D_o^2 - n_{\kappa} \cdot d_{\kappa}^2 \Big] \cdot l_2 \cdot k_c. \tag{12.2}
$$

Масса зубцов якоря, *кг*:

- пазы якоря овальные полузакрытые

$$
m_{z2} = 7800 \cdot z_2 \cdot b_{zcp} \cdot \left(h_1 + \frac{r_1 + r_2}{2}\right) \cdot l_2 \cdot k_c;
$$
 (12.3)

- пазы якоря прямоугольные открытые

$$
m_{z2} = 7800 \cdot z_2 \cdot b_{zcp} \cdot h_{n2} \cdot l_2 \cdot k_c, \qquad (12.4)
$$

где *b<sup>z</sup> cp* - среднее значение ширины зубца, м.

Механические потери мощности и потери на вентиляцию, *Вт*: - для машин со степенью защиты *IP*22 и способом охлаждения *IC*01

$$
P_{mn} + P_{geu} = 780 \cdot (D \cdot 1000)^{3.6} \cdot \left(\frac{n}{1500}\right)^{1.8} 10^{-9};
$$
 (12.5)

- для машин со степенью защиты *IP*22 или *IP*44 и способом охлаждения *IC*17 или *IC*37

$$
P_{mn} + P_{gen} = 3.85 \cdot (D \cdot 1000)^4 \cdot \left(\frac{n}{1500}\right)^2 10^{-9};\tag{12.6}
$$

- для машин со степенью защиты *IP*44 и способом охлаждения *IC*0141

$$
P_{mn} + P_{\text{gen}} = 2200 \cdot (D \cdot 1000)^{3.6} \cdot \left(\frac{n}{1500}\right)^2 10^{-9};\tag{12.7}
$$

- для машин со степенью защиты *IP*44 и способом охлаждения *IC*0041

$$
P_{mn} + P_{gen} = 280 \cdot (D \cdot 1000)^{3.6} \cdot \left(\frac{n}{1500}\right)^{1.8} 10^{-9}.
$$
 (12.8)

Потери на трение в щёточном контакте, *кВт*.

$$
P_{m\,u_i} = \rho_{m u_i} \cdot p_{u_i} \cdot v_{u_i} \cdot S_{\Sigma u_i},\tag{12.9}
$$

где  $\rho_{mu} = 0.25 -$ коэффициент трения щётки о коллектор;

$$
p_{uq}
$$
 - давление на щётку,  $\kappa \Pi a$ ;  

$$
v_{uq} = \frac{\pi \cdot D_{\kappa} \cdot n_{\mu}}{60}
$$
 - окружная скорость по коллектору, *м*/сек.

#### **12.2 Определение номинальных токов двигателя**

Для определения номинального тока якоря необходимо знать добавочные потери при нагрузке. В машинах постоянного тока общего назначения эти потери мощности учитывают приближённо. Согласно ГОСТ 11828-86, добавочные потери при нагрузке для машин постоянного тока с компенсационной обмоткой составляют 0,5% от потребляемой номинальной мощности, а для машин без компенсационной обмотки - 1%:

$$
P_{\partial \phi \bar{\theta} \, \mu} = 0.01 \cdot \frac{P_{2\mu}}{\eta_{\mu}} \,. \tag{12.10}
$$

Электромагнитная мощность двигателя

$$
P_{3M} = P_{2H} + P_{cm} + P_{\text{Mex}} + P_{\text{germ}} + P_{m\mu} + P_{\partial\phi\delta\mu}.
$$
 (12.11)

Номинальная ЭДС якоря двигателя, *B*:

$$
E_{\mu} = \frac{U_{\mu} - \Delta U_{u\mu}}{2} + \sqrt{\left(\frac{U_{\mu} - \Delta U_{u\mu}}{2}\right)^{2} - P_{\rho_{\mu}} \cdot R_{\Sigma}} , \qquad (12.12)
$$

где  $R_{\Sigma} = r_{a\theta} + r_{c\theta} + r_{\partial\theta}$  - активное сопротивление обмоток якорной цепи при расчётной температуре, *Ом*.

Уточнённое значение номинального тока якорной цепи, А:

$$
I_{2u} = \frac{P_{3u}}{E_u}.
$$
 (12.13)

Для нахождения номинального тока возбуждения уточняют МДС обмотки возбуждения в режиме номинальной нагрузки.

По значению номинального магнитного потока в воздушном зазоре:

$$
\Phi_{\delta u} = \frac{60 \cdot E_u \cdot a}{p \cdot N \cdot n_u} \tag{12.14}
$$

определяют магнитную индукцию в воздушном зазоре

$$
B_{\delta h} = \frac{\Phi_{\delta h}}{\alpha_{\delta} \cdot \tau \cdot l_{\delta}}.
$$
 (12.15)

По значению магнитной индукции в воздушном зазоре *B<sup>н</sup>* по характеристике холостого хода определяют МДС *F* , необходимую для создания в воздушном зазоре машины номинального магнитного потока *Ф<sup>н</sup>* .

МДС стабилизирующей обмотки *F<sup>c</sup>* вычисляют по формуле (7.7) для номинального тока якоря.

Размагничивающее действие поперечного поля якоря *Fqd* , соответствующее уточнённому значению номинального тока якоря, определяют по переходной характеристике по методике, описанной в подразделе 7.2. В расчётах используют уточнённое значение линейной токовой нагрузки:

$$
A = A' \frac{I_{2u}}{I'_{2u}},
$$
\n(12.16)

где A<sup>'</sup> и I<sub>2н</sub> - линейная токовая нагрузка и номинальный ток якоря, определённые (предварительно) в разделе 2.

По значению суммарной МДС  $F_{\Sigma}$ , МДС стабилизирующей обмотки  $F_c$ и размагничивающему действию поперечного поля якоря  $F_{ad}$  уточняют МДС обмотки возбуждения  $\left(F_{\epsilon H} = F_{\Sigma} + F_{qd} - F_c\right)$ . Номинальный ток возбуждения:

$$
I_{_{\theta H}} = \frac{F_{_{\theta H}}}{w_{_{\theta}}}.
$$
\n(12.17)

В дальнейших расчётах в качестве номинальной ЭДС, номинального тока якоря и номинального тока возбуждения используют значения, полученные по формулам (12.12), (12.13) и (12.17).

## 13 Расчёт рабочих характеристик двигателя постоянного тока параллельного возбуждения

Под рабочими характеристиками двигателя понимают зависимость от полезной мощности тока двигателя  $I_1$ , потребляемой мощности  $P_1$ , коэффициента полезного действия п, частоты вращения ротора *п* и полезного момента на валу  $M_2$  при условии, что напряжение сети и ток возбуждения остаются постоянными и равны номинальным значениям.

Для расчёта рабочих характеристик задаются рядом значений тока якоря  $I_2 = 0, 1 \cdot I_{2\mu}, I_2 = 0, 25 \cdot I_{2\mu}, I_2 = 0, 5 \cdot I_{2\mu}, I_2 = 0, 75 \cdot I_{2\mu}, I_2 = I_{2\mu}, I_2 = 1, 25 \cdot I_{2\mu}.$ 

Для каждого значения тока якоря определяют электрические потери мощности в обмотках, кВт:

- якоря

$$
P_{9a} = I_2^2 \cdot r_{a\,0} \cdot 10^{-3};\tag{13.1}
$$

- добавочных полюсов

$$
P_{\vartheta\partial} = I_2^2 \cdot r_{\partial\theta} \cdot 10^{-3};\tag{13.2}
$$

- стабилизирующей обмотке (если она предусмотрена в конструкции машины)

$$
P_{\rm 9c} = I_2^2 \cdot r_{\rm c} \cdot 10^{-3} \,. \tag{13.3}
$$

Определяют электрические потери мощности в щёточном контакте, кВт:

$$
P_{\rm 3\,\mu} = 2\Delta U_{\rm 4\,\mu} \cdot I_2 \cdot 10^{-3}.\tag{13.4}
$$

Добавочные потери мощности при токе якоря  $I_2$ , кВт:

$$
P_{\partial \phi} = P_{\partial \phi} \left( \frac{I_2}{I_{2\mu}} \right)^2.
$$
 (13.5)

Потери мощности в цепи обмотки параллельного возбуждения (кВт) остаются постоянными при изменении тока якорной цепи и равны

$$
P_{\beta\,\epsilon} = U_{\mu} \cdot I_{\epsilon\,\mu} \cdot 10^{-3}.\tag{13.6}
$$

Полные потери мощности в машине, кВт:

$$
p_{\Sigma} = P_{9a} + P_{9c} + P_{9d} + P_{9u} + P_{9e} + P_{cm} + P_{mp\,u} + P_{9e} + P_{mex} + P_{6e\mu m} + P_{0o6}.
$$
\n(13.7)

Ток двигателя, А:

$$
I_1 = I_2 + I_{\rm \textit{BH}}.\tag{13.8}
$$

Мощность, потребляемая из сети, кВт:

$$
P_1 = U_{\mu} \cdot I_1 \cdot 10^{-3}.
$$
 (13.9)

Полезная мощность на валу двигателя, кВт:

$$
P_2 = P_1 - p_\Sigma. \tag{13.10}
$$

Коэффициент полезного действия:

$$
\eta = \frac{P_2}{P_1}.
$$
 (13.11)

ЭДС в обмотке якоря при токе якоря  $I_2$ , В:

$$
E = U_{\mu} - (r_{a\theta} + r_{c\theta} + r_{\partial\theta}) \cdot I_2 - 2\Delta U_{u\mu}.
$$
 (13.12)

При изменении тока якоря размагничивающее действие поперечного поля якоря, приближённо, изменяется пропорционально току якоря:

$$
F_{qd} \approx F_{qd\mu} \cdot \frac{I_2}{I_{2\mu}},\tag{13.13}
$$

где *Fqd <sup>н</sup>* размагничивающее действие поперечного поля якоря, определённое в подразделе 12.2 при уточнении номинального тока возбуждения. МДС стабилизирующей обмотки, А:

$$
F_c = w_c \cdot I_2. \tag{13.14}
$$

Суммарная МДС, А:

$$
F_{\Sigma} = F_{g\mu} + F_c - F_{qd} \,,\tag{13.15}
$$

где *Fвн* номинальное значение МДС обмотки возбуждения, определённое в подразделе 12.2.

По суммарной МДС  $F_{\Sigma}$  по характеристике холостого хода определяют среднее значение магнитной индукции в воздушном зазоре машины и вычисляют магнитный поток, Вб:

$$
\Phi_{\delta} = \alpha_{\delta} \cdot \tau \cdot l_{\delta} \cdot B_{\delta}.
$$
\n(13.16)

Частоту вращения ротора (об/мин) при нагрузке, соответствующей току якоря  $I_2$ , определяют по выражению

$$
n = \frac{60 \cdot E \cdot a}{p \cdot N \cdot \Phi_{\delta}}.\tag{13.17}
$$

Полезный момент на валу двигателя, *H м*:

$$
M_2 = \frac{60 \cdot P_2}{2\pi \cdot n}.
$$
 (13.18)

По результатам расчётов строят рабочие характеристики.

# 14 Тепловой и вентиляционный расчёт двигателя

Преобразование энергии в электрической машине постоянного тока сопровождается преобразованием электрической и механической энергии в тепло. представляющее собой потери энергии. Такими потерями являются электрические потери мощности в проводниках обмоток и щёточном контакте, потери мощности на перемагничивание и вихревые токи, потери на трение и вентиляцию.

Потери мощности в форме тепловых потоков, начинаясь внутри твёрдых тел, составляющих активную часть машины постоянного тока, частично расходуются на изменение теплосодержания частей машины (в нестационарном тепловом режиме) и передаются путём теплопроводности в направлении менее нагретых тел и к поверхностям охлаждения, где посредством теплообмена передаются в охлаждающую среду. Охлаждающая среда под воздействием нагнетательных элементов циркулирует вдоль поверхностей охлаждения.

Предельная длительно допустимая температура отдельных частей машины определяется изоляционными материалами, использованными в конструкции машины. Одним из важнейших факторов, определяющих условия применения изоляции является нагревостойкость, т. е. способность изоляционного материала выполнять свои функции при воздействии рабочей температуры в течение расчётного срока службы при условии нормальной эксплуатации.

Согласно стандарту МЭК, для определения нагревостойкости введена характеристика, называемая температурным индексом (ТИ). Под температурным индексом понимается температура, при которой срок службы изоляционного материала равен 20000 часов.

Измерение температуры может производиться методом термометра, методом сопротивления и методом температурных индикаторов. Методы измерения температур не дают возможности определять температуру в наиболее нагретой точке обмотки. Поэтому пределы температуры в обмотках, определяемые ГОСТ 183-74, ниже длительно допустимых температур для изоляционных материалов (таблица 14.1).

Температура отдельных частей машины зависит не только от потерь мощности и системы охлаждения, но и от температуры охлаждающей среды, для которой характерны колебания температуры. По этой причине при выполнении тепловых расчётов принято определять средние значения превышения температуры отдельных частей машины над температурой охлаждающей среды:

$$
\Delta \Theta = \Theta - \Theta_{ox1}.
$$
\n(14.1)

Номинальные данные машины постоянного тока относятся к её работе на высоте до  $1000 \mu$  над уровнем моря при температуре газообразной охлаждающей среды до 40°  $C$  ( $\Theta_{\alpha x_i} = 40^{\circ} C$ ).

Таблица 14.1

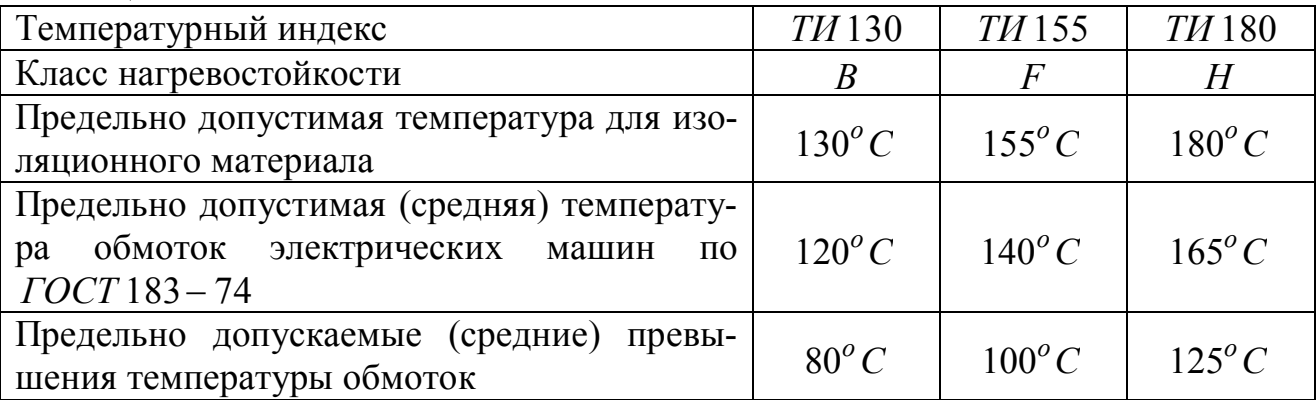

Тепловой расчёт машины постоянного тока выполняется с целью оценки её тепловой загрузки при выбранных электромагнитных нагрузках и размерах отдельных частей машины. Для приближённой оценки тепловой напряжённости машины используют приближённую методику теплового расчёта.

В ходе теплового расчёта определяют средние значения превышения температуры обмотки якоря, обмотки возбуждения, обмотки добавочных полюсов и коллектора над температурой охлаждающей среды. Расчётные значения превышения температуры, с учётом использования приближённой методики расчёта, должны быть ниже допустимых значений не менее чем на  $10\%$ .

При расчёте средних значений превышения температуры над температурой охлаждающей среды потери мощности в обмотках машины определяют при предельной допустимой температуре для класса нагревостойкости выбранного изоляционного материала. Для этого сопротивления обмоток, определённые для расчётной температуры, пересчитывают на предельную допустимую температуру с помощью поправочного коэффициента  $k_r$ . При классе нагревостойкости изоляции  $B$   $k_r = 1,15$ , при классе нагревостойкости  $F$   $k_r = 1,07$ , при классе нагревостойкости  $H$   $k_r = 1.07$ .

Потери мощности в обмотках с учётом поправочного коэффициента  $k_r$ составляют:

- в обмотке якоря

$$
P_{a\,m} = I_{2n}^2 \cdot r_{a\,0} \cdot k_r \, ; \tag{14.2}
$$

- в стабилизирующей обмотке

$$
P_{c m} = I_{2n}^2 \cdot r_{c \theta} \cdot k_r; \qquad (14.3)
$$

- в обмотке добавочных полюсов

$$
P_{\partial m} = I_{2u}^2 \cdot r_{\partial \theta} \cdot k_r; \qquad (14.4)
$$

- в обмотке возбуждения

$$
P_{\epsilon m} = I_{\epsilon n}^2 \cdot r_{\epsilon \theta} \cdot k_r. \tag{14.5}
$$

Если в формуле (14.5) произведение  $I_{\varepsilon\mu} \cdot r_{\varepsilon\theta} \cdot k_r$  окажется больше номинального напряжения возбуждения, то потери мощности в обмотке возбуждения следует определить по номинальному напряжению и номинальному току возбуждения:

$$
P_{em} = I_{em} \cdot U_{\mu} \tag{14.6}
$$

Для расчёта потерь мощности, отводимых охлаждающим внутренние объёмы машины воздухом, принимают, что через внешнюю поверхность машины отводится часть потерь в обмотках возбуждения, добавочных полюсов и стабилизирующей обмотке:

- при исполнениях по степени защищённости *IP*22 и *IP*44 и способах охлаждения *IC*01, *IC*17, *IC*37

$$
P_{_{\theta H}} = 0,1 \cdot (P_{_{\theta\,m}} + P_{_{\sigma\,m}} + P_{_{\partial\,m}}); \tag{14.7}
$$

- при исполнении *IP*44 и способе охлаждения *IC*0041

$$
P_{\rm \scriptscriptstyle GH} = 0.3 \cdot (P_{\rm \scriptscriptstyle GH} + P_{\rm \scriptscriptstyle CH} + P_{\rm \scriptscriptstyle OH});\tag{14.8}
$$

при исполнении *IP*44 и способе охлаждения *IC*0141

$$
P_{\rm \scriptscriptstyle BH} = 0.4 \cdot (P_{\rm \scriptscriptstyle 6~m} + P_{\rm \scriptscriptstyle C~m} + P_{\rm \scriptscriptstyle 0~m}). \tag{14.9}
$$

Соответственно, потери мощности  $P_{i,m}$ , отводимые охлаждающим воздухом из внутреннего объёма через поверхность охлаждения *i* - обмотки возбуждения, стабилизирующей обмотки и обмотки добавочных полюсов, в зависимости от исполнения машины по степени защиты и способу охлаждения, согласно (14.7) – (14.9), составят  $0.9 \cdot P_{im}$ ,  $0.7 \cdot P_{im}$ ,  $0.6 \cdot P_{im}$ .

Потери мощности, отводимые воздухом из внутреннего объёма машины

$$
\sum P' = p_{\Sigma} - P_{_{\mathcal{B}H}},\tag{14.10}
$$

где

$$
p_{\Sigma} = P_{am} + P_{cm} + P_{\partial m} + P_{\partial u} + P_{em} + P_{cm} + P_{mp\,u} + P_{\text{Mex}} + P_{\text{detm}} + P_{\partial o \partial}, \quad (14.11)
$$

а при исполнении по степени защищённости *IP*44

$$
p_{\Sigma} = P_{am} + P_{cm} + P_{\partial m} + P_{\partial u} + P_{\epsilon m} + P_{cm} + P_{mp\,u} + P_{\partial o\delta}.
$$
 (14.12)

Площадь условной поверхности охлаждения якоря при аксиальной вентиляции, м $^2,$ 

$$
S_a = (\pi \cdot D + n_{\kappa} \cdot d_{\kappa}) \cdot (l_2 - 0.5 \cdot \sum l_{\delta}), \tag{14.13}
$$

где *n<sup>к</sup>* , *d<sup>к</sup>* число и диаметр осевых вентиляционных каналов в магнитопроводе якоря;

 $\sum l_6 \approx 0.3 \cdot l_2$  – общая длина бандажа по длине магнитопровода якоря. Площадь расчётной поверхности пазов якоря, м<sup>2</sup>:

$$
S_n = \Pi \cdot z_2 \cdot l_\delta \cdot k_c, \qquad (14.14)
$$

где  $\Pi$  – периметр паза, м.

Периметр поперечного сечения овального полузакрытого паза якоря

$$
\Pi = \pi \cdot (r_1 + r_2) + 2h_1. \tag{14.15}
$$

Периметр поперечного сечения открытого прямоугольного паза якоря

$$
\Pi = 2 \cdot (b_{n2} + h_{n2}). \tag{14.16}
$$

Условная поверхность охлаждения лобовых частей обмотки якоря, м<sup>2</sup>: - при отсутствии аксиальных вентиляционных каналов

$$
S_{\scriptscriptstyle n} = 2\pi \cdot D \cdot (l_{\scriptscriptstyle \delta b l \scriptscriptstyle n} - 0.3 \cdot l_{\scriptscriptstyle \delta \scriptscriptstyle n});\tag{14.17}
$$

- при наличии аксиальных вентиляционных каналов

$$
S_{\scriptscriptstyle n} = 3\pi \cdot D \cdot (l_{\scriptscriptstyle \delta b l \pi} - 0.3 \cdot l_{\delta \pi}), \tag{14.18}
$$

где  $l_{6n} \approx 0.3 \cdot l_2$  – общая длина бандажа по длине лобовой части обмотки якоря (уточняется в ходе механических расчётов).

Площадь условной поверхности охлаждения обмотки возбуждения, м<sup>2</sup>

$$
S_e = \Pi_e \cdot l_{ecp} \,,\tag{14.19}
$$

где *l <sup>в</sup> ср* средняя длина витка обмотки возбуждения, м;

*П<sup>в</sup>* периметр поперечного сечения условной поверхности охлаждения катушки обмотки возбуждения, м.

Для определения периметра *П<sup>в</sup>* по эскизу междуполюсного окна определяют сумму длин участков контура поперечного сечения. Поверхности, прилегающие к сердечнику полюса, не учитывают. Поверхности, обращённые к каналам шириной менее 6 *мм*, учитывают с коэффициентом 0,5. Поверхности, закрытые изоляционными рамками, учитывают с коэффициентом 0,3.

Площадь условной поверхности охлаждения обмотки добавочных полюсов, м<sup>2</sup>:

$$
S_{\partial} = \Pi_{\partial} \cdot l_{\partial cp},\tag{14.20}
$$

где *l<sup>д</sup> ср* средняя длина витка обмотки добавочного полюса, м;

*П<sup>в</sup>* периметр поперечного сечения условной поверхности охлаждения катушки добавочного полюса, м. Определяют так же, как для обмотки возбуждения.

Площадь условной поверхности охлаждения коллектора, м<sup>2</sup>:

$$
S_{\kappa o \eta} = \pi \cdot D_{\kappa} \cdot l_{\kappa} \,. \tag{14.21}
$$

Расчётная площадь поверхности охлаждения двигателя, м<sup>2</sup>:

$$
S_{oxn} = \pi \cdot D_{\rm gh} \cdot (l_{\delta} + 2l_{\rm subn}), \tag{14.22}
$$

где *Dвн* внешний диаметр станины, м;

*l выл* длина вылета лобовой части обмотки якоря, м.

Превышение температуры поверхности магнитопровода якоря над температурой воздуха внутри машины, *C o* :

$$
\Delta\theta_a = \frac{P_{am} \cdot \left(\frac{2 \cdot l_2}{l_{cp}}\right) + P_{cm}}{S_a \cdot \alpha_a},
$$
\n(14.23)

где α<sub>a</sub> - коэффициент теплоотдачи с поверхности магнитопровода якоря. Определяется по рисунку 14.1.

Превышение температуры внешней поверхности лобовых частей обмотки якоря над температурой воздуха внутри машины,  $^oC$  :

$$
\Delta\theta_{\text{noes}\,n} = \frac{P_{\text{am}} \cdot \left(1 - \frac{2 \cdot l_2}{l_{\text{cp}}}\right)}{S_{\text{a}} \cdot \alpha_{\text{a}}},\tag{14.24}
$$

где α<sub>π</sub> - коэффициент теплоотдачи с поверхности лобовых частей обмотки якоря. Определяется по рисунку 14.1.

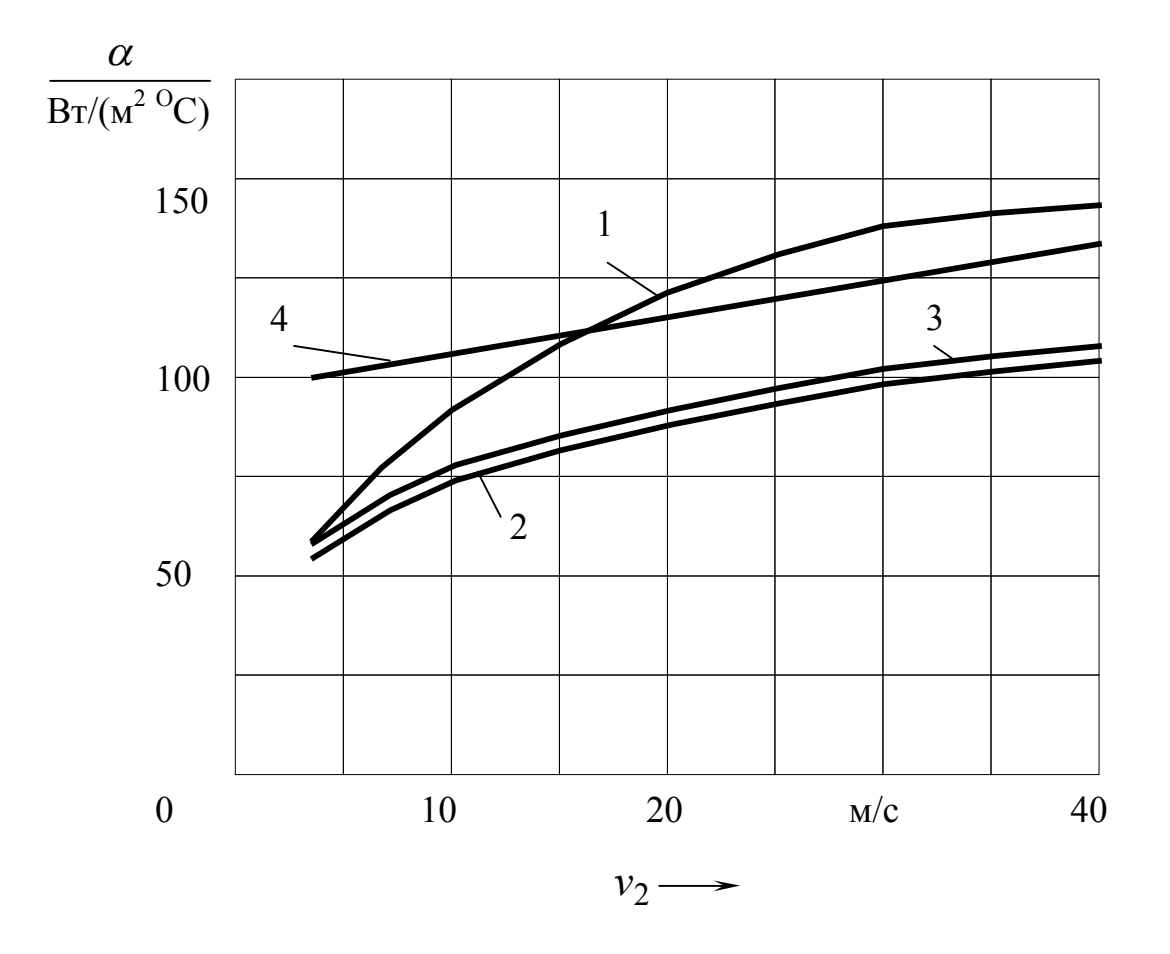

1 – исполнение по защите *IP*22 , способ охлаждения *IC*01, полузакрытые пазы якоря;

 $2 -$ то же, что и 1, но открытые пазы якоря;

3 – исполнение по защите *IP*44 , способ охлаждения *IC*0141 или *IC*0041, полузакрытые пазы якоря;

4 – исполнение по защите *IP*22 и *IP*44 , способ охлаждения *IC*17 или *IC*37, открытые пазы якоря

Рисунок 14.1 – Средние значения коэффициента теплоотдачи с поверхности якоря и лобовых частей обмотки якоря

Перепад температуры в изоляции паза и проводов для овальных полузакрытых пазов, <sup>о</sup>С:

$$
\Delta \theta_{us n} = \frac{P_{am} \cdot \left(\frac{2 \cdot l_2}{l_{acp}}\right)}{S_n} \left(\frac{r_1 + r_2}{8 \cdot \lambda_{s\kappa\theta}} + \frac{b_{us}}{\lambda_{s\kappa\theta}}\right),\tag{14.25}
$$

где  $\lambda'_{\rm 300} \approx 1.4 Bm/(m^2 \cdot ^{\circ}C)$ − *экв*  $\Gamma_{\rm 3\kappa\kappa}\approx 1{,}4\,Bm/(\mu^2\cdot^o\,C)$ – эквивалентная теплопроводность внутренней изоляции секции из круглого провода;

 $= 0,16 Bm/(m^2 \cdot ^{\circ}C)$ *экв*  $\lambda_{\rm{200}}$  = 0,16 Bm/ $\left(\mu^2$   $\cdot^o$  C) – эквивалентная теплопроводность изоляции для классов нагревостойкости *B*, *F*, *H* .

Перепад температуры в изоляции паза для открытых прямоугольных пазов, <sup>о</sup>С:

$$
\Delta \theta_{u3n} = \frac{P_{am} \cdot \left(\frac{2 \cdot l_2}{l_{acp}}\right)}{S_n} \frac{b_{u3}}{\lambda_{\text{3}}}
$$
\n(14.26)

Перепад температуры в изоляции катушек и проводов лобовых частей обмотки <mark>якоря</mark>, <sup>*о*</sup>С:

$$
\Delta \theta_{u3 \, \pi} = \frac{P_{am} \cdot \left(1 - \frac{2 \cdot l_2}{l_{a\,cp}}\right)}{S_{\pi}} \left(\frac{h_{n2}}{8 \cdot \lambda_{3\kappa\epsilon}} + \frac{b_{u3}}{\lambda_{3\kappa\epsilon}}\right),\tag{14.27}
$$

где *hп*<sup>2</sup> высота паза, м.

Для якорей с жёсткими секциями из прямоугольного провода 0  $\frac{n_{n2}}{8 \cdot \lambda_{3\kappa 6}^{\prime}} \approx$ *экв*  $\frac{h_{n2}}{h_{n2}}$  ≈ 0. Для якорей с обмотками из круглого провода без общей изоляции

лобовых частей  $\frac{v_{u3}}{v_{u3}} \approx 0$ *экв*  $b_{\mu}$ .

Среднее превышение температуры воздуха внутри машины над температурой наружного охлаждающего воздуха,  $^oC$  :

$$
\Delta\theta_{\text{603}} = \frac{\sum P^{'}}{S_{\text{ox}n} \cdot \alpha_{\text{H}}},\tag{14.28}
$$

где α<sub>*H*</sub> - коэффициент подогрева воздуха. Определяется по рисунку 14.2 или 14.3.

Среднее значение превышения температуры обмотки якоря над температурой охлаждающей среды,  $^oC$  :

$$
\Delta\theta_{a\,cp} = \left(\Delta\theta_a + \Delta\theta_{us\,n}\right) \frac{2 \cdot l_2}{l_{a\,cp}} + \left(\Delta\theta_{noe\,n} + \Delta\theta_{us\,n}\right) \cdot \left(1 - \frac{2 \cdot l_2}{l_{a\,cp}}\right) + \Delta\theta_{eo\,3}.
$$
\n
$$
(14.29)
$$

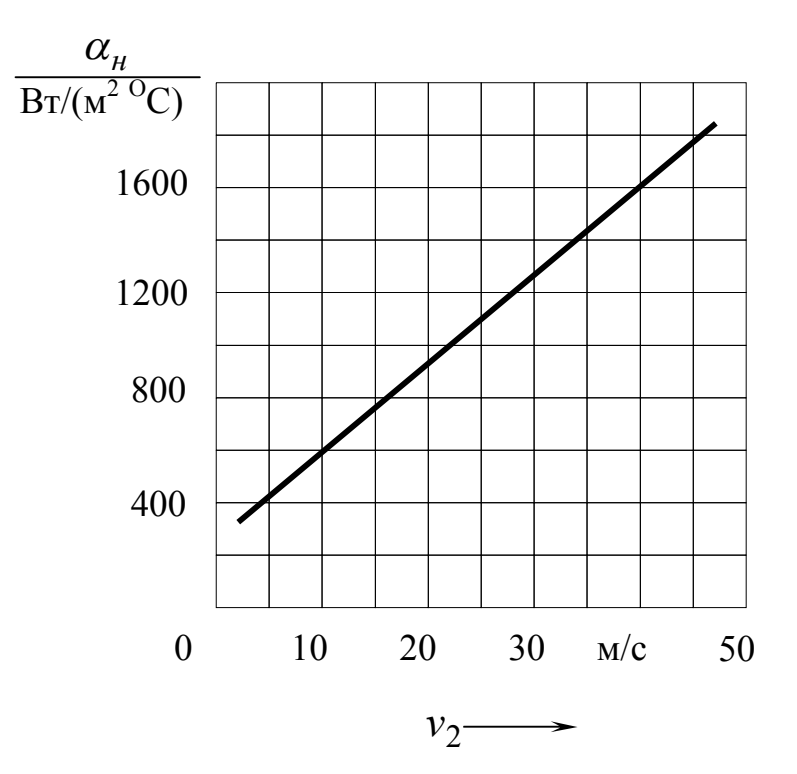

Рисунок 14.2 – Минимальное значение коэффициента подогрева воздуха при исполнении по защите *IP*22 (способы охлаждения *IC*01 и *IC*37) и *IP*44 (способ охлаждения *IC*37) при  $D_{\theta H}$  < 0,6 м

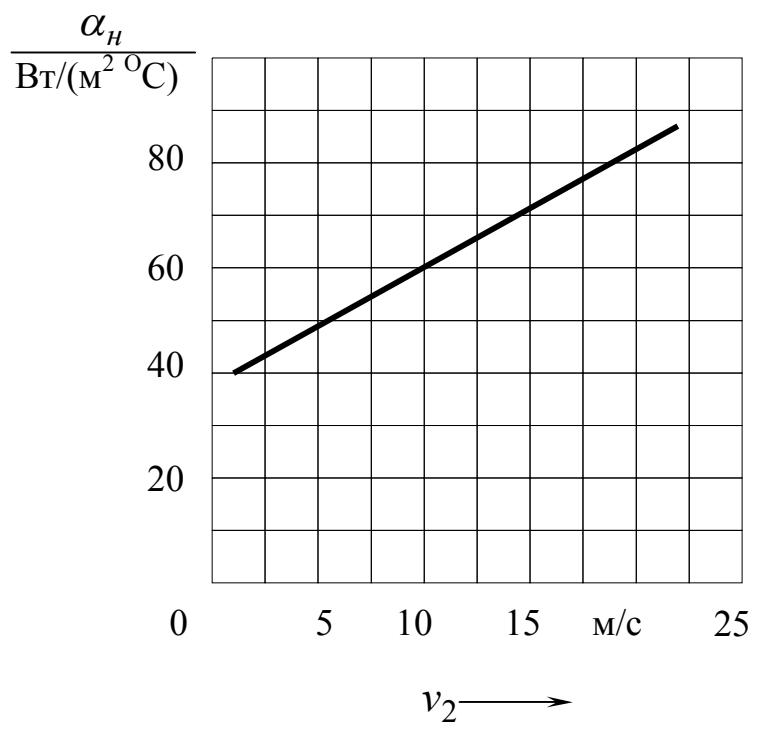

Рисунок 14.3 – Минимальное значение коэффициента подогрева воздуха при исполнении по защите *IP*44 (способ охлаждения *IC*0141) при  $D_{\theta H} < 0.22$  м

Превышение средней температуры наружной поверхности охлаждения обмотки возбуждения над температурой воздуха внутри машины,  $^oC$  :

$$
\Delta\theta_{\epsilon} = \frac{P_{\epsilon}^{'} }{2p \cdot S_{\epsilon} \cdot \alpha_{\epsilon}},
$$
\n(14.30)

где *<sup>в</sup>* коэффициент теплоотдачи с поверхности охлаждения обмотки возбуждения. Определяется по рисунку 14.4.

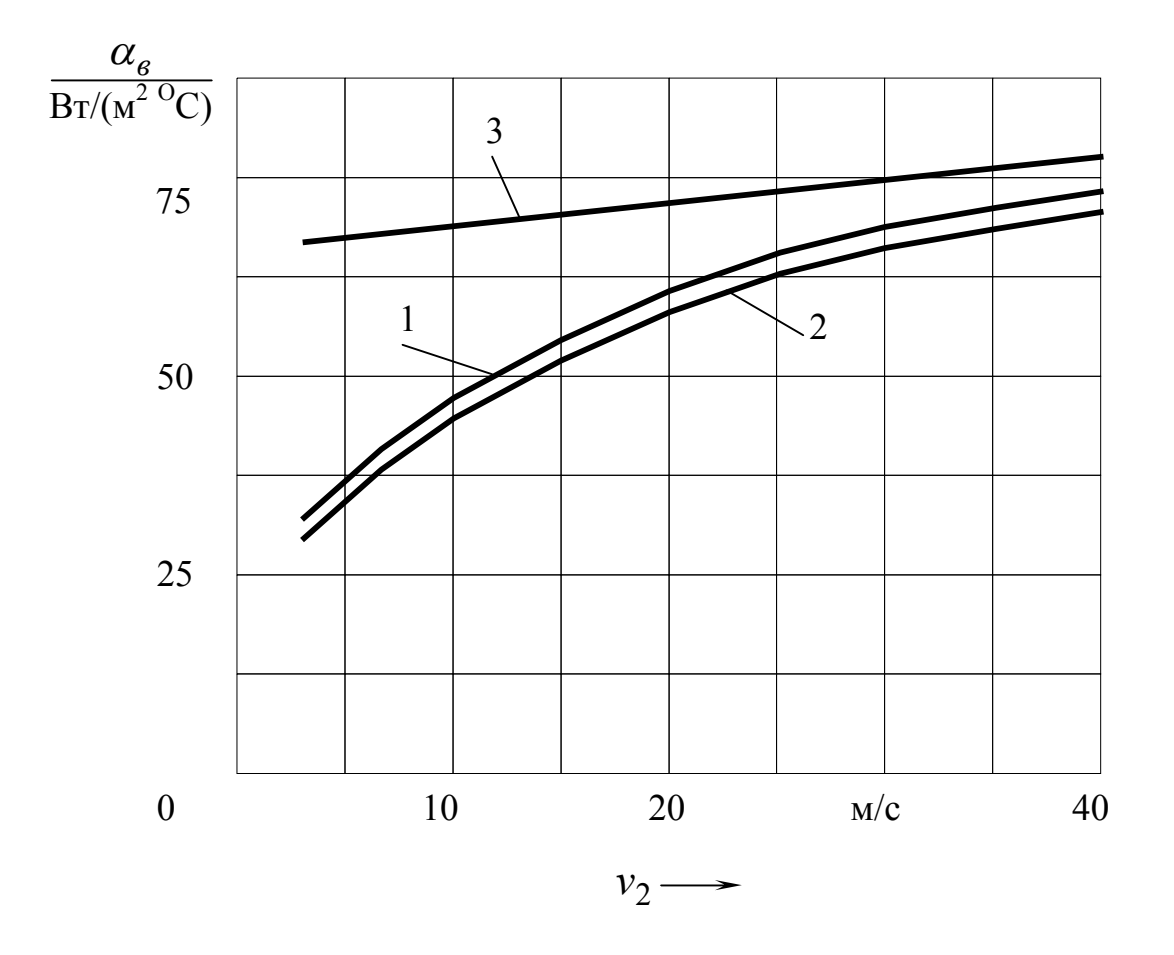

1 – исполнение по защите *IP*22 , способ охлаждения *IC*01; 2 – исполнение по защите *IP*44 , способ охлаждения *IC*0141 или *IC*0041;

3 – исполнение по защите *IP*22 или *IP*44 , способ охлаждения *IC*17 или *IC*37

Рисунок 14.4 - Средние значения коэффициента теплоотдачи с поверхности обмотки возбуждения и добавочных полюсов

Перепад температуры в наружной и внутренней изоляции обмотки возбуждения, <sup>*о*</sup>С:

$$
\Delta\theta_{u3\,6} = \frac{P'_6}{2p \cdot S_6} \left( \frac{b_6}{8 \cdot \lambda_{3\kappa 6}} + \frac{b_{u3\,6}}{\lambda_{3\kappa 6}} \right),\tag{14.31}
$$

где *bиз <sup>в</sup>* односторонняя толщина изоляции катушки, м;

*b<sup>в</sup>* средняя ширина катушки, м. Определяется по эскизу междуполюсного окна.

Среднее значение превышения температуры обмотки возбуждения над температурой охлаждающего воздуха вне машины,  $^oC$  :

$$
\Delta\theta_{\epsilon cp} = \Delta\theta_{\epsilon} + \Delta\theta_{us\epsilon} + \Delta\theta_{\epsilon oz}.
$$
\n(14.32)

Превышение средней температуры наружной поверхности охлаждения обмотки добавочных полюсов над температурой воздуха внутри машины,  $^oC$  :

$$
\Delta\theta_{n\,\partial} = \frac{P_{\partial m}^{\prime}}{2\,p_{\partial} \cdot S_{\partial} \cdot \alpha_{\partial}}\,,\tag{14.33}
$$

где *<sup>д</sup>* коэффициент теплоотдачи с поверхности охлаждения добавочного полюса. Определяется по рисунку 14.4.

Перепад температуры в наружной и внутренней изоляции многослойных катушек обмотки добавочных полюсов из изолированного провода,  $^oC$  :

$$
\Delta\theta_{u3\,\partial} = \frac{P_{\partial\,m}}{2\,p_{\partial} \cdot S_{\partial}} \left(\frac{b_{\kappa m\,\partial}}{8 \cdot \lambda_{_{\mathcal{H}\mathcal{B}}}} + \frac{b_{u3\,\partial}}{\lambda_{_{\mathcal{H}\mathcal{B}}}}\right),\tag{14.34}
$$

где *bкт <sup>д</sup>* ширина катушки, м. Определяется по эскизу междуполюсного окна;

 $b_{\mu\nu\partial}$  – односторонняя толщина изоляции катушки, м.

Коэффициенты теплопроводности изоляции λ'<sub>экв</sub>и λ<sub>экв</sub> принимают такими же, как и для обмотки якоря.

Среднее значение превышения температуры многослойных катушек добавочных полюсов над температурой охлаждающего воздуха вне машины,  $^oC$  :

$$
\Delta\theta_{\partial cp} = \Delta\theta_{n\partial} + \Delta\theta_{us\partial} + \Delta\theta_{\omega3}.
$$
 (14.35)

Среднее значение превышения температуры над температурой наружного охлаждающего воздуха для катушек добавочных полюсов, выполненных из голой шинной меди,  $^oC$  :

$$
\Delta \theta_{\partial cp} = \Delta \theta_{n\partial} + \Delta \theta_{\omega}.
$$
 (14.36)

Среднее значение превышения температуры поверхности коллектора над температурой воздуха внутри машины,  $^oC$  :

$$
\Delta\theta_{\kappa} = \frac{P_{\vartheta\mu} + P_{m\mu}}{S_{\kappa} \cdot \alpha_{\kappa}},\tag{14.37}
$$

где *<sup>к</sup>* коэффициент теплоотдачи с поверхности коллектора. Определяется по рисунку 14.5.

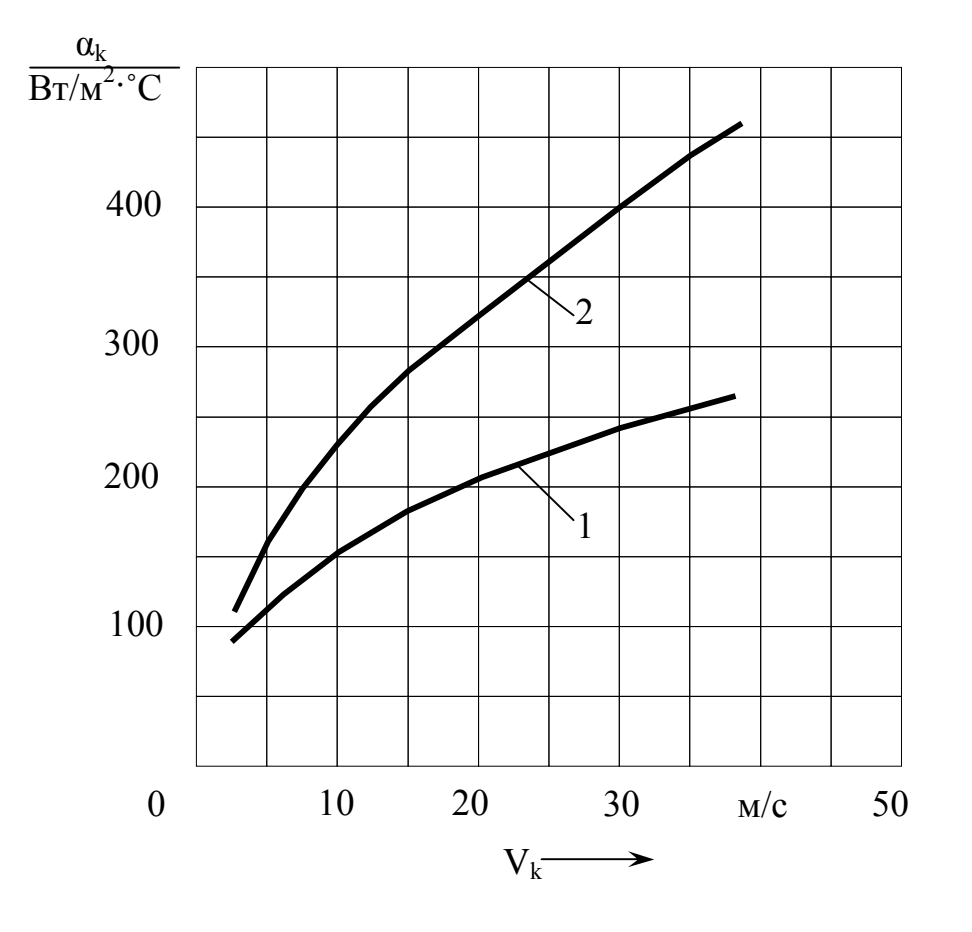

1 – коллекторы без аксиальных каналов; 2 – коллекторы с аксиальными каналами

Рисунок 14.5 – Средние значения коэффициента теплоотдачи с поверхности коллектора

Превышение температуры коллектора над температурой наружного охлаждающего воздуха для машин:

со степенью защиты и способами охлаждения *IP*22; *IC*01; *IP*22; *IC*17; *IP*44; *IC*37 со входом охлаждающего воздуха со стороны коллектора

$$
\Delta\theta_{\kappa cp} = \Delta\theta_{\kappa};\tag{14.38}
$$

со степенью зашиты и способами охлаждения *IP*22; *IC*01; *IP*22; *IC*17; *IP*44; *IC*37 с входом охлаждающего воздуха со стороны, противоположной коллектору

$$
\Delta\theta_{\kappa cp} = \Delta\theta_{\kappa} + 2 \cdot \Delta\theta_{\omega 3};\tag{14.39}
$$

- со степенью защиты *IP*44 и способами охлаждения *IC*0141 и *IC*0041

$$
\Delta\theta_{\kappa cp} = \Delta\theta_{\kappa} + \Delta\theta_{\omega^3}.
$$
\n(14.40)

Расход воздуха, необходимый для охлаждения машины, м<sup>3</sup>/с :

$$
Q_{\text{603}} = \frac{\sum P^{'}}{1100 \cdot 2 \cdot \Delta\theta_{\text{603}}},\tag{14.41}
$$

где 2 ·  $\Delta\theta_{\text{e03}}$  - превышение температуры выходящего из машины воздуха над входящим,  $^oC$  .

Давление вентилятора, необходимое для обеспечения требуемого расхода воздуха, Па:

$$
H = Z \cdot Q_{\text{603}}^2,\tag{14.42}
$$

где *Z* эквивалентное аэродинамическое сопротивление вентиляционного тракта машины. Выбирается по рисунку 14.6.

Для центробежного вентилятора, у которого вентиляционные лопатки расположены радиально, характеристика вентилятора выражается, приближённо, зависимостью

$$
H = H_o \cdot \left[ 1 - \left( \frac{Q_{\text{603}}}{Q_{\text{603}}} \right)^2 \right],\tag{14.43}
$$

где  $H_o$  – напор вентилятора при закрытом входном отверстии  $Q_{\text{603}} = 0$ (холостой ход вентилятора);

*Q<sup>o</sup> воз* - максимальное возможное количество воздуха, обеспечиваемое вентилятором, при  $H = 0$ , т.е. при работе вентилятора, непосредственно, в окружающую среду (короткое замыкание вентилятора).

При аксиальной системе вентиляции наружный диаметр центробежного вентилятора равен

$$
D_2 \approx 0.9 \cdot D_{\rm \scriptscriptstyle BH} \,, \tag{14.44}
$$

где *Dвн* внутренний диаметр станины, м. Внутренний диаметр вентилятора, м:

$$
D_1 \approx (1, 25...1, 3) \cdot D \,. \tag{14.45}
$$

Ширина лопатки вентилятора, м:

$$
b_{n\,e} = (0,12...0,14) \cdot D. \tag{14.46}
$$

Число лопаток вентилятора:

$$
N_{\scriptscriptstyle \pi} \approx \frac{D_2}{20} \cdot 10^3. \tag{14.47}
$$

Для уменьшения вентиляционного шума число лопаток следует округлить до ближайшего простого числа.

Окружная скорость по внешнему диаметру центробежного вентилятора, м/с:

$$
v_2 = \frac{\pi \cdot D_2 \cdot n_{\mu}}{60}.
$$
 (14.48)

Окружная скорость по внутреннему диаметру вентилятора, м/с:

$$
v_1 = \frac{\pi \cdot D_1 \cdot n_{\mu}}{60}.
$$
 (14.49)

Давление, создаваемое вентилятором в режиме холостого хода, Па:

$$
H_o = \eta_e \cdot \rho \cdot \left(v_2^2 - v_1^2\right),\tag{14.50}
$$

где  $\eta_s \approx 0.6$  – аэродинамический коэффициент полезного действия вентилятора в режиме холостого хода, учитывающий потери давления в самом вентиляторе;

$$
\rho = 1,2\frac{\kappa^2}{M^3} - \text{плотность воздуха.}
$$

Максимальное возможное количество воздуха в режиме короткого замыкания, м 3 /с:

$$
Q_{\rm s \, \, \text{max}} = 0.42 \cdot v_2 \cdot S_2 \,, \tag{14.51}
$$

где  $S_2 = 0.92 \cdot \pi \cdot D_2 \cdot b_{\pi}$  входное сечение вентилятора, м<sup>2</sup>.

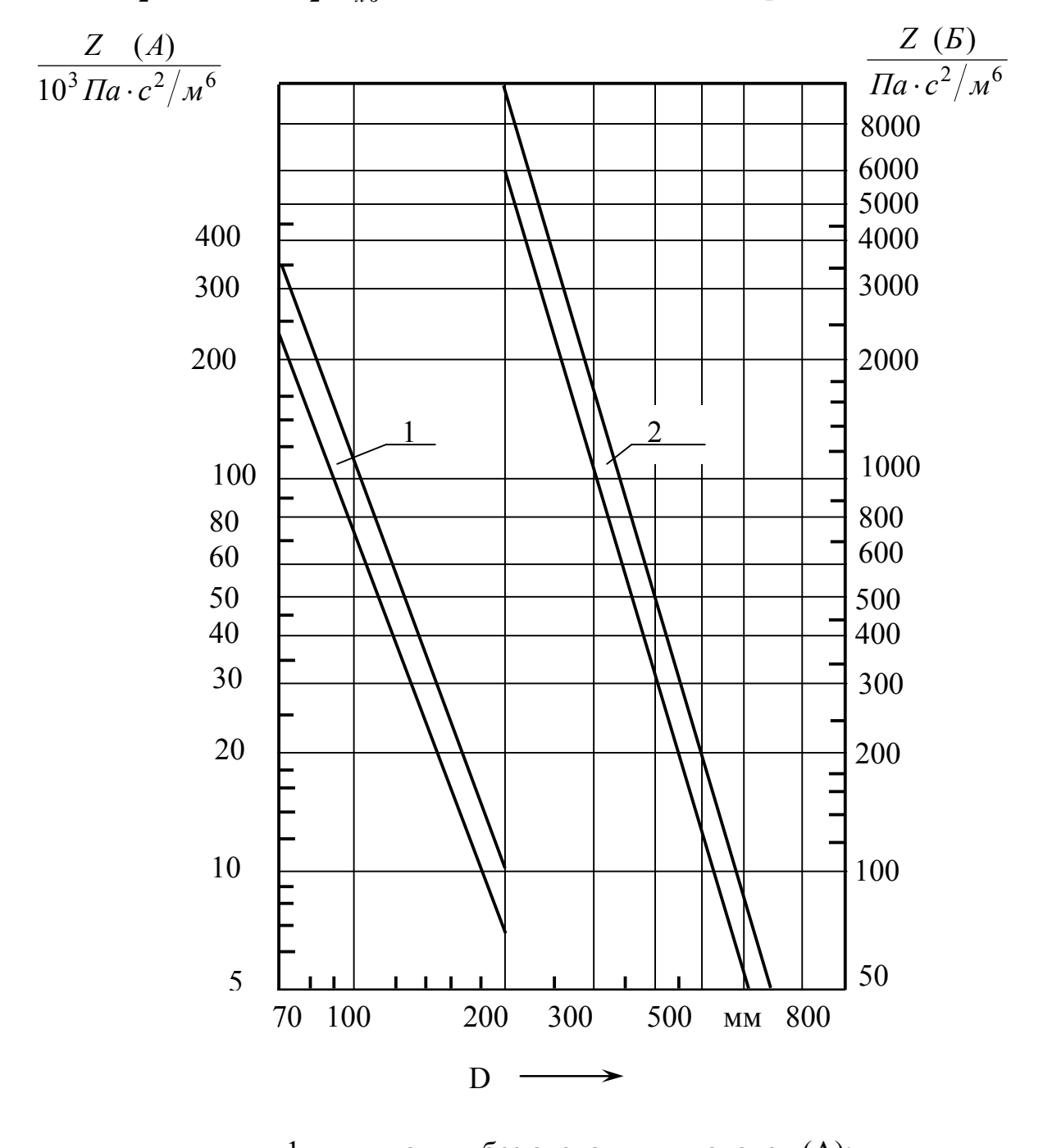

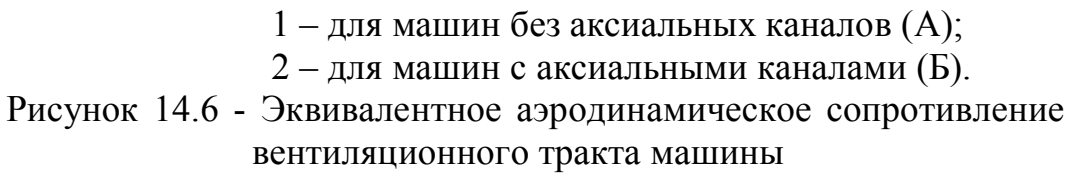

Действительный расход воздуха, обеспечиваемый вентилятором,  $\mu^3$ .

$$
Q_{\text{603}} = Q_{\text{6 \, max}} \cdot \sqrt{\frac{H_o}{H_o + Z \cdot Q_{\text{6 \, max}}^2}}.
$$
 (14.52)

Мощность, потребляемая вентилятором, Вт:

$$
P_{\text{gen}} = \frac{H \cdot Q_{\text{603}}}{\eta_{\text{9}}},\tag{14.53}
$$

 $\eta_{\alpha} \approx 0.18...0.20$  – энергетический коэффициент полезного действия вентилятора.

## 15 Требования к оформлению пояснительной записки

Пояснительная записка к курсовому проекту оформляется в соответствии с требованиями ГОСТ 2.105-95 и СТП 101-00. Пояснительная записка должна иметь следующую структуру:

- титульный лист. Пример выполнения титульного листа представлен в  $\Delta \phi$ приложении Ж:
- техническое задание. Пример оформления листа «Техническое задание» представлен в приложении И;
- лист «Аннотация» к курсовому проекту с основной надписью для текстовых документов. Это третий лист пояснительной записки и первый лист, на котором проставляется порядковый номер страницы (третья), приложение К;
- содержание;
- введение;
- анализ технического задания и выбор базовой модели двигателя. Это первый раздел пояснительной записки;
- разделы и подразделы пояснительной записки, содержащие электромагнитный, тепловой и вентиляционный расчёты двигателя постоянного тока. Названия разделов могут соответствовать названию разделов данного пособия;
- заключение;
- список использованных источников;
- приложения. Приложения могут отсутствовать.

Пояснительная записка к курсовому проекту выполняется на листах формата А4 рукописным способом чертёжным шрифтом по ГОСТ 2.304 с высотой букв и цифр не менее 2.5 мм. Расстояние между строчками не менее 8 мм. Буквы и цифры необходимо писать только чёрной тушью или шариковой ручкой с чёрной пастой. По согласованию с руководителем курсового проектирования пояснительная записка может выполняться машинным способом.
На всех листах пояснительной записки, кроме второго, тушью или шариковой ручкой выполняется рамка. Расстояние от рамки до края листа сверху, снизу и справа должно быть равно пяти миллиметрам, а слева – двадцати миллиметрам. Начиная с четвёртого листа, в правом нижнем углу выполняется штамп для указания номера страницы с размерами  $10\times15$  *мм*. По высоте штамп подразделяется горизонтальной линией на две части. Верхняя часть составляет 7 *мм*, а нижняя - 8 *мм*. В верхней части штампа записывают слово «лист», а в нижней проставляют номер страницы.

Расстояние от рамки до границ текста в начале и в конце строк – не менее 3 мм. Расстояние до верхней строки текста от рамки должно быть не менее 10 мм, а от нижней строки текста до рамки – не менее 15 мм.

Абзацы в тексте начинают отступом, равным 15 – 17 мм.

Пояснительная записка к курсовому проекту разделяется на разделы и может содержать подразделы. Номер раздела обозначают арабской цифрой без точки и записывают с абзацевого отступа. За номером раздела записывают его название, начиная с прописной буквы. В конце названия раздела точка не ставится. Переносы и сокращения в названиях разделов не допускаются.

Подразделы должны иметь нумерацию в пределах каждого раздела. Номер подраздела состоит из номера раздела и номера подраздела, разделённых точкой. После номера подраздела и в конце его названия точка не ставится.

Рекомендуется разделы начинать с новой страницы. Подразделы и (разделы) могут оформляться как продолжение текста на данной странице, если имеется достаточно места для записи названия подраздела (раздела) и не менее трёх строк текста.

При оформлении пояснительной записки вручную разделы и подразделы выделяются только увеличением расстояния между строчками до  $13-15$  *мм*.

Слова «Содержание», «Введение», «Выводы» и заголовок «Список использованных источников», не являющиеся названием разделов, центрируются по ширине листа и записываются с прописной буквы. В конце заголовка точка не ставится.

При оформлении пояснительной записки не допускается:

- применять обороты разговорной речи;

- применять сокращения слов, кроме установленных правилами русской орфографии и соответствующими государственными стандартами.

В тексте пояснительной записки, за исключением формул, таблиц и рисунков, не допускается:

- применять без числовых значений математические знаки, например > (больше), = равно и т.д., а также знаки  $\mathcal{N}_2$  (номер), % (процент);

- применять индексы стандартов, технических условий без регистрационного номера.

При оформлении результатов расчёта формулу записывают в общем виде. Если в этой формуле есть величины, которые встретились в первый раз, то после формулы даётся их расшифровка с указанием единицы измерения. Затем запись формулы повторяют, заменяя все величины в правой части на их числовые значения. Записывают конечный результат вычисления с указанием единицы измерения. Результаты вычисления линейных размеров, значением до ста миллиметров, должны быть записаны в миллиметрах и умножены на десять в минус третьей степени. Например:

$$
t_{\kappa} = \frac{\pi \cdot D_{\kappa}}{K},\tag{15.1}
$$

где  $D_{\kappa}$  – диаметр коллектора, м;  $K$  – число коллекторных пластин.

$$
t_{\kappa} = \frac{\pi \cdot 0.125}{87} = 4.5 \cdot 10^{-3} \,\mathrm{M}.
$$

Формулы, записанные в общем виде, нумеруются. Нумерация формул может быть сквозной и по разделам. Формулы, записанные в общем виде и с числовыми значениями в правой части, центрируются по ширине строки.

Примером для оформления иллюстраций и таблиц могут служить рисунки и таблицы, представленные в основном тексте и в приложениях данного учебного пособия.

#### 16 Подготовка к защите курсового проекта

Защите курсового проекта предшествует подготовительная работа.

Оформленная пояснительная записка и графическая часть проекта, подписанные исполнителем курсового проекта, представляются на проверку руководителю. Руководитель подписывает пояснительную записку и чертежи после устранения всех замечаний.

Следующий этап подготовки к защите проекта - это прохождение нормоконтроля на кафедре электромеханики. Нормоконтролёр проверяет оформление курсового проекта на соответствие требованиям действующих стандартов. Пояснительная записка и графическая часть проекта подписываются после устранений всех замечаний нормоконтролёра.

На заключительном этапе курсовой проект представляется заведующему кафедрой электромеханики для утверждения проекта и определения срока за-ШИТЫ.

Процедура защиты проекта включает доклад на 8 – 10 минут и ответы на возникшие вопросы по теме курсового проекта.

Доклад, по его содержанию, условно может быть подразделён на три части. В первой части  $(1 - 2)$  минуты) необходимо представить машину, проект которой выносится на защиту, и требования к её характеристикам, а также характеризовать условия выполнения расчётов (работы выполняются вручную или с использованием ЭВМ).

В основной части доклада (6 – 8 минут) необходимо дать краткую характеристику решений, принятых при проектировании двигателя постоянного тока. Во время доклада необходимо ссылаться на чертежи и плакаты, представленные к защите.

В заключительной части доклада необходимо кратко дать характеристику проекта двигателя постоянного тока на соответствие его характеристик требованиям технического задания, условиям работоспособности и отметить, какие знания и умения получены в результате работы над проектом.

Текст доклада целесообразно согласовать с руководителем проекта.

Для подготовки к защите курсового проекта необходимо повторить теоретический материал по вопросам теории и проектирования машин постоянного тока, рассмотренный в курсах «Электрические машины» и «Инженерное проектирование и САПР электрических машин»

Перечень контрольных вопросов:

- Чем Вы руководствовались, выбирая конкретные значения линейной токовой нагрузки и магнитной индукции в воздушном зазоре?
- Какую сталь Вы выбрали для изготовления магнитопровода якоря, сердечников главных и добавочных полюсов, чем Вы руководствовались?
- Обоснуйте выбор конфигурации пазов якоря.
- Как изолируется обмотка якоря?
- С какой целью производится пропитка обмоток машины постоянного тока?
- С какой целью магнитопровод якоря выполняют шихтованным? С какой целью сердечники главных полюсов выполняют шихтованными?
- Чем Вы руководствовались, выбирая число и размеры элементарных проводников обмотки якоря?
- Чем Вы руководствовались, оценивая результаты проектирования зубцовой зоны и обмотки якоря?
- Чем Вы руководствовались, выбирая число пазов на роторе?
- С какой целью на роторе выполнен скос пазов?
- Какую особенность Вы учитывали, определяя магнитное напряжение воздушного зазора?
- По каким показателям Вы определяли, что размеры магнитной цепи и магнитные нагрузки выбраны удачно?
- Для каких значений температуры Вы рассчитывали активные сопротивления обмоток машины? С какой целью?
- Какой способ пуска Вы рекомендуете для двигателя постоянного тока, проект которого представлен к защите?
- Какие меры предусмотрены в проекте двигателя постоянного тока для решения проблемы реакции якоря?
- Какие меры предусмотрены для решения проблемы коммутации?
- Каковы причины искрения на коллекторе и какие из этих причин Вы учитывали при решении проблемы реакции якоря?
- Почему обмотка добавочных полюсов (и стабилизирующая обмотка) включены последовательно в цепь якоря?
- С какой целью зазор между добавочным полюсом и якорем выбран больше, чем между главным полюсом и якорем?
- Что Вы определяли в ходе вентиляционного расчёта?
- Благодаря чему и по каким направлениям происходит передвижение охлаждающего агента?
- Какие силы действуют на вал ротора?
- В чём заключается механический расчёт вала?
- По каким показателям Вы выбирали подшипники?
- Как направлены силы, действующие на вал ротора?
- Где приложена поперечная сила, действующая на выступающий конец вала?

#### **Список использованных источников**

1 **Копылов И.П.**, Проектирование электрических машин: учеб. для вузов/И. П. Копылов, Б.К. Клоков, В.П. Морозкин, Б.Ф. Токарев; под ред. И. П. Копылова.- 3-е изд., испр. и доп. - М.: Высш. шк., 2002.- 757 с.: ил.

2 **Гольдберг О.Д.**, Проектирование электрических машин/Гольдберг О.Д., Гурин Я. С., Свириденко И. С.; под ред. О. Д. Гольдберга. 2-е изд., перераб. и доп. - М.: Высшая школа, 2001. - 430 с.

3 **Кожевников В.А.**, Развитие теории и конструкции машин постоянного тока/Кожевников В.А., Копылов И.П. - Л.: Наука, 1985.-147 с.

4 **Гурин Я. С.**, Проектирование серий электрических машин/Гурин Я. С., Кузнецов Б. И. - М.: Энергия, 1978. - 480 с.

5 **Копылов И.П.**, Проектирование электрических машин: учеб. для вузов.-В 2-х кн.: кн. 2/И. П. Копылов, Б.К. Клоков, В.П. Морозкин, Б.Ф. Токарев; под ред. И. П. Копылова.- 2-е изд., перераб. и доп.-М.: Энергоатомиздат, 1993.- 384 с.

6 **Бородулин Ю. Б.**, Автоматизированное проектирование электрических машин: учеб. пособие для вузов/Ю. Б. Бородулин, В. С. Мостейкис, Г. В. Попов, В. П. Шишкин; под ред. Ю. Б. Бородулина. - М.: Высшая школа, 1989. - 280 с.

7 **Кацман М.М.**, Расчёт и конструирование электрических машин. - М.:Энергоатомиздат, 1984.- 360 с.

8 **Кутарёв А.М.**, Механические расчёты элементов конструкции электрических машин: учебное пособие/Кутарёв А.М., Огорелкова Н.И. – Оренбург: ОГУ,  $2000 - 112c$ .

9 **Копылов И.П.**, Справочник по электрическим машинам: В 2-х т./Под общ. ред. И. П. Копылова и Б. К. Клокова. – М.: Энергоатомиздат. Т. 1. 1988. 456 с., Т. 2. 1989. - 688 с.

10 **СТП 101-00**. Общие требования и правила оформления выпускных квалификационных работ, курсовых проектов (работ), отчётов по РГР, по УИРС, по производственной практике и рефератов. – Оренбург. ОГУ, 2000. – 62с.

### **Приложение А** *(справочное)*

## **Технические данные двигателей постоянного тока**

Таблица А.1 – Технические данные двигателей постоянного тока серии 2*П* с высотами оси вращения 90 – 315 мм

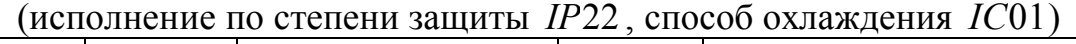

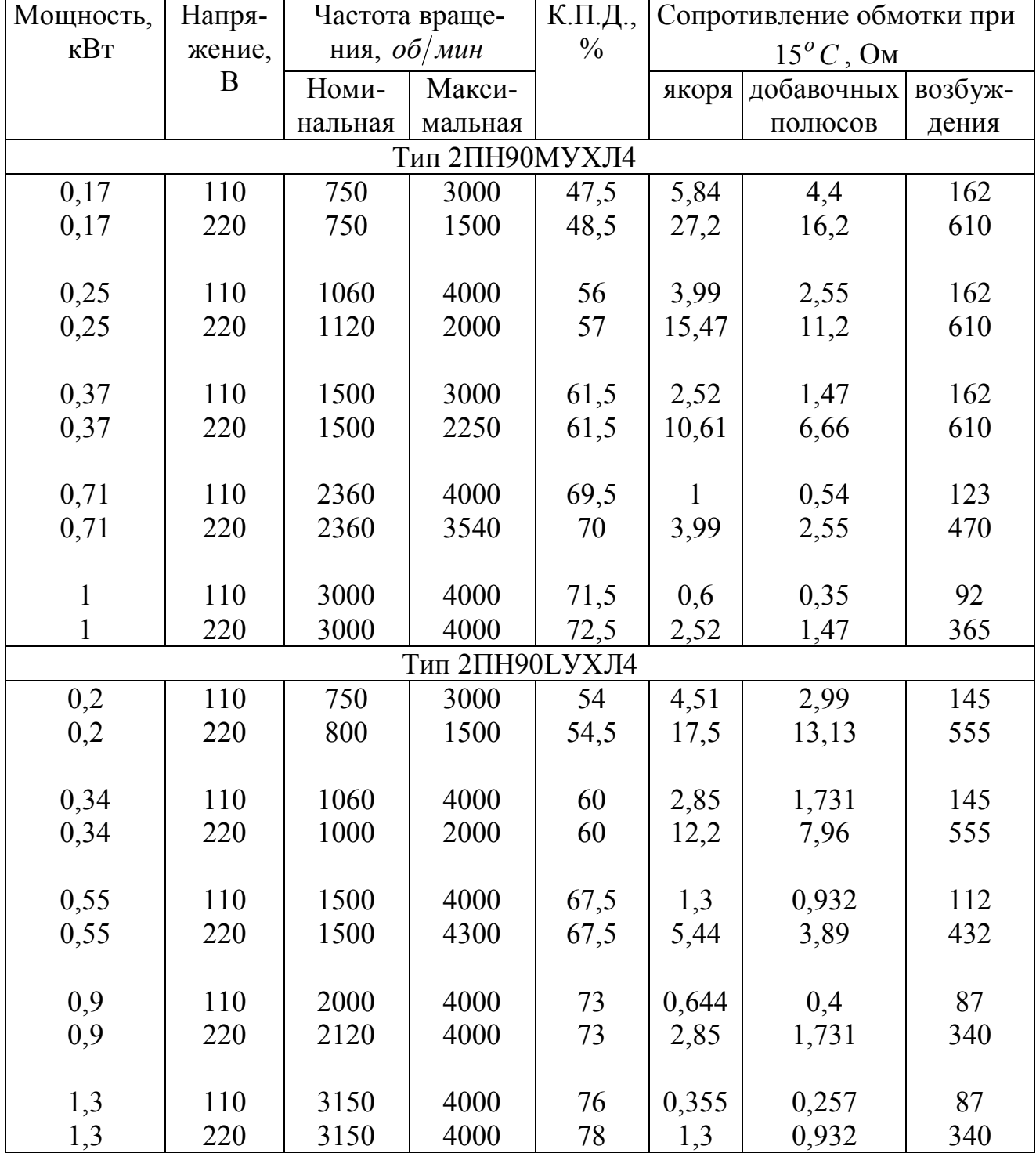

Продолжение таблицы А.1

| Мощность,      | Напря- | Частота враще- |                 | К.П.Д.,       |       | Сопротивление обмотки при |         |  |
|----------------|--------|----------------|-----------------|---------------|-------|---------------------------|---------|--|
| $\kappa B$ T   | жение, | ния, $o6$ /мин |                 | $\frac{0}{0}$ |       | $15^{\circ}C$ , OM        |         |  |
|                | B      | Номи-          | Макси-          |               | якоря | добавочных                | возбуж- |  |
|                |        | нальная        | мальная         |               |       | полюсов                   | дения   |  |
|                |        |                | 2ПН100МУХЛ4     |               |       |                           |         |  |
| 0,37           | 110    | 750            | 3000            | 60            | 2,69  | 1,62                      | 120     |  |
| 0,37           | 220    | 750            | 1500            | 59,5          | 11,78 | 6,7                       | 470     |  |
|                |        |                |                 |               |       |                           |         |  |
| 0,5            | 110    | 1000           | 4000            | 65            | 1,79  | 0,93                      | 120     |  |
| 0,5            | 220    | 1000           | 2000            | 66            | 7,05  | 4,62                      | 470     |  |
|                |        |                |                 |               |       |                           |         |  |
| 0,75           | 110    | 1500           | 4000            | 71            | 0,805 | 0,57                      | 103     |  |
| 0,75           | 220    | 1500           | 4300            | 71,5          | 3,4   | 2,05                      | 359     |  |
|                |        |                |                 |               |       |                           |         |  |
| 1,2            | 110    | 2120           | 4000            | 75            | 0,436 | 0,355                     | 103     |  |
| 1,2            | 220    | 2200           | 4000            | 76,5          | 1,792 | 0,93                      | 359     |  |
|                |        |                |                 |               |       |                           |         |  |
| $\overline{c}$ | 110    | 3000           | 4000            | 78,5          | 0,201 | 0,135                     | 73      |  |
| $\overline{2}$ | 220    | 3000           | 4000            | 79            | 0,805 | 0,57                      | 265     |  |
|                |        |                | Тип 2ПН100LУХЛ4 |               |       |                           |         |  |
| 0,42           | 110    | 750            | 3000            | 60,5          | 2,05  | 1,28                      | 114     |  |
| 0,42           | 220    | 750            | 1500            | 61,5          | 7,87  | 6,2                       | 397     |  |
|                |        |                |                 |               |       |                           |         |  |
| 0,63           | 110    | 1000           | 4000            | 67            | 1,17  | 0,853                     | 114     |  |
| 1,1            | 220    | 1060           | 2000            | 67            | 4,92  | 3,52                      | 397     |  |
|                |        |                |                 |               |       |                           |         |  |
| 1,1            | 110    | 1500           | 4000            | 72,5          | 0,52  | 0,51                      | 81      |  |
| 1,1            | 220    | 1500           | 4300            | 74            | 2,2   | 1,57                      | 295     |  |
|                |        |                |                 |               |       |                           |         |  |
| 1,7            | 110    | 2200           | 4000            | 77            | 0,294 | 0,235                     | 81      |  |
| 1,7            | 220    | 2200           | 4000            | 78            | 1,17  | 0,853                     | 295     |  |
|                |        |                |                 |               |       |                           |         |  |
| 2,2            | 110    | 3000           | 4000            | 79,5          | 0,16  | 0,146                     | 81      |  |
| 2,2            | 220    | 3150           | 4000            | 81            | 0,52  | 0,51                      | 295     |  |
|                |        |                | 2ПН112МУХЛ4     |               |       |                           |         |  |
| 0,6            | 110    | 800            | 3000            | 59            | 1,29  | 1,12                      | 61,4    |  |
| 0,6            | 220    | 800            | 2500            | 60,5          | 5,07  | 4,5                       | 233     |  |
|                |        |                |                 |               |       |                           |         |  |
| 0,85           | 110    | 1060           | 4000            | 63            | 0,788 | 0,682                     | 61,4    |  |
| 0,85           | 220    | 950            | 3500            | 64            | 3,85  | 3,08                      | 233     |  |
|                |        |                | 4000            |               |       |                           |         |  |
| 1,5            | 110    | 1500           |                 | 70            | 0,42  | 0,355                     | 44      |  |

Продолжение таблицы А.1

| Мощность,      | Напря- | Частота враще- |                    | К.П.Д.,       |       | Сопротивление обмотки при |         |  |
|----------------|--------|----------------|--------------------|---------------|-------|---------------------------|---------|--|
| кВт            | жение, | ния, $o6/mu$ н |                    | $\frac{0}{0}$ |       | $15^{\circ}C$ , OM        |         |  |
|                | B      | Номи-          | Макси-             |               | якоря | добавочных                | возбуж- |  |
|                |        | нальная        | мальная            |               |       | полюсов                   | дения   |  |
|                |        |                | 2ПН112МУХЛ4        |               |       |                           |         |  |
| 1,5            | 220    | 1500           | 4000               | 70            | 1,77  | 1,55                      | 181     |  |
|                |        |                |                    |               |       |                           |         |  |
| 2,5            | 110    | 2120           | 4000               | 76            | 0,169 | 1,134                     | 39,4    |  |
| 2,5            | 220    | 2200           | 4000               | 76            | 0,788 | 0,682                     | 156     |  |
|                |        |                |                    |               |       |                           |         |  |
| 3,6            | 110    | 3150           | 4000               | 78,5          | 0,084 | 0,089                     | 33,6    |  |
| 3,6            | 220    | 3000           | 4000               | 79            | 0,42  | 0,356                     | 129     |  |
|                |        |                | <b>2ПН112LУХЛ4</b> |               |       |                           |         |  |
| 0,8            | 110    | 750            | 3000               | 62,5          | 0,968 | 0,848                     | 57,5    |  |
| 0,8            | 220    | 750            | 2500               | 63,5          | 3,68  | 3,42                      | 235     |  |
|                |        |                |                    |               |       |                           |         |  |
| 1,25           | 110    | 1060           | 4000               | 68,5          | 0,517 | 0,444                     | 52      |  |
| 1,25           | 220    | 1000           | 3500               | 68            | 2,34  | 2,04                      | 202     |  |
|                | 110    | 1500           | 4000               | 74,5          | 0,242 | 0,195                     | 44      |  |
| 2,2            | 220    | 1500           | 4000               | 75            | 0,968 |                           | 168     |  |
| 2,2            |        |                |                    |               |       | 0,848                     |         |  |
| 3,4            | 110    | 2240           | 4000               | 76            | 0,103 | 0,11                      | 33,5    |  |
| 3,4            | 220    | 2200           | 4000               | 78            | 0,413 | 0,411                     | 125     |  |
|                |        |                |                    |               |       |                           |         |  |
| 5,3            | 110    | 3350           | 4000               | 79,5          | 0,46  | 0,051                     | 25,3    |  |
| 5,3            | 220    | 3000           | 4000               | 80            | 0,242 | 0,195                     | 96,3    |  |
|                |        |                | 2ПН132МУХЛ4        |               |       |                           |         |  |
| 1,6            | 110    | 750            | 3000               | 68            | 0,472 | 0,308                     | 35      |  |
| 1,6            | 220    | 750            | 2500               | 68,5          | 1,88  | 1,39                      | 134     |  |
|                |        |                |                    |               |       |                           |         |  |
| 2,5            | 110    | 1000           | 4000               | 72            | 0,271 | 0,204                     | 35      |  |
| 2,5            | 220    | 1000           | 3000               | 73,5          | 1,08  | 0,763                     | 134     |  |
| 2,5            | 440    | 1000           | 2500               | 73            | 4,54  | 3,26                      |         |  |
|                |        |                |                    |               |       |                           |         |  |
| $\overline{4}$ | 110    | 1500           | 4000               | 77,5          | 0,14  | 0,094                     | 35      |  |
| $\overline{4}$ | 220    | 1500           | 4000               | 79            | 0,564 | 0,336                     | 134     |  |
| $\overline{4}$ | 440    | 1500           | 3750               | 79            | 2,28  | 1,44                      |         |  |

Продолжение таблицы А.1

| Мощность,        | Напря- | Частота враще- |                    | К.П.Д.,       |       | Сопротивление обмотки при |         |  |
|------------------|--------|----------------|--------------------|---------------|-------|---------------------------|---------|--|
| $\kappa B$ T     | жение, | ния, $o6$ /мин |                    | $\frac{0}{0}$ |       | $15^oC$ , Om              |         |  |
|                  | B      | Номи-          | Макси-             |               | якоря | добавочных                | возбуж- |  |
|                  |        | нальная        | мальная            |               |       | полюсов                   | дения   |  |
|                  |        |                | 2ПН132МУХЛ4        |               |       |                           |         |  |
| $\tau$           | 110    | 2200           | 4000               | 81            | 0,067 | 0,049                     | 25,6    |  |
| $\boldsymbol{7}$ | 220    | 2240           | 4000               | 83            | 0,226 | 0,166                     | 111     |  |
| $\overline{7}$   | 440    | 2240           | 4000               | 83            | 0,906 | 0,692                     |         |  |
|                  |        |                |                    |               |       |                           |         |  |
| 10,5             | 220    | 3000           | 4000               | 84            | 0,14  | 0,094                     | 111     |  |
| 10,5             | 440    | 3000           | 4000               | 85            | 0,564 | 0,336                     |         |  |
|                  |        |                | <b>2ПН132LУХЛ4</b> |               |       |                           |         |  |
| 1,9              | 110    | 750            | 3000               | 71            | 0,322 | 0,27                      | 37,5    |  |
| 1,9              | 220    | 750            | 2500               | 72            | 1,28  |                           | 138     |  |
| 1,9              | 440    | 750            | 1850               | 70,5          | 6,42  | 4,45                      |         |  |
|                  |        |                |                    |               |       |                           |         |  |
| $\mathfrak{Z}$   | 110    | 950            | 4000               | 74,5          | 0,22  | 0,196                     | 37,5    |  |
| $\frac{3}{3}$    | 220    | 1000           | 4000               | 75,5          | 0,88  | 0,64                      | 138     |  |
|                  | 440    | 1000           | 3750               | 76,5          | 3,38  | 2,16                      |         |  |
|                  |        |                |                    |               |       |                           |         |  |
| 5,5              | 110    | 1500           | 4000               | 80            | 0,08  | 0,066                     | 27,8    |  |
| 5,5              | 220    | 1500           | 4000               | 80,5          | 0,322 | 0,27                      | 101     |  |
| 5,5              | 440    | 1600           | 3750               | 81            | 1,28  | 1                         |         |  |
|                  |        |                |                    |               |       |                           |         |  |
| 8,5              | 220    | 2200           | 4000               | 84            | 0,167 | 0,124                     | 89      |  |
| 8,5              | 440    | 2240           | 4000               | 84,5          | 0,67  | 0,445                     |         |  |
|                  |        |                |                    |               |       |                           |         |  |
| 14               | 220    | 3150           | 4000               | 86            | 0,08  | 0,66                      | 76      |  |
| 14               | 440    | 3150           | 4000               | 86,5          | 0,322 | 0,27                      |         |  |
|                  |        |                | 2ПН160МУХЛ4        |               |       |                           |         |  |
| $\mathfrak{Z}$   | 110    | 750            | 3000               | 75,5          | 0,138 | 0,135                     | 34,3    |  |
| $\frac{3}{3}$    | 220    | 750            | 2500               | 76,5          | 0,732 | 0,465                     | 128     |  |
|                  | 440    | 750            | 1850               | 76            | 3,15  | 2,21                      |         |  |
|                  |        |                |                    |               |       |                           |         |  |
| 4,5              | 110    | 950            | 4000               | 78,5          | 0,11  | 0,078                     | 26,8    |  |
| 4,5              | 220    | 1000           | 3000               | 79,5          | 0,411 | 0,304                     | 108     |  |
| 4,5              | 440    | 950            | 2500               | 79            | 1,78  | 1,44                      |         |  |
|                  |        |                |                    |               |       |                           |         |  |
| 7,5              | 110    | 1600           | 4000               | 83            | 0,037 | 0,024                     | 21,9    |  |
| 7,5              | 220    | 1500           | 4000               | 83            | 0,183 | 0,135                     | 82      |  |
| 7,5              | 440    | 1500           | 3750               | 84            | 0,732 | 0,485                     |         |  |

Продолжение таблицы А.1

| Мощность,        | Напря- | Частота враще- |             | К.П.Д.,       |       | Сопротивление обмотки при |         |
|------------------|--------|----------------|-------------|---------------|-------|---------------------------|---------|
| $\kappa B$ T     | жение, | ния, $o6$ /мин |             | $\frac{0}{0}$ |       | $15^{\circ}C$ , OM        |         |
|                  | B      | Номи-          | Макси-      |               | якоря | добавочных                | возбуж- |
|                  |        | нальная        | мальная     |               |       | полюсов                   | дения   |
|                  |        |                | 2ПН160МУХЛ4 |               |       |                           |         |
| 13               | 220    | 2120           | 4000        | 85,5          | 0,081 | 0,056                     | 61,5    |
| 13               | 440    | 2360           | 4000        | 86,5          | 0,279 | 0,175                     |         |
|                  |        |                |             |               |       |                           |         |
| 18               | 220    | 3150           | 4000        | 87            | 0,037 | 0,024                     | 53,1    |
| 18               | 440    | 3150           | 4000        | 87,5          | 0,145 | 0,101                     |         |
|                  |        |                | 2ПН160LУХЛ4 |               |       |                           |         |
| $\overline{4}$   | 110    | 750            | 3000        | 77,5          | 0,13  | 0,102                     | 32,8    |
| 4                | 220    | 800            | 2500        | 78,5          | 0,486 | 0,389                     | 117     |
| $\overline{4}$   | 440    | 750            | 1850        | 78,5          | 2,02  | 1,8                       |         |
|                  |        |                |             |               |       |                           |         |
| 6,3              | 110    | 1000           | 4000        | 80,5          | 0,069 | 0,049                     | 23,6    |
| 6,3              | 220    | 1000           | 3000        | 81,5          | 0,278 | 0,196                     | 87,6    |
| 6,3              | 440    | 1060           | 2500        | 82            | 0,485 | 0,842                     |         |
|                  |        |                |             |               |       |                           |         |
| 11               | 220    | 1500           | 4000        | 85,5          | 0,096 | 0,073                     | 65,3    |
| 11               | 440    | 1600           | 3750        | 85,5          | 0,385 | 0,364                     |         |
|                  |        |                |             |               |       |                           |         |
| 16               | 220    | 2360           | 4000        | 86,5          | 0,044 | 0,031                     | 49,4    |
| 16               | 440    | 2360           | 4000        | 87,5          | 0,171 | 0,131                     |         |
|                  |        |                |             |               |       |                           |         |
| 24               | 220    | 3150           | 4000        | 88            | 0,024 | 0,017                     | 49,4    |
| 24               | 440    | 3150           | 4000        | 89            | 0,096 | 0,073                     |         |
|                  |        |                | 2ПН180МУХЛ4 |               |       |                           |         |
| 5,6              | 110    | 750            | 3000        | 78,5          | 0,084 | 0,056                     | 17,5    |
| 5,6              | 220    | 750            | 2500        | 79            | 0,338 | 0,221                     | 74,8    |
| 5,6              | 440    | 750            | 1850        | 79,5          | 1,5   | 0,825                     |         |
|                  |        |                |             |               |       |                           |         |
| $\boldsymbol{8}$ | 110    | 1000           | 3500        | 81,5          | 0,058 | 0,037                     | 17,5    |
| 8                | 220    | 1060           | 3000        | 83            | 0,181 | 0,122                     | 74,8    |
| 8                | 440    | 1000           | 2500        | 82            | 0,902 | 0,54                      |         |
| 15               | 110    | 1500           | 3500        |               |       |                           | 15      |
| 15               | 220    | 1500           | 4000        | 85,5<br>85,5  | 0.084 | 0,056                     | 55,5    |
| 15               | 440    | 1500           | 3500        | 86            | 0,338 | 0,221                     |         |

Продолжение таблицы А.1

| Мощность,    | Напря- | Частота враще- |             | К.П.Д.,       |       | Сопротивление обмотки при |         |  |
|--------------|--------|----------------|-------------|---------------|-------|---------------------------|---------|--|
| $\kappa B$ T | жение, | ния, $o6$ /мин |             | $\frac{0}{0}$ |       | $15^{\circ}C$ , Om        |         |  |
|              | B      | Номи-          | Макси-      |               | якоря | добавочных                | возбуж- |  |
|              |        | нальная        | мальная     |               |       | полюсов                   | дения   |  |
|              |        |                | 2ПН180МУХЛ4 |               |       |                           |         |  |
| 26           | 220    | 2240           | 3500        | 88            | 0,038 | 0,025                     | 49,2    |  |
| 26           | 440    | 2240           | 3500        | 89            | 0,15  | 0,092                     |         |  |
|              |        |                |             |               |       |                           |         |  |
| 37           | 220    | 3000           | 3500        | 89,5          | 0,022 | 0,015                     | 55,5    |  |
| 37           | 440    | 3150           | 3500        | 79,5          | 0,084 | 0,056                     |         |  |
|              |        |                | 2ПН180LУХЛ4 |               |       |                           |         |  |
| 7,1          | 110    | 750            | 3000        | 80            | 0,065 | 0,044                     | 17,3    |  |
| 7,1          | 220    | 750            | 2500        | 80,5          | 0,26  | 0,183                     | 64      |  |
| 7,1          | 440    | 750            | 1800        | 82,5          | 1,06  | 0,67                      |         |  |
|              |        |                |             |               |       |                           |         |  |
| 10           | 110    | 1000           | 3500        | 82,5          | 0,042 | 0,03                      | 17      |  |
| 10           | 220    | 1000           | 3000        | 82,5          | 0,168 | 0,11                      | 64      |  |
| 10           | 440    | 1000           | 2500        | 83,5          | 0,585 | 0,482                     |         |  |
|              |        |                |             |               |       |                           |         |  |
| 18,5         | 220    | 1500           | 3500        | 87            | 0,065 | 0,044                     | 64      |  |
| 18,5         | 440    | 1600           | 3500        | 87,5          | 0,26  | 0,183                     |         |  |
|              |        |                |             |               |       |                           |         |  |
| 30           | 440    | 2200           | 3500        | 89            | 0,136 | 0,084                     |         |  |
|              |        |                |             |               |       |                           |         |  |
| 42           | 440    | 3000           | 3500        | 90,5          | 0,065 | 0,044                     |         |  |
|              |        |                | 2ПН200МУХЛ4 |               |       |                           |         |  |
| 8,5          | 110    | 800            | 3000        | 81            | 0,047 | 0,029                     | 17,1    |  |
| 8,5          | 220    | 800            | 2500        | 82            | 0,188 | 0,116                     | 61,6    |  |
| 8,5          | 440    | 800            | 1850        | 82            | 0,796 | 0,506                     |         |  |
|              |        |                |             |               |       |                           |         |  |
| 13           | 110    | 1120           | 3500        | 84            | 0,026 | 0,016                     | 17,1    |  |
| 13           | 220    | 1120           | 3000        | 85            | 0,106 | 0,061                     | 61,6    |  |
| 13           | 440    | 1000           | 2500        | 84,5          | 0,485 | 0,303                     |         |  |
| 22           | 220    | 1500           | 3500        | 87,5          | 0,047 | 0,029                     | 53      |  |
| 22           |        |                |             |               |       |                           |         |  |
|              | 440    | 1500           | 3500        | 87,5          | 0,246 | 0,13                      |         |  |
| 36           | 220    | 2200           | 3500        | 88,5          | 0,026 | 0,016                     | 46      |  |
| 36           | 440    | 2200           | 3500        | 89,5          | 0,106 | 0,061                     |         |  |
|              |        |                |             |               |       |                           |         |  |
| 60           | 440    | 3150           | 3500        | 90,5          | 0,047 | 0,029                     |         |  |

Продолжение таблицы А.1

| Мощность,    | Напря-                    | Частота враще- |                    | К.П.Д.,       |        | Сопротивление обмотки при |         |  |
|--------------|---------------------------|----------------|--------------------|---------------|--------|---------------------------|---------|--|
| $\kappa B$ T | жение,                    | ния, $o6/Muh$  |                    | $\frac{0}{0}$ |        | $15^{\circ}C$ , OM        |         |  |
|              | B                         | Номи-          | Макси-             |               | якоря  | добавочных                | возбуж- |  |
|              |                           | нальная        | мальная            |               |        | полюсов                   | дения   |  |
|              |                           |                | <b>2ПН200LУХЛ4</b> |               |        |                           |         |  |
| 11           | 110                       | 800            | 3000               | 83            | 0,031  | 0,02                      | 15,9    |  |
| 11           | 220                       | 800            | 2500               | 84            | 0,125  | 0,08                      | 55      |  |
| 11           | 440                       | 750            | 1850               | 83,5          | 0,565  | 0,393                     |         |  |
|              |                           |                |                    |               |        |                           |         |  |
| 16           | 220                       | 1000           | 3000               | 86            | 0,083  | 0,053                     | 55      |  |
| 16           | 440                       | 1000           | 2500               | 86            | 0,343  | 0,224                     |         |  |
|              |                           |                |                    |               |        |                           |         |  |
| 30           | 220                       | 1500           | 3500               | 88,9          | 0,031  | 0,02                      | 42      |  |
| 30           | 440                       | 1600           | 3500               | 89,5          | 0,185  | 0,08                      |         |  |
|              |                           |                |                    |               |        |                           |         |  |
| 53           | 440                       | 2360           | 3500               | 90,5          | 0,055  | 0,037                     |         |  |
|              |                           |                |                    |               |        |                           |         |  |
|              | 75<br>440<br>3150<br>3500 |                |                    | 91,5          | 0,031  | 0,02                      |         |  |
|              |                           |                | 2ПН225МУХЛ4        |               |        |                           |         |  |
| 7,5          | 220                       | 1500           | 1800               | 77            | 0,35   | 0,101                     | 82,43   |  |
| 11           | 220                       | 600            | 2100               | 79,5          | 0,202  | 0,0678                    | 62,25   |  |
| 15           | 220                       | 750            | 2500               | 80,5          | 0,146  | 0,0637                    | 62,25   |  |
| 22           | 220                       | 1000           | 2500               | 82            | 0,086  | 0,0429                    | 62,6    |  |
| 37           | 220                       | 1500           | 3000               | 86,5          | 0,0366 | 0,0159                    | 45,75   |  |
| 37           | 440                       | 1500           | 1850               | 86,5          | 0,168  | 0,0678                    | 43      |  |
|              |                           |                | <b>2ПН225LУХЛ4</b> |               |        |                           |         |  |
| 15           | 220                       | 600            | 2100               | 79            | 0,160  | 0,0742                    | 52,32   |  |
| 18,5         | 220                       | 750            | 2500               | 83            | 0,095  | 0,05                      | 52,32   |  |
| 18,5         | 440                       | 750            | 1500               | 83            | 0,473  | 0,208                     | 49,7    |  |
| 30           | 220                       | 1060           | 2500               | 84,5          | 0,049  | 0,0197                    | 38,6    |  |
| 30           | 440                       | 1060           | 2250               | 84,5          | 0,196  | 0,07                      | 38,6    |  |
| 45           | 220                       | 1500           | 3000               | 87,5          | 0,237  | 0,0125                    | 38,6    |  |
|              |                           |                | 2ПН250МУХЛ4        |               |        |                           |         |  |
| 15           | 220                       | 530            | 1500               | 80            | 0,142  | 0,078                     | 37,9    |  |
| 18           | 220                       | 630            | 2100               | 80,5          | 0,110  | 0,054                     | 37,9    |  |
| 18           | 440                       | 600            | 1800               | 80,5          | 0,570  | 0,250                     | 37,9    |  |
| 22           | 220                       | 750            | 2000               | 81            | 0,074  | 0,039                     | 37,9    |  |
| 22           | 440                       | 850            | 2400               | 81            | 0,235  | 0,096                     | 28,7    |  |
| 37           | 220                       | 1060           | 2500               | 85            | 0,035  | 0,019                     | 28,7    |  |
| 37           | 440                       | 1060           | 2500               | 85            | 0,152  | 0,078                     | 28,7    |  |

Продолжение таблицы А.1

| Мощность, | Напря-              | Частота враще- |                    | К.П.Д.,       |        | Сопротивление обмотки при |         |  |
|-----------|---------------------|----------------|--------------------|---------------|--------|---------------------------|---------|--|
| кВт       | жение,              | ния, $o6/mu$ н |                    | $\frac{0}{0}$ |        | $15^{\circ}C$ , OM        |         |  |
|           | B                   | Номи-          | Макси-             |               | якоря  | добавочных                | возбуж- |  |
|           |                     | нальная        | мальная            |               |        | полюсов                   | дения   |  |
|           |                     |                | 2ПН250МУХЛ4        |               |        |                           |         |  |
| 50        | 440                 | 1500           | 1800               | 87            | 0,11   | 0,054                     | 29,8    |  |
| 55        | 220                 | 1500           | 2800               | 87            | 0,0185 | 0,098                     | 26,8    |  |
| 55        | 440<br>1700<br>2800 |                |                    |               | 0,059  | 0,026                     | 20,2    |  |
|           |                     |                | <b>2ПН250LУХЛ4</b> |               |        |                           |         |  |
| 22        | 220                 | 600            | 2100               | 82            | 0,082  | 0,047                     | 33,4    |  |
| 22        | 440                 | 600            | 1800               | 82            | 0,38   | 0,19                      | 33,4    |  |
| 28        | 440                 | 750            | 1900               | 83            | 0,26   | 0,11                      | 33,4    |  |
| 30        | 220                 | 750            | 2000               | 84            | 0,051  | 0,031                     | 33,4    |  |
| 45        | 220                 | 1000           | 2500               | 85,5          | 0,03   | 0,016                     | 25,09   |  |
| 45        | 440                 | 1000           | 1500               | 85,5          | 0,122  | 0,064                     | 33,4    |  |
| 71        | 440                 | 1500           | 2800               | 88,5          | 0,0653 | 0,031                     | 31,2    |  |
| 75        | 220<br>1500<br>2800 |                |                    | 89            | 0,013  | 0,0077                    | 23,5    |  |
|           |                     |                | 2ПН280МУХЛ4        |               |        |                           |         |  |
| 22        | 220                 | 530            | 1250               | 83            | 0,062  | 0,033                     | 39,6    |  |
| 30        | 220                 | 600            | 1500               | 84,5          | 0,046  | 0,022                     | 23      |  |
| 30        | 440                 | 600            | 1500               | 84,5          | 0,185  | 0,0817                    | 30      |  |
| 45        | 220                 | 750            | 2000               | 86            | 0,034  | 0,015                     | 28      |  |
| 45        | 440                 | 750            | 1200               | 86,5          | 0,137  | 0,0618                    | 30      |  |
| 75        | 220                 | 1000           | 2250               | 88,5          | 0,016  | 0,083                     | 22,8    |  |
| 75        | 440                 | 1180           | 2400               | 88,5          | 0,046  | 0,022                     | 25      |  |
| 90        | 440                 | 1500           | 1500               | 89            |        |                           |         |  |
| 110       | 220                 | 1500           | 2600               | 89,5          | 0,0075 | 0,0038                    | 22,8    |  |
| 110       | 440                 | 1500           | 2250               | 89,5          | 0,034  | 0,0154                    | 30      |  |
|           |                     |                | <b>2ПН280LУХЛ4</b> |               |        |                           |         |  |
| 30        | 220                 | 500            | 1250               | 83,5          | 0,05   | 0,025                     | 26,7    |  |
| 30        | 440                 | 500            | 1250               | 83,5          | 0,2    | 0,092                     | 26,7    |  |
| 37        | 220                 | 600            | 1500               | 86            | 0,037  | 0,017                     | 25,2    |  |
| 37        | 440                 | 600            | 1500               | 86            | 0,147  | 0,069                     | 26,6    |  |
| 55        | 220                 | 750            | 2000               | 87,5          | 0,025  | 0,012                     | 25,2    |  |
| 85        | 440                 | 1000           | 2250               | 88,4          | 0,05   | 0,025                     | 19,7    |  |
| 90        | 220                 | 1060           | 2000               | 88,4          | 0,012  | 0,0053                    | 19,7    |  |
| 132       | 220                 | 1500           | 2600               | 90,6          | 0,0060 | 0,034                     | 25,2    |  |
| 132       | 440                 | 1500           | 1900               | 90,6          | 0,0248 | 0,012                     | 25,2    |  |

Продолжение таблицы А.1

| Мощность,    | Напря- | Частота враще-     |                    | К.П.Д.,       |        | Сопротивление обмотки при |         |  |
|--------------|--------|--------------------|--------------------|---------------|--------|---------------------------|---------|--|
| $\kappa B$ T | жение, | ния, $o6$ /мин     |                    | $\frac{0}{0}$ |        | $15^{\circ}C$ , OM        |         |  |
|              | B      | Номи-              | Макси-             |               | якоря  | добавочных                | возбуж- |  |
|              |        | мальная<br>нальная |                    |               |        | полюсов                   | дения   |  |
|              |        |                    | 2ПН315МУХЛ4        |               |        |                           |         |  |
| 45           | 220    | 600                | 1500               | 85,5          | 0,03   | 0,014                     | 34,08   |  |
| 45           | 440    | 600                | 1500               | 85,5          | 0,12   | 0,058                     | 25,6    |  |
| 55           | 440    | 750                | 1800               | 87            | 0,068  | 0,028                     | 18,8    |  |
| 100          | 440    | 1000               | 2250               | 88            | 0,04   | 0,024                     | 25,6    |  |
| 110          | 220    | 1000               | 2250               | 89            | 0,0082 | 0,0045                    | 18,8    |  |
| 160          | 220    | 1500               | 2400               | 90            | 0,004  | 0,0024                    | 25,6    |  |
| 160          | 440    | 1500               | 2400               | 90            | 0,0116 | 0,0071                    | 25,6    |  |
|              |        |                    | <b>2ПН315LУХЛ4</b> |               |        |                           |         |  |
| 45           | 220    | 500                | 1250               | 86,9          | 0,032  | 0,016                     | 28,6    |  |
| 45           | 440    | 500                | 1250               | 86,9          | 0,128  | 0,065                     | 21      |  |
| 55           | 220    | 600                | 1500               | 88            | 0,022  | 0,012                     | 27,9    |  |
| 55           | 440    | 630                | 1500               | 88            | 0,074  | 0,032                     | 14,8    |  |
| 75           | 220    | 750                | 1800               | 88            | 0,013  | 0,0081                    | 21,1    |  |
| 75           | 440    | 800                | 1800               | 88            | 0,044  | 0,027                     | 15,5    |  |
| 110          | 440    | 1000               | 2000               | 89            | 0,032  | 0,016                     | 21      |  |
| 132          | 220    | 1060               | 2200               | 90            | 0,0064 | 0,0043                    | 21,1    |  |
| 200          | 220    | 1500               | 2400               | 91            | 0,003  | 0,0017                    | 21      |  |
| 200          | 440    | 1500               | 2400               | 91            | 0,013  | 0,0081                    | 14,8    |  |

## **Приложение Б**

### *(справочное)*

### **Обмоточный провод круглого поперечного сечения**

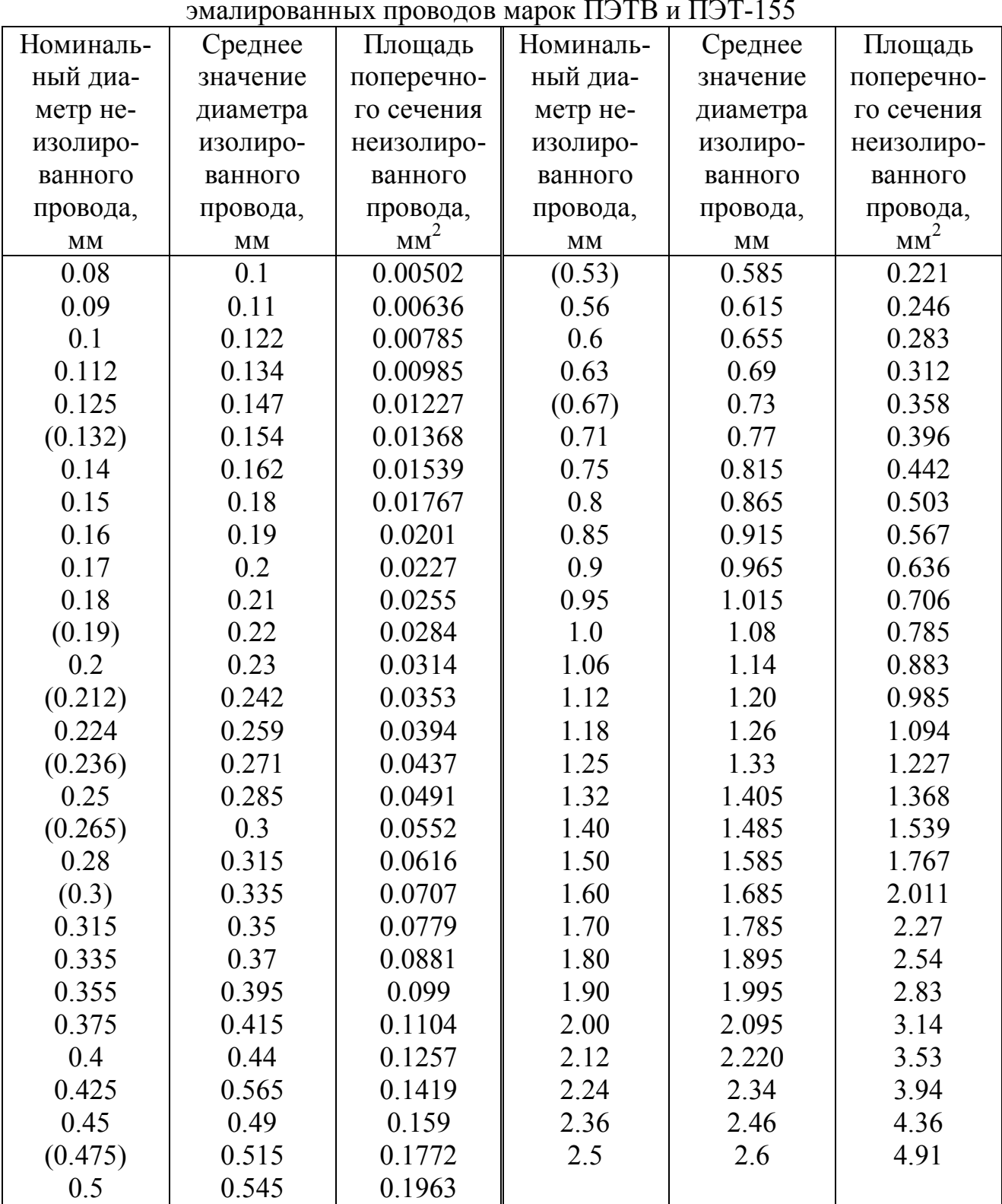

Таблица Б.1 – Диаметры и площади поперечного сечения круглых медных эмалированных проводов марок ПЭТВ и ПЭТ-155

П р и м е ч а н и е - Провода, размеры которых указаны в круглых скобках, следует применять только при обосновании технико-экономической целесообразности.

|               | Двусторонняя толщина изоляции при диаметрах голого |         |         |           |           |           |          |  |  |
|---------------|----------------------------------------------------|---------|---------|-----------|-----------|-----------|----------|--|--|
|               | провода d, мм                                      |         |         |           |           |           |          |  |  |
| Марка провода | $0.05 -$                                           | $0.1 -$ | $0.2 -$ | $0.265 -$ | $0.315 -$ | $0.375 -$ | $0.53 -$ |  |  |
|               | 0.09                                               | 0.19    | 0.25    | 0.3       | 0.355     | 0.5       | 0.71     |  |  |
| ПБД           |                                                    |         | 0.19    | 0.22      | 0.22      | 0.22      | 0.22     |  |  |
| АПБД          |                                                    |         |         |           |           |           |          |  |  |
| ПЭЛБО         |                                                    |         | 0.125   | 0.155     | 0.16      | 0.165     | 0.17     |  |  |
| ПЭЛШО, ПЕЛШКО | 0.07                                               | 0.075   | 0.09    | 0.1       | 0.105     | 0.11      | 0.115    |  |  |
| ПСД, ПСДК     |                                                    |         |         |           | 0.23      | 0.23      | 0.25     |  |  |
| ПСДТ          |                                                    |         |         |           | 0.18      | 0.18      | 0.19     |  |  |
| ПСДКТ         |                                                    |         |         |           | 0.14      | 0.14      | 0.16     |  |  |
| ПДА           |                                                    |         |         |           |           |           |          |  |  |

Таблица Б.2 - Максимальная толщина изоляции обмоточных проводов

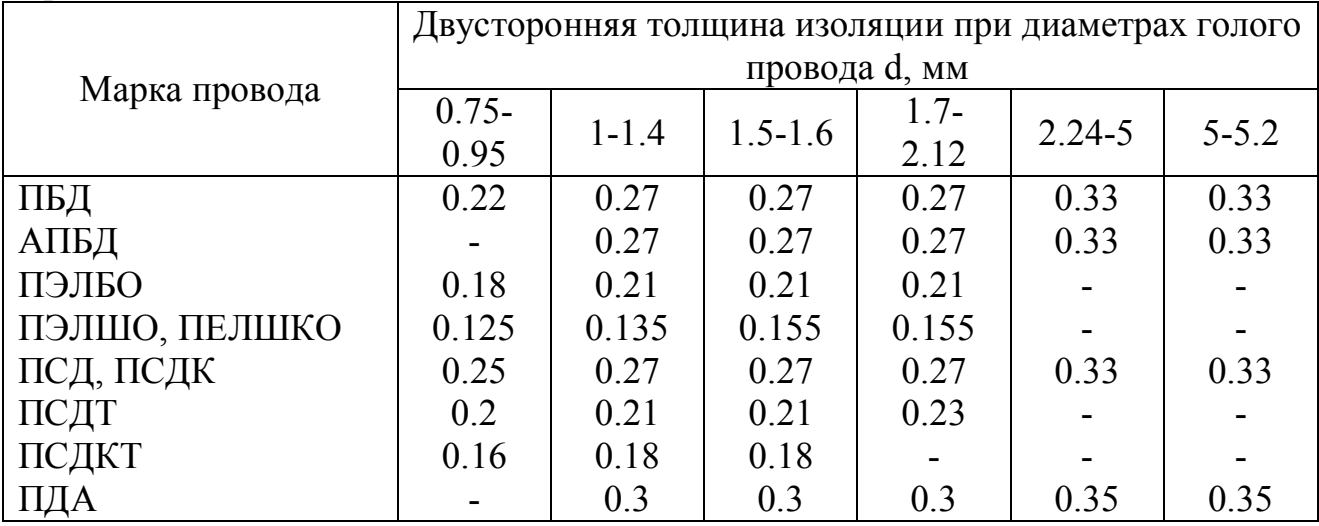

# **Приложение В**

### *(справочное)*

## **Обмоточный провод прямоугольного поперечного сечения**

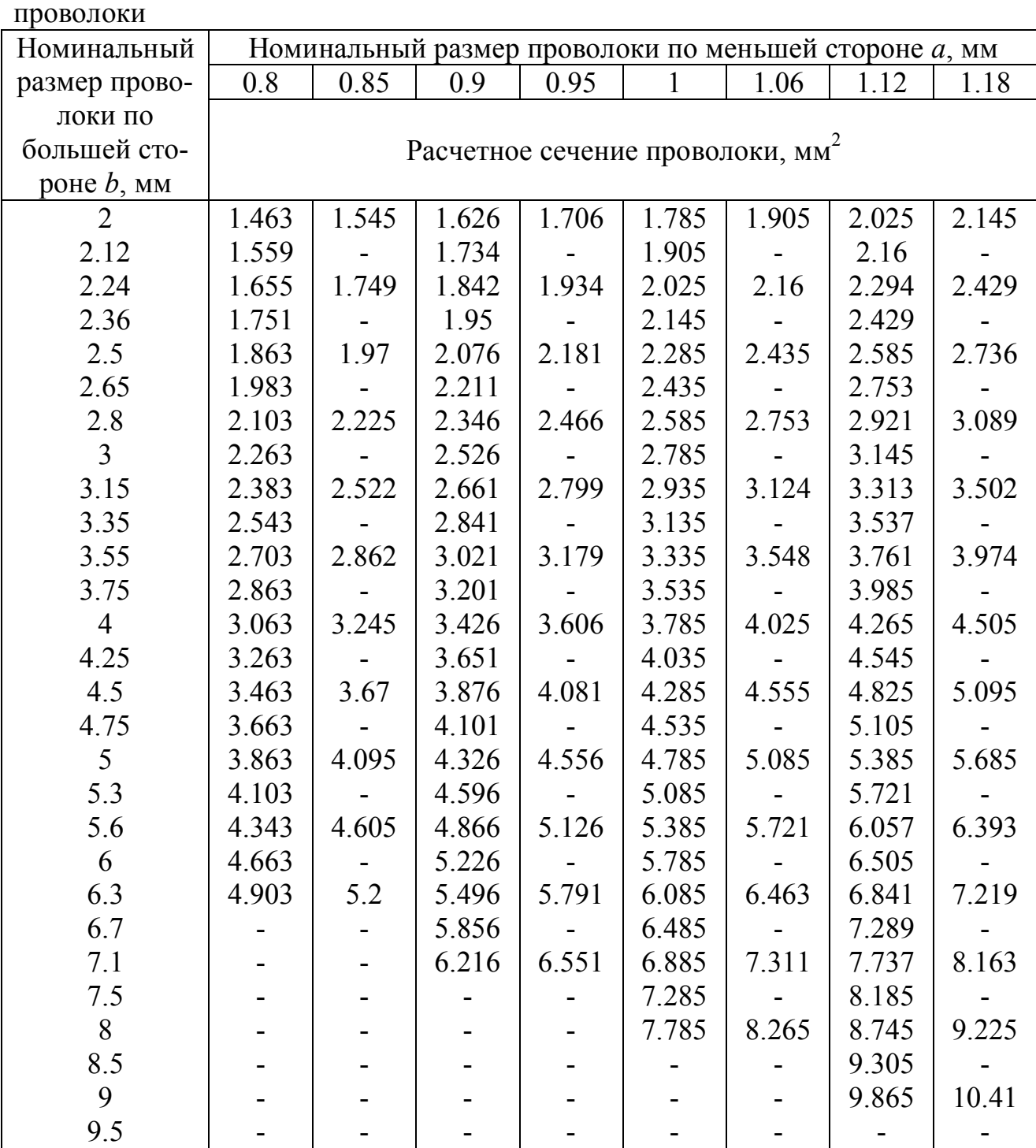

Таблица В.1 – Размеры и площади поперечного сечения прямоугольной

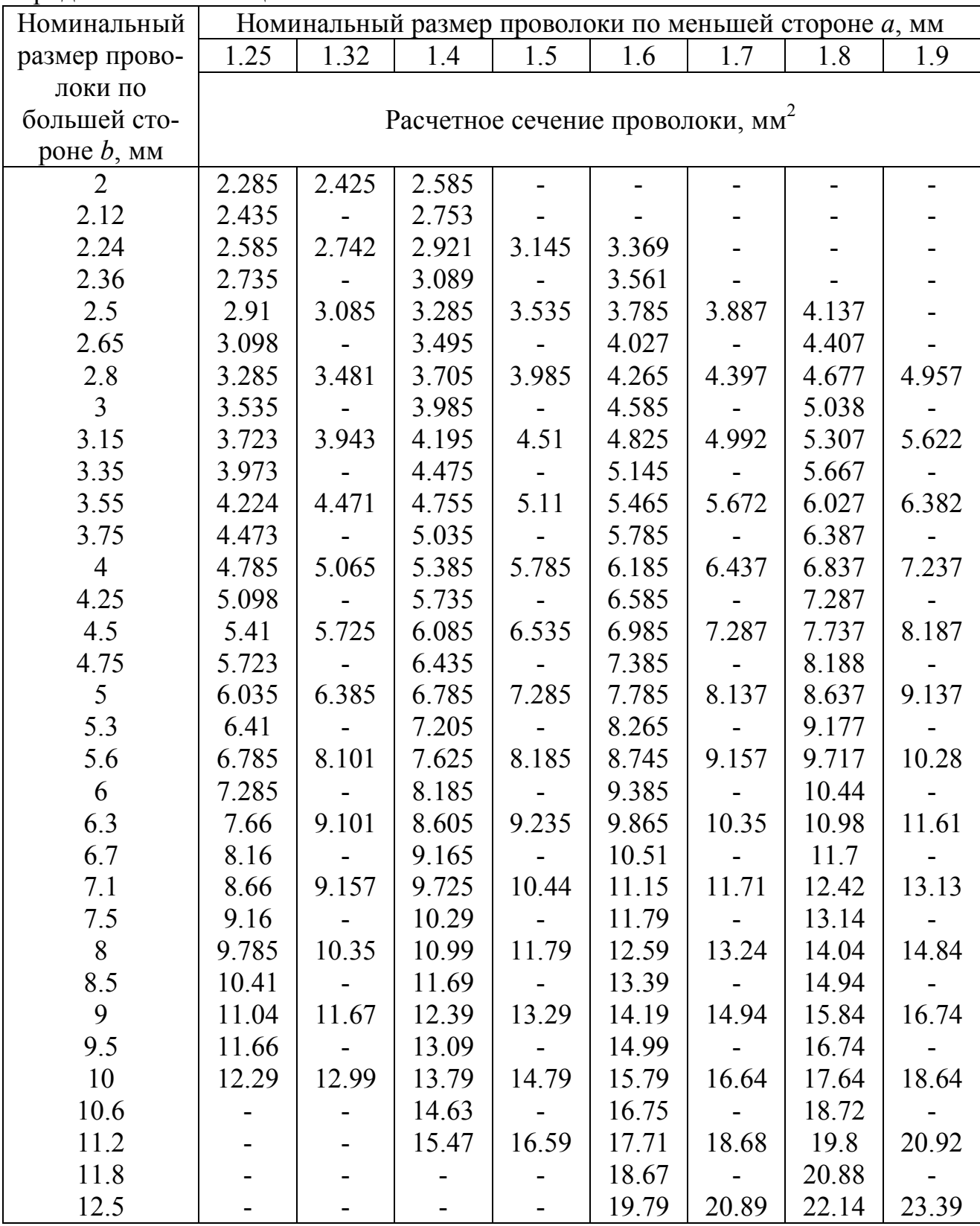

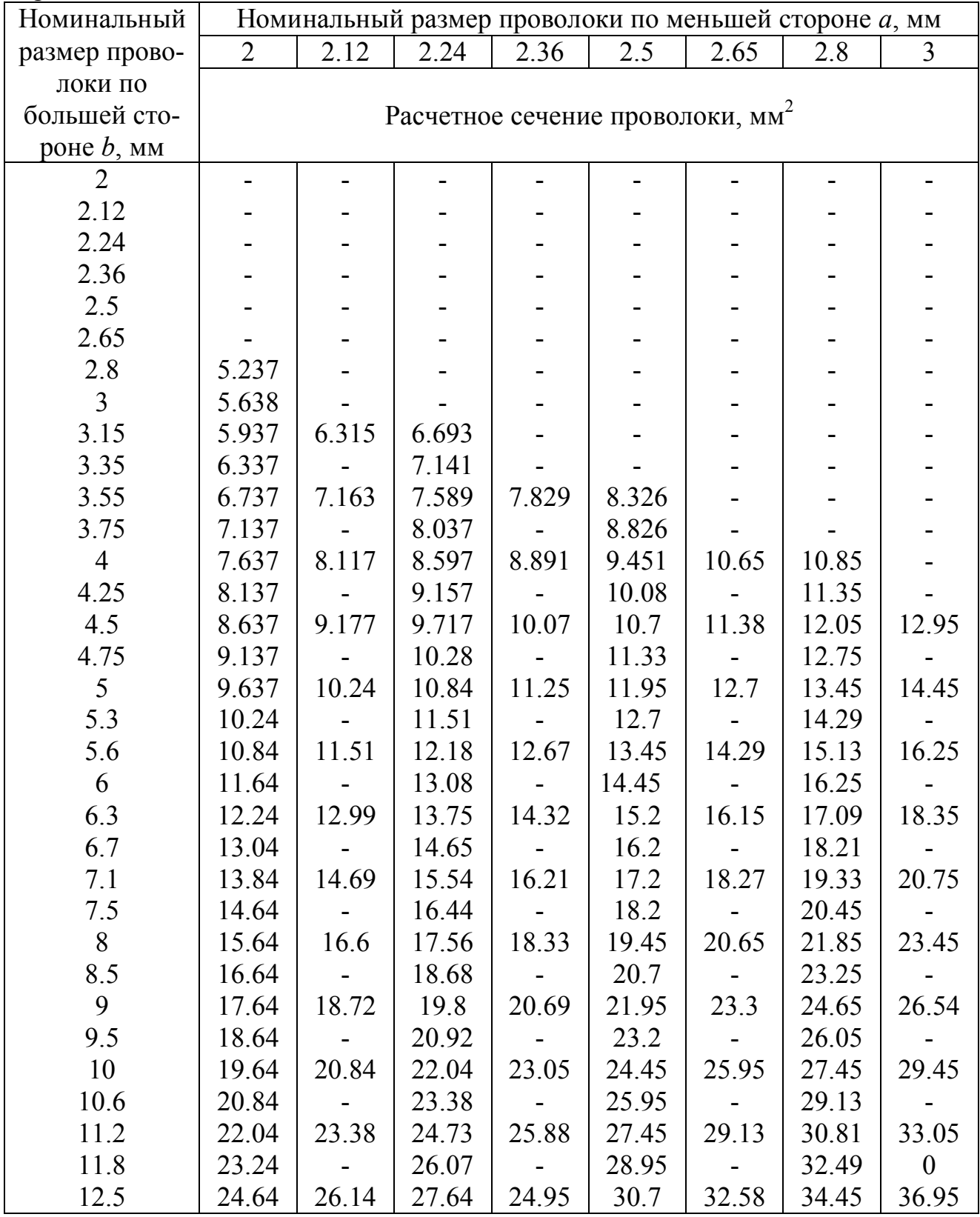

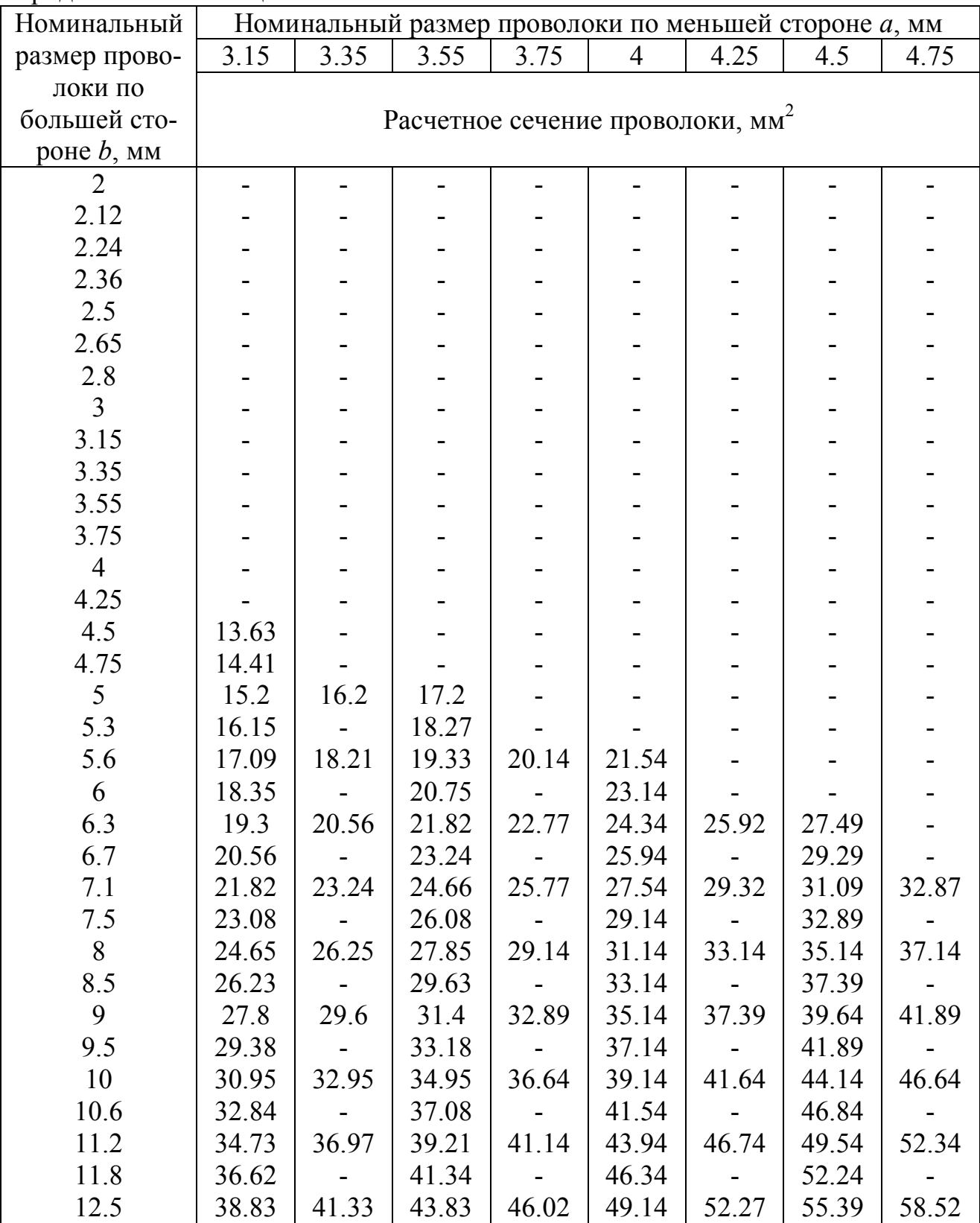

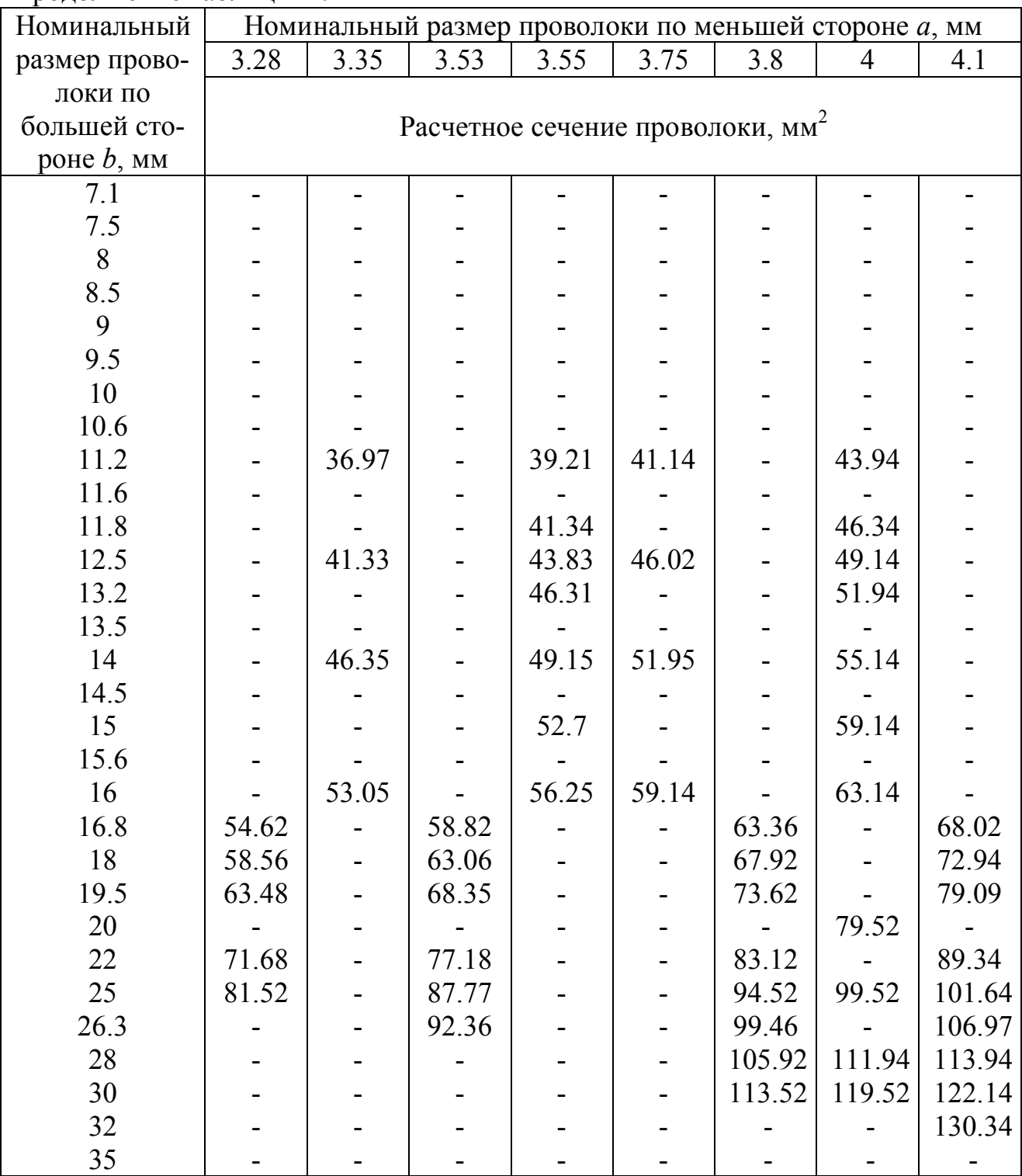

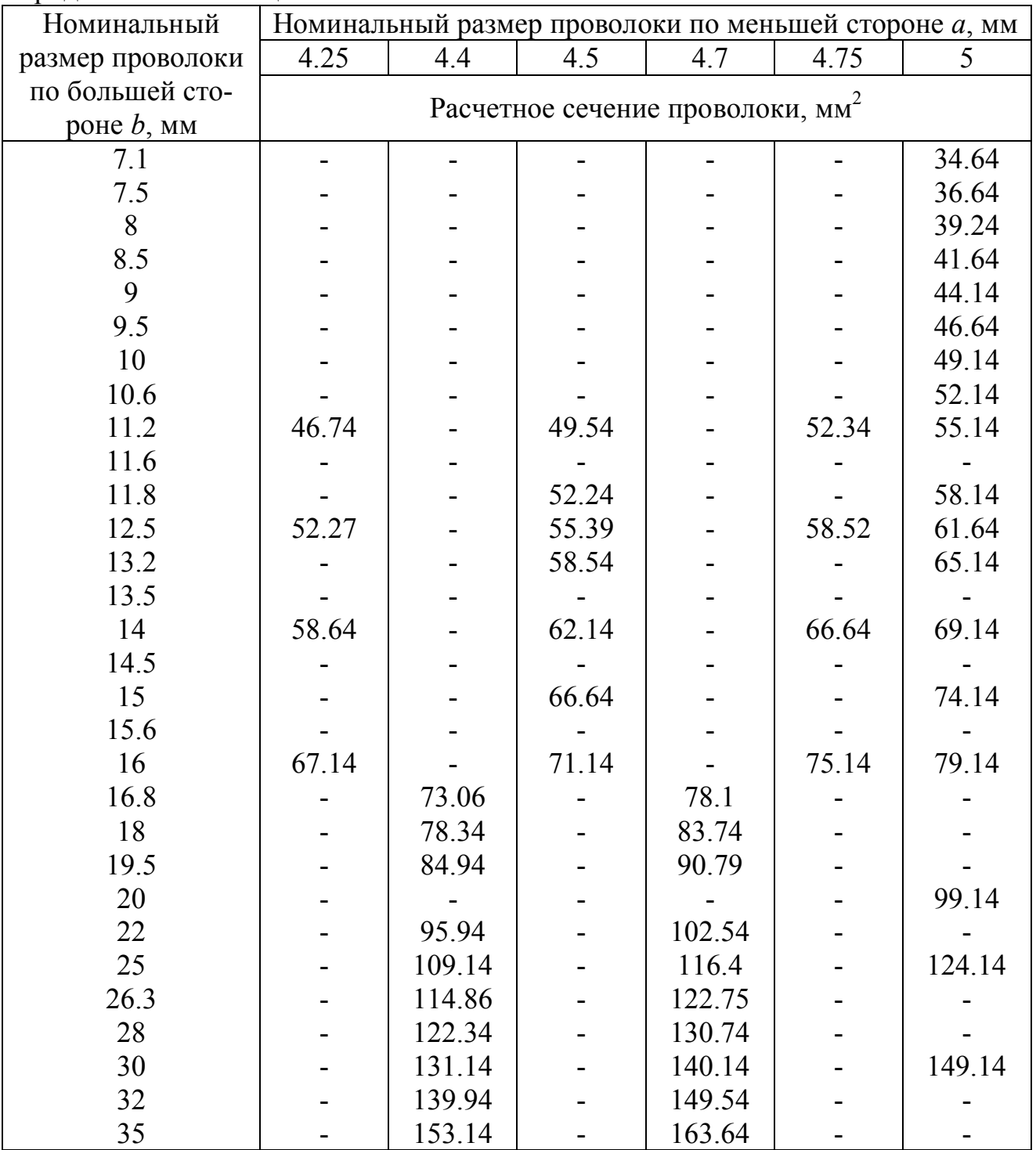

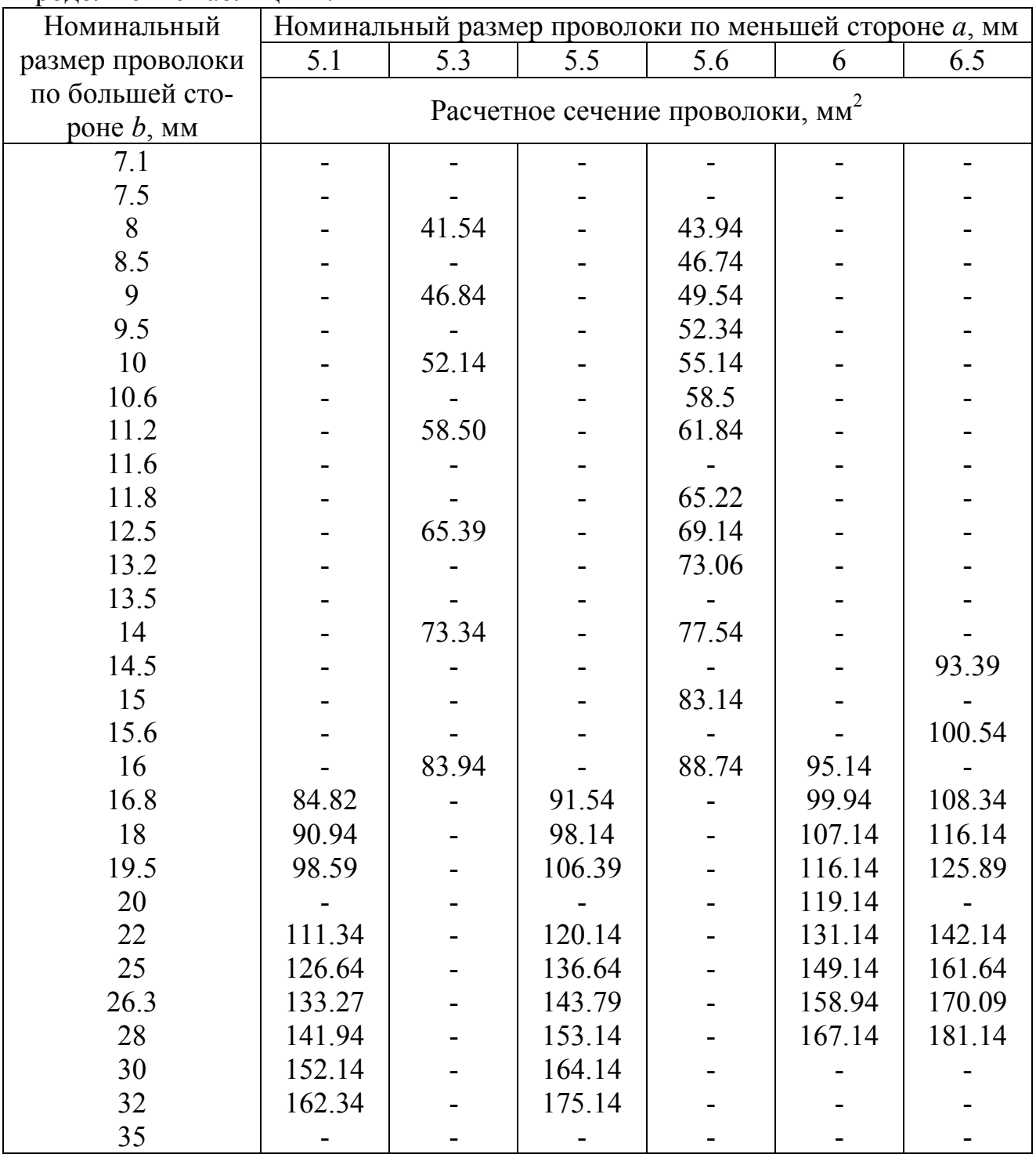

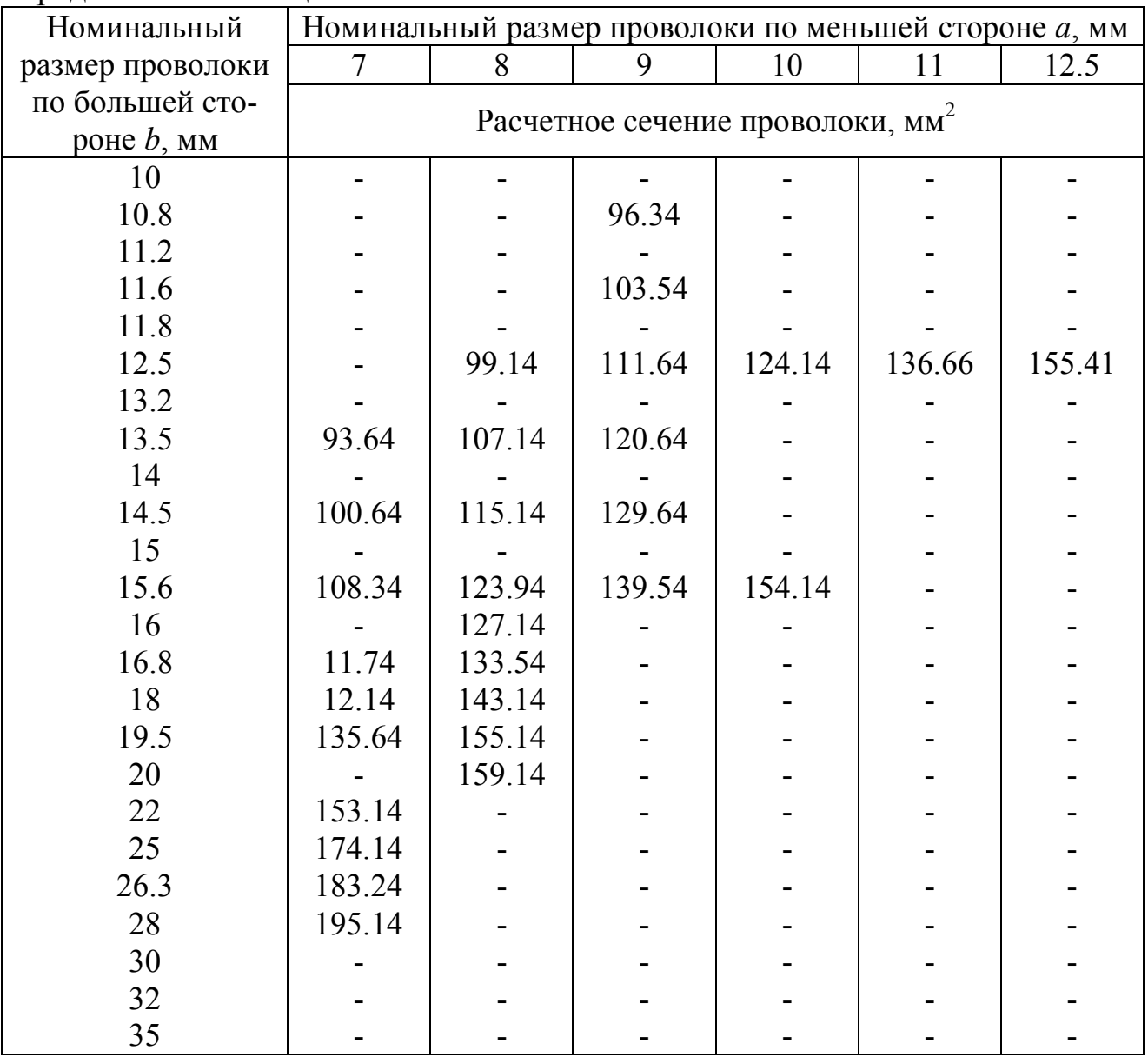

|               |                                          | Двусторонняя толщина изоляции прямоуголь- |           |  |  |  |  |  |
|---------------|------------------------------------------|-------------------------------------------|-----------|--|--|--|--|--|
| Марка провода | ного провода при меньшей стороне сечения |                                           |           |  |  |  |  |  |
|               |                                          | голого провода, мм                        |           |  |  |  |  |  |
|               | $0.85 - 1.9$                             | $2.12 - 3.75$                             | $4 - 5.6$ |  |  |  |  |  |
| ПБД           | 0.27                                     | 0.33                                      | 0.44      |  |  |  |  |  |
| АПБД          | 0.27                                     | 0.33                                      | 0.44      |  |  |  |  |  |
| ПЭЛБО         |                                          |                                           |           |  |  |  |  |  |
| ПЭЛШО, ПЕЛШКО |                                          |                                           |           |  |  |  |  |  |
| ПСД, ПСДК     | 0.27                                     | 0.33                                      | 0.4       |  |  |  |  |  |
| ПСДТ          |                                          |                                           |           |  |  |  |  |  |
| ПСДКТ         | 0.22                                     |                                           |           |  |  |  |  |  |
| ПДА           | 0.4                                      | 0.4                                       | 0.4       |  |  |  |  |  |
| ПЭВП, ПЭМП,   | $0.1 - 0.12$                             | 0.15                                      |           |  |  |  |  |  |
| ПЭВППИ, ПЭТВП |                                          |                                           |           |  |  |  |  |  |
| ППТБО, ППЛБО  | 0.45                                     | 0.45                                      | 0.5       |  |  |  |  |  |

Таблица В.2 – Максимальная толщина изоляции обмоточных проводов

# **Приложение Г**

### *(справочное)*

## **Основные кривые намагничивания сталей**

Таблица Г.1 – Основная кривая намагничивания для холоднокатанной изотропной стали 2013

| B, T <sub>J</sub> | $\boldsymbol{0}$ | 0.01  | 0.02  | 0.03  | 0.04   | 0.05  | 0.06  | 0.07  | 0.08  | 0.09  |
|-------------------|------------------|-------|-------|-------|--------|-------|-------|-------|-------|-------|
|                   |                  |       |       |       | H, A/M |       |       |       |       |       |
| 1.0               | 110              | 111   | 113   | 114   | 115    | 117   | 118   | 120   | 121   | 123   |
| 1.1               | 125              | 126   | 127   | 128   | 129    | 132   | 133   | 134   | 136   | 138   |
| 1.2               | 141              | 146   | 152   | 158   | 164    | 170   | 176   | 182   | 188   | 194   |
| 1.3               | 200              | 210   | 220   | 230   | 240    | 250   | 260   | 270   | 280   | 290   |
| 1.4               | 300              | 320   | 350   | 380   | 410    | 430   | 460   | 500   | 540   | 580   |
| 1.5               | 620              | 670   | 780   | 890   | 1000   | 1130  | 1240  | 1350  | 1460  | 1580  |
| 1.6               | 1700             | 1860  | 2020  | 2180  | 2340   | 2500  | 2700  | 2800  | 3000  | 3200  |
| 1.7               | 3400             | 3700  | 4000  | 4300  | 4700   | 5000  | 5400  | 5800  | 6200  | 6600  |
| 1.8               | 7000             | 7500  | 8000  | 8500  | 9200   | 10000 | 10600 | 11200 | 11800 | 12400 |
| 1.9               | 13000            | 13600 | 14200 | 14800 | 15600  | 16500 | 17300 | 18100 | 18900 | 19800 |
| 2.0               | 20700            | 22600 | 24400 | 26300 | 28100  | 30000 | 36000 | 42000 | 48000 | 54000 |
| 2.1               | 60000            | 67000 | 74000 | 81000 | 88100  | 95000 |       |       |       |       |

Кривая намагничивания выражается уравнениями:

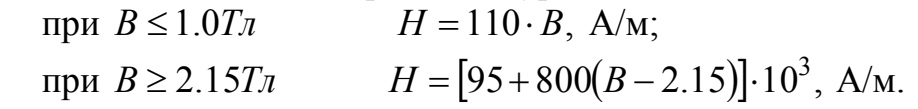

| B, T <sub>J</sub> | $\boldsymbol{0}$ | 0.01  | 0.02  | 0.03  | 0.04  | 0.05  | 0.06  | 0.07  | 0.08  | 0.09  |
|-------------------|------------------|-------|-------|-------|-------|-------|-------|-------|-------|-------|
|                   | H, A/M           |       |       |       |       |       |       |       |       |       |
| 0.7               | 96               | 99    | 103   | 108   | 113   | 118   | 122   | 126   | 131   | 135   |
| 0.8               | 140              | 145   | 150   | 155   | 160   | 165   | 170   | 175   | 180   | 185   |
| 0.9               | 190              | 195   | 200   | 205   | 210   | 215   | 220   | 225   | 230   | 235   |
| 1.0               | 240              | 246   | 252   | 258   | 264   | 270   | 276   | 282   | 288   | 294   |
| 1.1               | 300              | 310   | 320   | 330   | 340   | 350   | 360   | 370   | 380   | 390   |
| 1.2               | 400              | 410   | 420   | 430   | 440   | 460   | 470   | 480   | 500   | 520   |
| 1.3               | 550              | 580   | 610   | 650   | 690   | 730   | 780   | 830   | 880   | 940   |
| 1.4               | 1000             | 1060  | 1120  | 1180  | 1240  | 1300  | 1360  | 1420  | 1480  | 1540  |
| 1.5               | 1600             | 1750  | 1900  | 2050  | 2200  | 2350  | 2500  | 2700  | 2900  | 3100  |
| 1.6               | 3400             | 3600  | 3800  | 4100  | 4400  | 4700  | 5300  | 5900  | 6500  | 7100  |
| 1.7               | 7700             | 8200  | 8900  | 9400  | 10000 | 10600 | 11100 | 11700 | 12200 | 12800 |
| 1.8               | 13400            | 14000 | 14600 | 15200 | 15800 | 16400 | 17000 | 17600 | 18200 | 18800 |
| 1.9               | 19400            | 20000 | 21800 | 23700 | 25700 | 27800 | 30000 | 32200 | 34400 | 36600 |
| 2.0               | 38800            | 41000 | 43200 | 45400 | 47600 | 49800 | 52000 | 54500 | 57500 | 60500 |
| 2.1               | 65500            | 72500 | 80000 |       |       |       |       |       |       |       |

Таблица Г.2 – Основная кривая намагничивания для холоднокатанных изотропных сталей 2211, 2212, 2214 и 2312

Кривая намагничивания выражается уравнениями:

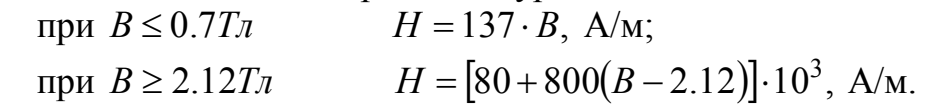

| B, T <sub>J</sub> | $\boldsymbol{0}$ | 0.01  | 0.02  | 0.03  | 0.04  | 0.05  | 0.06  | 0.07  | 0.08  | 0.09  |  |  |  |
|-------------------|------------------|-------|-------|-------|-------|-------|-------|-------|-------|-------|--|--|--|
|                   | $H$ , $A/M$      |       |       |       |       |       |       |       |       |       |  |  |  |
| 0.7               | 109              | 111   | 113   | 115   | 117   | 119   | 122   | 124   | 127   | 130   |  |  |  |
| 0.8               | 133              | 135   | 138   | 141   | 144   | 147   | 150   | 154   | 158   | 162   |  |  |  |
| 0.9               | 166              | 170   | 174   | 179   | 184   | 187   | 184   | 199   | 205   | 211   |  |  |  |
| 1.0               | 217              | 223   | 230   | 237   | 244   | 252   | 260   | 269   | 277   | 286   |  |  |  |
| 1.1               | 295              | 304   | 314   | 324   | 334   | 344   | 355   | 366   | 377   | 388   |  |  |  |
| 1.2               | 399              | 411   | 423   | 435   | 447   | 460   | 473   | 486   | 500   | 540   |  |  |  |
| 1.3               | 585              | 630   | 680   | 735   | 795   | 860   | 930   | 1000  | 1070  | 1150  |  |  |  |
| 1.4               | 1230             | 1320  | 1420  | 1520  | 1630  | 1750  | 1870  | 2010  | 2160  | 2320  |  |  |  |
| 1.5               | 2500             | 2680  | 2870  | 3080  | 3300  | 3540  | 3800  | 4090  | 4380  | 4700  |  |  |  |
| 1.6               | 5000             | 5380  | 5760  | 6200  | 6650  | 7120  | 7650  | 8200  | 8800  | 9400  |  |  |  |
| 1.7               | 10000            | 10500 | 11000 | 11500 | 12000 | 12500 | 13100 | 13700 | 14300 | 14900 |  |  |  |
| 1.8               | 15600            | 16200 | 16800 | 17500 | 18300 | 19100 | 20000 | 20900 | 21900 | 22900 |  |  |  |
| 1.9               | 23900            | 25000 | 26200 | 27400 | 28700 | 30000 | 32000 | 36000 | 42000 | 50000 |  |  |  |
| 2.0               | 59000            |       |       |       |       |       |       |       |       |       |  |  |  |

Таблица Г.3 – Основная кривая намагничивания для холоднокатанной изотропной стали 2411 и 2412

Кривая намагничивания выражается уравнениями:

при *В* 0.7*Тл Н* 156 *В*, А/м;

при *В* ≥ 2.0*Тл*  $H = [59 + 900(B - 2.0)] \cdot 10^3$ , А/м.

Таблица Г.4 – Основная кривая намагничивания для высоколегированной холоднокатанной анизотропной стали 3411 (при намагничивании вдоль проката)

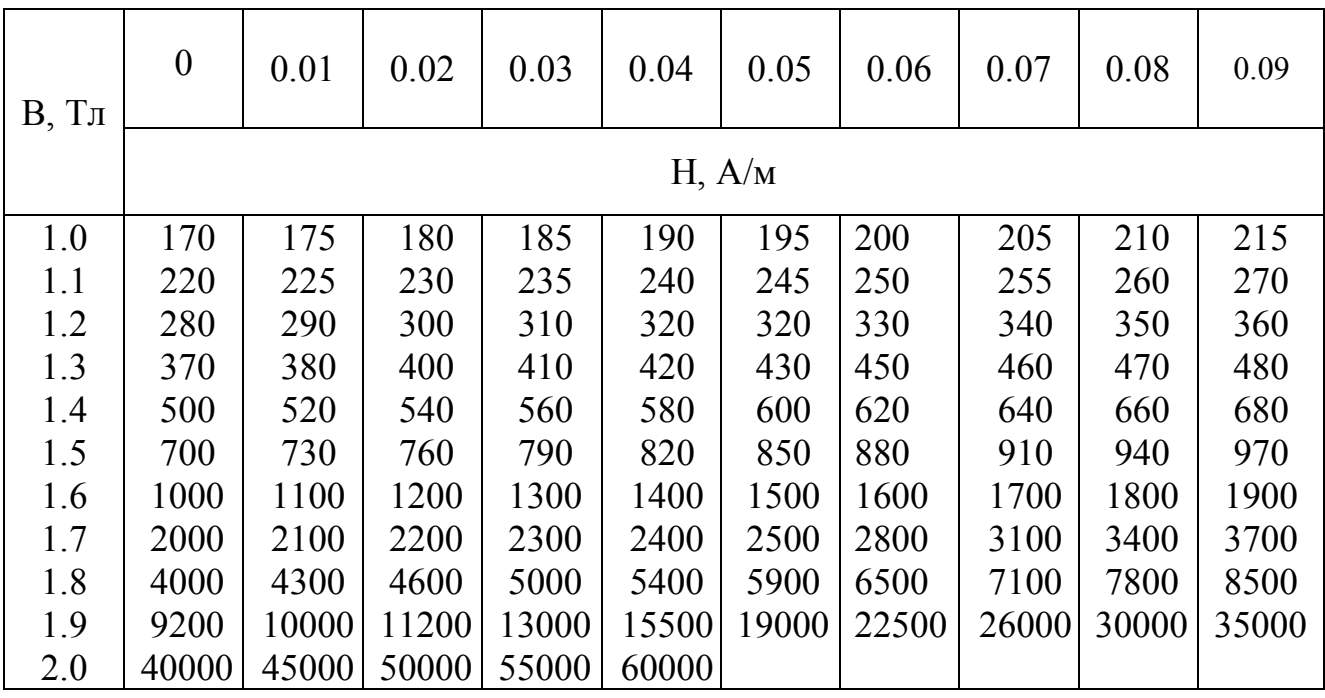

Кривая намагничивания выражается уравнениями:<br>
при  $B \le 1.0T_\pi$   $H = 170 \cdot B$ , A/м;  $H = 170 \cdot B$ , A/M; при *В* ≥ 2.04*T*<sub>*л*</sub>  $H = [60 + 500(B - 2.04)] \cdot 10^3$ , А/м. Таблица Г.5 – Основная кривая намагничивания для высоколегированной холоднокатанной анизотропной стали 3413 (при намагничивании вдоль проката)

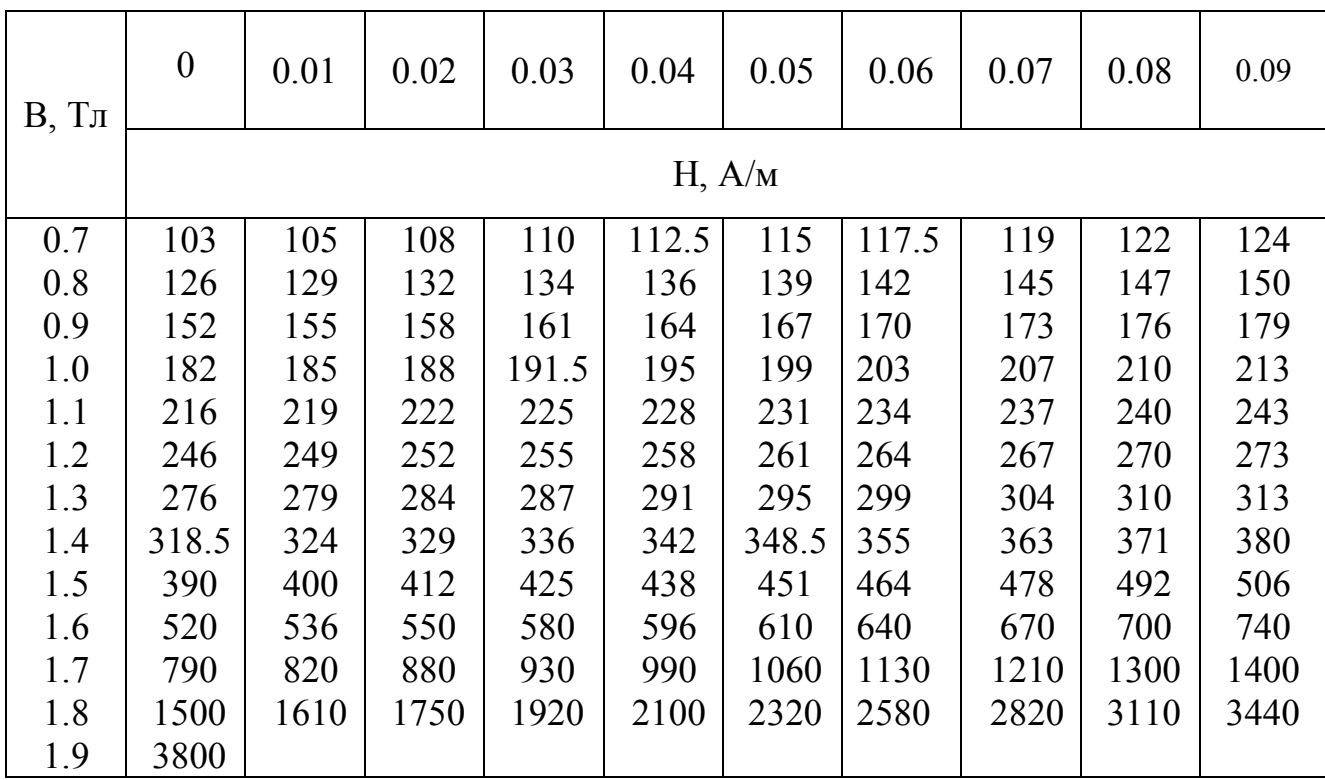

при *В* ≤ 0.7*Тл Н* = 147 ⋅ *В*, А/м; при *В* ≥ 1.9*T*<sub>*л*</sub>  $H = [3.8 + 40(B - 1.9)] \cdot 10^3$ , A/м.

Таблица Г.6– Кривая намагничивания для полюсов из листовой конструкционной стали (СТ3) толщиной 1 – 2 мм

| В, Тл | $\boldsymbol{0}$ | 0.01  | 0.02  | 0.03  | 0.04  | 0.05  | 0.06  | 0.07  | 0.08  | 0.09  |  |  |
|-------|------------------|-------|-------|-------|-------|-------|-------|-------|-------|-------|--|--|
|       | $H$ , $A/M$      |       |       |       |       |       |       |       |       |       |  |  |
| 0.9   | 480              | 490   | 495   | 505   | 510   | 520   | 530   | 540   | 550   | 560   |  |  |
| 1.0   | 570              | 582   | 595   | 607   | 615   | 630   | 642   | 655   | 665   | 680   |  |  |
| 1.1   | 690              | 703   | 720   | 731   | 748   | 760   | 775   | 790   | 808   | 825   |  |  |
| 1.2   | 845              | 860   | 880   | 900   | 920   | 940   | 960   | 992   | 1015  | 1045  |  |  |
| 1.3   | 1080             | 1112  | 1145  | 1175  | 1220  | 1260  | 1300  | 1350  | 1393  | 1450  |  |  |
| 1.4   | 1490             | 1530  | 1595  | 1645  | 1700  | 1750  | 1835  | 1920  | 2010  | 2110  |  |  |
| 1.5   | 2270             | 2450  | 2560  | 2710  | 2880  | 3050  | 3200  | 3400  | 3650  | 3750  |  |  |
| 1.6   | 4000             | 4250  | 4500  | 4750  | 5000  | 5250  | 5580  | 5950  | 6230  | 6600  |  |  |
| 1.7   | 7050             | 7530  | 7950  | 8400  | 8850  | 9320  | 9800  | 10300 | 10800 | 11400 |  |  |
| 1.8   | 11900            | 12400 | 13000 | 13500 | 14100 | 14800 | 15600 | 16200 | 1700  | 17800 |  |  |
| 1.9   | 18800            | 19700 | 20700 | 21500 | 22600 | 23500 | 24500 | 25600 | 26500 | 27500 |  |  |

при *В* ≤ 0.9*Тл Н* = 533 *· В*, А/м;

при *В* ≥ 2.0*T*<sub>*л*</sub>  $H = [29 + 130(B - 2.0)] \cdot 10^3$ , А/м.

| B, T <sub>J</sub> | $\boldsymbol{0}$ | 0.01 | 0.02 | 0.03 | 0.04 | 0.05 | 0.06 | 0.07 | 0.08 | 0.09 |  |  |
|-------------------|------------------|------|------|------|------|------|------|------|------|------|--|--|
|                   | H, A/M           |      |      |      |      |      |      |      |      |      |  |  |
| 0.0               | 0.0              | 8    | 16   | 24   | 32   | 40   | 48   | 56   | 64   | 72   |  |  |
| 0.1               | 80               | 88   | 96   | 104  | 112  | 120  | 128  | 136  | 144  | 152  |  |  |
| 0.2               | 160              | 168  | 176  | 184  | 192  | 200  | 208  | 216  | 224  | 232  |  |  |
| 0.3               | 240              | 248  | 250  | 264  | 272  | 280  | 288  | 296  | 304  | 312  |  |  |
| 0.4               | 320              | 328  | 336  | 344  | 352  | 360  | 368  | 376  | 384  | 392  |  |  |
| 0.5               | 400              | 408  | 417  | 426  | 434  | 443  | 452  | 461  | 470  | 479  |  |  |
| 0.6               | 488              | 497  | 506  | 516  | 525  | 535  | 544  | 554  | 564  | 574  |  |  |
| 0.7               | 584              | 593  | 603  | 613  | 623  | 632  | 642  | 652  | 662  | 672  |  |  |
| 0.8               | 682              | 693  | 703  | 724  | 734  | 745  | 755  | 766  | 776  | 787  |  |  |
| 0.9               | 798              | 810  | 823  | 835  | 848  | 850  | 873  | 885  | 898  | 911  |  |  |
| 1.0               | 924              | 938  | 953  | 969  | 986  | 1004 | 1022 | 1039 | 1056 | 1073 |  |  |
| 1.1               | 1090             | 1108 | 1127 | 1147 | 1167 | 1187 | 1207 | 1227 | 1248 | 1269 |  |  |
| 1.2               | 1290             | 1315 | 1340 | 1370 | 1400 | 1430 | 1460 | 1490 | 1520 | 1555 |  |  |
| 1.3               | 1590             | 1630 | 1670 | 1720 | 1760 | 1810 | 1860 | 1920 | 1970 | 2030 |  |  |
| 1.4               | 2090             | 2160 | 2230 | 2300 | 2370 | 2440 | 2530 | 2620 | 2710 | 2800 |  |  |
| 1.5               | 2890             | 2990 | 3100 | 2310 | 3320 | 3430 | 3560 | 3700 | 3830 | 3960 |  |  |
| 1.6               | 4100             | 4250 | 4400 | 4550 | 4700 | 4870 | 5000 | 5150 | 5300 | 5500 |  |  |

Таблица Г.7– Литая сталь, толстые листы (СТ3), поковки

Таблица Г.8 – Удельные потери мощности в листовой электротехнической стали при *В* 1*Тл* , *f* 50*Гц* и толщине листов 0.5*мм*

| Марка стали            | 2011 | 2012 |     | 2013   2211   2212   2214 |     | 12312 | 2411 |  |
|------------------------|------|------|-----|---------------------------|-----|-------|------|--|
| $p_{\nu\partial 1/50}$ | 3.5  | 2.9  | 2.5 | 2.6                       | 2.2 | 1.75  |      |  |
|                        |      |      |     |                           |     |       |      |  |

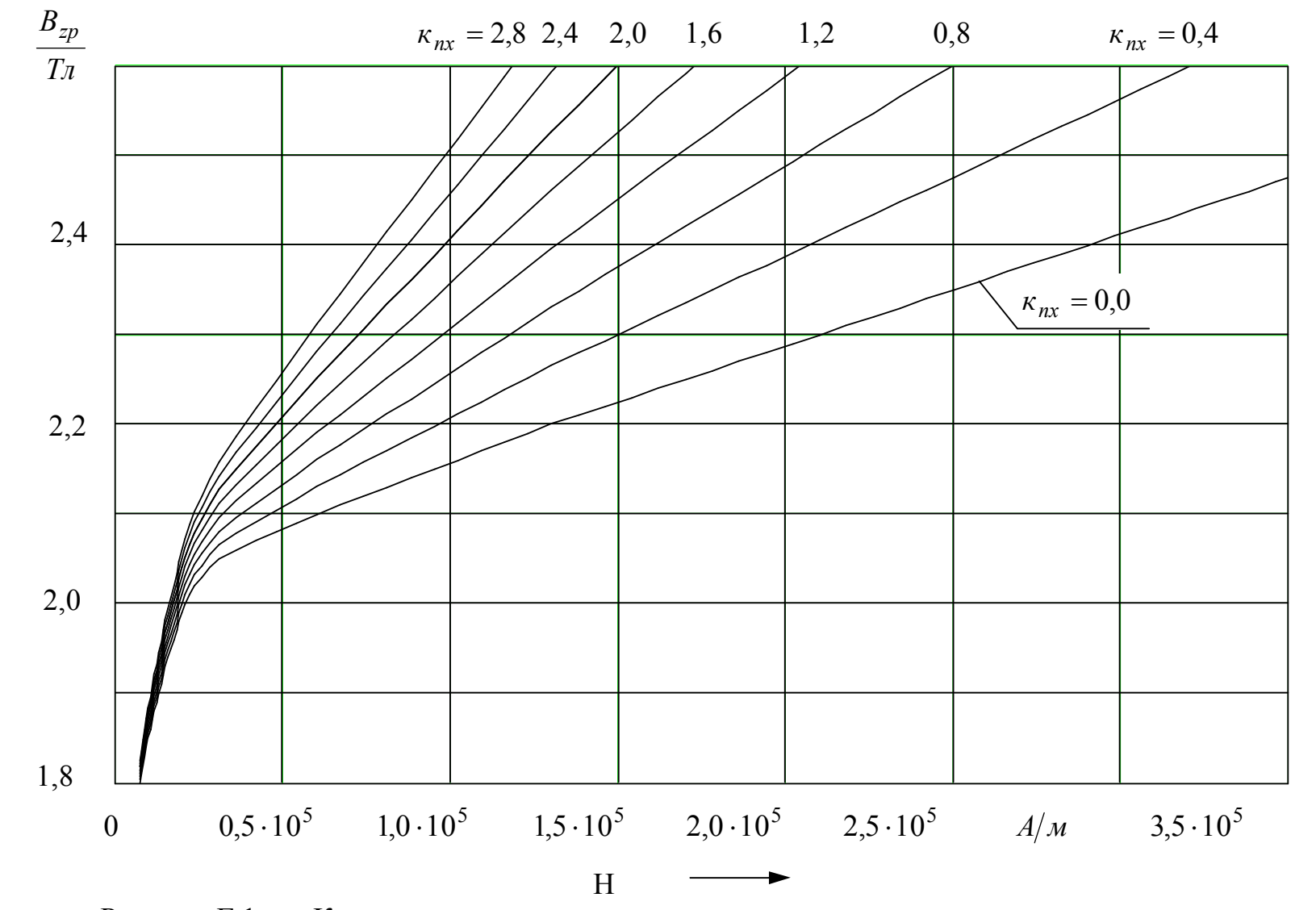

Рисунок Г.1 - Кривые намагничивания для определения магнитного напряжения зоны зубцов (электротехническая сталь 2013) с учётом ответвления магнитного потока в паз

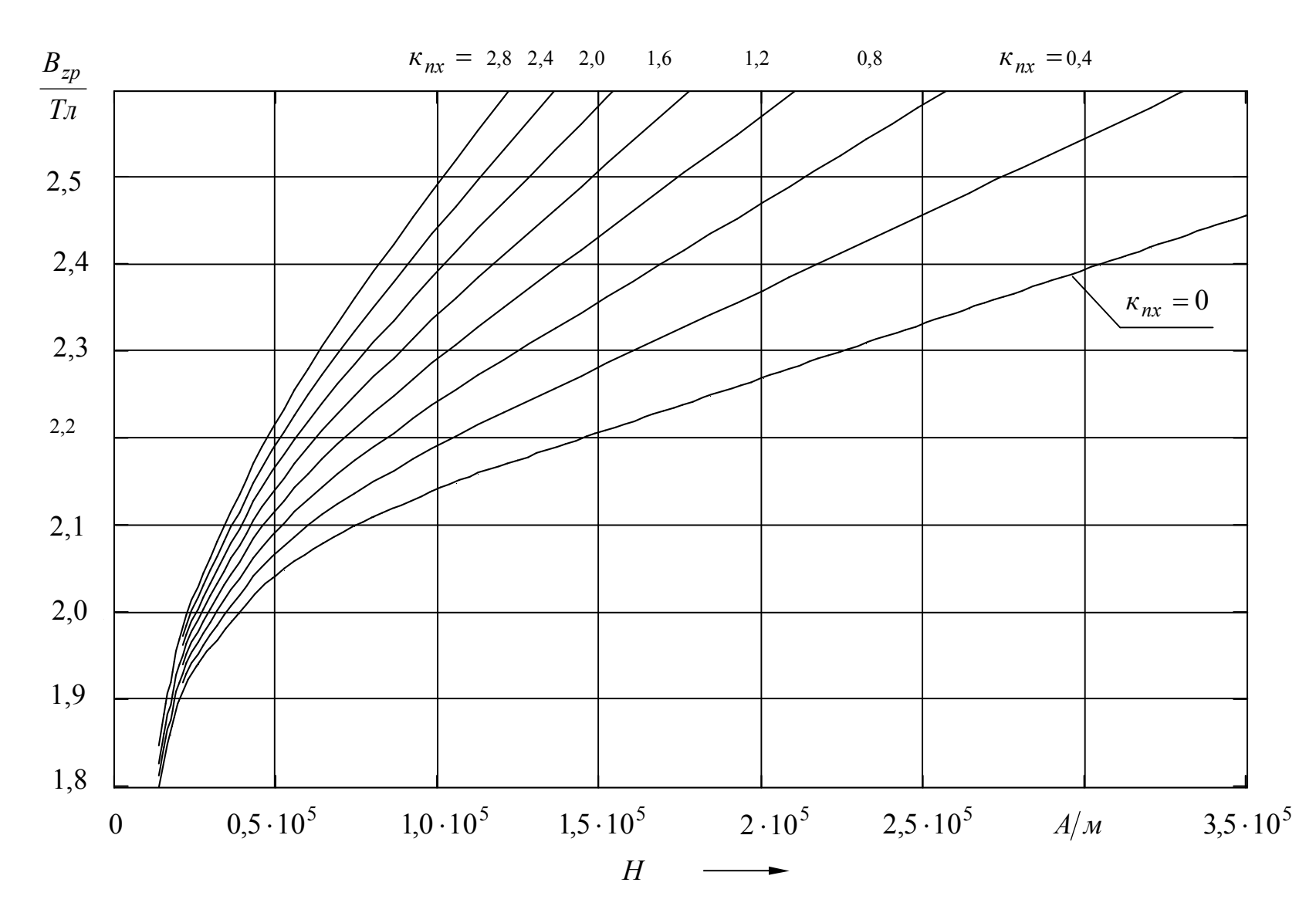

Рисунок Г.2 - Кривые намагничивания для определения магнитного напряжения зоны зубцов (электротехническая сталь 2211, 2212, 2214 и 2312) с учётом ответвления магнитного потока в паз

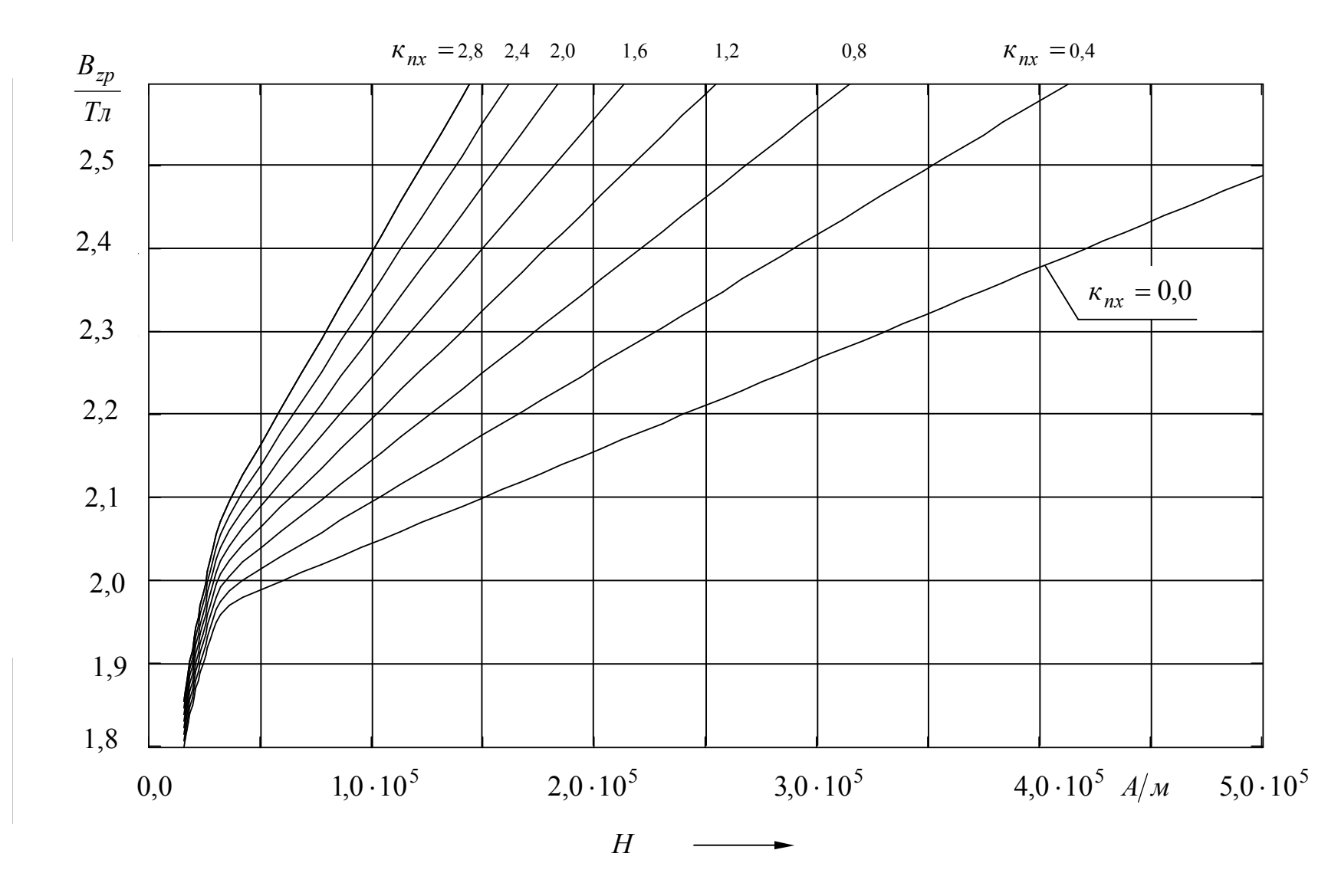

Рисунок Г.3 - Кривые намагничивания для определения магнитного напряжения зоны зубцов (электротехническая сталь 2411 и 2412) с учётом ответвления магнитного потока в паз

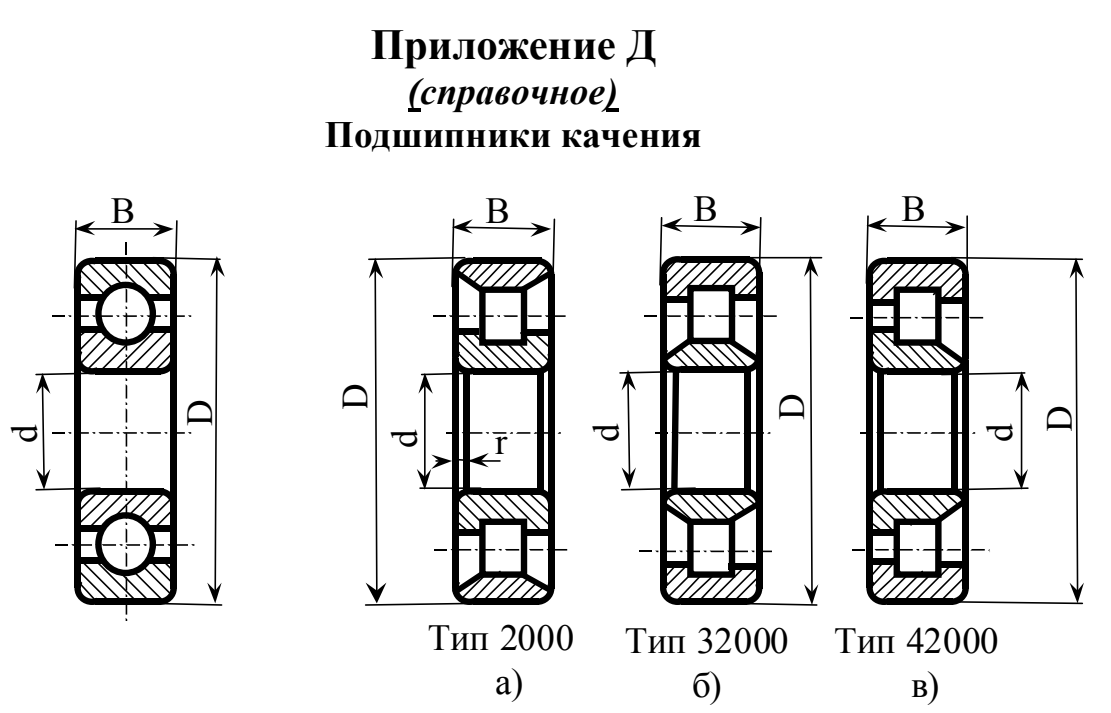

Рисунок Д.1-Шарикоподшипник Рисунок Д.2-Роликоподшипник

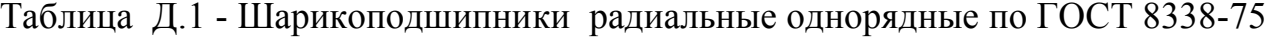

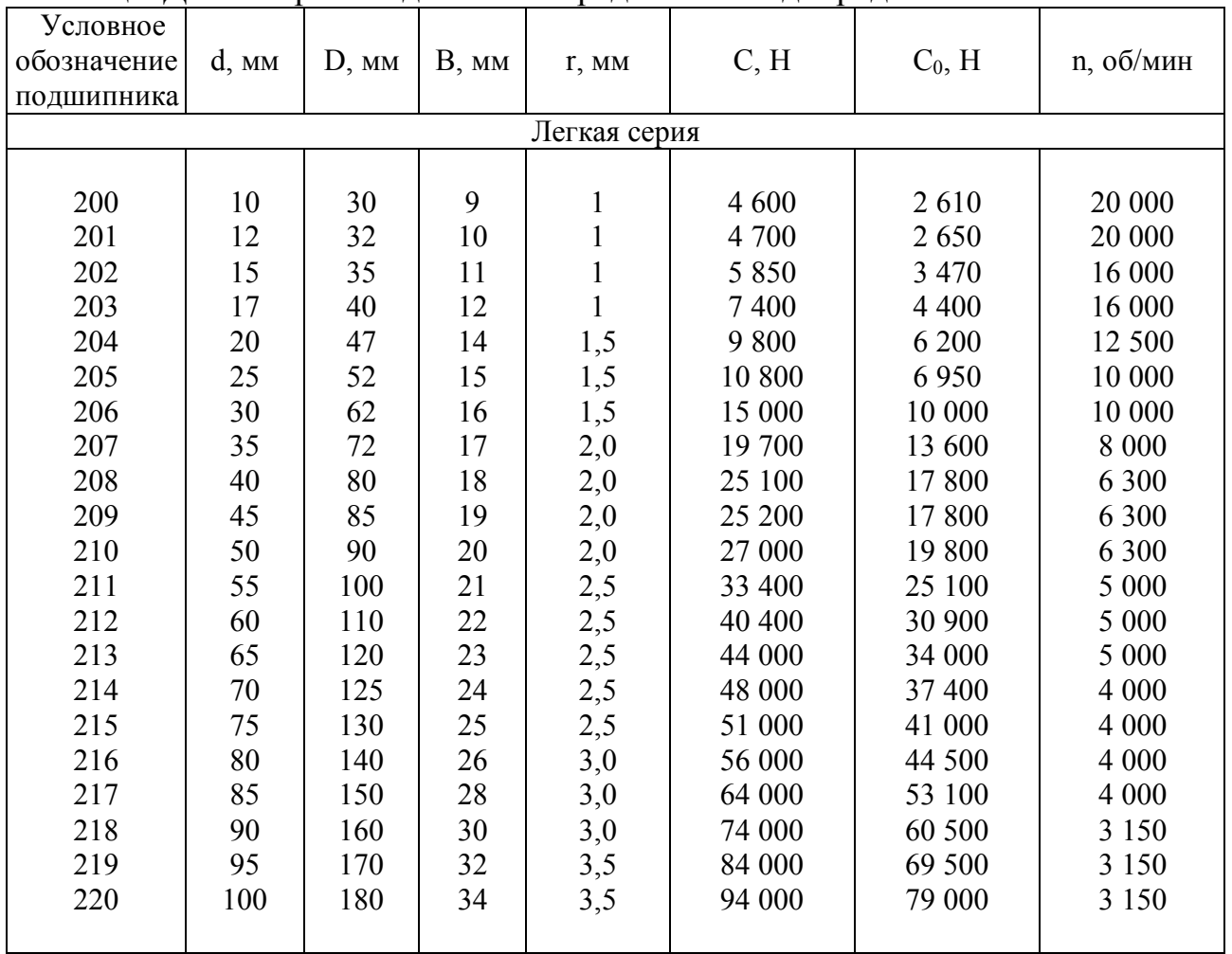
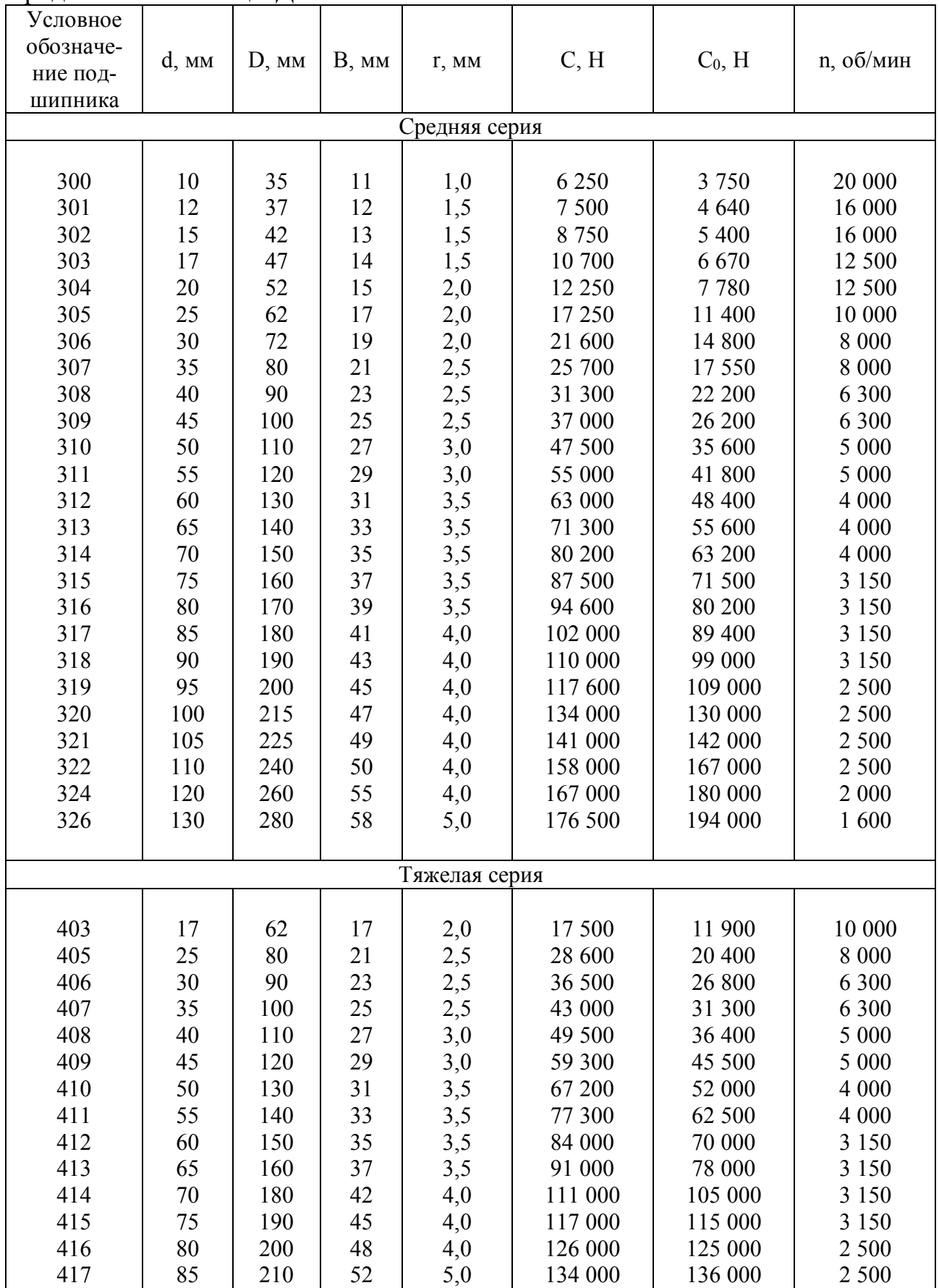

## Продолжение таблицы Д.1

| Условное обозначе-<br>ние подшипника | d, MM | D, MM | $B$ , $MM$          | I, MM | C, H    | $C_0$ , H | n, o6/MHH |  |  |
|--------------------------------------|-------|-------|---------------------|-------|---------|-----------|-----------|--|--|
| Легкая узкая серия                   |       |       |                     |       |         |           |           |  |  |
|                                      |       |       |                     |       |         |           |           |  |  |
| 2202, 32202, 42202                   | 15    | 35    | 11                  | 1,0   | 5 5 2 0 | 3 0 2 0   | 16 000    |  |  |
| 2204, 32204, 42204                   | 20    | 47    | 14                  | 1,5   | 11 700  | 7 2 5 0   | 12 500    |  |  |
| 2205, 32205, 42205                   | 25    | 52    | 15                  | 1,5   | 13 200  | 8 4 5 0   | 10 000    |  |  |
| 2206, 32206, 42206                   | 30    | 62    | 16                  | 1,5   | 17 000  | 11 200    | 10 000    |  |  |
| 2207, 32207, 42207                   | 35    | 72    | 17                  | 2,0   | 25 000  | 17 200    | 8 0 0 0   |  |  |
| 2208, 32208, 42208                   | 40    | 80    | 18                  | 2,0   | 33 000  | 23 500    | 8 0 0 0   |  |  |
| 2209, 32209, 42209                   | 45    | 85    | 19                  |       | 34 300  | 25 200    | 6 3 0 0   |  |  |
|                                      |       |       |                     | 2,0   |         |           |           |  |  |
| 2210, 32210, 42210                   | 50    | 90    | 20                  | 2,0   | 38 000  | 28 600    | 6 300     |  |  |
| 2211, 32211, 42211                   | 55    | 100   | 21                  | 2,5   | 43 000  | 32 300    | 6 3 0 0   |  |  |
| 2212, 32212, 42212                   | 60    | 110   | 22                  | 2,5   | 53 700  | 42 000    | 5 0 0 0   |  |  |
| 2213, 32213, 42213                   | 65    | 120   | 23                  | 2,5   | 61 000  | 47 600    | 5 0 0 0   |  |  |
| 2214, 32214, 42214                   | 70    | 125   | 24                  | 2,5   | 67 500  | 47 700    | 4 0 0 0   |  |  |
| 2215, 32215, 42215                   | 75    | 130   | 25                  | 2,5   | 76 500  | 60 000    | 4 0 0 0   |  |  |
| 2216, 32216, 42216                   | 80    | 140   | 26                  | 3,0   | 78 000  | 62 300    | 4 0 0 0   |  |  |
| 2217, 32217, 42217                   | 85    | 150   | 28                  | 3,0   | 97 000  | 80 900    | 3 1 5 0   |  |  |
| 2218, 32218, 42218                   | 90    | 160   | 30                  | 3,0   | 119 000 | 99 000    | 3 1 5 0   |  |  |
| 32219, 42219                         | 95    | 170   | 32                  | 3,5   | 130 000 | 109 000   | 3 1 5 0   |  |  |
| 2220, 32220,<br>$\sim$               | 100   | 180   | 34                  | 3,5   | 132 500 | 109 000   | 2 500     |  |  |
| 32221, 42221                         | 105   | 190   | 36                  | 3,5   | 160 000 | 137 000   | 2 500     |  |  |
| 2222, 32222,                         | 110   | 200   | 38                  | 3,5   | 185 000 | 159 000   | 2 500     |  |  |
| 2224, 32224, 42224                   | 120   | 215   | 40                  | 3,5   | 209 000 | 185 000   | 2 500     |  |  |
| 2226, 32226, 42226                   | 130   | 230   | 40                  | 4,0   | 217 000 | 195 000   | 2 0 0 0   |  |  |
| 2228, 32228, 42228                   | 140   | 250   | 42                  | 4,0   | 254 000 | 232 000   | 2 0 0 0   |  |  |
|                                      |       |       |                     |       |         |           |           |  |  |
|                                      |       |       | Средняя узкая серия |       |         |           |           |  |  |
|                                      |       |       |                     |       |         |           |           |  |  |
| 2305, 32305, 42305                   | 25    | 62    | 17                  | 2,0   | 22 200  | 14 500    | 8 0 0 0   |  |  |
| 2306, 32306, 42306                   | 30    | 72    | 19                  | 2,0   | 29 600  | 20 200    | 8 0 0 0   |  |  |
| 2307, 32307, 42307                   | 35    | 80    | 21                  | 2,5   | 33 400  | 22 800    | 6 300     |  |  |
| 2308, 32308, 42308                   | 40    | 90    | 23                  | 2,5   | 40 200  | 28 000    | 6 3 0 0   |  |  |
| 2309, 32309, 42309                   | 45    | 100   | 25                  | 2,5   | 55 500  | 40 000    | 6 3 0 0   |  |  |
| 2310, 32310, 42310                   | 50    | 110   | 27                  | 3,0   | 64 000  | 46 500    | 5 0 0 0   |  |  |
| 2311, 32311, 42311                   | 55    | 120   | 29                  | 3,0   | 82 500  | 61 500    | 5 000     |  |  |
| 2312, 32312, 42312                   | 60    | 130   | 31                  | 3,5   | 98 000  | 75 800    | 4 0 0 0   |  |  |
| 2313, 32313, 42313                   | 65    | 140   | 33                  | 3,5   | 103 000 | 78 800    | 4 0 0 0   |  |  |
| 2314, 32314, 42314                   | 70    | 150   | 35                  | 3,5   | 121 000 | 95 500    | 4 0 0 0   |  |  |
| 2315, 32315, 42315                   | 75    | 160   | 37                  | 3,5   | 139 000 | 110 000   | 3 1 5 0   |  |  |
| 2316, 32316, 42316                   | 80    | 170   | 39                  | 3,5   | 147 000 | 118 500   | 3 1 5 0   |  |  |
| 2317, 32317, 42317                   | 85    | 180   | 41                  | 4,0   | 175 000 | 143 000   | 3 1 5 0   |  |  |
| 2318, 32318, 42318                   | 90    | 190   | 43                  | 4,0   | 190 000 | 157 000   | 2 500     |  |  |
| 2319, 32319, 42319                   | 95    | 200   | 45                  | 4,0   | 206 000 | 171 500   | 2 500     |  |  |
| 2320, 32320, 42320                   | 100   | 215   | 47                  | 4,0   | 238 000 | 197 000   | 2 500     |  |  |
| 2322, 32322, 42322                   | 110   | 240   | 50                  | 4,0   | 301 000 | 257 000   | 2 0 0 0   |  |  |

Таблица Д.2 - Роликоподшипники радиальные с короткими цилиндрическими роликами по ГОСТ 8328-75

Условное обозначение подшипника d, мм D, мм B, мм  $r$ , мм C, H C<sub>0</sub>, H n, об/мин 2324, 32324, 42324 2326, 32326, 42326 2328, 32328, 42328 2332, 32332, 42332 2336, 32336, 42336 2340, 32340, 42340 4,0 5,0 5,0 5,0 5,0 6,0 000 000 000 000 000 000 000 000 000 000 000 000 000 000 600 600 250 250 Средняя широкая серия 2605, 32605, 42605 2606, 32606, 42606 2607, 32607, 42607 2608, 32608, 42608 2609, 32609, 42609 2610, 32610, 42610 2611, 32611, 42611 2612, 32612, 42612 2613, 32613, 42613 2615, 32615, 42615 2616, 32616, 42616 2617, 32617, 42617 2618, 32618, 42618 2620, 32620, 42620 2622, 32622, 42622 2624, 32624, 42624 2626, 32626, 42626 2630, 32630, 42630 2634, 32634, 42634 2,0 2,0 2,5 2,5 2,5 3,0 3,0 3,5 3,5 3,5 3,5 4,0 4,0 4,0 4,0 4,0 5,0 5,0 5,0 700 900 800 900 700 000 000 000 000 000 000 000 000 000 000 000 000 000 040 000 000 600 200 600 500 500 500 000 500 000 000 000 000 000 000 000 000 000 080 000 000 000 300 300 300 000 000 000 000 150 150 150 500 500 000 000 000 600 250 Тяжелая серия - 32410, 42410 2411, 32411, 42411 2412, 32412, 42412 2413, 32413, 42413 2414, 32414, - 2415, 32415, 42415 2416, 32416, - 2417, 32417, 42417 2418, 32418, 42418 - 32419, - 2420, 32420, 42420 2421, 32421, 42421 2422, 32422, 42422 2424, 32424, 42424 - 32426, 42426 - 32428, 42428 3,5 3,5 3,5 3,5 000 000 000 000 000 000 000 000 000 000 000 000 000 000 000 000 000 000 000 000 000 000 000 000 000 000 000 000 000 000 000 000 000 000 000 150 150 150 500 500 500 500 000 000 000 000 250 250

Продолжение таблицы Д.2

|                                               |                       |        |            | $\frac{1}{2}$ |         |           |           |  |  |  |
|-----------------------------------------------|-----------------------|--------|------------|---------------|---------|-----------|-----------|--|--|--|
| Условное<br>обозначе-<br>ние под-<br>шип-ника | $d$ , $MM$            | D, MM  | $B$ , $MM$ | r, MM         | C, H    | $C_0$ , H | n, об/мин |  |  |  |
| Лёгкая широкая серия                          |                       |        |            |               |         |           |           |  |  |  |
|                                               |                       |        |            |               |         |           |           |  |  |  |
| 180500                                        | 10                    | 30     | 14         | 1,0           | 4 5 9 0 | 2670      | 8 0 0 0   |  |  |  |
| 180501                                        | 12                    | 32     | 14         | 1,0           | 4 6 9 0 | 2670      | 8 0 0 0   |  |  |  |
| 180502                                        | 15                    | 35     | 14         | 1,0           | 5 2 2 0 | 3 0 3 0   | 6 300     |  |  |  |
| 180503                                        | 17                    | 40     | 16         | 1,0           | 7 3 6 0 | 4410      | 6 300     |  |  |  |
| 180504                                        | 20                    | 47     | 18         | 1,5           | 8 2 2 0 | 5 000     | 5 000     |  |  |  |
| 180505                                        | 25                    | 52     | 18         | 1,5           | 10 800  | 6 9 5 0   | 4 000     |  |  |  |
| 180506                                        | 30                    | 62     | 20         | 1,5           | 11 600  | 7 7 4 0   | 4 000     |  |  |  |
| 180508                                        | 40                    | $80\,$ | 23         | 2,0           | 23 200  | 17750     | 3 1 5 0   |  |  |  |
| 180509                                        | 45                    | 85     | 23         | 2,0           | 24 100  | 17850     | 3 1 5 0   |  |  |  |
|                                               | Средняя широкая серия |        |            |               |         |           |           |  |  |  |
|                                               |                       |        |            |               |         |           |           |  |  |  |
| 180602                                        | 15                    | 42     | 17         | 1,5           | 8750    | 5 4 1 0   | 8 0 0 0   |  |  |  |
| 180603                                        | 17                    | 47     | 19         | 1,5           | 10 700  | 6 6 8 0   | 8 0 0 0   |  |  |  |
| 180604                                        | 20                    | 52     | 21         | 2,0           | 12 250  | 7800      | 10 000    |  |  |  |
| 180605                                        | 25                    | 62     | 24         | 2,0           | 17 250  | 11 400    | 7 500     |  |  |  |
| 180606                                        | 30                    | 77     | 27         | 2,0           | 21 600  | 14 800    | 6 000     |  |  |  |
| 180607                                        | 35                    | 80     | 31         | 2,5           | 25 700  | 17 550    | 5 500     |  |  |  |
| 180608                                        | 40                    | 90     | 33         | 2,5           | 30 600  | 22 200    | 4 500     |  |  |  |
| 180609                                        | 45                    | 100    | 35         | 2,5           | 37 100  | 26 200    | 4 500     |  |  |  |
| 180610                                        | 50                    | 110    | 40         | 3,0           | 47 600  | 35 600    | 4 100     |  |  |  |
| 180611                                        | 55                    | 120    | 43         | 3,0           | 54 900  | 41 800    | 4 000     |  |  |  |
| 180612                                        | 60                    | 130    | 46         | 3,5           | 62 900  | 48 500    | 3 400     |  |  |  |

Таблица Д.3 - Подшипники шариковые радиальные однорядные с двумя уплотнениями (ГОСТ 8882-75)

## **Приложение Е** *(справочное)*

# **Щетки для электрических машин**

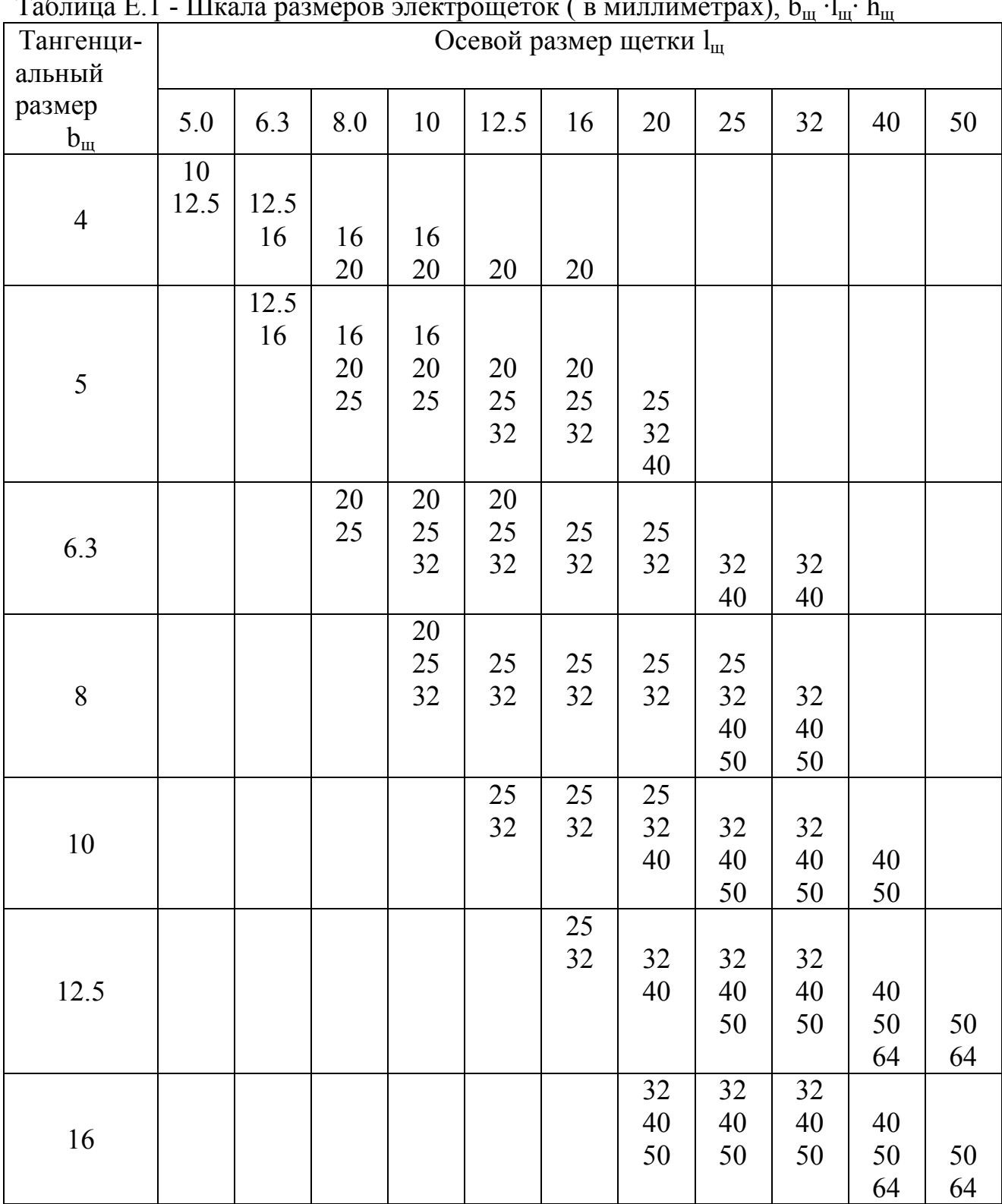

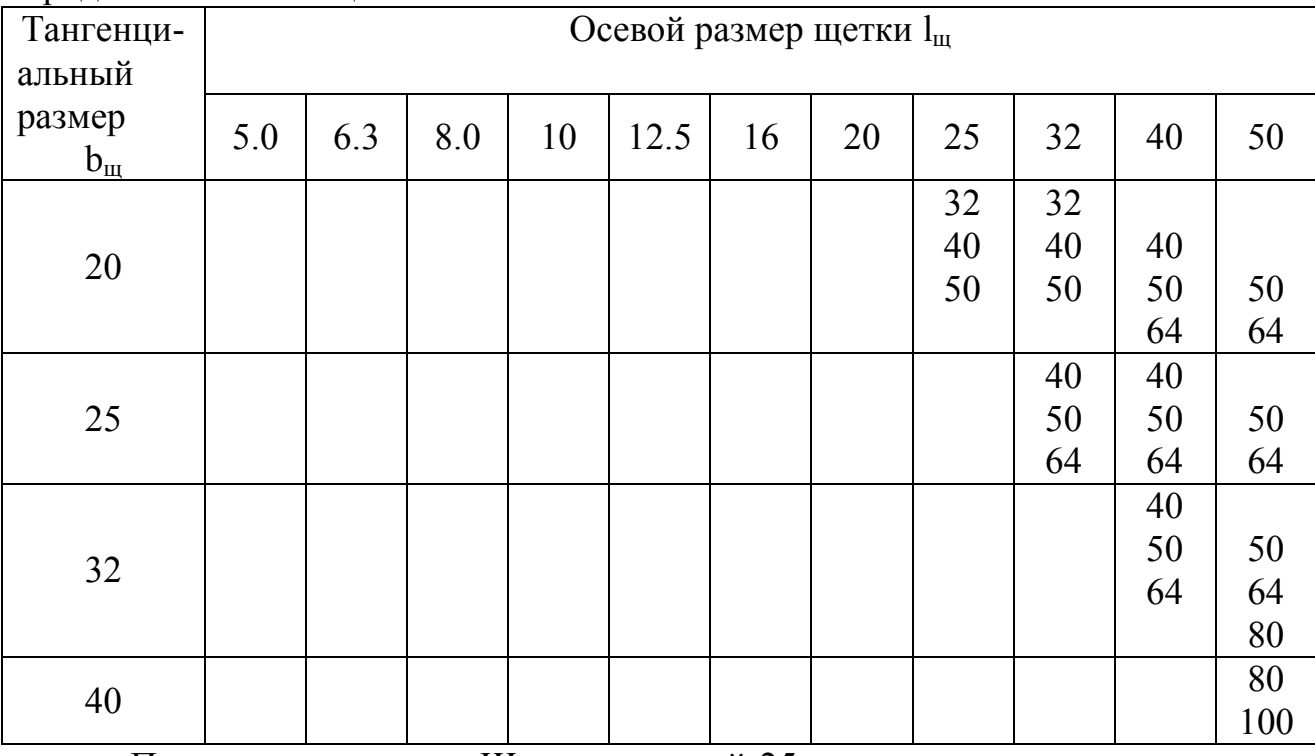

Продолжение таблицы Е.1

Примечание - Щётки шириной 25 мм и выше подразделяются на две

Таблица Е.2 - Рекомендуемые расчетные параметры и условия работы щеток лля электрических машин обшего назначения

| Обозна-      | Наимено- | Переходное  | Плот-             | $C_{KO}$ -    | Давле-         | Преимущест-  |
|--------------|----------|-------------|-------------------|---------------|----------------|--------------|
| чения        | вание    | падение на- | ность             | рость,        | ние на         | венная об-   |
| марок        | группы   | пряжения на | тока,             | $M$ / $Cek$ . | щетку,         | ласть приме- |
| щеток        | марок    | пару ще-ток | A/cm <sup>2</sup> |               | $\kappa \Pi a$ | нения        |
|              |          | при реко-   |                   |               |                |              |
|              |          | мендуемой   |                   |               |                |              |
|              |          | плотности   |                   |               |                |              |
|              |          | тока        |                   |               |                |              |
| $\Gamma$ -20 | Угольно- | 2.9         | 15                | 40            | 50             | Генераторы и |
| $\Gamma$ -21 | графит-  | 4.3         | 5                 | 30            | 15-100         | двигатели с  |
| $\Gamma$ -22 | ные      | 2.5         | 10                | 30            | 40             | облегченны-  |
|              |          |             |                   |               |                | ми условиями |
|              |          |             |                   |               |                | коммутации и |
|              |          |             |                   |               |                | коллекторные |
|              |          |             |                   |               |                | машины пе-   |
|              |          |             |                   |               |                | ременного    |
|              |          |             |                   |               |                | тока         |

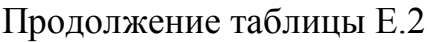

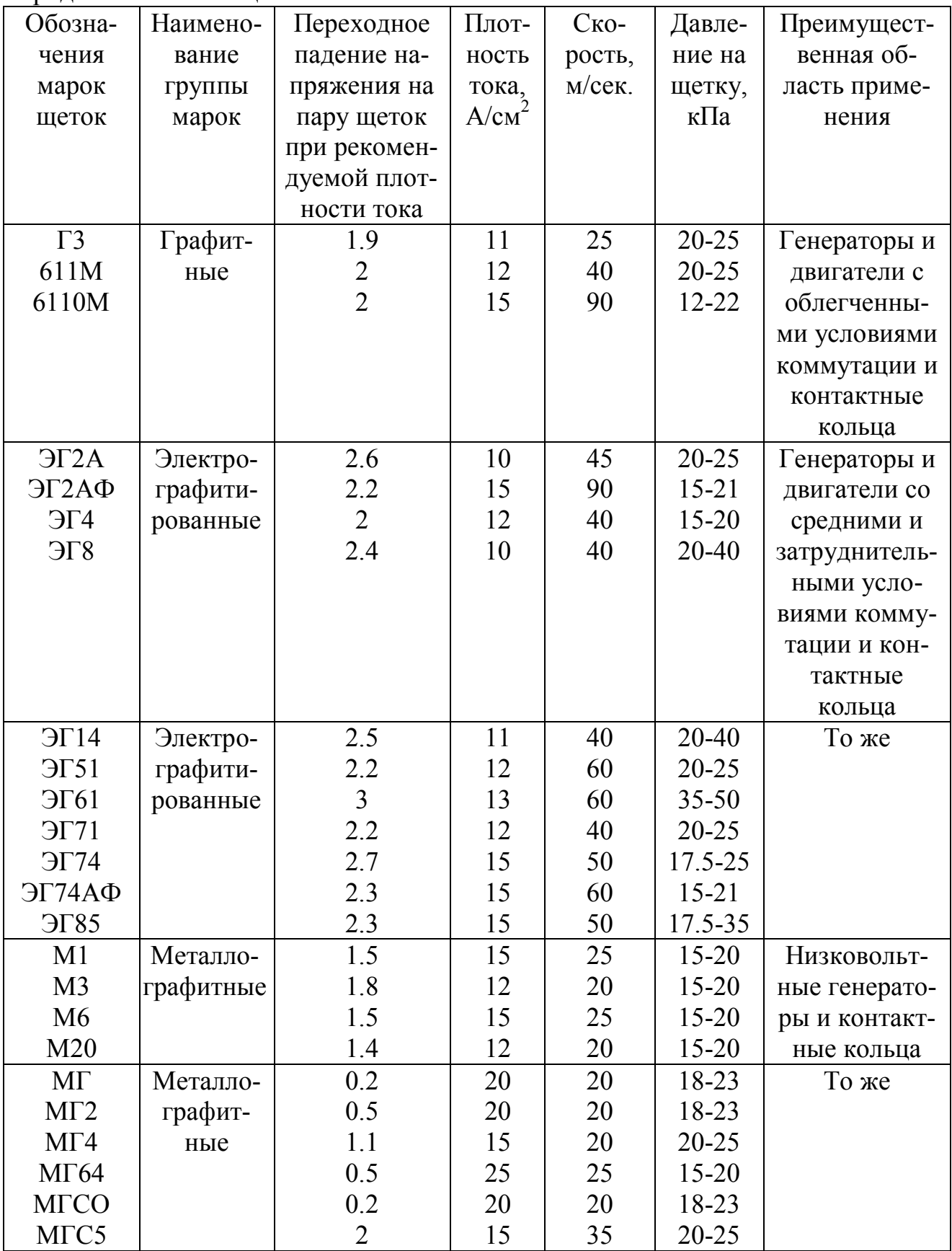

П р и м е ч а н и е – а) При работе электрических машин в условиях повышенной вибрации и при больших угловых частотах вращения коллектора (свыше 1500 об/мин) давление на щётку может быть повышено до 50 кПа.

б) Плотность тока щётки должна выбираться в зависимости от частоты вращения коллектора и условий коммутации каждого конкретного типа электрической машины.

в) Коэффициент трения щёток о коллектор принимается равным 0.25 для всех марок щёток.

**Приложение Ж** *(справочное)* **Упругие втулочно-пальцевые муфты**

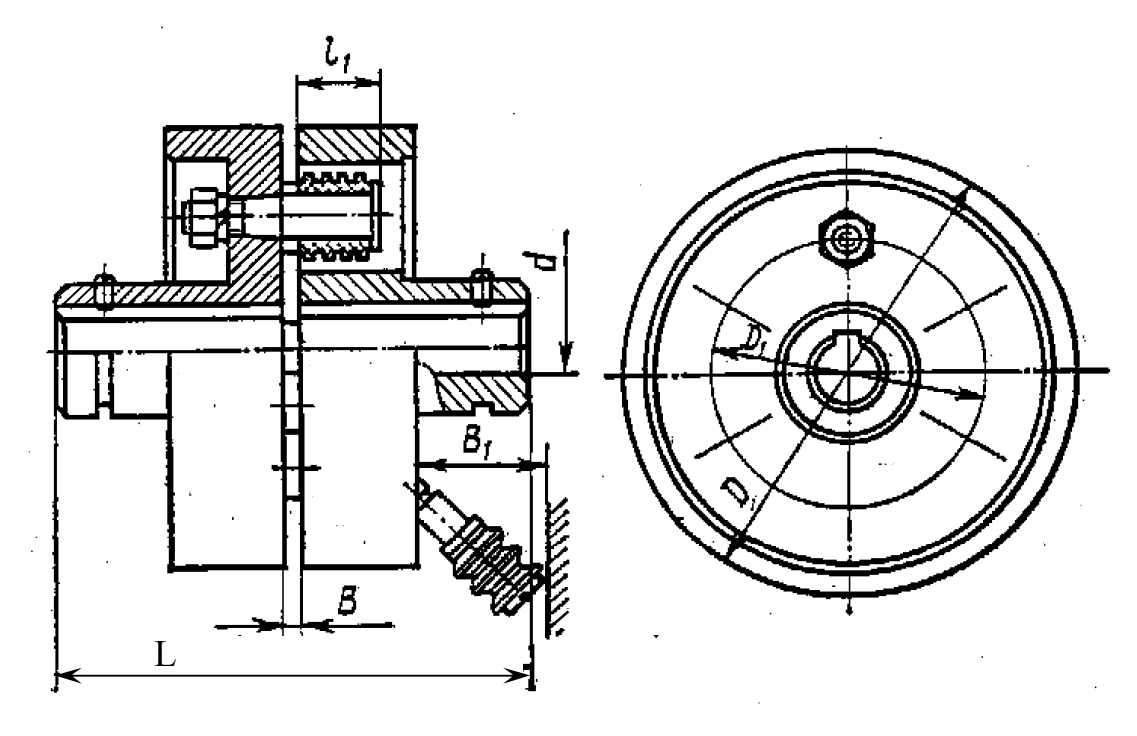

Рисунок Ж.1

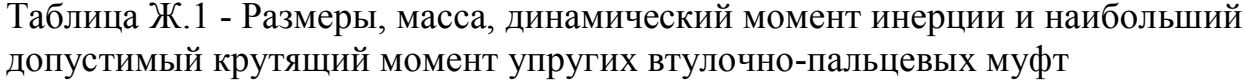

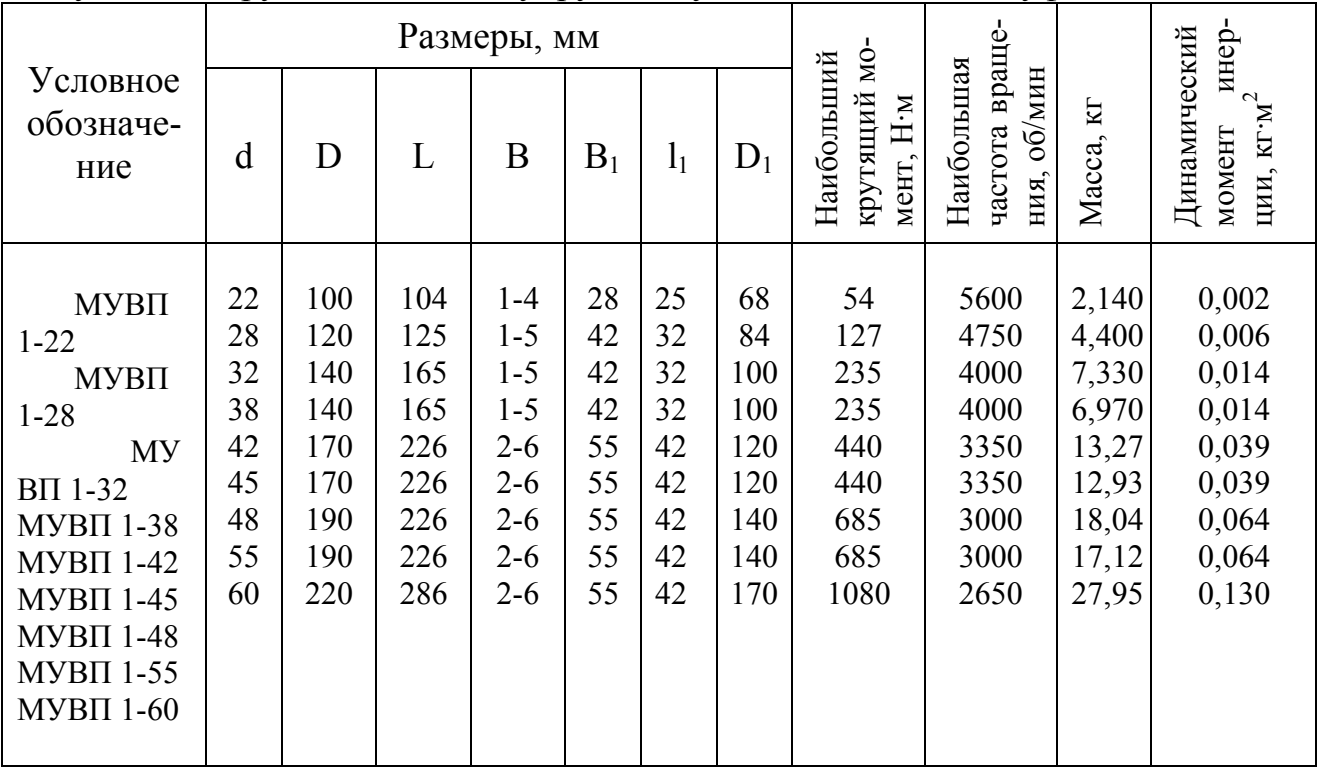

## Продолжение таблицы Ж.1

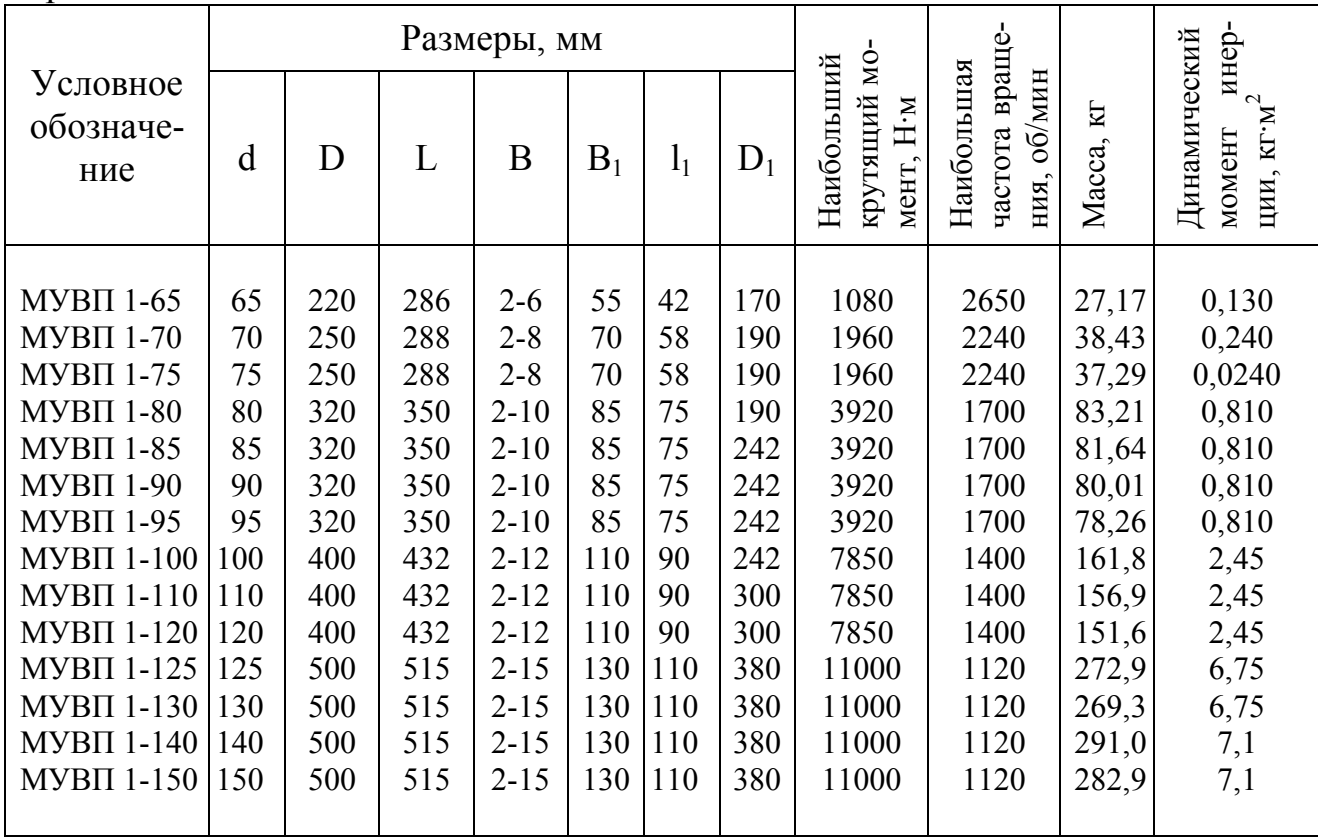

Приложение И (справочное) Клиноремённые шкивы

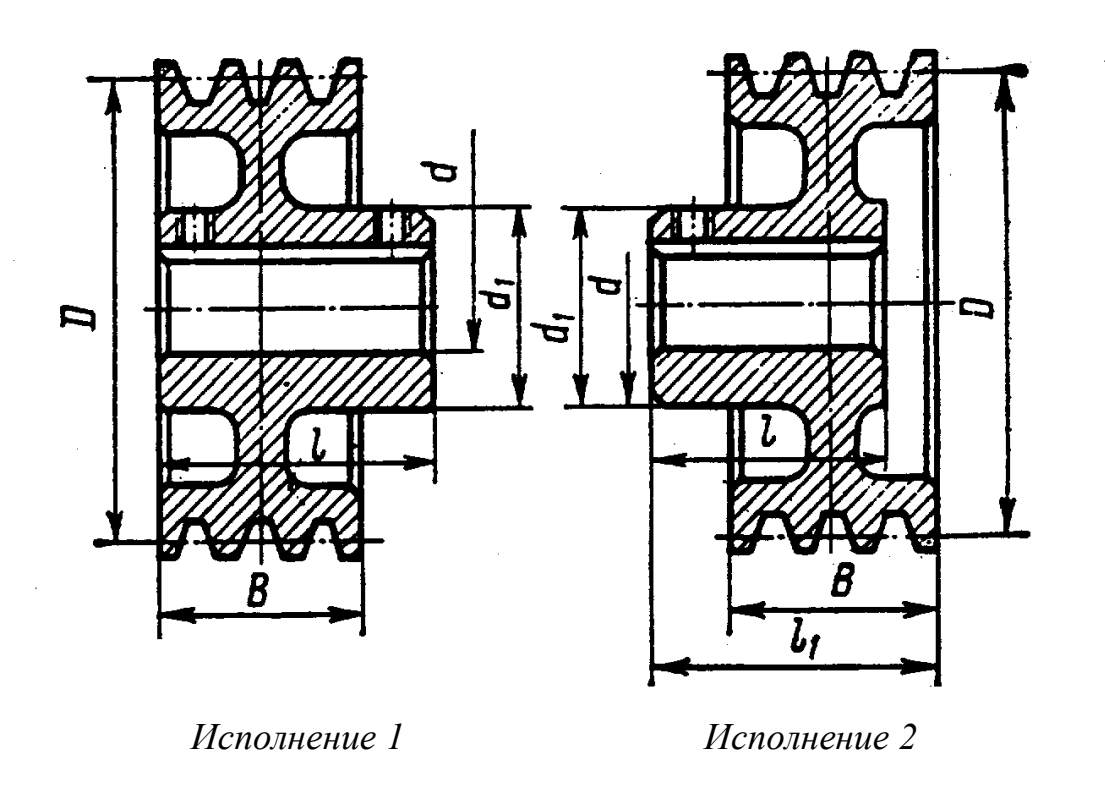

Рисунок И.1

| ШКИВОВ                         |             |     |         |     |                          |                |        |                          |                |                          |
|--------------------------------|-------------|-----|---------|-----|--------------------------|----------------|--------|--------------------------|----------------|--------------------------|
| Услов-<br><b>HOe</b><br>$000-$ | Размеры, мм |     |         |     |                          |                | Macca. | Динамиче-<br>ский момент | Испол<br>ПОЛ-  | Номер нор-<br>мали маши- |
| значе-<br>ние                  | d           | D   | B       | 1   | l <sub>1</sub>           | d <sub>1</sub> | KГ     | инерции,<br>$KT^M$       | нение          | ностроения               |
|                                |             |     |         |     |                          |                |        |                          |                |                          |
| 121001                         | 14          | 112 | 16      | 30  | $\overline{\phantom{a}}$ | 32             | 1,06   | 0,0015                   | 1              | MH 4437-63               |
| 121008                         | 22          | 112 | 40      | 50  | 56                       | 40             | 1,71   | 0,0030                   | $\overline{2}$ | ,,                       |
| 121010                         | 28          | 112 | 40      | 60  | $\blacksquare$           | 50             | 1,95   | 0,0030                   |                | , 2                      |
| 121023                         | 32          | 125 | 40      | 80  | $\blacksquare$           | 60             | 2,81   | 0,0050                   |                | , 2                      |
| 221029                         | 38          | 140 | 38      | 80  | $\blacksquare$           | 80             | 5,40   | 0,0110                   |                | MH 4440-63               |
| 221073                         | 42          | 200 | 68      | 110 | $\overline{\phantom{a}}$ | 80             | 7,81   | 0,0430                   |                | ,,                       |
| 321070                         | 48          |     | 224 105 | 110 | $\blacksquare$           | 80             | 14,0   | 0,1050                   |                | MH 4443-63               |
| 324075                         | 55          |     | 224 105 | 110 | 130                      | 100            | 15,5   | 0,1090                   | $\overline{2}$ | , 2                      |
|                                |             |     |         |     |                          |                |        |                          |                |                          |
|                                |             |     |         |     |                          |                |        |                          |                |                          |

Таблица И.1 - Размеры, масса и динамический момент инерции клиноремённых

Услов-Динамиче-Размеры, мм Испол Номер норное ский момент Macca,  $000 \overline{101}$ мали машиинерции,  $\overline{\text{KT}}$ ностроения значенение  $K \rightarrow \frac{2}{\pi}$  $\mathbf d$  $D$  $\mathbf{B}$  $\mathbf{1}$  $l<sub>1</sub>$  $d<sub>1</sub>$ ние 60 250 138 140  $125$ 28,0 0,2300 421030  $\mathbf{1}$ MH 4446-63  $\overline{a}$ 65 250 138 140 421031 125 27,5 0,2300  $\mathbf{1}$  $\overline{a}$  $\overline{\mathbf{z}}$ 70 280 164 140 421051 125  $34,1$ 0,3900  $\mathbf{1}$  $,$  $\frac{1}{2}$ 421052 75 280 164 140 125 33,50 0,3900  $\overline{a}$  $\mathbf{1}$  $, ,$ 

Продолжение таблицы И.1

## **Приложение К**

## *(обязательное)* **Титульный лист пояснительной записки**

Министерство образования и науки Российской федерации Федеральное агентство по образованию

#### ГОСУДАРСТВЕННОЕ ОБРАЗОВАТЕЛЬНОЕ УЧРЕЖДЕНИЕ ВЫСШЕГО ПРОФЕССИОНАЛЬНОГО ОБРАЗОВАНИЯ «ОРЕНБУРГСКИЙ ГОСУДАРСТВЕННЫЙ УНИВЕРСИТЕТ»

Электроэнергетический факультет

Кафедра "Электромеханика"

## **КУРСОВОЙ ПРОЕКТ**

## **Двигатель постоянного тока параллельного возбуждения**

Пояснительная записка

ОГУ 140601.4106.03 ПЗ

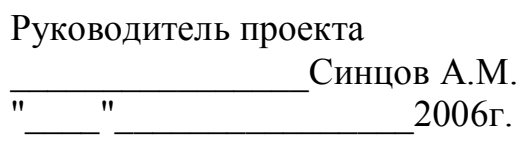

Исполнитель студент гр. 02ЭМ

 $\overline{\text{Sory6b H.B.}}$ 2006г.

Оренбург 2006

## **Приложение Л**

#### *(обязательное)*

**Пример оформления листа "Техническое задание"**

#### Министерство образования и науки Российской федерации Федеральное агентство по образованию

#### ГОСУДАРСТВЕННОЕ ОБРАЗОВАТЕЛЬНОЕ УЧРЕЖДЕНИЕ ВЫСШЕГО ПРОФЕССИОНАЛЬНОГО ОБРАЗОВАНИЯ «ОРЕНБУРГСКИЙ ГОСУДАРСТВЕННЫЙ УНИВЕРСИТЕТ»

Электроэнергетический факультет

Кафедра "Электромеханика"

## **Техническое задание**

Спроектировать двигатель постоянного тока параллельного возбуждения со следующими номинальными данными:

- номинальная мощность  $P_{2\mu} = 7.5 \text{ kBm}$ ;
- номинальное напряжение  $U_{\mu} = 220 B$ ;
- номинальная частота вращения  $n_{\mu} = 1500 \, \omega \frac{\epsilon}{M}$ ;
- режим работы двигателя *S*1 (продолжительный);
- исполнение по степени защищённости *IP*22;
- исполнение по способу охлаждения *IC*01;
- конструктивное исполнение *IM*1001;
- климатическое исполнение и категория размещения *ХЛ*3.

Машина должна удовлетворять требованиям *ГОСТ* 183-74 и иметь рабочие характеристики, удовлетворяющие требованиям, предъявляемым к машинам серии  $2\Pi$ .

Разработать чертёж общего вида двигателя постоянного тока.

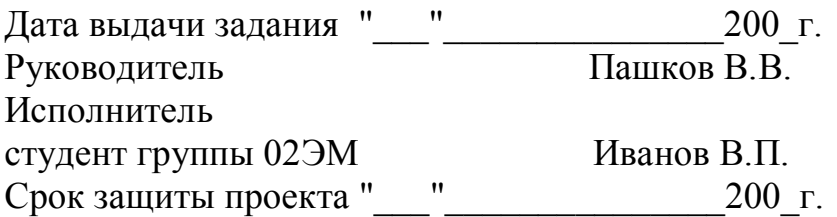

## **Приложение М** *(справочное)* **Пример оформления аннотации**

#### **Аннотация**

В пояснительной записке к курсовому проекту по дисциплине «Инженерное проектирование и САПР электрических машин» представлен электромагнитный, тепловой и вентиляционный расчёт двигателя постоянного тока параллельного возбуждения полезной мощностью 37 кВт на напряжение сети 220 В.

Расчёт двигателя постоянного тока выполнялся вручную и с помощью учебной САПР. В результате проектирования двигателя на ЭВМ в режиме диалога получен вариант проекта, удовлетворяющий требованиям технического задания.

Для спроектированного двигателя постоянного тока параллельного возбуждения выполнен механический расчёт вала и выбраны подшипники. Определены размеры элементов конструкции двигателя.

Пояснительная записка содержит 93 листа рукописного (машинописного) текста, в том числе 23 страницы машинного расчётного формуляра, 12 рисунков, 5 таблиц и список использованных источников из 7 наименований.

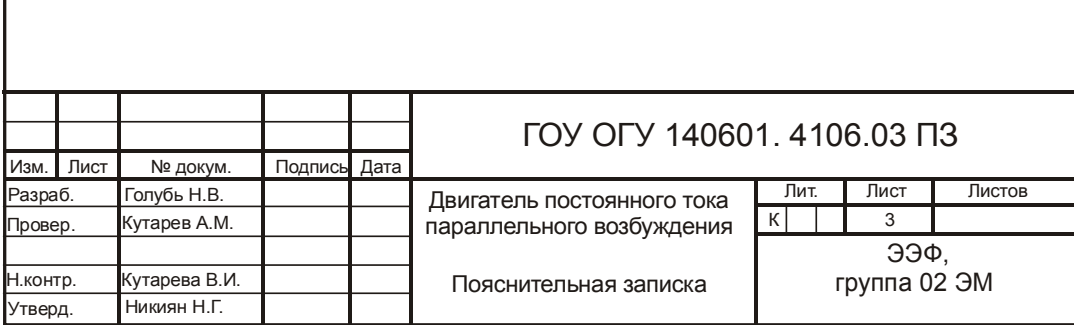